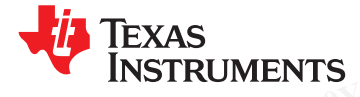

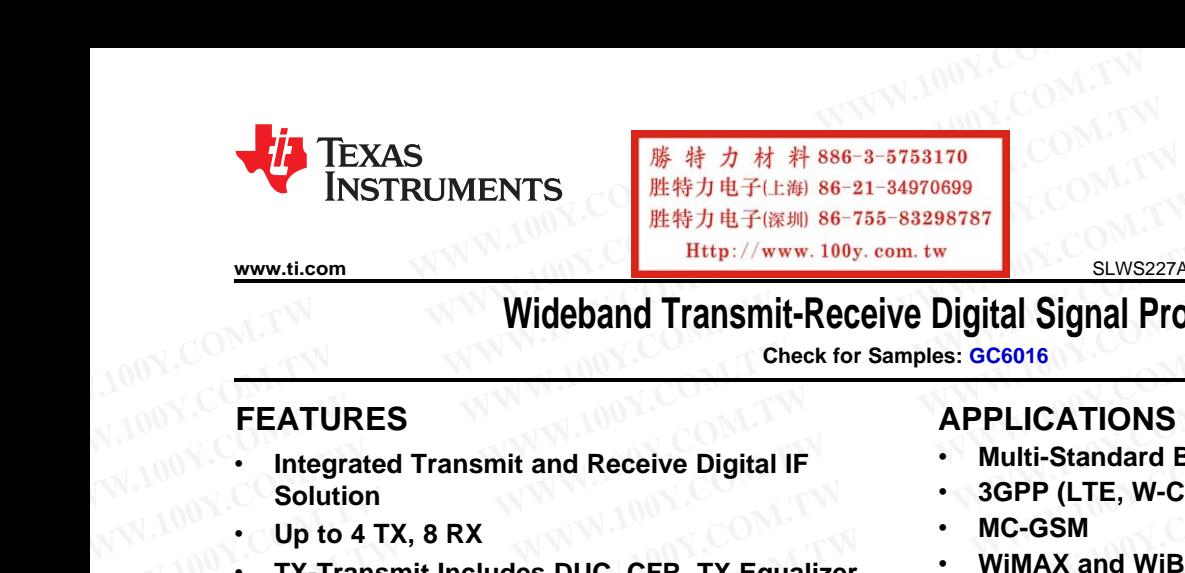

**[GC6016](http://focus.ti.com/docs/prod/folders/print/gc6016.html)**

# **Wideband Transmit-Receive Digital Signal Processors**

**Check for Samples: GC6016**

- **Multi-Standard Base Stations Integrated Transmit and Receive Digital IF Solution** • **3GPP (LTE, W-CDMA, TDS-CDMA)**
- 
- $TX$ -Transmit Includes DUC, CFR, TX Equalizer, **and Bulk Upconverter** • **Multi-Carrier Power Amplifiers (MCPAs)** WW.ti.com<br>
Wideband Transmit-Receive Digital Signal Processors<br>
FEATURES<br>
Mideband Transmit-Receive Digital Signal Processors<br>
FEATURES<br>
Mideband Transmit-Receive Digital Signal Processors<br>
FEATURES<br>
Mideband Transmit-Rece [W](https://commerce.ti.com/stores/servlet/SCSAMPLogon?storeId=10001&langId=-1&catalogId=10001&reLogonURL=SCSAMPLogon&URL=SCSAMPSBDResultDisplay&GPN1=gc6016)WW.100Y.com.tw 
Wideband Transmit-Receive Digital Signal Proce<br>
Check for Samples: GC6016<br>
FEATURES<br>
TEATURES<br>
Merceive Digital IF<br>
Solution<br>
Up to 4 TX, 8 RX<br>
TX-Transmit Includes DUC, CFR, TX Equalizer, 
WIMAX and WiBro
	- **Wireless Infrastructure Repeaters CFR: 6-dB PAR for WCDMA, 7-db LTE Signals With EVM Meeting 3GPP Specs; Configurable** • **Digital Radio Instrumentation and Test Equipment for All Major Wireless Infrastructure Standards** Wideband Transmit-Receive Digital Signal Proces<br>
	Check for Samples: GC6016<br>
	FEATURES<br>
	PEPLICATIONS<br>
	TX-Transmit and Receive Digital IF<br>
	Up to 4 TX, 8 RX<br>
	TX-Transmit Includes DUC, CFR, TX Equalizer,<br>
	TX-Transmit Includes D Check for Samples: CC6016<br>
	FEATURES<br>
	WHE CATURES<br>
	WHE CATURES<br>
	WHE CATURES<br>
	WHE CATURES<br>
	WHE CATURES<br>
	WHE CATURES<br>
	WHE CATURES<br>
	WHE CATURES<br>
	WHE COMA, THE COMENT COMALIZER.<br>
	WHE COM.<br>
	WHE CATURE COM COMALIZER TOWER MANUS A **EXAMPLICATIONS**<br> **WHATEL THE CONTROVER CONSUMIST AND THE CONTROVER COMAND**<br> **WE CANN COMENT COMENT COMENT COMENT COMENT COMENT COMENT COMENT CONSUMPTED WITH CONTROVER CONSULTING WITH CONTROVER CONTROVER WITH EXPRESS Infra** 
		- **DESCRIPTION RX-Receive Includes DC-Offset Cancellation,** MUNIFIFERITY INTERNATION<br>
		WHE-Standard Base State<br>
		Solution<br>
		Wind A TX, 8 RX<br>
		TX-Transmit Includes DUC, CFR, TX Equalizer,<br>
		Wind AX and WiBro (OFD)<br>
		and Bulk Upconverter<br>
		CFR: 6-dB PAR for WCDMA, 7-db LTE Signals<br>
		Wind Solution<br>
		WE-GSM<br>
		WE-GSM<br>
		WE-GSM<br>
		WE-GSM<br>
		WE-GSM<br>
		WE-GSM<br>
		WE-GSM<br>
		WE-GSM<br>
		WE-GSM<br>
		WE-GSM<br>
		WE-GSM<br>
		WE-GSM<br>
		WE-GSM<br>
		WE-GSM<br>
		WE-GSM<br>
		WE-GSM<br>
		WE-GSM<br>
		WE-GSM<br>
		WE-GSM<br>
		WE-GSM<br>
		WE-GSM<br>
		WE-GSM<br>
		WE-GSM<br>
		WE-GSM<br>
		WE-GSM<br>
		WE-GSM<br>
		WE-G • Up to 4 TX, 8 RX<br>
		• TX-Transmit Includes DUC, CFR, TX Equalizer,<br>
		and Bulk Upconverter<br>
		• CFR: 6-dB PAR for WCDMA, 7-db LTE Signals<br>
		With EVM Meeting 3GPP Specs; Configurable<br>
		• With EVM Meeting 3GPP Specs; Configurab TRAFFIRM INCREASE UPC, CFR, IX Equalizer,<br>
		Which Carrier Power Amplifie<br>
		Wireless Infrastructure Repe<br>
		Wireless Infrastructure Repe<br>
		Wireless Infrastructure Repe<br>
		Wireless Infrastructure Repe<br>
		Wireless Infrastructure Repe<br> CFR: 6-dB PAR for WCDMA, 7-db LTE Signals<br>
		Wireless Infrastructure Repea<br>
		With EVM Meeting 3GPP Specs; Configurable<br>
		for All Major Wireless Infrastructure Standards<br>
		Pugital Radio Instrumentation<br>
		FRX-Receive Includes DC-O With EVM Meeting 3GPP Specs; Configurable<br>
		for All Major Wireless Infrastructure Standards<br>
		RX-Receive Includes DC-Offset Cancellation,<br>
		Front-End and Back-End AGC, Bulk<br>
		DESCRIPTION<br>
		The GC6016 is a wideband trans<br>
		signal
			- **DDUC Can Be Programmed to TX or RX, at a** upconversion.
			-
			-
			-
			-
			-
			- to different filtering and oversampling scenarios. **1.1-V Core, 3.3-V I/O CMOS, 1.8-V I/O LVDS**
			- **Power Consumption, 3.5 W Typical**
			- **484-Ball TE-PBGA Package, 23 mm** × **23 mm**

# <span id="page-0-0"></span>**<sup>1</sup>FEATURES APPLICATIONS**

- 
- 
- 
- **Up to 4 TX, 8 RX MC-GSM**
	-
	-
	-

<span id="page-0-1"></span>The GC6016 is a wideband transmit and receive **Front-End and Back-End AGC, Bulk** Downconverter, RX Equalizer, I/Q Imbalance<br>Correction, DDC<br>4 DDUCs, 1–12 Channels per DDUC, Each<br>4 DDUCs, 1–12 Channels per DDUC, Each<br>4 DDUCs, 1–12 Channels per DDUC, Each<br>1 DUCs, Complex equalization. and bulk  $reduction$  (CFR), complex equalization, and bulk **EXAMELY MUSES INTERNATE CONTEXT DRESCRIPTION**<br> **RX-Recive Includes DC-Offset Cancellation,**<br> **EXAMELY THON**<br> **EXAMELY TO USE COMEMATE SURVEY TO USE THE GOSOT OF SURVEY AND FOUT CONTEXT AND Equalizer,**  $\mu$ **Q Imbalance<br>
<b>Cor** 

**Common Resampler Rate – Multimode**<br> **Common Resampler Rate – Multimode** The GC6016 is a related product to the GC5330, with<br> **Seamless Interface to TI High-Speed Data**<br> **Common Resampler Rate – Multimode** Transference in **identical package and footprint with the GC5330.The Converters receive path includes wideband and narrowband** automatic gain control (AGC), bulk downconversion, • **4 TX Aggregate Output to DACs up to** complex equalization, and I/Q imbalance correction. **930 MSPS Complex Front-End and Back-End AGC, Bulk**<br> **Examplement Processor that** includes digital dc<br> **Correction, DDC**<br> **Examplement Processor and the includes**<br> **Examplement ATA Channels per DDUC, Each**<br> **Examplement Base Programmed to EXAMURER AND EXAMURER CONDUCS, 1-12 Channels per DDUC, Each**<br> **WERE DUCC CANCE DUCC CANCE DUCC COMENT AND COMPLEM CONDUC CANCE POR PROGRAMMELL COM BE PROGRAMMELL TO THE CONDUCT CANCE THE CONDUCT COMPORT<br>
<b>WERE COMPONENT A WERE 100X ACTE ANDER SERVIDE SERVIDE SERVIDE SERVIDE SERVIDE SERVIDE SERVIDE SERVIDE SERVIDE SERVIDE SERVIDE SERVIDE SERVIDE SERVIDE SERVIDE SERVIDE SERVIDE SERVIDE STREAMLS INCONSTRIPT THE GONDOMETRIC SUPPORT THE CONTINU** 

• **8 RX Aggregate Input From ADCs up to** The DDUC section consists of four identical DDUC **1.24 GSPS Real** blocks, each supporting up to 12 channels. Each channel has independent fractional resamplers and • **16-Tap (Complex) RX Equalizers** NCOs to enable flexible carrier configurations. • **Two 4K Complex Word Capture Buffers for** Multi-mode/multi-standard operation can be **Supported by configuring the individual DDUC blocks** IC Can Be Programmed to TX or RX, at a<br>
upconversion.<br>
The GC6016 is a related product to the GC5<br>
orther and the DPD block not functional. The GC601<br>
verters<br>
(Aggregate Output to DACs up to<br>
MSPS Complex<br>
(Aggregate Inpu For the SCROT of the DPD block not functional. The GC6016<br>
Interface to TI High-Speed Data<br>
Interface to TI High-Speed Data<br> **Magregate Output to DACs up to**<br> **WAGGERS Complex**<br> **Magregate Input From ADCs up to**<br> **Magregat EXERCISE INSTANTANT COM. THE THE CONSTRANT COM THE THE COM THE THE COM THE THE COMPLEX (COMPLEX VOT CHAPTED THE COMPLEX COMPLEX VOT CHAPTED THE COMPLEX COMPLEX VOT CHAPTED THE COMPLEX COMPLEX VOT CAPTED THE COMPLEX COMPLE** Frequite Output to DACs up to<br>
Somplex<br>
Somplex<br>
Somplex<br>
Present includes wideband and narrow<br>
Somplex<br>
Present Experiment From ADCs up to<br>
The DDUC section consists of four identical E<br>
Somplex<br>
NEXERIGING THE DRIGHT COM **E-PBGA Package, 23 mm × 23 mm**<br>
We are the state of the state of the state of the state of the state of the state of the state of the state of the state of the state of the state of the state of the state of the state of **EXERCT SERVIT AND AND COMPUTER SERVITED SERVIT AND NEW WARD SERVIT AND NEW YORK SERVIT AND NEW YORK SERVIT AND NEW YORK SERVIT AND NEW YORK SERVIT AND NEW YORK SERVIT AND NEW YORK SERVIT AND NEW YORK SERVIT AND NEW YORK S** 

<span id="page-0-2"></span>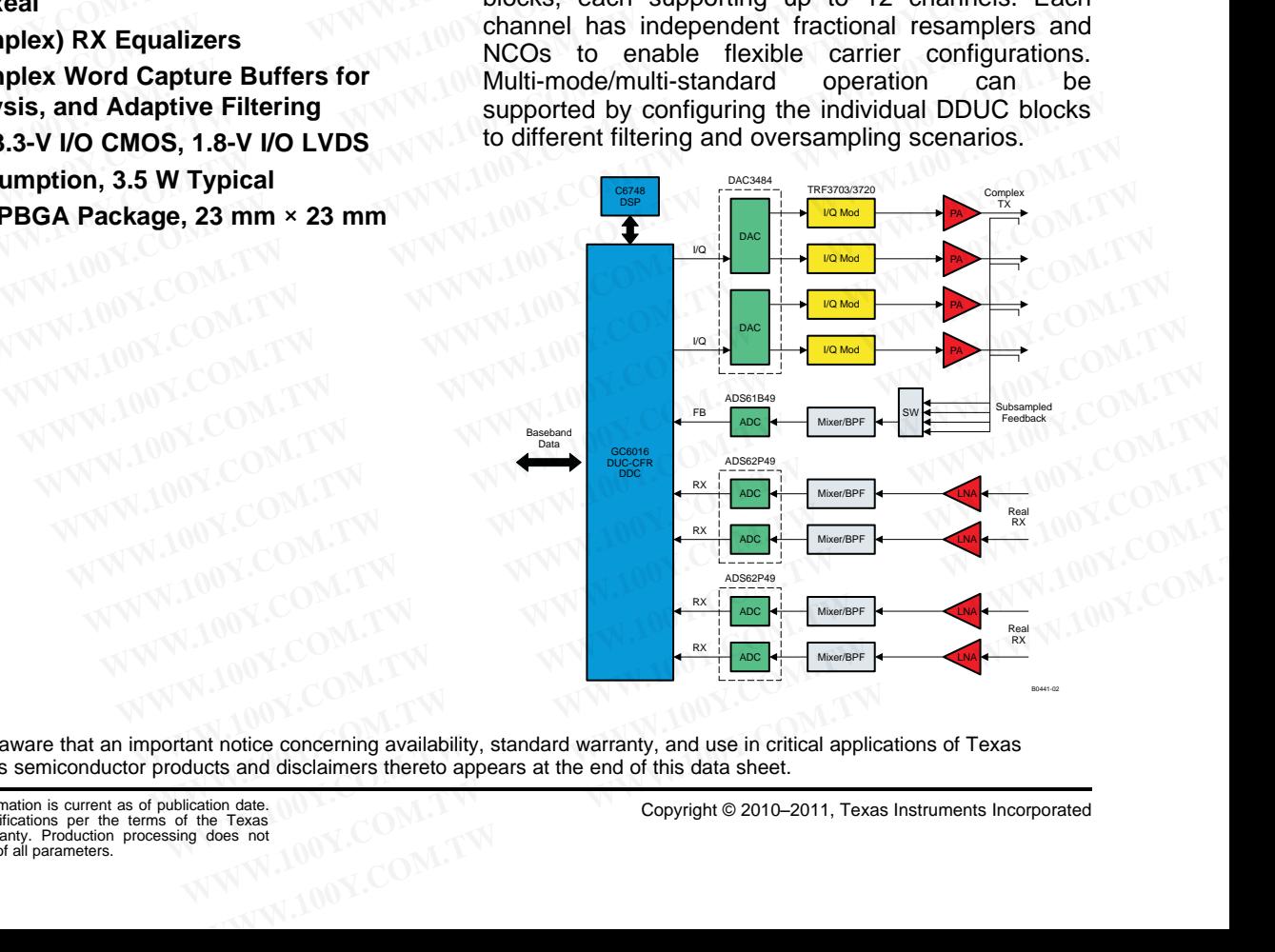

Please be aware that an important notice concerning availability, standard warranty, and use in critical applications of Texas Instruments semiconductor products and disclaimers thereto appears at the end of this data sheet.

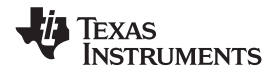

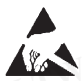

These devices have limited built-in ESD protection. The leads should be shorted together or the device placed in conductive foam during storage or handling to prevent electrostatic damage to the MOS gates. **SLWS227A-NOVEMBER 2010-REVISED MARCH 2011**<br>
These devices have limited built-in ESD protection. The leads should be shorted to during storage or handling to prevent electrostatic damage to the MOS gates.<br> **DESCRIPTION (Co** 

# **DESCRIPTION (Continued)**

The CFR block reduces the peak-to-average ratio (PAR) of the digital transmit signals, such as those used in third-generation (3G) code division multiple access (CDMA) and orthogonal frequency-division multiple-access (OFDMA) applications. **CC6016**<br> **WWW.100Y.COM.TW <br>
SLWS227A-NOVEMBER 2010-REVISED MARCH 2011**<br>
These devices have limited built-in ESD protection. The leads should be shorted toget<br>
during storage or handling to prevent electrostatic damage to **SLWS227A – NOVEMBER 2010 – REVISED MARCH 2011**<br>
These devices have limited built-in ESD protection. The leads should be shorted together during storage or handling to prevent electrostatic damage to the MOS gates.<br> **DESCR ELWS227A-NOVEMBER 2010-REVISED MARCH 2011**<br>
These devices have limited built-in ESD protection. The leads should be shorted together<br>
during storage or handling to prevent electrostatic damage to the MOS gates.<br> **DESCRIPT ELWS227A-NOVEMBER 2010-REVISED MARCH 2011**<br>
These devices have limited built-in ESD protection. The leads should be shorted together of during storage or handling to prevent electrostatic damage to the MOS gates.<br> **DESCRI** These devices have limited built-in ESD protection. The leads should be shorted together or during storage or handling to prevent electrostatic damage to the MOS gates.<br> **DESCRIPTION (Continued)**<br>
The CFR block reduces the

<span id="page-1-2"></span>By reducing the PAR of the digital signal and the PA nonlinearity, the operational efficiency of follow-on power amplifiers can be substantially improved.

In Table 1, feedback is normally associated with a DPD system. The GC6016 can use the feedback input as a calibration antenna input to the capture buffer. Several architectures that provide performance and cost optimization are listed in [Table](#page-1-0) 1 Using storage or handling to prevent electrostatic damage to the MOS gates.<br>
DESCRIPTION (Continued)<br>
The CFR block reduces the peak-to-average ratio (PAR) of the digital transmit sig<br>
third-generation (3G) code division m **DESCRIPTION (Continued)**<br>
The CFR block reduces the peak-to-average ratio (PAR) of the digital transmit signs third-generation (3G) code division multiple access (CDMA) and orthogonal frequen (OFDMA) applications.<br>
By red The CFR block reduces the peak-to-average ratio (PAR) of the digital transmit signal<br>third-generation (3G) code division multiple access (CDMA) and orthogonal frequenc<br>(OFDMA) applications.<br>By reducing the PAR of the digit

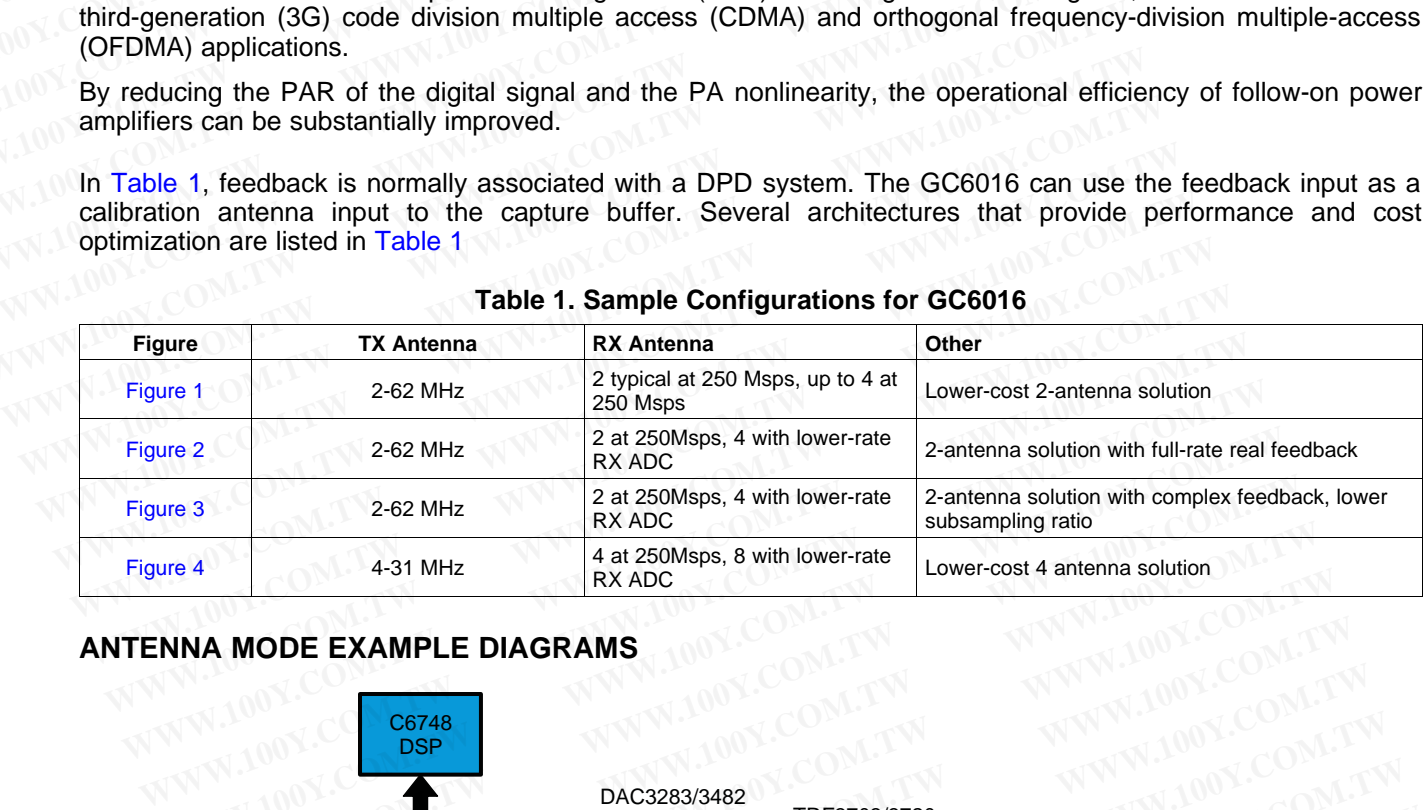

## **Table 1. Sample Configurations for GC6016**

## <span id="page-1-3"></span>**ANTENNA MODE EXAMPLE DIAGRAMS**

<span id="page-1-0"></span>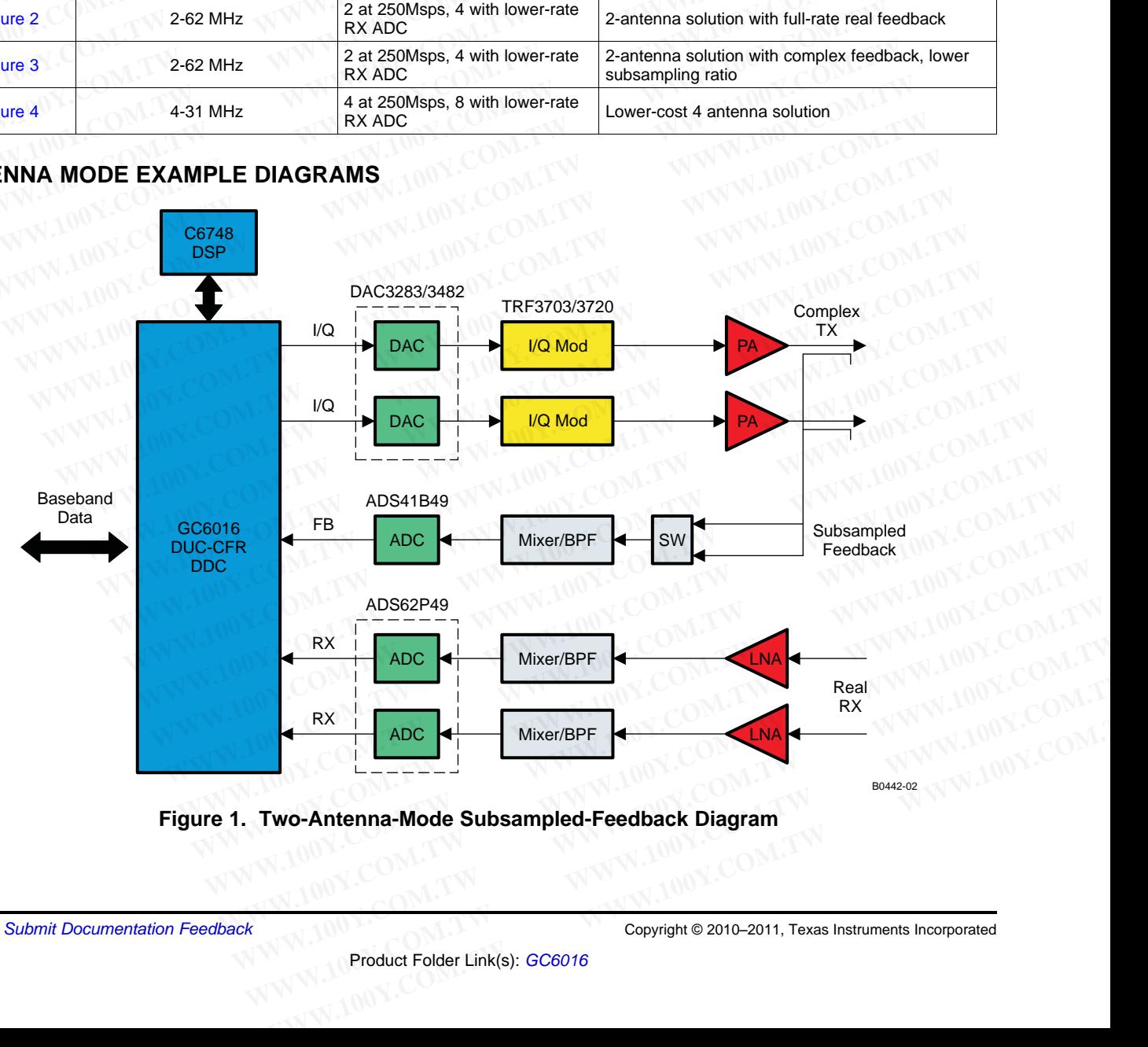

<span id="page-1-1"></span>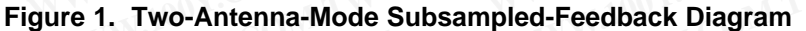

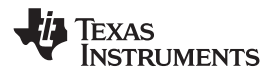

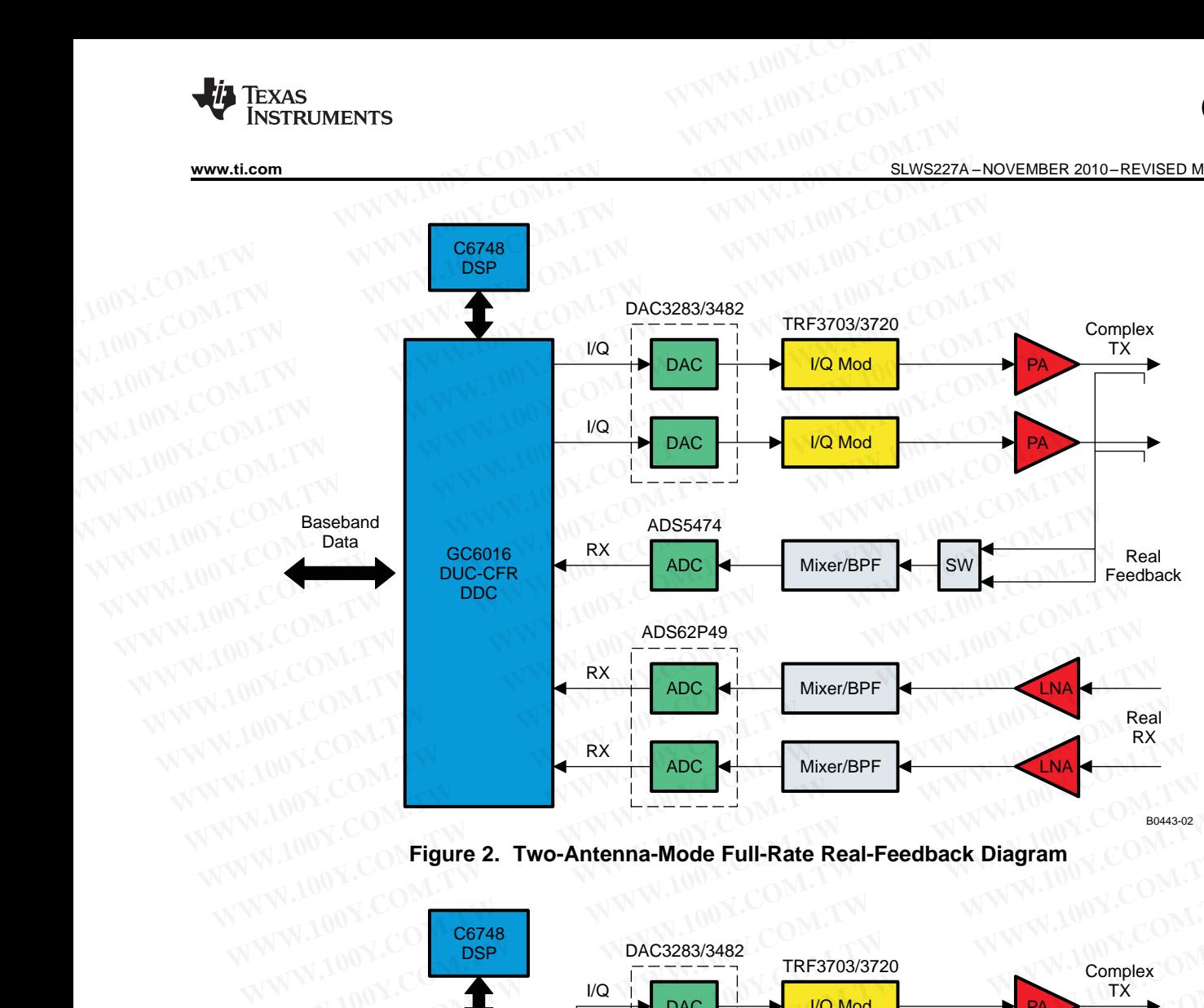

**Figure 2. Two-Antenna-Mode Full-Rate Real-Feedback Diagram**

<span id="page-2-0"></span>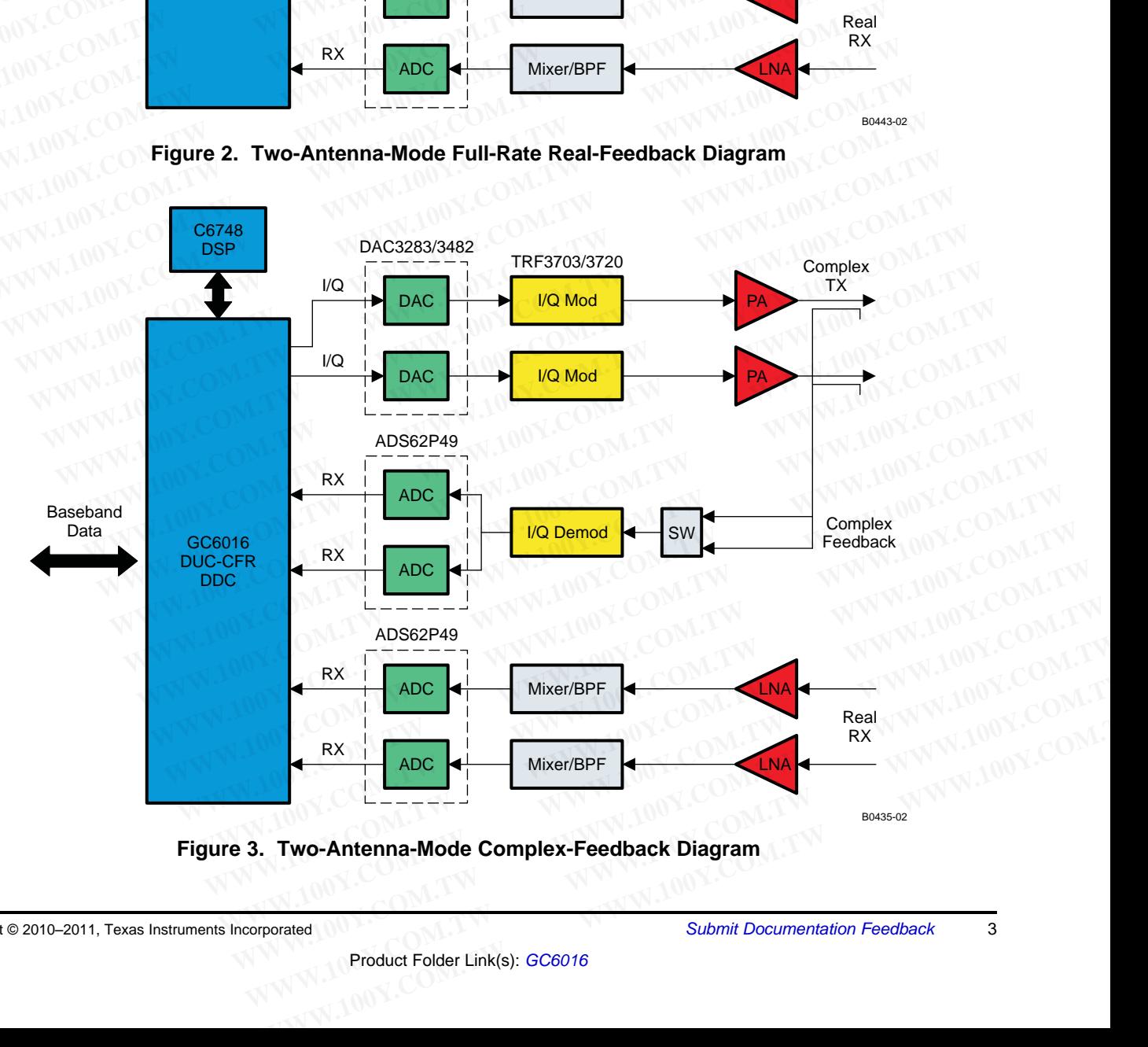

<span id="page-2-1"></span>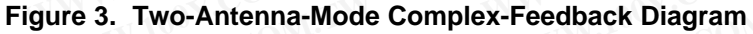

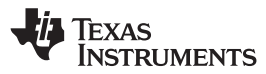

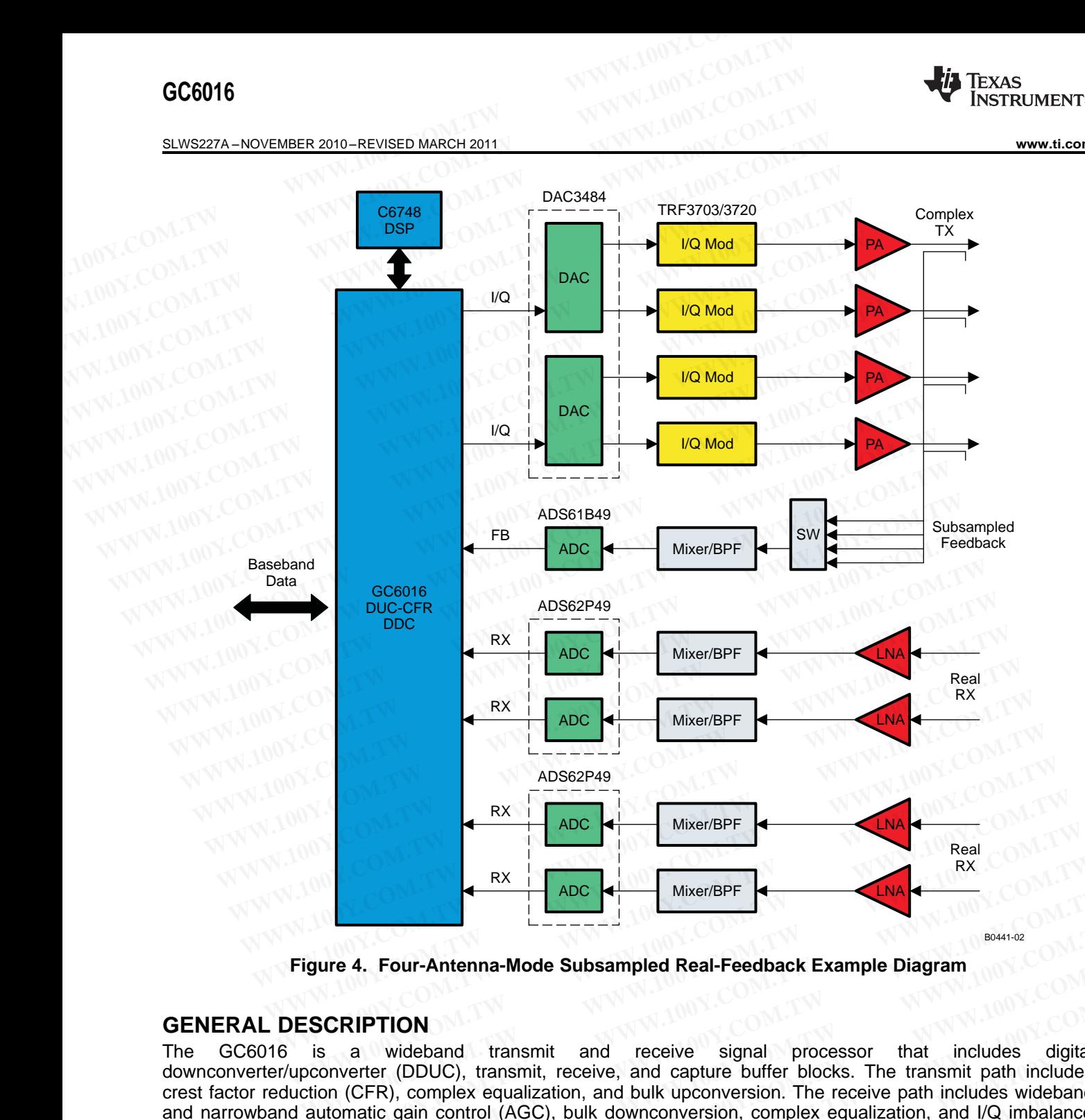

**Figure 4. Four-Antenna-Mode Subsampled Real-Feedback Example Diagram**

# <span id="page-3-0"></span>**GENERAL DESCRIPTION**

The GC6016 is a wideband transmit and receive signal processor that includes digital downconverter/upconverter (DDUC), transmit, receive, and capture buffer blocks. The transmit path includes crest factor reduction (CFR), complex equalization, and bulk upconversion. The receive path includes wideband and narrowband automatic gain control (AGC), bulk downconversion, complex equalization, and I/Q imbalance correction. **WWW.100Y.COM.TW WWW.100Y.COM.TW WWW.100Y.COM.TW Example 2008**<br> **WWERGEFT AND COMPTER CONSUMPLE AND CONSUMPLE AND CRIPTION**<br> **CRIPTION**<br> **CRIPTION**<br> **COM.** A wideband transmit and receive signal processor that includes digital<br>
proverter (DDUC), transmit, receive, and c **EXEMPTION**<br> **WELF TOUT-Antenna-Mode Subsampled Real-Feedback Example Diagram**<br> **EXIPTION**<br> **WELF TODUC), transmit and receive signal processor that includes digital<br>
verter (DDUC), transmit, receive, and capture buffer bl** 4. Four-Antenna-Mode Subsampled Real-Feedback Example Diagram<br>
RIPTION<br>
a wideband transmit and receive signal processor that includes digital<br>
a wideband transmit and receive signal processor that includes digital<br>
ereter **PTION**<br> **Wideband transmit and receive signal processor that includes digital trer (DDUC), transmit, receive, and capture buffer blocks. The transmit path includes SER), complex equalization, and bulk upconversion. The re Wideband transmit and receive signal processor that includes digital err (DDUC), transmit, receive, and capture buffer blocks. The transmit path includes wideband ic, gain control (AGC), bulk downconversion, complex equal** Webland Transmit and Heceive signal processor that includes<br> **WEBLOCO, transmit, receive, and capture buffer blocks. The transmit path includes<br>
<b>Receive gain control** (AGC), bulk downconversion, complex equalization, and

The architecture supports different RX, TX, and feedback modes of operation. This provides for many configurations to optimize performance and cost.

- $RX real$  or complex input
- $TX$  real, complex, complex with envelope tracking

The RX path can be configured for one or two multichannel ADC input ports. The RX block provides each ADC channel with a front-end AGC, IQ demodulation correction, real-to-complex conversion, complex mixing, decimation, and complex equalization. The RX block output is input to the DDUC block. The output of the DDUC block goes through gain and back-end AGC and is formatted for the baseband output. complex equalization, and bulk upconversion. The receive path includes wideband<br>gain control (AGC), bulk downconversion, complex equalization, and I/Q imbalance<br>different RX, TX, and feedback modes of operation. This provi We all the state of the state of the state of the state of the state of the state of the state of the state of the state of the state of the state of the state of the state of the state of the state of the state of the sta Ferent RX, TX, and feedback modes of operation. This provides for many<br>
with envelope tracking<br>
We with envelope tracking<br>
If or one or two multichannel ADC input ports. The RX block provides each ADC<br>
CC, IQ demodulation mance and cost.<br>
with envelope tracking<br>
for one or two multichannel ADC input ports. The RX block provides each ADC<br>
2, IQ demodulation correction, real-to-complex conversion, complex mixing,<br>
action. The RX block output The movel open tracking<br>
In one or two multichannel ADC input ports. The RX block provides each ADC<br>
IQ demodulation correction, real-to-complex conversion, complex mixing,<br>
The RX block output is input to the DDUC block.

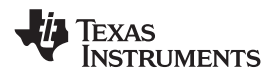

There are four DDUC blocks. Each can be used for the RX DDC downconversion or TX DUC upconversion, one at a time. The DDUC has a complex mixer, cascade integrator comb filter, resampler, and a programmable FIR filter. Each DDUC can support 1 to 12 channels. **WWW.100Y.COM.TW INSTRUMENTS**<br> **WWW.100Y.COM.TW INSTRUMENTS**<br>
There are four DDUC blocks. Each can be used for the RX DDC downconv<br>
at a time. The DDUC has a complex mixer, cascade integrator comb filter,<br>
filter. Each DDU

The TX path can be configured for one, two, or four antenna streams. In addition, with one or two antenna streams, an envelope modulator output is available. The DAC and envelope modulator share the same output ports. The TX input is from the baseband input, through the DDUC to create complex antenna streams. The CFR block provides for gain adjustment, peak reduction, and peak limiting. Additional interpolation stages after CFR expand the antenna stream bandwidth. **WWW.100Y.COM.TW <br>
WWW.ti.com**<br>
There are four DDUC blocks. Each can be used for the RX DDC downconve<br>
at a time. The DDUC has a complex mixer, cascade integrator comb filter, re<br>
filter. Each DDUC can support 1 to 12 chan **WWW.100YERREGIST SERVERT SERVERT SERVERT SERVERT SERVERT SERVERT SERVERT SERVERT SERVERT SERVERT SERVERT SERVERT SERVERT SERVERT SERVERT SERVERT SERVERT SERVERT SERVERT SERVERT SERVERT SERVERT SERVERT SERVERT SERVERT SERV EXECUTE AND MUNDENTS**<br> **WWW.11.com**<br>
There are four DDUC blocks. Each can be used for the RX DDC downconversion<br>
at a time. The DDUC has a complex mixer, cascade integrator comb filter, resail<br>
ter. Each DDUC can support **EXAMPLE 1900 SUMS227A-**<br>
There are four DDUC blocks. Each can be used for the RX DDC downconversion<br>
at a time. The DDUC has a complex mixer, cascade integrator comb filter, resan<br>
filter. Each DDUC can support 1 to 12 ch There are four DDUC blocks. Each can be used for the RX DDC downconversion at a time. The DDUC has a complex mixer, cascade integrator comb filter, resamp filter. Each DDUC can support 1 to 12 channels.<br>The TX path can be at a time. The DDUC has a complex mixer, cascade integrator comb filter, resample<br>filter. Each DDUC can support 1 to 12 channels.<br>The TX path can be configured for one, two, or four antenna streams. In addition<br>streams, an The TX path can be configured for one, two, or four antenna streams. In addition<br>streams, an envelope modulator output is available. The DAC and envelope modula<br>ports. The TX input is from the baseband input, through the D streams, an envelope modulator output is available. The DAC and envelope modulator<br>ports. The TX input is from the baseband input, through the DDUC to create complex are<br>block provides for gain adjustment, peak reduction,

Specialized capture logic collects the RX input, feedback input, RX output, CFR output, and DPD output for the DSP processor to support built-in test. The capture logic can also be used for performance monitoring and power measurement.

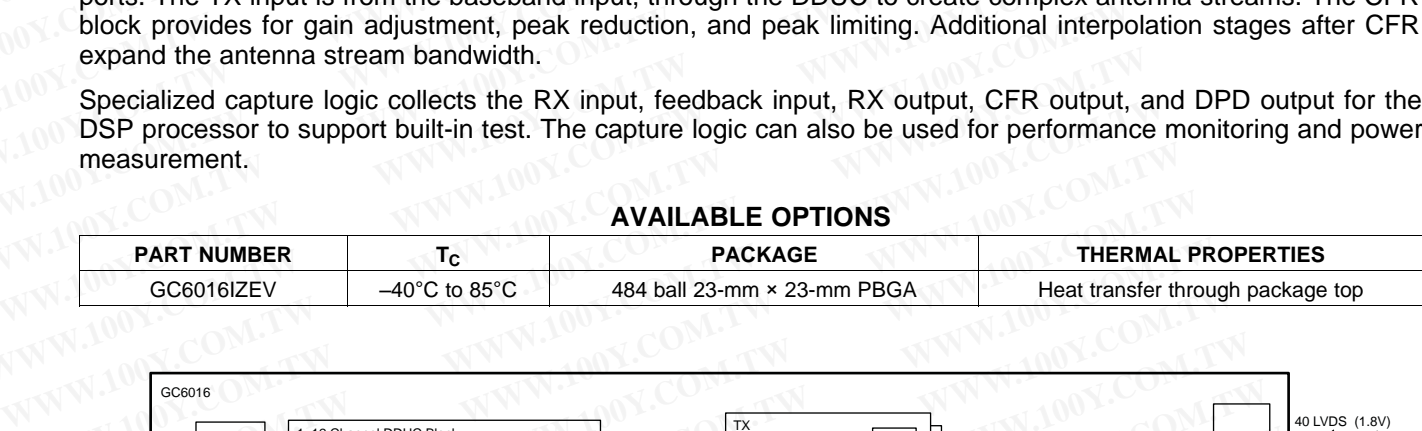

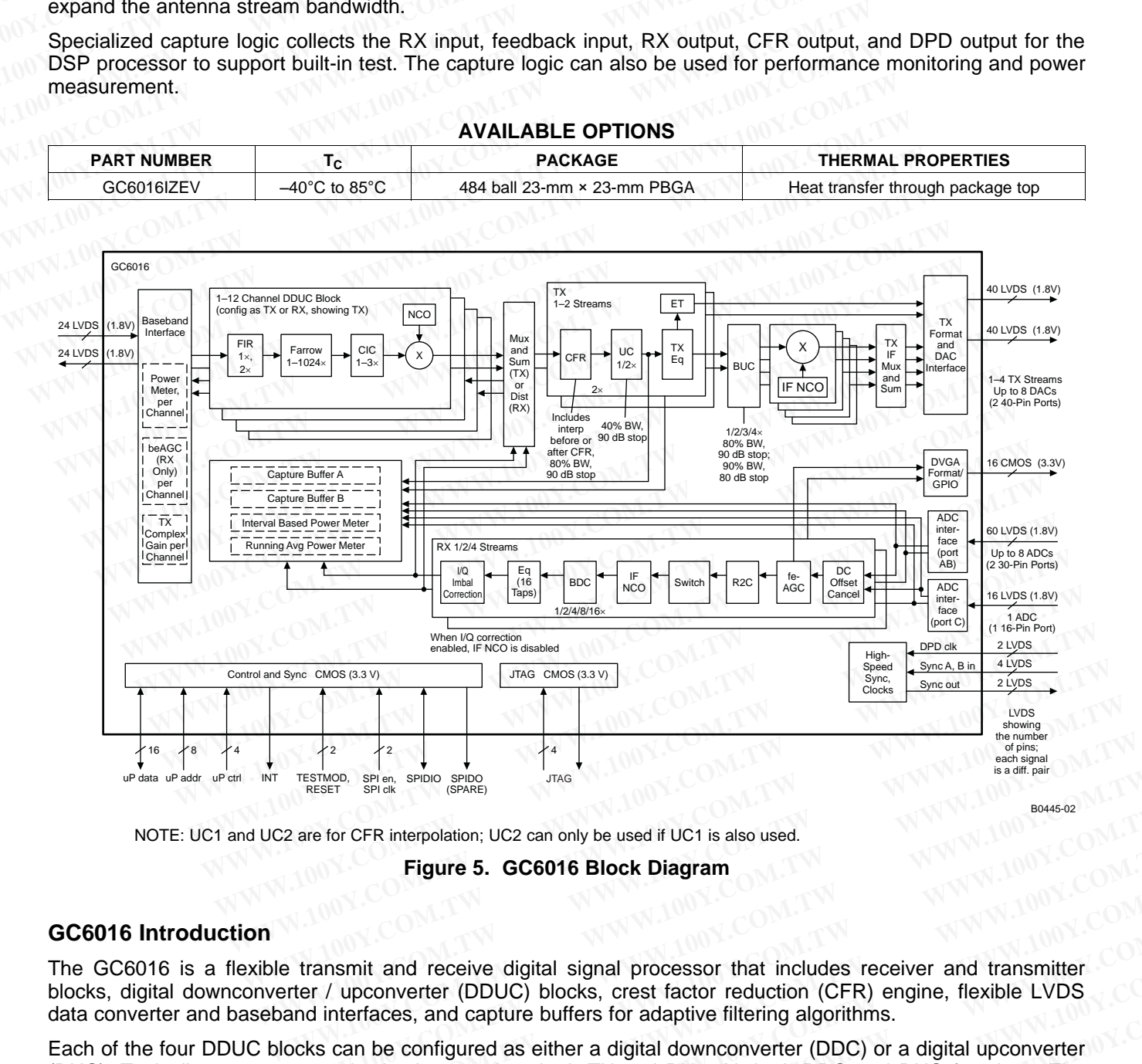

NOTE: UC1 and UC2 are for CFR interpolation; UC2 can only be used if UC1 is also used.

**Figure 5. GC6016 Block Diagram**

## **GC6016 Introduction**

The GC6016 is a flexible transmit and receive digital signal processor that includes receiver and transmitter blocks, digital downconverter / upconverter (DDUC) blocks, crest factor reduction (CFR) engine, flexible LVDS data converter and baseband interfaces, and capture buffers for adaptive filtering algorithms. TESTMOD, SPIER, SPIDIO SPIRE<br>
22 are for CFR interpolation; UC2 can only be used if UC1 is also used.<br> **We be transmit and receive digital signal processor that includes receiver and transmitter<br>
Per transmit and receive d** 

Each of the four DDUC blocks can be configured as either a digital downconverter (DDC) or a digital upconverter (DUC). Typically, a system can be implemented as both TX and RX, with both DDC and DUC functions. The DDUC blocks provide programmable FIR filters with flexible numbers of taps, depending on signal bandwidth and number of channels, as well as fractional resamplers, CIC filters, and complex mixers. The DDUC complex mixers support static or hopping tuning functions. are for CFR interpolation; UC2 can only be used if UC1 is also used.<br> **Figure 5. GC6016 Block Diagram**<br> **WERGENT TO SET UPOT COM.**<br> **WERGENT TO SET UPOT COM.**<br> **WERGENT TO SET UPOT COM**<br> **WERGENT TO SET UPOT COM**<br> **WERGENT Example 5. GC6016 Block Diagram**<br> **WWW.100Y.COM.TW**<br> **WWW.100Y.COM.TW**<br> **Example 100Y.COM.TW**<br> **Example 100Y.COM.TW**<br> **Example 100Y.COM.TW**<br> **Example 100Y.COM.TW**<br> **Example 100Y.COM.TW**<br> **Example 10Y.COM.TW**<br> **Example 10Y Example 18 and 18 and 18 and 18 and 18 and 18 and 18 and 18 and 18 and 18 and 18 and 18 and 18 and 18 and 18 and 18 and 18 and 18 and 18 and 18 and 18 and 18 and 18 and 18 and 18 and 18 and 18 and 18 and 18 and 18 and 18 Matrican and receive digital signal processor that includes receiver and transmitter upconverter (DDUC) blocks, crest factor reduction (CFR) engine, flexible LVDS therfaces, and capture buffers for adaptive filtering algo** mit and receive digital signal processor that includes receiver and transmitter<br>upconverter (DDUC) blocks, crest factor reduction (CFR) engine, flexible LVDS<br>erfaces, and capture buffers for adaptive filtering algorithms.<br> CONVETERT (DDUC) blocks, crest factor reduction (CFR) engine, flexible LVDS<br>
faces, and capture buffers for adaptive filtering algorithms.<br>
The configured as either a digital downconverter (DDC) or a digital upconverter<br>
e

Copyright © 2010–2011, Texas Instruments Incorporated Submit [Documentation](http://www.go-dsp.com/forms/techdoc/doc_feedback.htm?litnum=SLWS227A&partnum=GC6016) Feedback 5

**[GC6016](http://focus.ti.com/docs/prod/folders/print/gc6016.html)**

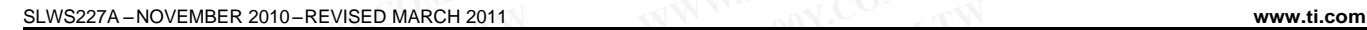

beAGC after the DDC is part of the baseband interface. Static gain is applied in the BB block for both the DDC output and DUC input. **GC6016**<br>
<u>SLWS227A-NOVEMBER 2010-REVISED MARCH 2011</u><br> **DEAGC** after the DDC is part of the baseband interface. Static gain is appli<br>
output and DUC input.<br>
The receiver block provides dc offset correction, front-end AGC,

The receiver block provides dc offset correction, front-end AGC, real-to-complex conversion, complex mixing, decimating filters, a complex equalizer, and a blind RX IQ imbalance correction function.

The CFR block reduces the peak-to-average ratio (PAR) of complex, arbitrary TX signals. Reducing the PAR of the TX signal allows wireless-infrastructure (WI) base stations and repeaters to use smaller and lower-cost multi-carrier power amplifiers (MCPAs). **GC6016**<br> **WWW.100Y.COM.TW <br>
<u>SLWS227A-NOVEMBER 2010-REVISED MARCH 2011</u><br>
<b>beAGC** after the DDC is part of the baseband interface. Static gain is applie<br>
output and DUC input.<br>
The receiver block provides dc offset correct **SLWS227A-NOVEMBER 2010-REVISED MARCH 2011**<br>
beAGC after the DDC is part of the baseband interface. Static gain is applied<br>
output and DUC input.<br>
The receiver block provides dc offset correction, front-end AGC, real-to-co **ELWS227A-NOVEMBER 2010-REVISED MARCH 2011**<br> **WEARGOC after the DDC** is part of the baseband interface. Static gain is applied in<br>
output and DUC input.<br>
The receiver block provides dc offset correction, front-end AGC, rea

In WI applications, the GC6016 meets multi-carrier 3G and 4G performance standards (PCDE, composite EVM, and ACLR) at PAR levels down to 6 dB for WCDMA and 7 dB for LTE. The GC6016 integrates easily into the transmit/receive signal chain between Texas Instruments' high-performance data converters and baseband processors such as the TI TMS320C64xx family. In wireless repeater applications, the GC6016 can provide seamless interfaces to TI data converters, along with receive and transmit filtering, DDC, and DUC functions. **ELWS227A-NOVEMBER 2010-REVISED MARCH 2011**<br> **WEARGOC** after the DDC is part of the baseband interface. Static gain is applied in<br>
output and DUC input.<br>
The receiver block provides dc offset correction, front-end AGC, rea beAGC after the DDC is part of the baseband interface. Static gain is applied in the output and DUC input.<br>The receiver block provides dc offset correction, front-end AGC, real-to-complex decimating filters, a complex equa output and DUC input.<br>
The receiver block provides dc offset correction, front-end AGC, real-to-complex decimating filters, a complex equalizer, and a blind RX IQ imbalance correction funct<br>
The CFR block reduces the peak-The receiver block provides ac oriset correction, front-end AGC, real-to-complex conserion function The CFR block reduces the peak-to-average ratio (PAR) of complex, arbitrary TX signt all NX IQ imbalance correction functi The CFR block reduces the peak-to-average ratio (PAR) of complex, arbitrary TX sign, the TX signal allows wireless-infrastructure (WI) base stations and repeaters to use multi-carrier power amplifiers (MCPAs). In WI applic the TX signal allows wireless-infrastructure (WI) base stations and repeaters to use<br>multi-carrier power amplifiers (MCPAs).<br>In WI applications, the GC6016 meets multi-carrier 3G and 4G performance standards (and ACLR) at In WI applications, the GC6016 meets multi-carrier 3G and 4G performance standards (P and ACLR) at PAR levels down to 6 dB for WCDMA and 7 dB for LTE. The GC6016 in transmit/receive signal chain between Texas Instruments' and ACLR) at PAR levels down to 6 dB for WCDMA and 7 dB for LTE. The GC6016 internamit/receive signal chain between Texas Instruments' high-performance data conver-<br>processors such as the TI TMS320C64xx family. In wireless Transmit receive signal chain between Texas instruments high-performance data conver-<br>processors such as the TI TMS320C64x family. In wireless repeater applications, the G<br>seamless interfaces to TI data converters, along

The GC6016 is extremely flexible and can be used in system architectures with different signal types and TX-by-RX antenna configurations such as 2×2, 2×4, 4×4, and 4×8.

The GC6016 EVM system provides an example sector transmit-receive signal chain solution, from the multi-carrier baseband to the RF antenna.

## **ABSOLUTE MAXIMUM RATINGS**

over recommended operating free-air temperature range (unless otherwise noted) $<sup>(1)</sup>$ </sup>

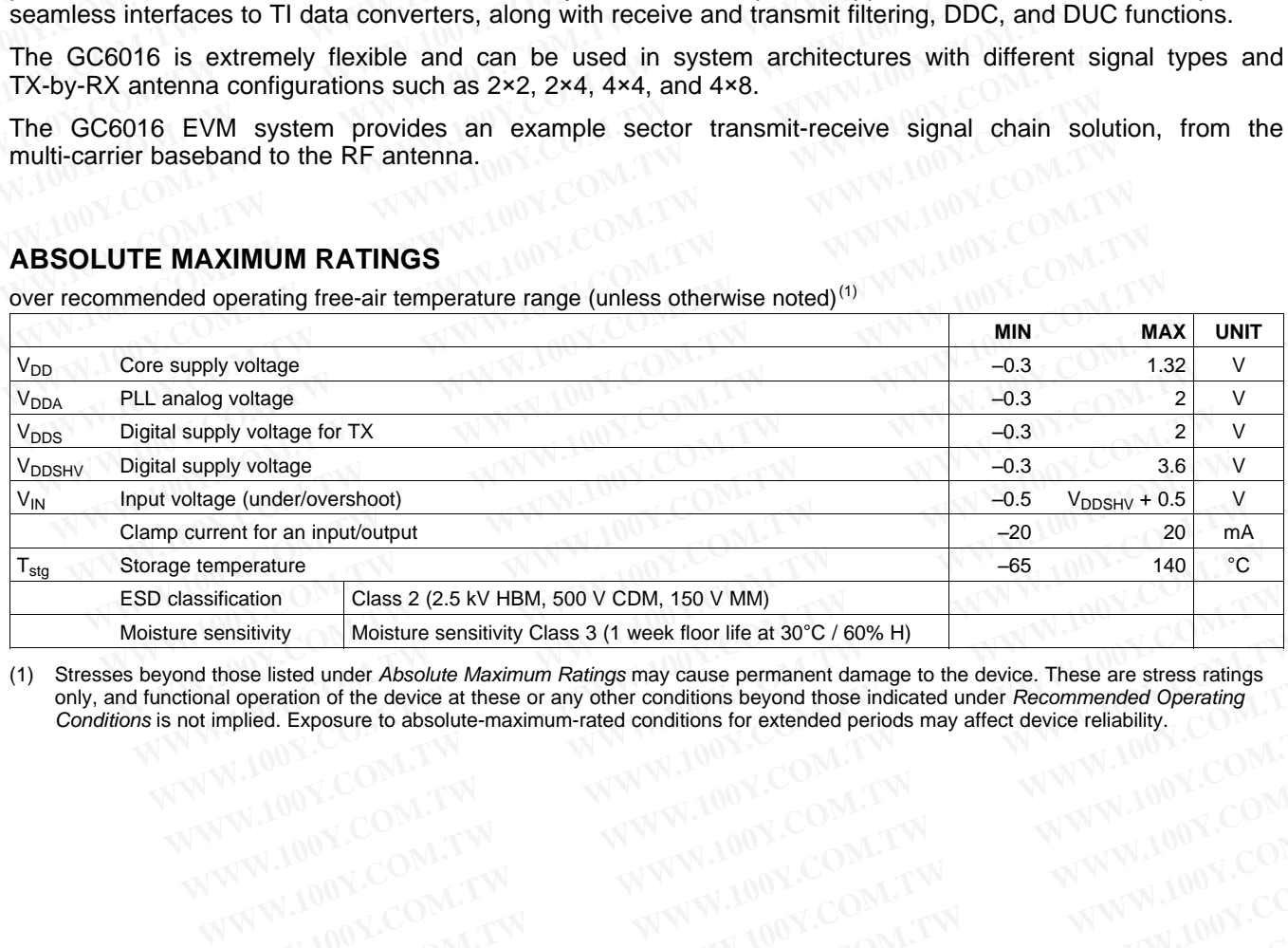

(1) Stresses beyond those listed under Absolute Maximum Ratings may cause permanent damage to the device. These are stress ratings only, and functional operation of the device at these or any other conditions beyond those indicated under Recommended Operating Conditions is not implied. Exposure to absolute-maximum-rated conditions for extended periods may affect device reliability. Exposure to absolute maximum Patings may cause permanent damage to the device. These are stress ratings<br>all operation of the device at these or any other conditions beyond those indicated under Recommended Operating<br>all op **WWW.100Y.COM.TW MWW.100Y.COM.TW MWW.100Y.COM.TW MWW.100Y.COM.TW MWW.100Y.COM.TW MWW.100Y.COM.TW MWW.100Y.COM.TW MWW.100Y.COM.TW MWW.100Y.COM.TW MWW.100Y.COM.TW MWW.100Y.COM.TW MWW.100Y.COM.TW MWW.100Y.COM.TW MWW.100Y.COM. WWW.100Y.COM.TW MWW.100Y.COM.TW WWW.100Y.COM.TW WWW.100Y.COM.TW WWW.100Y.COM.TW WWW.100Y.COM.TW WWW.100Y.COM.TW WWW.100Y.COM.TW WWW.100Y.COM.TW WWW.100Y.COM.TW WWW.100Y.COM.TW WWW.100Y.COM.TW WWW.100Y.COM.TW WWW.100Y.COM.** WWW.100Y.COM.TW WWW.100Y.COM.TW WWW.100Y.COM.TW WWW.100Y.COM.TW WWW.100Y.COM.TW WWW.100Y.COM.TW WWW.100Y.COM.TW WWW.100Y.COM.TW WWW.100Y.COM.TW WWW.100Y.COM.TW WWW.100Y.COM.TW WWW.100Y.COM.TW WWW.100Y.COM.TW WWW.100Y.COM.T

## **RECOMMENDED OPERATING CONDITIONS**

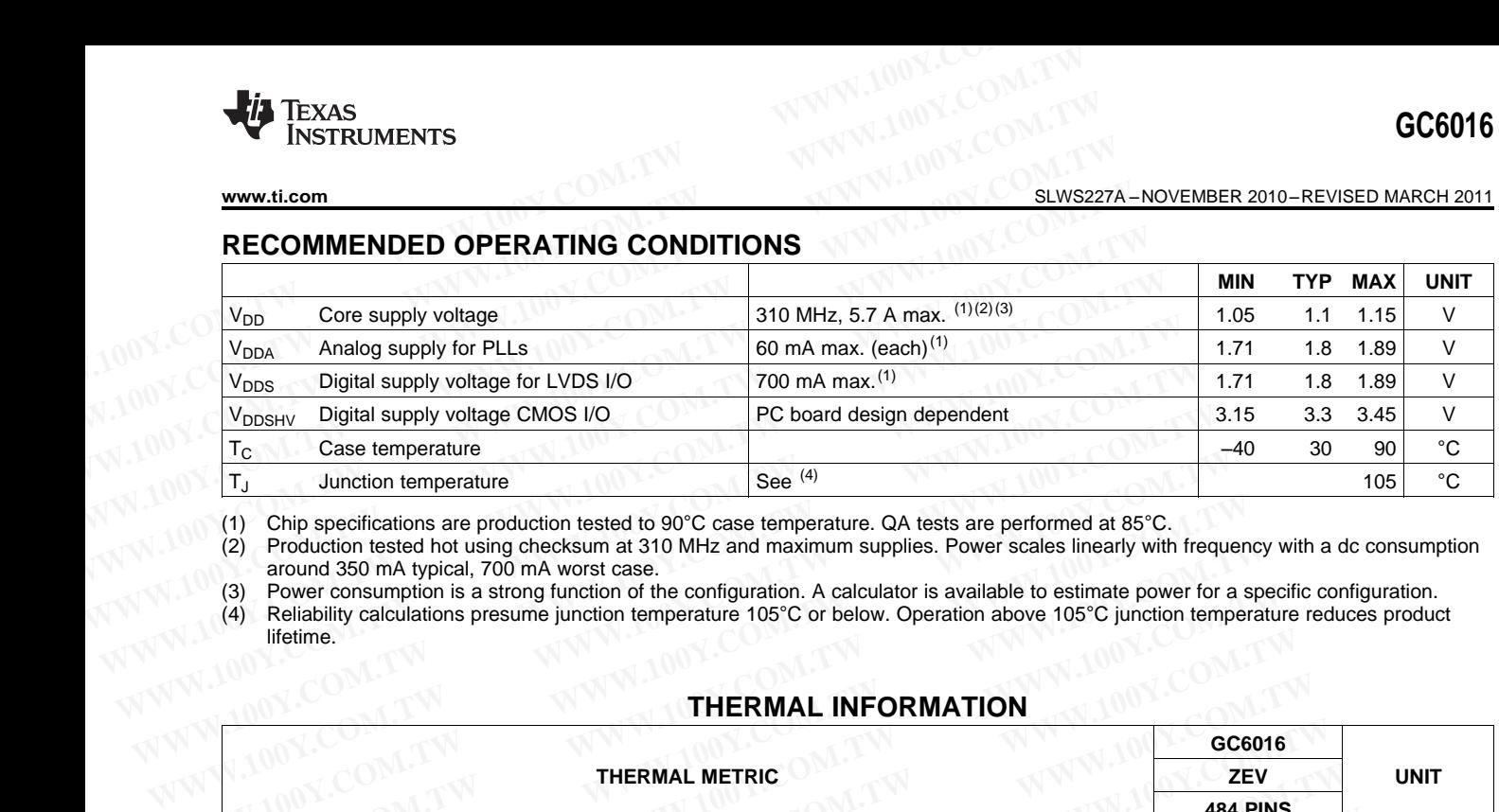

(1) Chip specifications are production tested to 90°C case temperature. QA tests are performed at 85°C. Production tested hot using checksum at 310 MHz and maximum supplies. Power scales linearly with frequency with a dc consumption around 350 mA typical, 700 mA worst case.

(3) Power consumption is a strong function of the configuration. A calculator is available to estimate power for a specific configuration.<br>(4) Reliability calculations presume junction temperature 105°C or below. Operation

Reliability calculations presume junction temperature 105°C or below. Operation above 105°C junction temperature reduces product lifetime.

## **THERMAL INFORMATION**

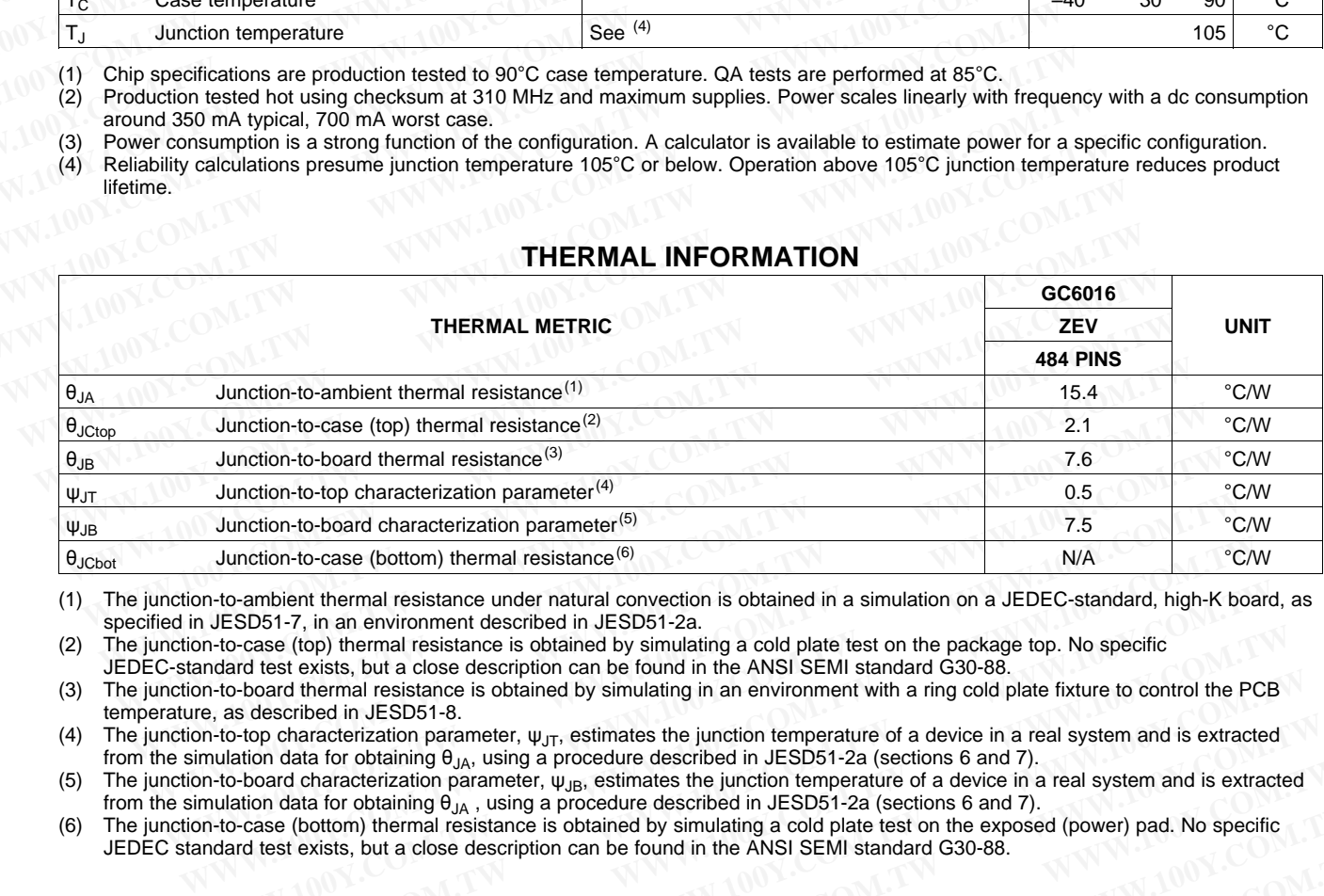

(1) The junction-to-ambient thermal resistance under natural convection is obtained in a simulation on a JEDEC-standard, high-K board, as specified in JESD51-7, in an environment described in JESD51-2a.

(2) The junction-to-case (top) thermal resistance is obtained by simulating a cold plate test on the package top. No specific JEDEC-standard test exists, but a close description can be found in the ANSI SEMI standard G30-88.

(3) The junction-to-board thermal resistance is obtained by simulating in an environment with a ring cold plate fixture to control the PCB temperature, as described in JESD51-8. Munction-to-case (bottom) thermal resistance<sup>(6)</sup><br>
WA <sup>VC/</sup><br>
WA <sup>VC/</sup><br>
WA UE-Combient thermal resistance under natural convection is obtained in a simulation on a JEDEC-standard, high-K boa<br>
M-C-ombient thermal resistance -to-ambient thermal resistance under natural convection is obtained in a simulation on a JEDEC-standard, high-K board<br>JESD51-7, in an environment described in JESD51-2a.<br>Act-ocase (top) thermal resistance is obtained by si

(4) The junction-to-top characterization parameter,  $\psi_{\text{JT}}$ , estimates the junction temperature of a device in a real system and is extracted from the simulation data for obtaining  $\theta_{JA}$ , using a procedure described in JESD51-2a (sections 6 and 7). **WWW.100Y.COM.TW**<br>
WWW.100Y.COM.TW<br>
WWW.100Y.COM.TW<br>
WWW.100Y.COM.TW<br>
WWW.100Y.COM.TW<br>
WWW.100Y.COM.TW<br>
WWW.100Y.COM.TW<br>
WWW.100Y.COM.TW<br>
WWW.100Y.COM.TW<br>
WWW.100Y.COM.TW<br>
WWW.100Y.COM.TW<br>
WWW.100Y.COM.TW<br>
WWW.100Y.COM.TW<br> **WWW.100Y.COM.TW PROPRETIZED TRANSPORT WAT WANT WE COMPANY INTOWALDON COMPANY INTOWALDON COMPANY INTOWALDON COMPANY INTOWALDON COMPANY INTOWALDON COMPANY INTOWALDON COMPANY INTOWALDON COMPANY INTOWALDON COMPANY INTOWALDON Examples the pinction of the system and is extracted**<br> **Product and Containing**  $\theta_{JA}$ **, using a procedure described in JESD51-2a (sections 6 and 7).**<br> **Mata for obtaining**  $\theta_{JA}$ **, using a procedure described in JESD51-2a** 

(5) The junction-to-board characterization parameter,  $\psi_{JB}$ , estimates the junction temperature of a device in a real system and is extracted from the simulation data for obtaining  $\theta_{JA}$ , using a procedure described in JESD51-2a (sections 6 and 7).

(6) The junction-to-case (bottom) thermal resistance is obtained by simulating a cold plate test on the exposed (power) pad. No specific JEDEC standard test exists, but a close description can be found in the ANSI SEMI standard G30-88. COM.TW **WWW.100Y.COM.TW PROBAT-24 (Sections 6 and 7).**<br>
WWW.100Y.COM.TW **WWW.100Y.COM.TW PROBAT-24 (Sections 6 and 7).**<br>
WWW.100Y.COM.TW PWW.100Y.COM.TW PWW.100Y.COM.TW PWW.100Y.COM.TW<br>
WWW.100Y.COM.TW PWW.100Y.COM.TW PWW. WWW.100Y.COM.TW WWW.100Y.COM.TW WWW.100Y.COM.TW WWW.100Y.COM.TW WWW.100Y.COM.TW WWW.100Y.COM.TW WWW.100Y.COM.TW WWW.100Y.COM.TW WWW.100Y.COM.TW WWW.100Y.COM.TW WWW.100Y.COM.TW WWW.100Y.COM.TW WWW.100Y.COM.TW WWW.100Y.COM.T **WWW.100Y.COM.TW WWW.100Y.COM.TW WWW.100Y.COM.TW WWW.100Y.COM.TW WWW.100Y.COM.TW WWW.100Y.COM.TW WWW.100Y.COM.TW WWW.100Y.COM.TW WWW.100Y.COM.TW WWW.100Y.COM.TW WWW.100Y.COM.TW WWW.100Y.COM.TW WWW.100Y.COM.TW WWW.100Y.COM.** 

## **Pin Assignment and Descriptions (Top View)**

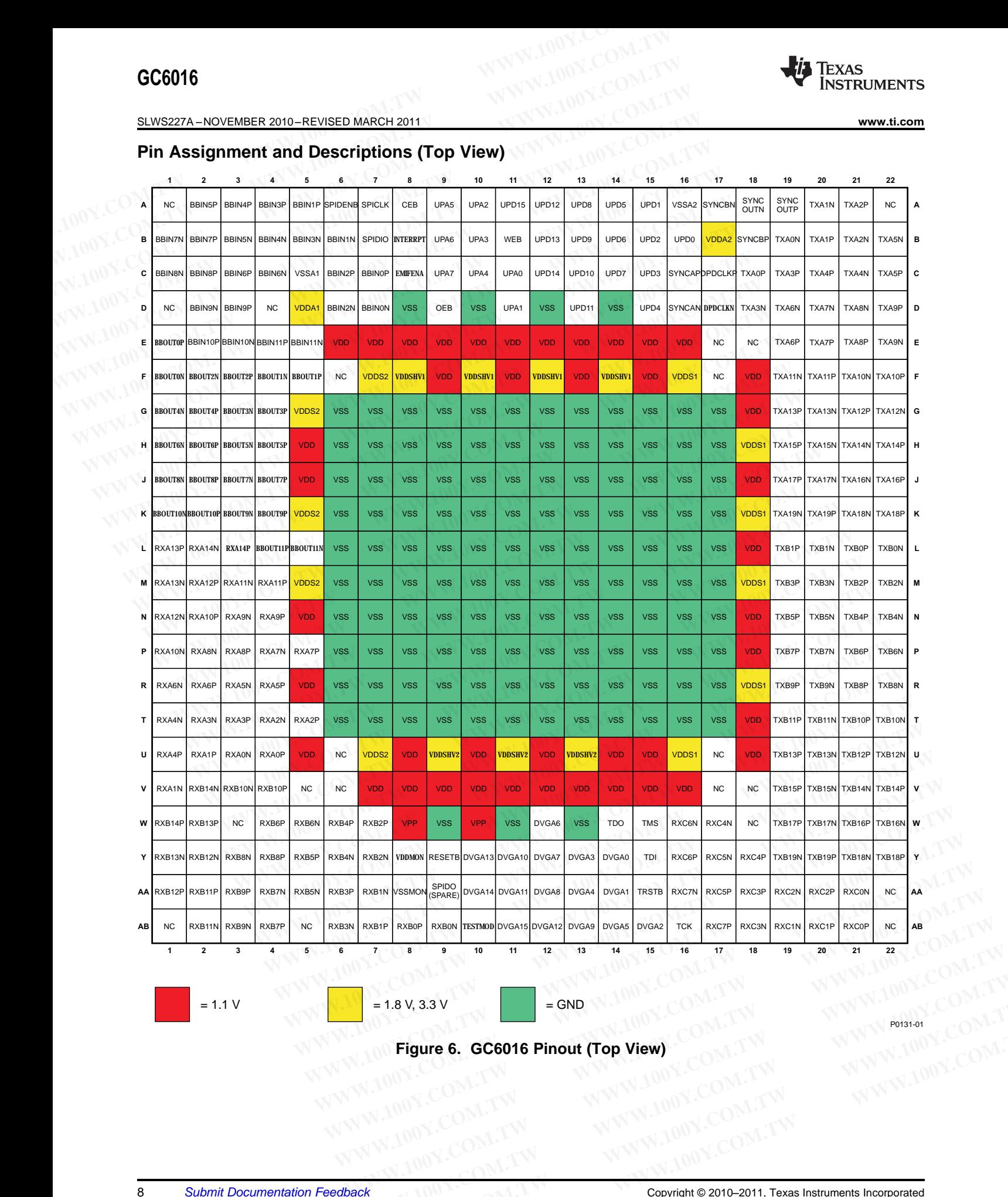

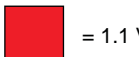

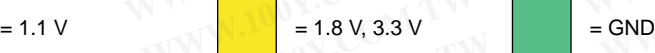

P0131-01

**EXAMPLE 1.8 V, 3.3 V<br>
Figure 6. GC6016 Pinout (Top View)**<br>
WWW.100Y.COM.TW WWW.100Y.COM.TW WWW.100Y.COM.TW<br>
WW.100Y.COM.TW WWW.100Y.COM.TW WWW.100Y.COM.TW<br>
COM.TW WWW.100Y.COM.TW WWW.100Y.COM.TW WWW.100Y.COM.TW<br>
Copyrigh **EXAMPLE CORPORATION COMPANY COMPANY COMPANY COMPANY COMPANY** COMPANY COMPANY COMPANY COMPANY COMPANY COMPANY COMPANY COMPANY COMPANY COMPANY COMPANY COMPANY COMPANY COMPANY COMPANY COMPANY COMPANY COMPANY COMPANY COMPANY **WEIGHT 6. GC6016 Pinout (Top View)**<br>
WWW.100Y.COM.TW **WWW.100Y.COM.TW WWW.100Y.COM.TW**<br>
WWW.100Y.COM.TW WWW.100Y.COM.TW WWW.100Y.COM.TW<br>
WWW.100Y.COM.TW COM.TW COM.TW COM.TW RWW.100Y.COM.TW RWW.100Y.COM.TW

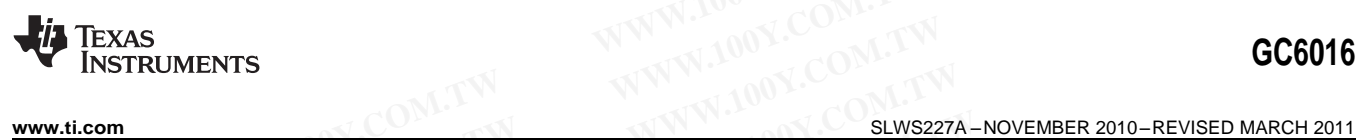

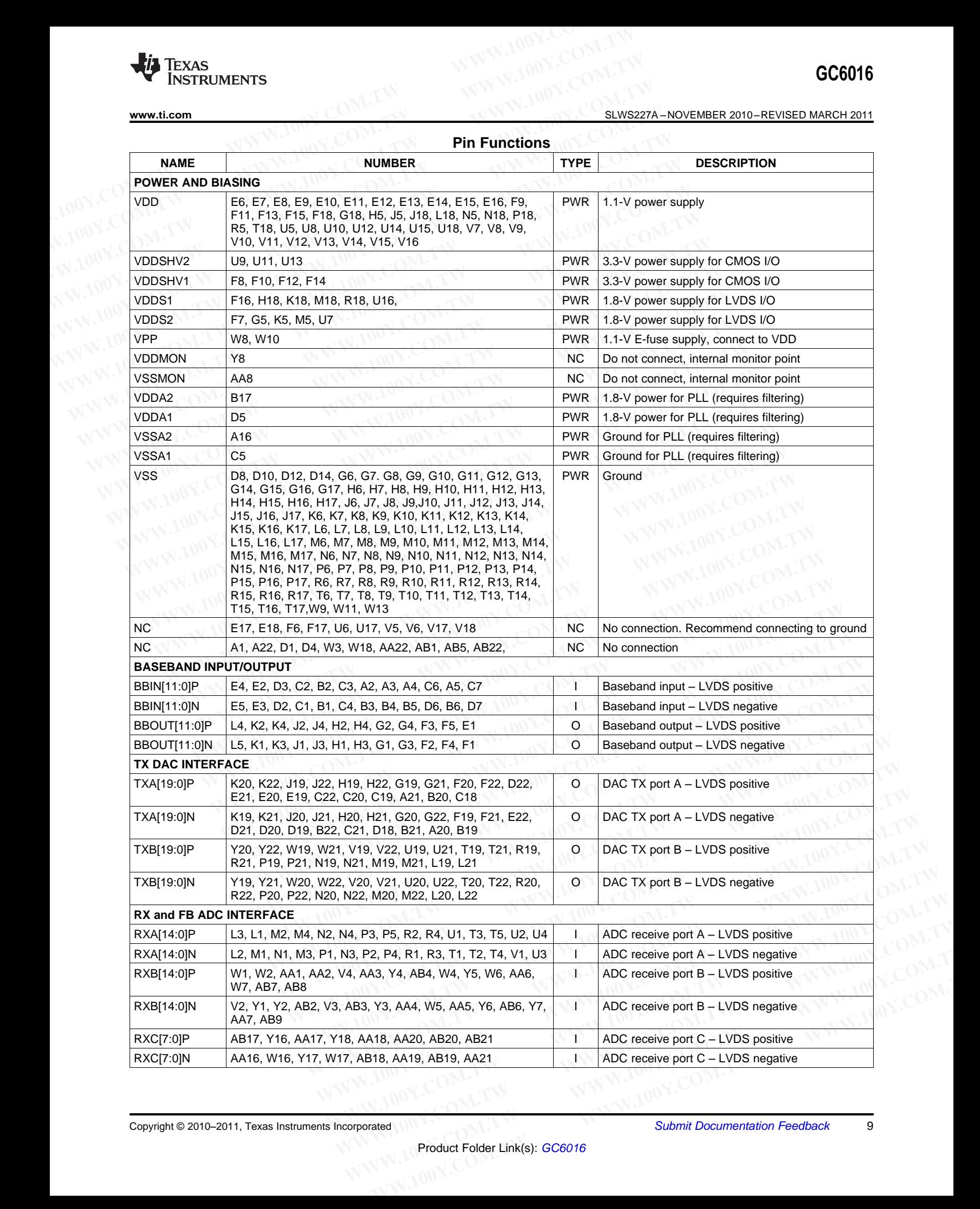

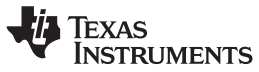

## **Pin Functions (continued)**

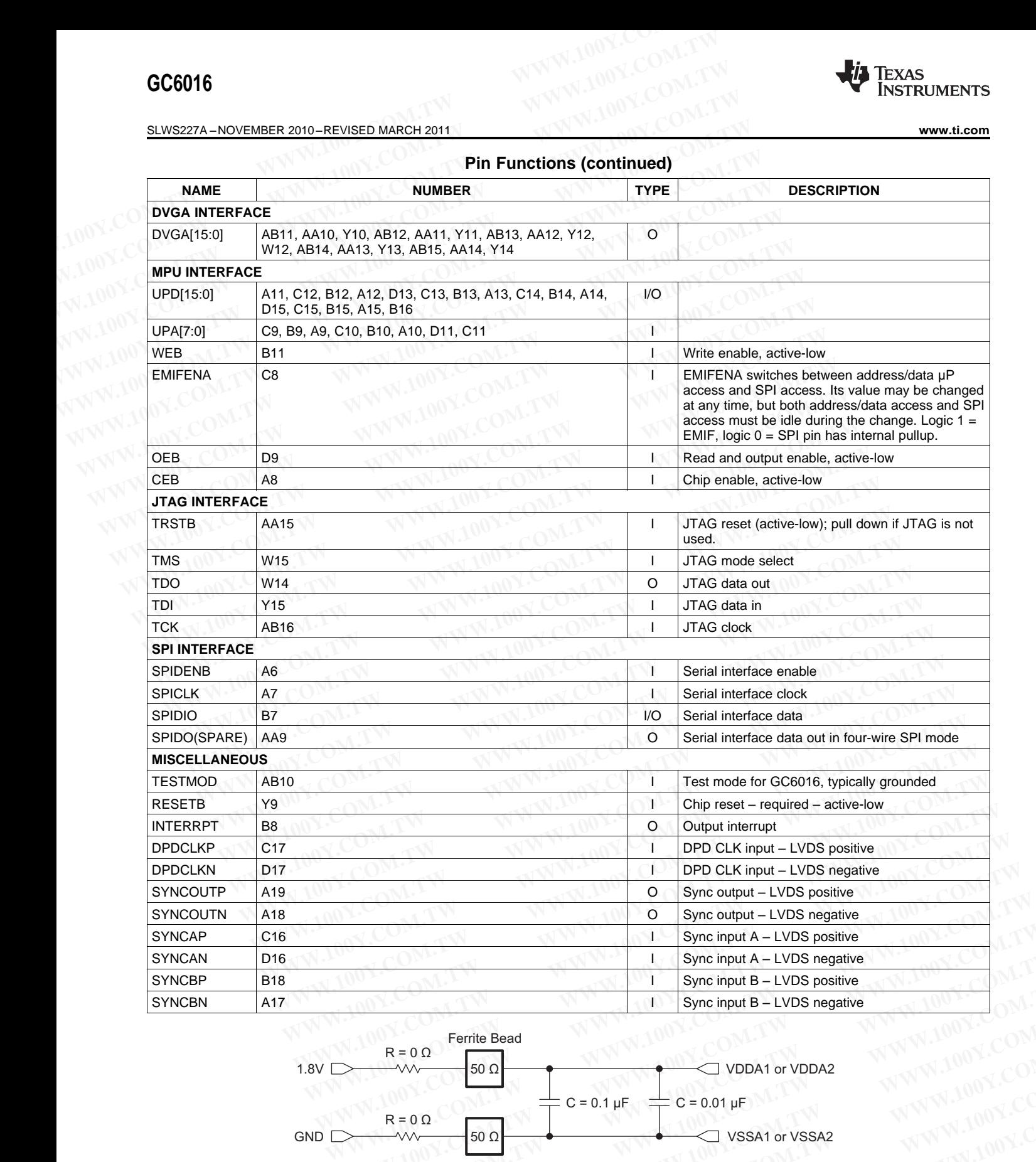

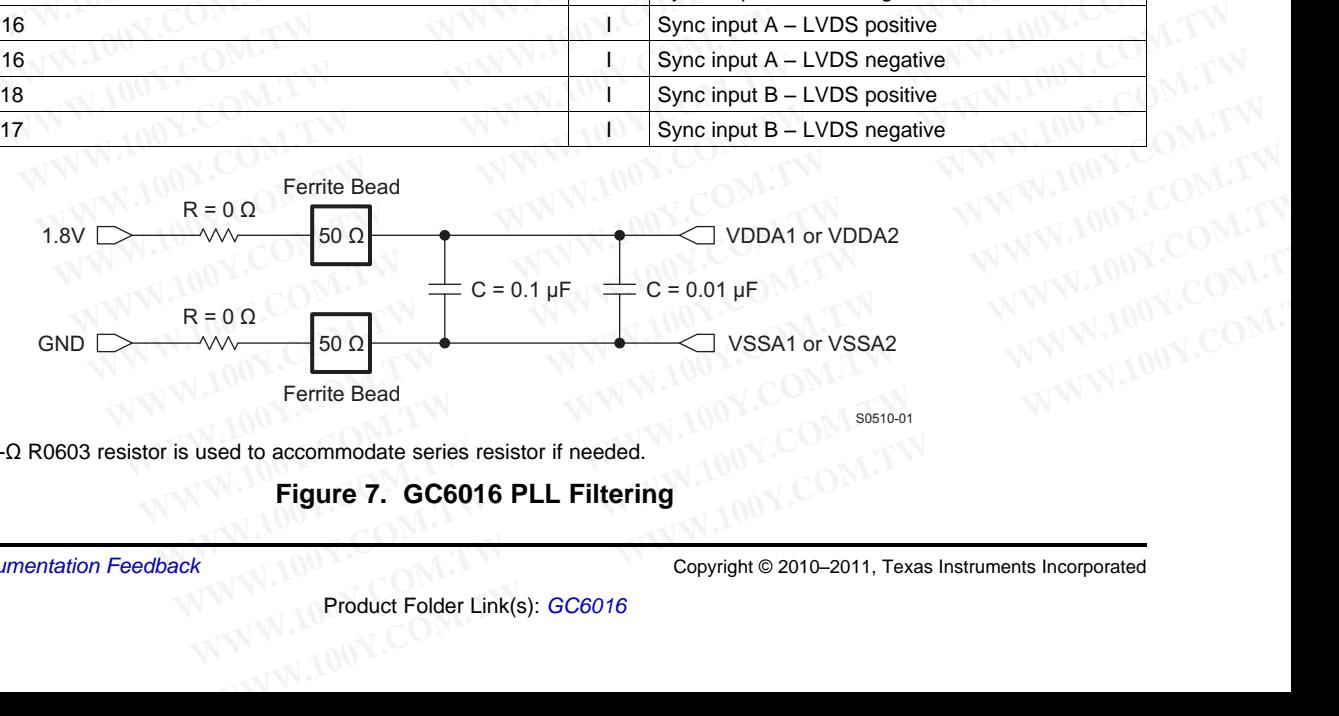

<span id="page-9-0"></span>NOTE: 0-Ω R0603 resistor is used to accommodate series resistor if needed.

## **Figure 7. GC6016 PLL Filtering**

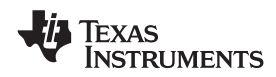

The two GC6016 PLLs require a filtered power supply. The supply can be generated by filtering the digital supply (VDDS1, VSSA1, VDDS2, and VSSA2). A representative filter is shown in Figure 7. The two PLLs should have separate filters that are located as close as is reasonable to their respective pins (especially the bypass capacitors). The ferrite beads should be series 50R (similar to Murata P/N: BLM31P500SPT, Description: IND FB BLM31P500SPT 50R 1206). **WWW.100Y.COM.TW INSTRUMENTS**<br>
The two GC6016 PLLs require a filtered power supply. The supply can be g<br>
(VDDS1, VSSA1, VDDS2, and VSSA2). A representative filter is shown in<br>
separate filters that are located as close as **WWW.100Y.COM.TW <br>
WWW.ti.com**<br>
The two GC6016 PLLs require a filtered power supply. The supply can be get<br>
(VDDS1, VSSA1, VDDS2, and VSSA2). A representative filter is shown in F<br>
separate filters that are located as clos **WWW.100YINTEXAS**<br>
WWW.100WW.100YINTERT TO SUMSER THE WAS CONSIDENT TO BUSICIALLY THE SUPPORT (VDDS1, VSSA1, VDDS2, and VSSA2). A representative filter is shown in Figure separate filters that are located as close as is re **EXECUTE 1185 ROWERTS**<br>
WE THE tWO GC6016 PLLs require a filtered power supply. The supply can be gener<br>
(VDDS1, VSSA1, VDDS2, and VSSA2). A representative filter is shown in Figure<br>
separate filters that are located as cl **EUNERTY CONSISTS THE EXECT OF COMPTABLY AND SEXUAL SERVICES (VDDS1, VSSA1, VDDS2, and VSSA2). A representative filter is shown in Figure separate filters that are located as close as is reasonable to their respective capa** The two GC6016 PLLs require a filtered power supply. The supply can be generate (VDDS1, VSSA1, VDDS2, and VSSA2). A representative filter is shown in Figure separate filters that are located as close as is reasonable to th

## **Sub-Chip Descriptions**

Figure 8 shows the TX functional block diagram, and [Figure](#page-10-1) 9 shows the RX functional block diagram. Note that each figure shows up to four DUC or DDC blocks in the TX or RX paths, and there are a total of four DDUC blocks that may be configured as either DUC or DDC each.

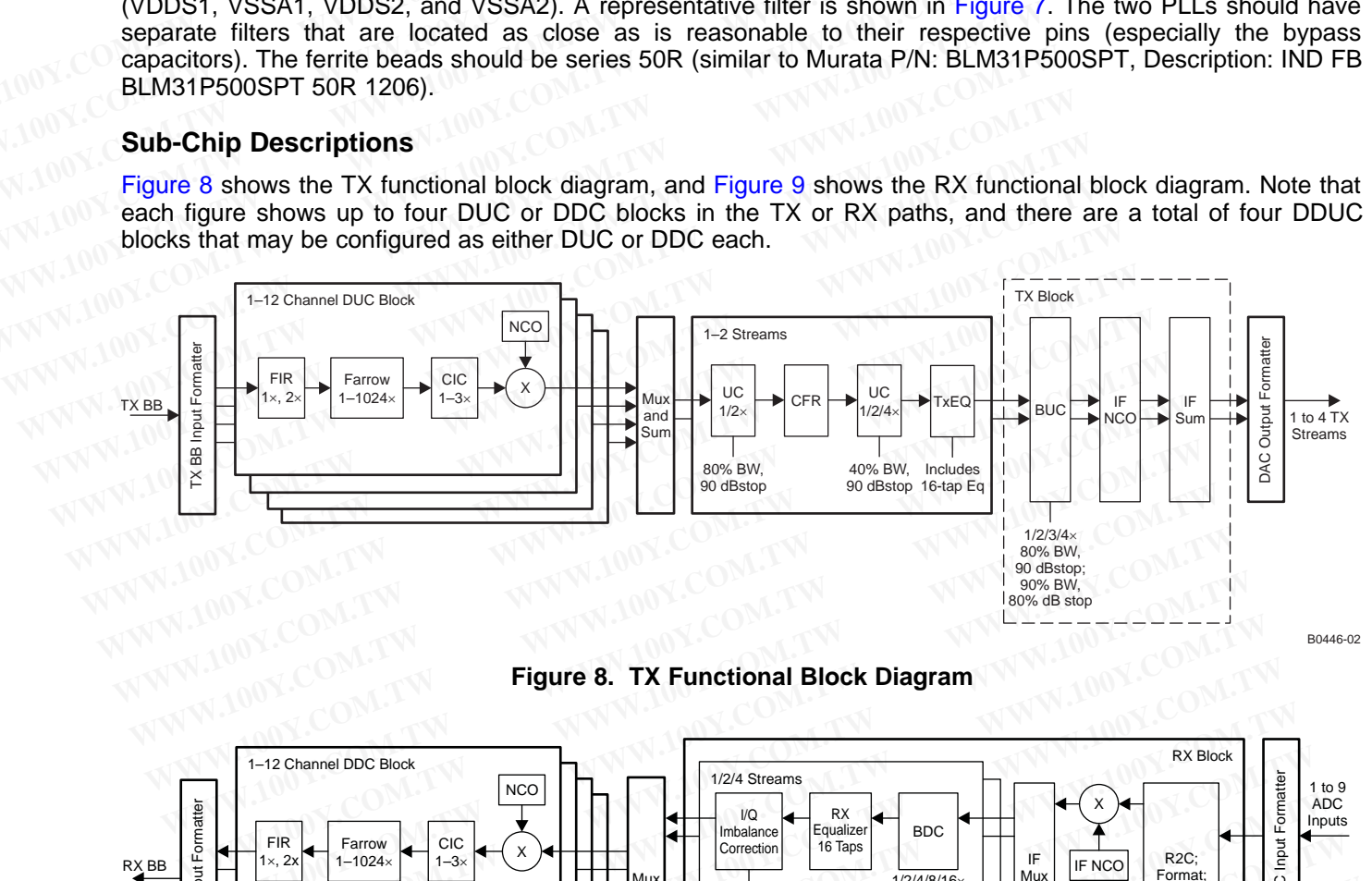

**Figure 8. TX Functional Block Diagram**

<span id="page-10-0"></span>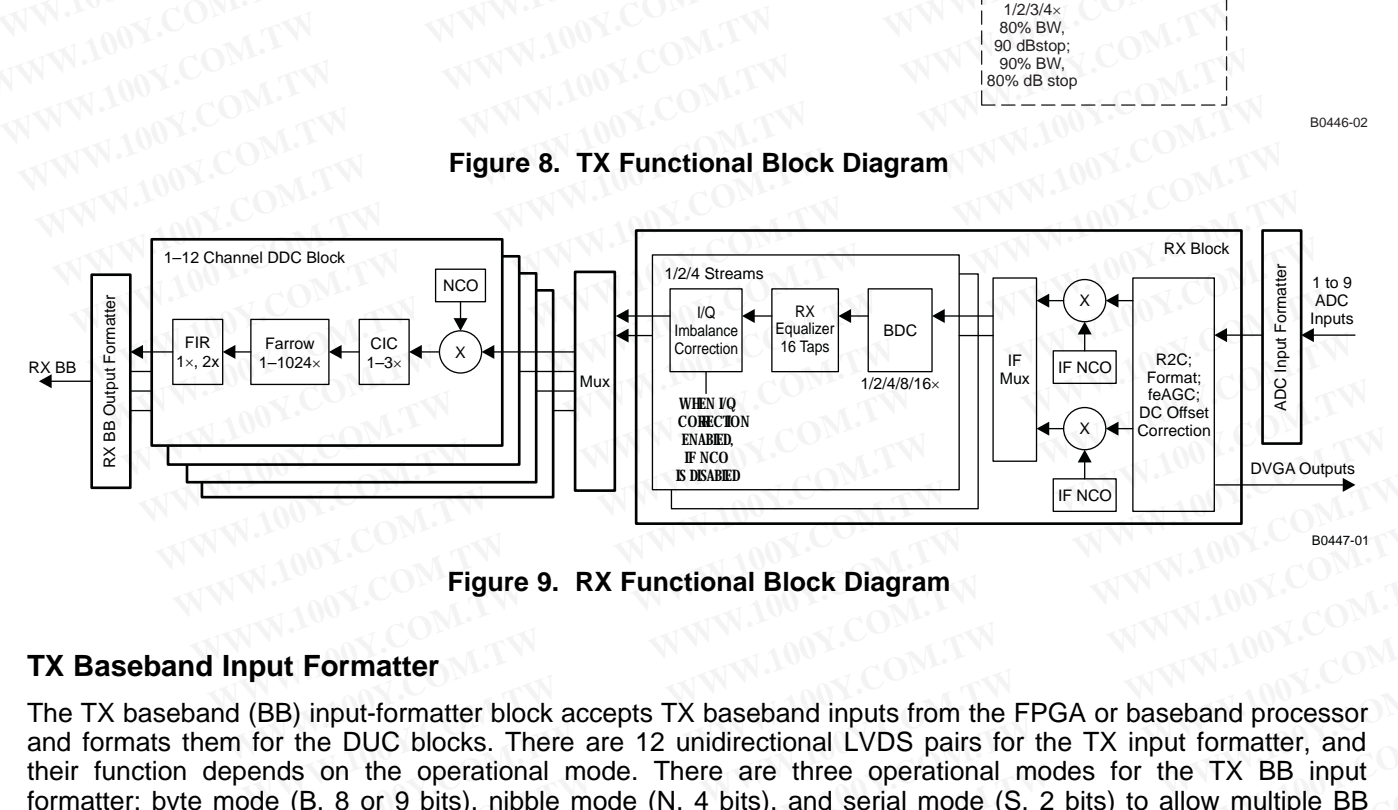

**Figure 9. RX Functional Block Diagram**

## <span id="page-10-1"></span>**TX Baseband Input Formatter**

The TX baseband (BB) input-formatter block accepts TX baseband inputs from the FPGA or baseband processor and formats them for the DUC blocks. There are 12 unidirectional LVDS pairs for the TX input formatter, and their function depends on the operational mode. There are three operational modes for the TX BB input formatter: byte mode (B, 8 or 9 bits), nibble mode (N, 4 bits), and serial mode (S, 2 bits) to allow multiple BB input rates. The GC6016 can accept up to three different BB input data rates. Table 2 and [Table](#page-11-1) 3 summarize each mode and the pin assignments. In Table 3, BBIN[X] is the BBIN differential pair (assumed positive and negative connections), and BB0, BB1, and BB2 represent three different TX baseband ports at arbitrary rates. **Example 19. RX Functional Block Diagram**<br> **Example 19. RX Functional Block Diagram**<br> **WEST THE RESONAL CONSTRANT CONSTRANT CONSTRANT CONSTRANT CONSTRANT BOOKS CONSTRANT BOOK ACCEPTS TX baseband inputs from the FPGA or bas EXECTED FROM FROM FROM THE SET ASSEMBLY AT A THE SET ASSEMBLY A THE SET AND RESPONSIVED BY A THE SET AS ON THE SET AND A THE SET AND A THE SET AND A THE SET AND A THE SET AND A THE SOFTAND THE SOFTAND THE SOFTAND OF A THE Figure 9. RX Functional Block Diagram**<br> **WEST THEOTE TO MANUME TO THEOTE THEOTE THEOTE THEOTE THEOTE THEOTE THEOTE THEOTE THEOTE AND THEOTE THEOTE THEOTE THEOTE (B, 8 or 9 bits), nibble mode. There are three operational m Figure 9. RX Functional Block Diagram**<br> **Formatter**<br> **WEDEVE SOMETRY ASSESS TO ASSEME TO A SECUTE THEOR OF SECUTE OF SECUTE DUCT blocks. There are 12 unidirectional LVDS pairs for the TX input formatter, and<br>
on the opera EXERCT:** WWW.100Y.COM.TW **WWW.100Y.COM.TW PRESERVATION COM.TW PRESERVATION COM.TW PRESERVATION COM.TW PRESERVATION COMPUTER TO THE MANUFATION COMPUTER TO THE MANUFATION COMPUTER TO THE MANUFATION COMPUTER TO THE MANUFATIO WARRANGER WAS CO[M](#page-11-0)PTANT WANT MANUTES AND COMPTANT WANT MANUTES AND COMPTANT WANT MANUTES AND COMPTANT WANT MANUTES AND COMPTANT WANT MANUTES AND COMPTANT WANT MANUTES AND COMPTANT WANT MANUTES AND COMPTANT WANT MANUTES AND** FORMAL DOCK accepts TA Dassenand IPUDS pairs for the FYA of Dassenand processor<br>the operational ande. There are three operational LVDS pairs for the TX and<br>the operational mode. There are three operational modes for the TX **Example operational mode. There are three operational modes for the TX BB input<br>
accept up to the different BB input data rates. Table 3 and Table 3 Bin WAY is the BBIN differential pair (assumed positive and<br>
accept up t EXECTS THE COMENT WARRENT COMPONENT WARRENT COMPONENT WARRENT COMPONENT WARRANT MONEY COMPONENT WARRANT MONEY COMPONENT WAS SUBJECT TO UNLINE WAS SUBJECT TO UNLINE WAS UNLINE WAVENUMENT ON A COMPONENT WANT MONEY COMPONENT EXAMPLE 3, BBINXI is the BBIN different apar (assumed positive and BB1, and BB2 represent three different TX baseband ports at arbitrary rates.<br>
<b>BB1, and BB2 represent three different TX baseband ports at arbitrary rates** 

## **FXAS** INSTRUMENTS

## <span id="page-11-0"></span>SLWS227A –NOVEMBER 2010–REVISED MARCH 2011 **[www.ti.com](http://www.ti.com)**

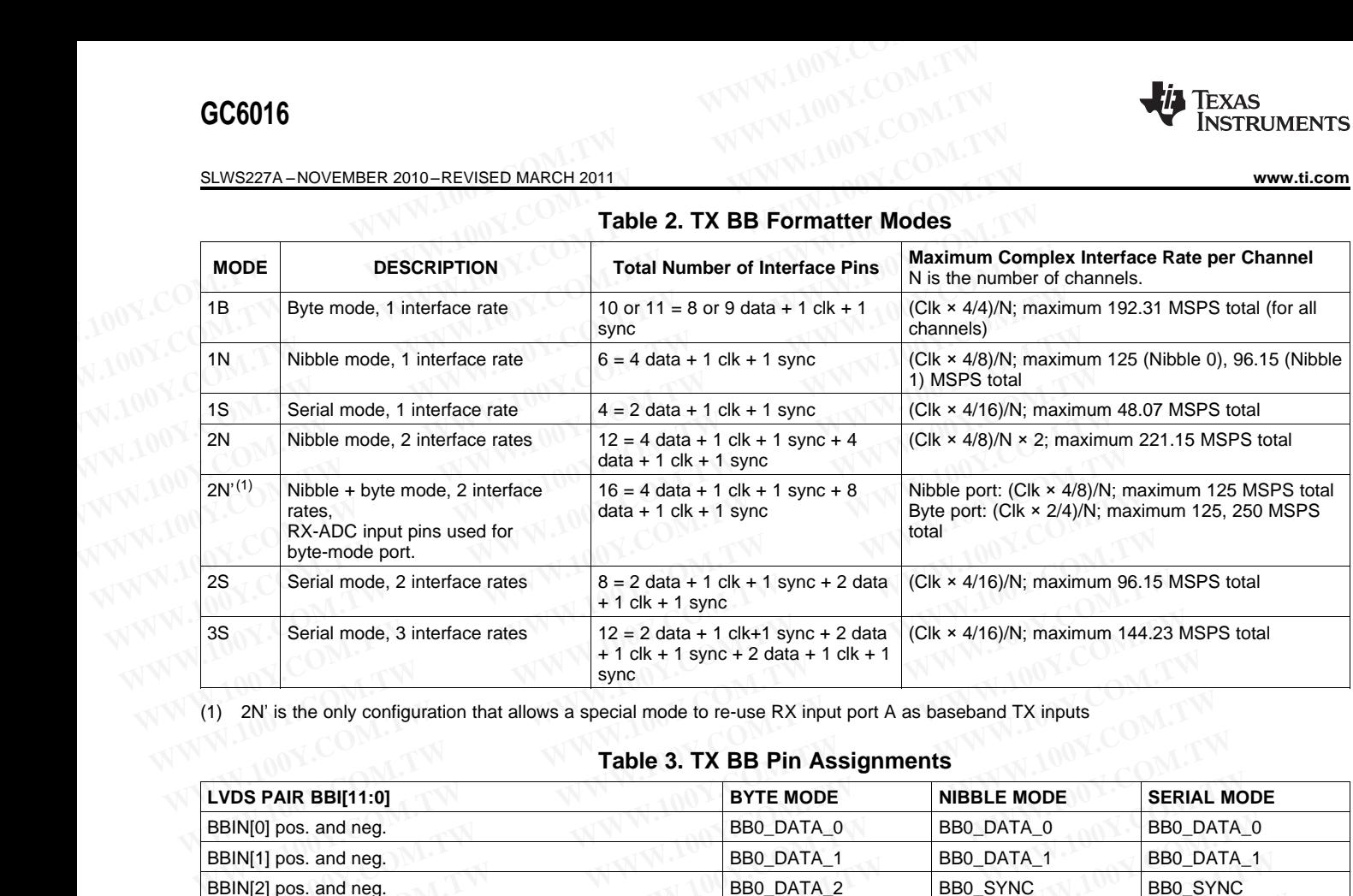

## **Table 2. TX BB Formatter Modes**

<span id="page-11-1"></span>(1) 2N' is the only configuration that allows a special mode to re-use RX input port A as baseband TX inputs

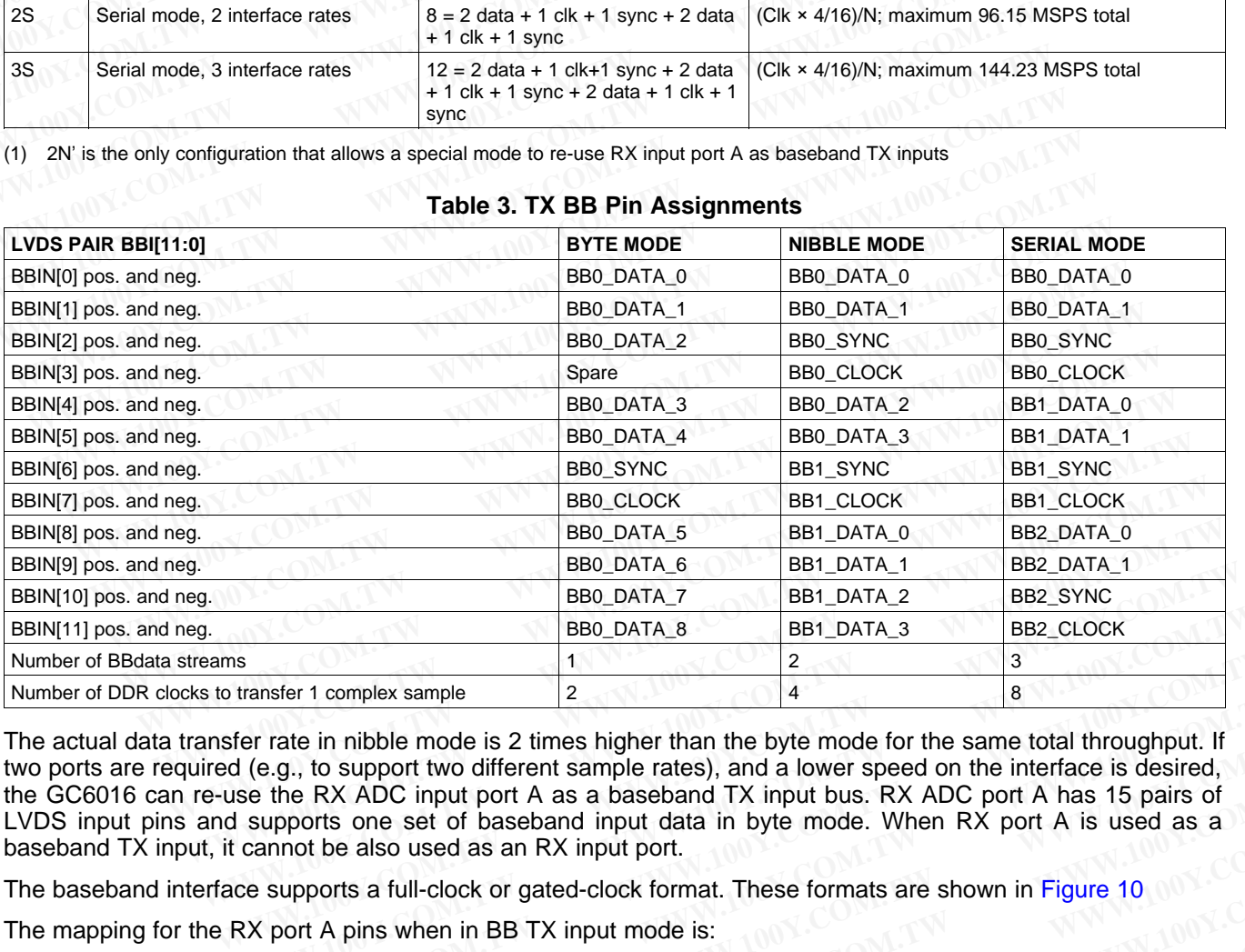

## **Table 3. TX BB Pin Assignments**

The actual data transfer rate in nibble mode is 2 times higher than the byte mode for the same total throughput. If two ports are required (e.g., to support two different sample rates), and a lower speed on the interface is desired, the GC6016 can re-use the RX ADC input port A as a baseband TX input bus. RX ADC port A has 15 pairs of LVDS input pins and supports one set of baseband input data in byte mode. When RX port A is used as a baseband TX input, it cannot be also used as an RX input port. **EXAMPLE 11**<br> **WE CONTEX COMPLEX SAMPLE 12**<br> **WE ALSO CONTEX SAMPLE 12**<br> **WE ALSO COMPLEX SAMPLE 12**<br> **WE ALSO COMPTED ATALLY A** BUT A USBN **EXAMPLE ASSEMPT A** AND COMPOSED And a lower speed on the interface is desired,<br> **Example 12000**<br> **WE are the in nibble mode is 2 times higher than the byte mode for the same total throughput. If<br>
(e.g., to support two different sample rates), and a lower speed on the interface is desired,<br>
ie the RX A EXAMPLE IN A STATE OF A STATE OF A STATE OF A STATE OF A STATE OF A STATE OF A STATE OF A STATE OF A STATE OF A STATE OF A STATE OF A STATE OF A STATE OF A STATE OF A STATE OF A STATE OF A STATE OF A STATE OF A STATE OF A E RX ADC input port A as a baseband TX input bus. RX ADC port A has 15 pairs of**  $\mu$ TW<br>boots one set of baseband input data in byte mode. When RX port A has 15 pairs of<br>or be also used as an RX input port.<br>pports a full-**EXAMPLE AND SECOND TW W[WW.1](#page-12-0)00Y.COM.TW WWW.100Y.COM.TW WWW.100Y.COM.TW WWW.100Y.COM.TW WWW.100Y.COM.TW WWW.100Y.COM.TW WWW.100Y.COM.TW WWW.100Y.COM.TW WWW.100Y.COM.TW WWW.100Y.COM.TW WWW.100Y.COM.TW WWW.100Y.COM.TW WWW.100** 

The baseband interface supports a full-clock or gated-clock format. These formats are shown in Figure 10<br>
The mapping for the RX port A pins when in BB TX input mode is:<br>
• RXA14: clock<br>
• RXA13: sync<br>
• RXA13: FLDC **WWW.100Y.COM.TW WWW.100Y.COM.TW WWW.100Y.COM.TW EXAMPLE AND PROPERTY WARD AND WANTED COMPANY**<br> **MAPPIOR COMPANY**<br>
WANTING COMPANY WANTING COMPANY WANTED WANTED AND COMPANY<br>
WANTING COMPANY WANTING COMPANY WANTING COMPANY<br>
WANTING COMPANY WANTING COMPANY WANTING COMPANY

The mapping for the RX port A pins when in BB TX input mode is:<br>• RXA14: clock<br>• RXA13: sync<br>• RXA10: FT **Pins when in BB TX input mode is:**<br>
WWW.100Y.COM.TW <br>
WWW.100Y.COM.TW WWW.100Y.COM.TW WWW.100Y.COM.TW<br>
W.100Y.COM.TW WWW.100Y.COM.TW WWW.100Y.COM.TW<br>
WW.100Y.COM.TW WWW.100Y.COM.TW WWW.100Y.COM.TW<br>
WW.100Y.COM.TW WWW.100Y

- RXA14: clock
- RXA13: sync
- **RXA12–5: BB0\_DATA7–0**

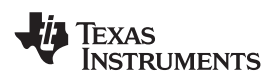

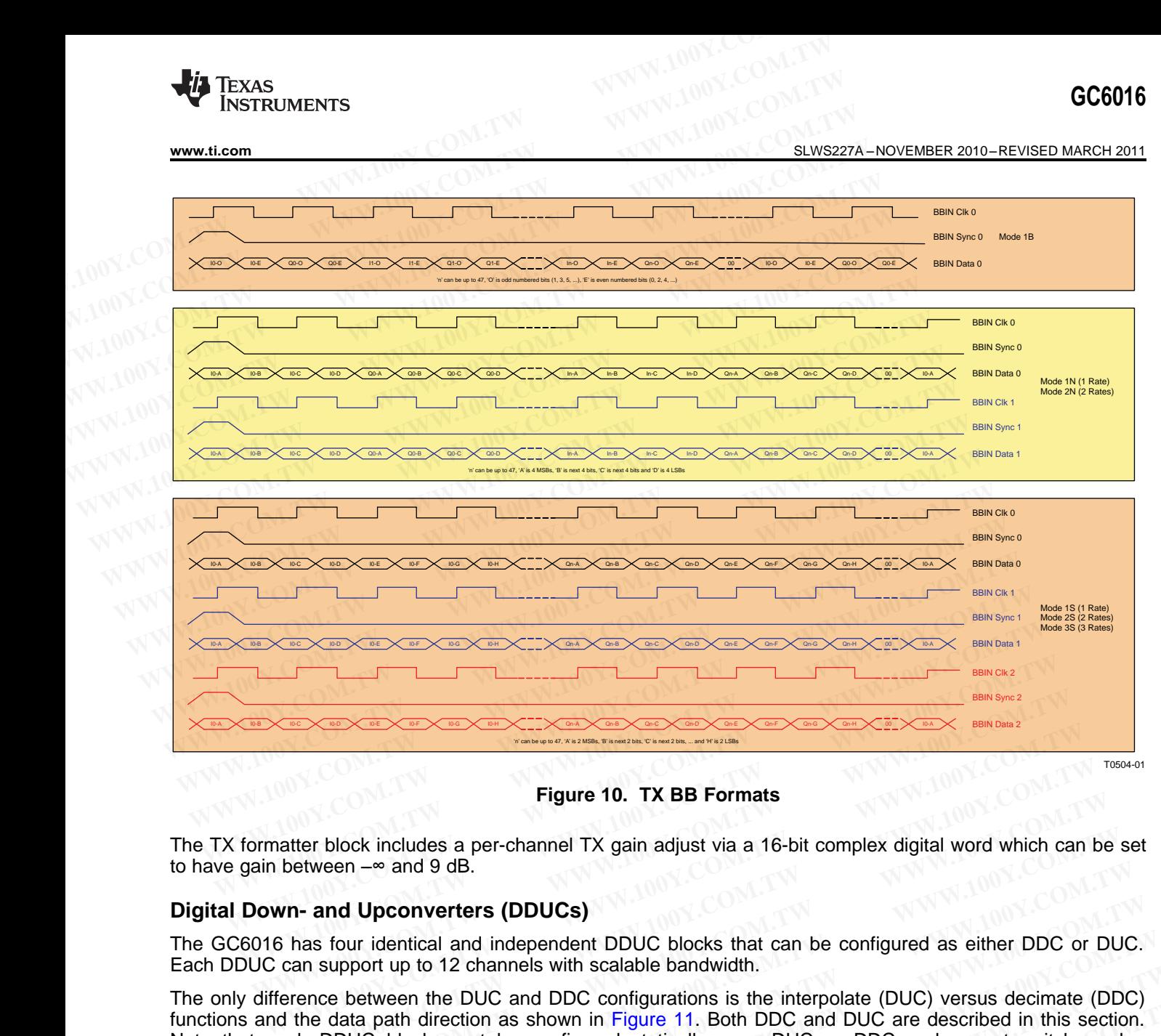

**Figure 10. TX BB Formats**

The TX formatter block includes a per-channel TX gain adjust via a 16-bit complex digital word which can be set to have gain between  $-\infty$  and 9 dB.

## **Digital Down- and Upconverters (DDUCs)**

The GC6016 has four identical and independent DDUC blocks that can be configured as either DDC or DUC. Each DDUC can support up to 12 channels with scalable bandwidth.

<span id="page-12-0"></span>The only difference between the DUC and DDC configurations is the interpolate (DUC) versus decimate (DDC) functions and the data path direction as shown in Figure 11. Both DDC and DUC are described in this section. Note that each DDUC block must be configured statically as a DUC or DDC and cannot switch modes dynamically in TDD applications. **Figure 10. TX BB Formats**<br>
hatter block includes a per-channel TX gain adjust via a 16-bit complex digital word which can b<br>
between -<sup>∞</sup> and 9 dB.<br> **wn- and Upconverters (DDUCs)**<br>
S has four identical and independent DDU **Figure 10. TX BB Formats**<br> **WE THE TEM COM A TEM COMPLET TEM COMPLET AND THE TEM COMPLET AND ONE AND TEM CONDENSITY OF an autoporters (DDUCs)**<br> **Pass four identical and independent DDUC blocks that can be configured as ei** er block includes a per-channel TX gain adjust via a 16-bit complex digital word which can be stween -<sup>∞</sup> and 9 dB.<br> **and Upconverters (DDUCs)**<br>
as four identical and independent DDUC blocks that can be configured as eithe **EXERCISE AND MUNICIPY COM.T[W](#page-13-0) WWW.[10](#page-13-0)0Y.COM.TW REVENUES AND COMPUTER SUPPORT AND NUCLEUS COMPUTER SUPPORT AND MUNICIPY COMPUTER SUPPORT AND MUNICIPY COMPUTER SUPPORT AND MUNICIPY COMPUTER SUPPORT AND MUNICIPY COMPUTER SUPPO MU Upconverters (DDUCs)**<br>
four identical and independent DDUC blocks that can be configured as either DDC or DUC.<br>
upport up to 12 channels with scalable bandwidth.<br>
ce between the DUC and DDC configurations is the interp WWW.100Y.COM.TW WWW.100Y.COM.TW WWW.100Y.COM.TW WWW.100Y.COM.TW WWW.100Y.COM.TW WWW.100Y.COM.TW WWW.100Y.COM.TW WWW.100Y.COM.TW WWW.100Y.COM.TW WWW.100Y.COM.TW WWW.100Y.COM.TW WWW.100Y.COM.TW WWW.100Y.COM.TW WWW.100Y.COM.T **EXAMPLE TO AND THE MANUFACTION COMPANY AND THE MANUFACTION**<br> **EXAMPLE TO AND THE MANUFACTION COMPANY AND THE MANUFACTION**<br> **WWW.100Y.COM.TW MWW.100Y.COM.TW MWW.100Y.COM.TW**<br>
WWW.100Y.COM.TW MWW.100Y.COM.TW MWW.100Y.COM<br>
A **Diock must be configured statically as a DUC or DDC and cannot switch modes represented to the modes of the modes company and the modes company and the modes company and the modes company and the modes company and the mod** WWW.100Y.COM.TW WWW.100Y.COM.TW WWW.100Y.COM.TW WWW.100Y.COM.TW WWW.100Y.COM.TW WWW.100Y.COM.TW WWW.100Y.COM.TW WWW.100Y.COM.TW WWW.100Y.COM.TW WWW.100Y.COM.TW WWW.100Y.COM.TW WWW.100Y.COM.TW WWW.100Y.COM.TW WWW.100Y.COM.T

Texas **INSTRUMENTS** 

SLWS227A –NOVEMBER 2010–REVISED MARCH 2011 **[www.ti.com](http://www.ti.com)**

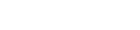

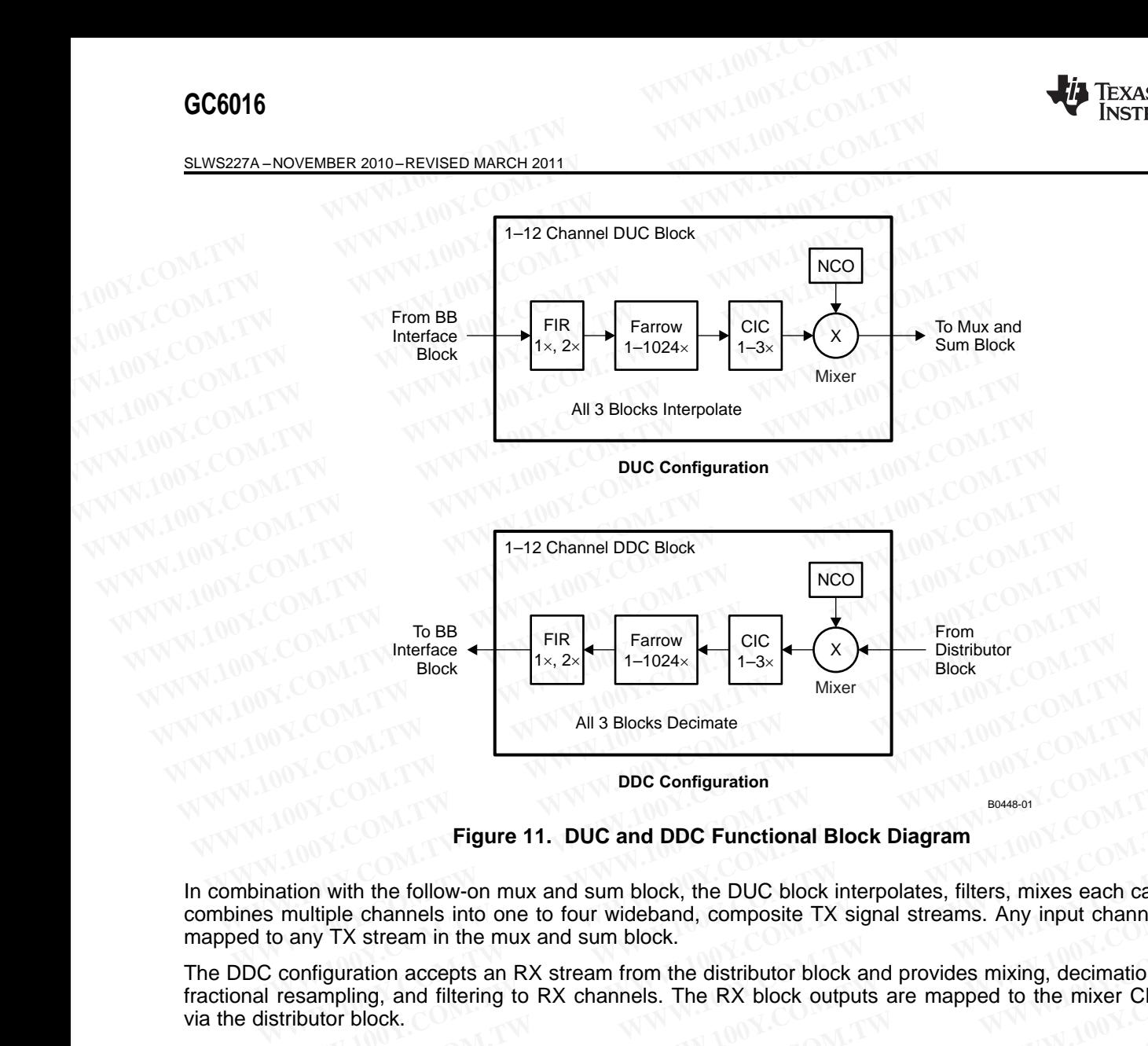

**Figure 11. DUC and DDC Functional Block Diagram**

In combination with the follow-on mux and sum block, the DUC block interpolates, filters, mixes each carrier, and combines multiple channels into one to four wideband, composite TX signal streams. Any input channel can be mapped to any TX stream in the mux and sum block. **Example 11. DUC and DDC Functional Block Diagram**<br> **WWW.100YERG Figure 11. DUC and DDC Functional Block Diagram**<br> **WWW.100YERG Figure 11. DUC and DDC Functional Block Diagram**<br>
in multiple channels into one to four wideba **Eigure 11. DUC and DDC Functional Block Diagram**<br>
Movement and the follow-on mux and sum block, the DUC block interpolates, filters, mixes each carritinuity<br>
TW Stream in the mux and sum block.<br>
Example and the mux and su **Figure 11. DUC and DDC Functional Block Diagram**<br>
on with the follow-on mux and sum block, the DUC block interpolates, filters, mixes each carrier<br>
ultiple channels into one to four wideband, composite TX signal streams. m with the follow-on mux and sum block, the DUC block interpolates, filters, mixes each carrier, triple channels into one to four wideband, composite TX signal streams. Any input channel car y TX stream in the mux and sum

<span id="page-13-0"></span>The DDC configuration accepts an RX stream from the distributor block and provides mixing, decimation filtering, fractional resampling, and filtering to RX channels. The RX block outputs are mapped to the mixer CIC stream via the distributor block. Where to the converting and surrideband, composite TX signal streams. Any input channel can<br>TX stream in the mux and sum block.<br>TX stream in the mux and sum block.<br>TX stream in the mux and sum block.<br>guration accepts an RX X stream in the mux and sum block.<br>
uration accepts an RX stream from the distributor block and provides mixing, decimation filtering<br>
bling, and filtering to RX channels. The RX block outputs are mapped to the mixer CIC s

Each DDUC block contains a finite impulse response (FIR) filter, a fractional resampler (Farrow filter), a cascaded integrator-comb (CIC) filter, a complex mixer and NCO for channel placement in the composite stream, and a programmable frequency hopper (see [Figure](#page-13-0) 11).

The number of taps available in the FIR filter depends on various parameters such as the BBclk rate (derived from DPDCLK) , input sample rate, interpolate and decimate settings, and number of channels. Different tap values may be used for each channel (however, that reduces the number of filter taps available).

Note that the input sample rate is the input from the TX BB input formatter for the DUC configuration and the input from the distributor block for DDC configuration. The number of taps for various wireless standards and configurations is shown in Table 4. ation accepts an RX stream from the distributor block and provides mixing, decimation littering,<br>block.<br>we contains a finite impulse response (FIR) filter, a fractional resampler (Farrow filter), a<br>ble frequency hopper (se ock.<br>
contains a finite impulse response (FIR) filter, a fractional resampler (Farrow filter), a<br>
c-comb (CIC) filter, a complex mixer and NCO for channel placement in the composite stream,<br>
e frequency hopper (see Figure

The Farrow filter supports one real channel or 1–12 complex channels and can be configured for any resampling ratio from 1 to 1024 with 32-bit resolution. A different delay value for each channel is supported. The Farrow filter is used to resample different TX BB input sample rates to a common CFR rate, and it provides 95-dB rejection at  $\pm 0.25$  output f<sub>S</sub> (sample rate), 83-dB rejection at  $\pm 0.375$  output f<sub>S</sub>, and 56-dB rejection at  $\pm 0.4$  output f<sub>S</sub>. contains a finite impulse response (FIR) filter, a fractional resampler (Farrow filter), a comb (CIC) filter, a complex mixer and NCO for channel placement in the composite stream, frequency hopper (see Figure 11).<br>availab **Wedget and MCO** for channel placement in the composite steam, requency hopper (see Figure 11).<br> **Wallable in the FIR filter depends on various parameters such as the BBclk rate (derived<br>
t sample rate, interpolate and dec** ailable in the FIR filter depends on various parameters such as the BBclk rate (derived<br>sample rate, interpolate and decimate settings, and number of channels. Different tap<br>each channel (however, that reduces the number o ample rate, interpolate and decimate settings, and number of channels. Different tap<br>ach channel (however, that reduces the number of filter taps available).<br>We rate is the input from the TX BB input formatter for the DUC **Example 18** in the TX BB input formatter for the DUC configuration and the block for DDC configuration. The number of taps for various wireless standards and Table 4.<br>
one real channel or 1–12 complex channels and can be ock for DDC configuration. The number of taps for various wireless standards and<br>able 4.<br>ne real channel or 1–12 complex channels and can be configured for any resampling<br>bit resolution. A different delay value for each ch **WE THE SET COMPRET COMPRET COMPRET ASSEMBLY AND COMPRET ASSEMBLY CONVIOUS THE COLUTION. A different delay value for each channel is supported. The Farrow filter TX BB input sample rates to a common CFR rate, and it provid** 

The CIC interpolates or decimates by a factor of 1, 2, or 3. If each DDUC must support more than eight carriers, the CIC must interpolate/decimate by 3. If each DDUC must support between four and eight carriers, the CIC can interpolate/decimate by 2 or 3. If each DDUC must support fewer than four carriers, the CIC can interpolate by 1, 2, or 3. Fresolution. A different delay value for each channel is supported. The Farrow filter<br> **WEB input sample rates to a common CFR** rate, and it provides 95-dB rejection at<br>
3-dB rejection at ±0.375 output  $f_S$ , and 56-dB reje BB input sample rates to a common CFR rate, and it provides 95-dB rejection at -dB rejection at ±0.375 output  $f_s$ , and 56-dB rejection at ±0.4 output  $f_s$ .<br>
Se by a factor of 1, 2, or 3. If each DDUC must support more tha **WE ARE NOT THE SET OF STATE OF A SET ON A SET ON A SET ON A SET ON A SET ON A SET ON A SET ON A SET ON A SET ON A SET ON A SET ON A SET ON A SET ON A SET ON A SET ON A SET ON A SET ON A SET ON A SET ON A SET ON A SET ON A** 

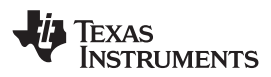

The NCO contains a 48-bit frequency word and 48-bit accumulator, and operates at the DUC output sample rate. The minimum resolution is the DUC output sample rate or DDC input sample rate divided by  $2^{48}$ , or about 0.2 μHz for a 61.44-MSPS DUC output rate. The mixer and NCO can be used for frequency planning or fine frequency control. **WWW.100Y.COM.TW INSTRUMENTS**<br>
The NCO contains a 48-bit frequency word and 48-bit accumulator, and ope<br>
The minimum resolution is the DUC output sample rate or DDC input s<br>
0.2 µHz for a 61.44-MSPS DUC output rate. The mi **WWW.100Y.COM.TW <br>
WWW.ti.com**<br>
The NCO contains a 48-bit frequency word and 48-bit accumulator, and oper<br>
The minimum resolution is the DUC output sample rate or DDC input sa<br>
0.2 µHz for a 61.44-MSPS DUC output rate. The **WWW.100YERRUMENTS**<br>
WWW.100YERRUMENTS<br>
The NCO contains a 48-bit frequency word and 48-bit accumulator, and operat<br>
The minimum resolution is the DUC output sample rate or DDC input sam<br>
0.2 µHz for a 61.44-MSPS DUC outpu **EXAMPLE SERVERT THE NCO CONTROLL CONTROLL CONTROLL THE MEDICAL CONTROLL TO CONTROLL THE MINIMUM INCOUNTED A 144-MSPS DUC output rate. The mixer and NCO can be use<br>the quency control.<br>
<b>COLL THE MEDICAL CONTROLL CONTROLL C** WWW.ti.com<br>
The NCO contains a 48-bit frequency word and 48-bit accumulator, and operates<br>
The minimum resolution is the DUC output sample rate or DDC input sample<br>
0.2 µHz for a 61.44-MSPS DUC output rate. The mixer and N

<span id="page-14-0"></span>Per-channel phase can be adjusted in the mixer/NCO block with a 16-bit phase word, while per channel fractional delay can be adjusted in the Farrow block.

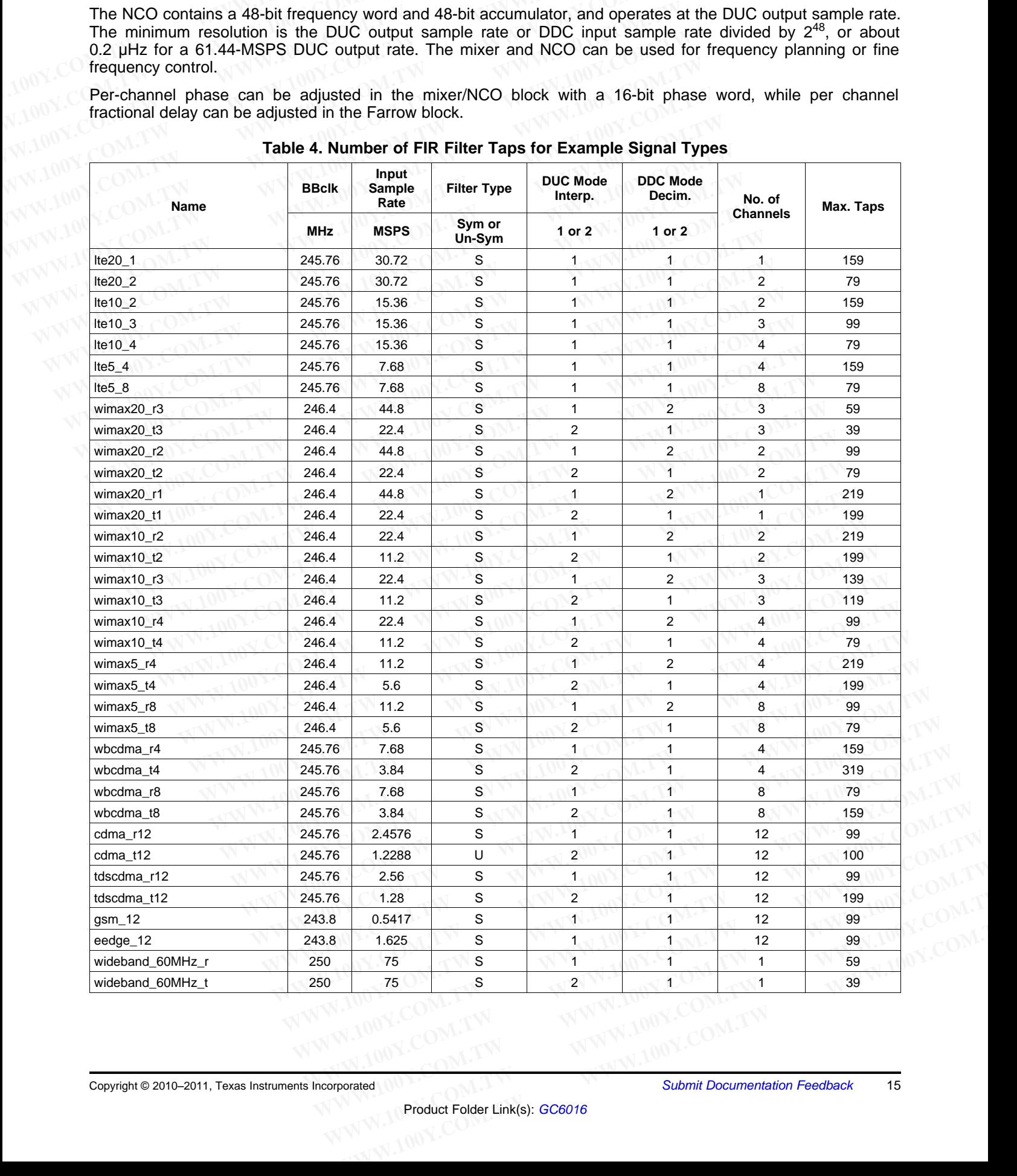

## **Table 4. Number of FIR Filter Taps for Example Signal Types**

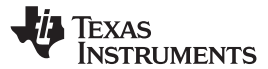

## **MUX and SUM (TX Direction)**

The MUX and SUM block maps any channel from the DUC to any TX stream for subsequent per-stream processing. **GC6016**<br>
<u>SLWS227A-NOVEMBER 2010-REVISED MARCH 2011</u><br> **MUX and SUM (TX Direction)**<br>
The MUX and SUM block maps any channel from the DUC to any TX<br>
CO processing.<br>
CO Crest Factor Reduction (CFR) **CC6016**<br> **WWW.100Y.COM.TW <br>
<u>SLWS227A-NOVEMBER 2010-REVISED MARCH 2011</u><br>
<b>MUX and SUM (TX Direction)**<br>
The MUX and SUM block maps any channel from the DUC to any TX<br>
CCRESS Factor Reduction (CFR)<br>
The CFR blocks include t

## **Crest Factor Reduction (CFR)**

The CFR blocks include the CFR function and two interpolate-by-2 filters (referred to here as UC1 and UC2). The two CFR blocks together can support 1, 2, or 4 TX streams. The CFR function selectively reduces the peak-to-average ratio (PAR) of wideband digital signals provided in quadrature (I and Q) format, such as those used in 3G and 4G wireless applications. For example, the CFR function can reduce the PAR of WCDMA Test Model 1 signals to 5.7 dB, while still meeting all 3GPP requirements for ACLR, composite EVM, and peak code domain error (PCDE). **SLWS227A-NOVEMBER 2010-REVISED MARCH 2011**<br> **WUX and SUM (TX Direction)**<br>
The MUX and SUM block maps any channel from the DUC to any TX s<br>
Processing.<br> **Crest Factor Reduction (CFR)**<br>
The CFR blocks include the CFR functi **ELWS227A-NOVEMBER 2010-REVISED MARCH 2011**<br> **MUX and SUM (TX Direction)**<br>
The MUX and SUM block maps any channel from the DUC to any TX stre<br>
processing.<br>
Crest Factor Reduction (CFR)<br>
The CFR blocks include the CFR funct **ELWS227A-NOVEMBER 2010-REVISED MARCH 2011**<br>
The MUX and SUM block maps any channel from the DUC to any TX streated processing.<br> **Crest Factor Reduction (CFR)**<br>
The CFR blocks include the CFR function and two interpolate-b **MUX and SUM (TX Direction)**<br>
The MUX and SUM block maps any channel from the DUC to any TX stream<br>
processing.<br> **Crest Factor Reduction (CFR)**<br>
The CFR blocks include the CFR function and two interpolate-by-2 filters (ref The MUX and SUM block maps any channel from the DUC to any TX stream<br>processing.<br>**Crest Factor Reduction (CFR)**<br>The CFR blocks include the CFR function and two interpolate-by-2 filters (referred<br>The two CFR blocks together **Crest Factor Reduction (CFR)**<br>
The CFR blocks include the CFR function and two interpolate-by-2 filters (referred the CFR blocks together can support 1, 2, or 4 TX streams. The CFR function each to-average ratio (PAR) of **Crest Factor Reduction (CFR)**<br>
The CFR blocks include the CFR function and two interpolate-by-2 filters (referred to<br>
The two CFR blocks together can support 1, 2, or 4 TX streams. The CFR function<br>
peak-to-average ratio The CFR blocks include the CFR function and two interpolate-by-2 filters (referred to 1<br>The two CFR blocks together can support 1, 2, or 4 TX streams. The CFR function<br>peak-to-average ratio (PAR) of wideband digital signal **Example 100 TV** blocks togener can support in z.c., or + is sureally used in 3G and 4G wireless applications. For example, the CFR function can reduce the Model 1 signals to 5.7 dB, while still meeting all 3GPP requiremen used in 3G and 4G wireless applications. For example, the CFR function can reduce the Model 1 signals to 5.7 dB, while still meeting all 3GPP requirements for ACLR, composite domain error (PCDE).<br>
The CFR blocks can be con

The CFR blocks can be configured in eleven different modes, depending on the number of TX streams, and the signal sample rates. Relative to previous TI CFR products, the GC6016 CFR has enhanced features such as:

- Constant PAR mode
- Constant input-to-output power mode
- Dynamic PAR target levels for different portions of the time-domain signal
- Up to 25% less latency for certain configurations
- Enhanced CFR performance for narrowband signals
- Automatic (i.e., no host interaction required) CFR coefficient generation for frequency-hopping signals

The UC1 and UC2 blocks can be set to 1× or 2× interpolation and may be used to provide optimum selection of signal oversampling ratio at CFR. UC1 may be positioned before or after the CFR function, while UC2 is always at the output of CFR. Since UC2 has only a 40% bandwidth image rejection (90 dB) filter, it is only used if preceded by UC1, which has an 80% bandwidth image-rejection (90 dB) filter. domain error (PCDE).<br>
The CFR blocks can be configured in eleven different modes, depending on the number of 1<br>
signal sample rates. Relative to previous TI CFR products, the GC6016 CFR has enhanced for<br>
Constant input-to-The CFR blocks can be configured in eleven different modes, depending on the number of TX signal sample rates. Relative to previous TI CFR products, the GC6016 CFR has enhanced fearth Constant input-to-output power mode<br>
• **Example 1988.** Netative to previous 11 CFK products, the GC6010 CFK has emranted reads<br>
Constant PAR mode<br>
Dynamic PAR target levels for different portions of the time-domain signal<br>
Up to 25% less latency for certain con Constant input-to-output power mode<br>
Dynamic PAR target levels for different portions of the time-domain signal<br>
Up to 25% less latency for certain configurations<br>
Enhanced CFR performance for narrowband signals<br>
Automatic **Dynamic PAR target levels for different portions of the time-domain signal**<br>
Up to 25% less latency for certain configurations<br>
Enhanced CFR performance for narrowband signals<br>
Automatic (i.e., no host interaction require pro 23% less latency for centain comiguations<br>
Inhanced CFR performance for narrowband signals<br>
Interaction required) CFR coefficient generation for frequency-hopping sig<br>
IUC1 and UC2 blocks can be set to 1× or 2× interpo **EXECUTE:** THE SURFACT CONDUCT THE SURFACT OF THE SURFACT OF THE SURFACT OF THE SURFACT OF THE SURFACT OF THE SURFACT OF THE SURFACT OF THE UCLOM OF THE UCLOM OF THE SURFACT OF THE CHR SINCE OF THE CHR. Since UC2 has only 1 and UC2 blocks can be set to 1× or 2× interpolation and may be used to provide optimum seversampling ratio at CFR. UC1 may be positioned before or after the CFR function, while UC2 output of CFR. Since UC2 has only a 40% **Exampling ratio at CFR.** UC1 may be positioned before or after the CFR function, while UC2 is<br>the to CFR. Since UC2 has only a 40% bandwidth image rejection (90 dB) filter, it is only<br>by UC1, which has an 80% bandwidth im

## **TX IF Sub-Chip**

The TX IF sub-chip includes a bulk upconverter (BUC), four IF mixer/NCO blocks, and TX stream MUX and SUM.

The BUC block has interpolations of 1×, 1.5×, 2×, 3×, and 4×.

## **NOTE**

BUC 1.5× is a combination of the BUC 3× interpolation and output-format decimation of 2.

There are four parallel NCO/MIX blocks to allow frequency translation of each composite TX stream. The NCO is 48 bits and is referenced to the TX output rate. The NCO/MIX block (change) can be used to modify the stream IF frequency. **WEIGHT ASSESS AND MANUTE COM. WEIGHT ASSESS AND THE MANUTE BUC 1.5× is a combination of the BUC 3× interpolation and output-format decimation of 2.<br>
<b>WOTE** BUC 1.5× is a combination of the BUC 3× interpolation and output-Chip includes a bulk upconverter (BUC), four IF mixer/NCO blocks, and TX stream MUX<br>
ock has interpolations of 1x, 1.5x, 2x, 3x, and 4x.<br> **NOTE**<br>
BUC 1.5x is a combination of the BUC 3x interpolation and output-format deci **WWW.100Y.COM.TW WWW.100Y.COM.TW WWW.100Y.COM.TW** has interpolations of 1x, 1.5x, 2x, 3x, and 4x.<br> **NOTE**<br>
2.1.5x is a combination of the BUC 3x interpolation and output-format decimation of 2.<br>
parallel NCO/MIX blocks to allow frequency translation of each composite TX s **NOTE**<br>
1.5x is a combination of the BUC 3x interpolation and output-format decimation of 2.<br> **NOTE**<br>
1.5x is a combination of the BUC 3x interpolation and output-format decimation of 2.<br> **ACCOMIX blocks to allow frequency** 

The TX stream MUX and SUM block allows summing of TX streams to create composite TX streams.

## **TX DAC Formatter**

The DAC output consists of two 20-pair LVDS blocks that can be configured by the DAC formatter block for several TI DACs and system configurations. The formatter can support up to 8 DACs for 4 TX streams in complex mode. The DAC formatter block supports the TI DAC5682, DAC328x, and DAC348x families. Table 5 illustrates the pin connections the different DAC and envelope [ET] modulator types. **NOTE**<br>
5× is a combination of the BUC 3× interpolation and output-format decimation of 2.<br>
The NCO/MIX blocks to allow frequency translation of each composite TX stream. The NCO is<br>
Frenced to the TX output rate. The NCO/ **Example 18 Allel NCO/MIX blocks to allow frequency translation of each composite TX stream. The NCO is llel NCO/MIX blocks to allow frequency translation of each composite TX stream. The NCO is enced to the TX output rate EXECUTE 100 WE ATTLE WATER COMPOSE TO A WE ATTLE NCO IS** and SUM block allows summing of TX streams to create composite TX streams.<br> **EXECUTE 10** WHORT **WATER COMPOSE TO A WATER COMPOSE TO MANUST THE NCO IS** and SUM block **Example 10 the TX output rate. The NCO/MIX block (change) can be used to modify the stream and SUM block allows summing of TX streams to create composite TX streams.<br>
How allows summing of TX streams to create composite T WWW.100Y.COM.TW READY COM.TW COM.TW READY COM.TW READY COM.TW READY COM.TW READY COMPANY COMPANY COMPANY COMPANY COMPANY COMPANY COMPANY COMPANY COMPANY COMPANY COMPANY COMPANY COMPANY COMPANY COMPANY COMPANY COMPANY COMP EXERCISE SOMETHER SOMETHER SOMETHER SOMETHER SOMETHER SOMETHER SOMETHER SOMETHER SOMETHER SOMETHER SOMETHER SOMETHER SOMETHER SOMETHER SOMETHER SOMETHER SOMETHER SOMETHER SOMETHER SOMETHER SOMETHER SOMETHER SOMETHER SOMET EXERCISE SERVING MONAGE STATE SERVING WANT AND MONAGE STATE STATE STATE STATE STATE STATE STATE STATE STATE STATE STATE STATE STATE STATE STATE STATE STATE STATE STATE STATE STATE STATE STATE STATE STATE STATE STATE STATE WWW.100Y.COM.TW ANWW.100Y.COM.TW ANWW.100Y.COM.TW ANWW.100Y.COM.TW ANWW.100Y.COM.TW ANWW.100Y.COM.TW ANWW.100Y.COM.TW ANWW.100Y.COM.TW ANWW.100Y.COM.TW ANWW.100Y.COM.TW ANWW.100Y.COM.TW ANWW.100Y.COM.TW ANWW.100Y.COM.TW A EXAMPLE BROWN.NET AND ACCOM.TW WWW.100Y.COM.TW COM.TW COM.TW COM.TW COM.TW COM.TW COM.TW COM.TW WWW.100Y.COM.TW WWW.100Y.COM.TW WWW.100Y.COM.TW WWW.100Y.COM.TW WWW.100Y.COM.TW WWW.100Y.COM.TW WWW.100Y.COM.TW WWW.100Y.COM. EXAMPLE COM.TW WWW.100Y.COM.TW COM.TW COM.TW WWW.100Y.COM.TW WWW.100Y.COM.TW WWW.100Y.COM.TW WWW.100Y.COM.TW WWW.100Y.COM.TW WWW.100Y.COM.TW WWW.100Y.COM.TW WWW.100Y.COM.TW WWW.100Y.COM.TW WWW.100Y.COM.TW WWW.100Y.COM.TW** 

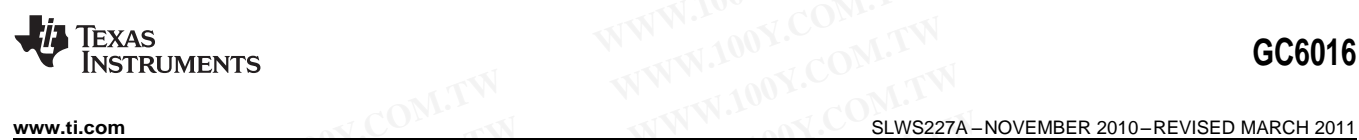

<span id="page-16-0"></span>

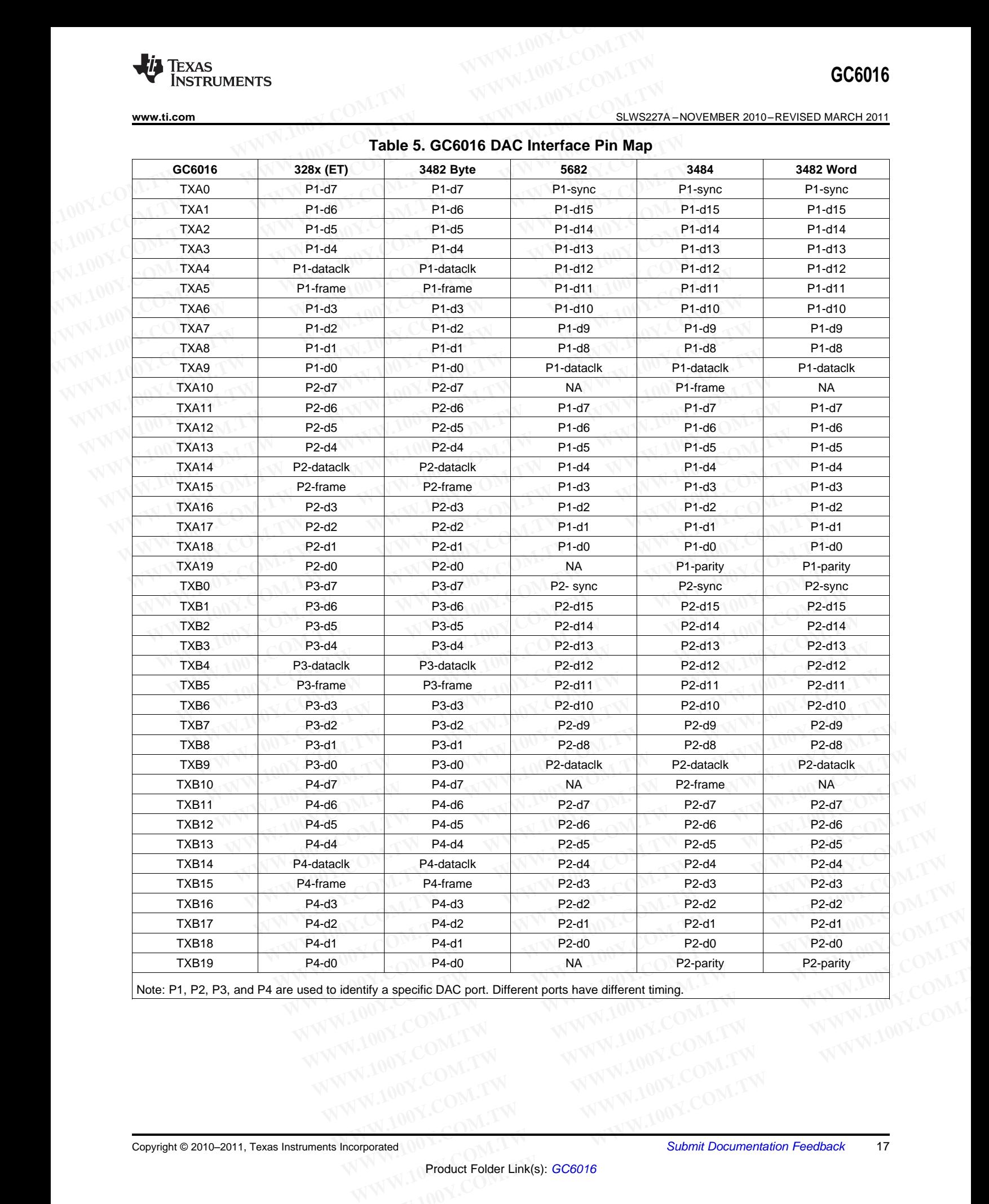

**WWW.100Y.COM.TW AND WWW.100Y.COM.TW PRODUCT COMAND Submit Documentation Feedback**<br> **WWW.100Y.COM.TW PWWW.100Y.COM.TW PWW.100Y.COM.TW**<br> **WW.100Y.COM.TW PWWW.100Y.COM.TW PWW.100Y.COM.TW** 

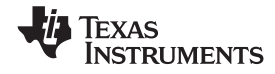

## **RX ADC Formatter**

There are three ADC input ports: two 15-pair LVDS ports (referred to as ports A and B) and one 8-pair LVDS port (referred to as port C and typically used for the DPD feedback path). Depending on the ADCs selected, these three ports can accommodate up to 17 ADCs (e.g., using two octals and a single). The formatter block can route any port to either the capture buffer block or the RX signal processing blocks. The pin connections for the ADCs are shown in Table 6. **GC6016**<br>
<u>SLWS227A-NOVEMBER 2010-REVISED MARCH 2011</u><br> **RX ADC Formatter**<br>
There are three ADC input ports: two 15-pair LVDS ports (referred to as p<br>
to port (referred to as port C and typically used for the DPD feedback p **CC6016**<br> **ELWS227A-NOVEMBER 2010-REVISED MARCH 2011**<br> **RX ADC Formatter**<br>
There are three ADC input ports: two 15-pair LVDS ports (referred to as port<br>
the capacity used for the DPD feedback path).<br>
These three ports can **ELWS227A – NOVEMBER 2010 – REVISED MARCH 2011**<br> **RX ADC Formatter**<br>
There are three ADC input ports: two 15-pair LVDS ports (referred to as port<br>
port (referred to as port C and typically used for the DPD feedback path). **ELWS227A-NOVEMBER 2010-REVISED MARCH 2011**<br> **RX ADC Formatter**<br>
There are three ADC input ports: two 15-pair LVDS ports (referred to as ports<br>
port (referred to as port C and typically used for the DPD feedback path). De<br> **ELWS227A-NOVEMBER 2010-REVISED MARCH 2011**<br> **RX ADC Formatter**<br>
There are three ADC input ports: two 15-pair LVDS ports (referred to as ports /<br>
port (referred to as port C and typically used for the DPD feedback path). D

The GC6016 works seamlessly with the following TI ADCs.

**Single:** 5400, 12-bit, 1 GSPS, may need special routing on the PCB. 5463, 12-bit, 500 MSPS, may need clock-to-data-skew special routing on the PCB. 54RF63, 12-bit, 550 MSPS, may need clock-to-data-skew special routing on the PCB. 5474, 14-bit, 400 MSPS, may need clock clock-to-data-skew special routing on the PCB. 5493, 16-bit, 130 MSPS 548x, 16-bit, 80-200 MSPS 612x, 12-bit, 65–250 MSPS 614x, 14-bit, 65-250 MSPS 58B18, 11-bit, 200 MSPS 414x, 14-bit, 160–250 MSPS 412x, 12-bit, 160–250 MSPS 552x, 12-bit, 170–210 MSPS 554x, 14-bit, 170–210 MSPS 5517, 11-bit, 200 MSPS **Dual:** 62c15, 11-bit, 125 MSPS 62c17, 11-bit, 200 MSPS 58c28, 11-bit, 200 MSPS 62p4x, 14-bit, 65-250 MSPS 62p2x, 12-bit, 65-250 MSPS 624x, 14-bit, 65-125 MSPS **RX ADC Formatter**<br>
There are three ADC input ports: two 15-pair LVDS ports (referred to as ports A<br>
port (referred to as port C and typically used for the DPD feedback path). Depe<br>
these three ports can accommodate up to There are three ADC input ports: two 15-pair LVDS ports (referred to as ports A a<br>port (referred to as port C and typically used for the DPD feedback path). Depen<br>these three ports can accommodate up to 17 ADCs (e.g., usin port (referred to as port C and typically used for the DPD feedback path). Dependent<br>these three ports can accommodate up to 17 ADCs (e.g., using two octals and a single<br>route any port to either the capture buffer block or route any port to either the capture buffer block or the RX signal processing blocks. The ADCs are shown in Table 6.<br>
The GC6016 works seamlessly with the following TI ADCs.<br> **Single:** 5400, 12-bit, 1 GSPS, may need specia The GC6016 works seamlessly with the following TI ADCs.<br> **Single:** 5400, 12-bit, 1 GSPS, may need special routing on the PCB.<br>
5463, 12-bit, 500 MSPS, may need clock-to-data-skew special routing on the PCB.<br>
54RF63, 12-bit **Single:** 5400, 12-bit, 1 GSPS, may need special routing on the PCB.<br>5463, 12-bit, 500 MSPS, may need clock-to-data-skew special routing on the PCB.<br>547F63. 12-bit, 550 MSPS, may need clock-to-data-skew special routing on **Example 12x, 12-bit, 500 MSPS, may need clock-to-data-skew special routing on the PCB.**<br> **S4RF63, 12-bit, 550 MSPS, may need clock-to-data-skew special routing on the PCB.**<br> **S474, 14-bit, 400 MSPS, may need clock clock-t 54RF63, 12-bit, 550 MSPS, may need clock-to-data-skew special routing on the PCB.**<br> **5474, 14-bit, 400 MSPS, may need clock clock-to-data-skew special routing on the PCB.**<br> **548x, 16-bit, 80-200 MSPS**<br> **612x, 12-bit, 65-2 EAST 12.5 (12-bit, 120-250 MSPS)**<br> **WWW.100Y.COM.TW PRESSURGE 250.000 MSPS**<br> **EAST 12.5 (12-bit, 120 MSPS)**<br> **EAST 12.5 (12-bit, 120 MSPS)**<br> **EAST 12.5 (12-bit, 120 MSPS)**<br> **EAST 12-bit, 120 MSPS**<br> **EAST 12-bit, 120-250 M EXAMPLE 10.**<br>
WANNAPOLIC COMPRESS AND MANUSIAL MANUSIAN COMPRESS AND MANUSIAL MANUSIAL MANUSIAL MANUSIAL MANUSIAL MANUSIAL M<br> **WANNAPOLIC MANUSIAL MANUSIAL MANUSIAL MANUSIAL MANUSIAL MANUSIAL MANUSIAL MANUSIAL MANUSIAL MA EX. 12-bit, 200 MSPS**<br> **WAN, 14-bit, 200 MSPS**<br> **WAN, 14-bit, 200 MSPS**<br> **WAN, 14-bit, 160-250 MSPS**<br> **WAN, 14-bit, 160-250 MSPS**<br> **WAN, 100Y.COM.TW**<br> **WAN, 100Y.COM.TW**<br> **WAN, 100Y.COM.TW**<br> **WAN, 100Y.COM.TW**<br> **WAN, 14-b WWW.100Y.COM.TW <br>
W. 12-bit, 160-250 MSPS<br>
W. 12-bit, 160-250 MSPS<br>
W. 12-bit, 170-210 MSPS<br>
T. 11-bit, 200 MSPS<br>
T. 11-bit, 200 MSPS<br>
T. 11-bit, 200 MSPS<br>
T. 11-bit, 200 MSPS<br>
T. 11-bit, 200 MSPS<br>
T. 11-bit, 200 MSPS<br>
<b>W A-2-bit, 120-230 MSPS**<br> **MA-212-bit, 170-210 MSPS**<br> **WWW.100Y.COM.TW PROPRES**<br> **WWW.100Y.COM.TW PROPRES**<br> **WWW.100Y.COM.TW PROPRES**<br> **WWW.100Y.COM.TW PROPRES**<br> **EX.11-bit, 200 MSPS**<br> **R. 11-bit, 200 MSPS**<br> **R. 14-bit, 65-12-bit, 120 MSPS**<br> **WWW.100Y.COM.TW ANNW.100Y.COM.TW ANNW.100Y.COM.TW COM.TW COM.TW COM.TW WWW.100Y.COM.TW COM.TW COM.TW COM.TW COM.TW COM.TW COM.TW COM.TW COM.TW COM.TW COM.TW COM.TW COM.T F-bit, 200 MSPS**<br> **WWW.100Y.COM.TW MWW.100Y.COM.TW PRINCIPS**<br> **WWW.100Y.COM.TW MWW.100Y.COM.TW** MWW.100Y.COM.TW<br> **11-bit, 200 MSPS**<br> **11-bit, 65-250 MSPS**<br> **12-bit, 65-250 MSPS**<br> **2-bit, 65-125 MSPS**<br> **2-bit, 65-125 MSPS P-bit, 125 MSPS**<br> **WWW.100Y.COM.TW MWW.100Y.COM.TW**<br>
P-bit, 200 MSPS<br>
P-bit, 200 MSPS<br>
P-bit, 65-250 MSPS<br>
P-bit, 65-250 MSPS<br>
P-bit, 65-250 MSPS<br>
MWW.100Y.COM.TW MWW.100Y.COM.TW<br>
COM.TW MWW.100Y.COM.TW<br>
COM.TW MWW.100Y.C **EXAMPLE AND RESERVE AN ANTENT WARREST WANTED AND MANUFACTION**<br> **WWW.100Y.COM.TW ANNW.100Y.COM.TW WWW.100Y.COM.TW**<br> **WWW.100Y.COM.TW ANNW.100Y.COM.TW WWW.100Y.COM.TW**<br> **WWW.100Y.COM.TW ANNW.100Y.COM.TW WWW.100Y.COM.T WWW.100Y.COM.TW WWW.100Y.COM.TW WWW.100Y.COM.TW ES-125 MSPS (WWW.100Y.COM.TW WWW.100Y.COM.TW WWW.100Y.COM.** 

## **Quad:**

642x, 12-bit, 65–125 MSPS 644x, 14-bit, 65–125 MSPS **WARE AND ANYWALLONG COMPANY AND ANYWALLONG COMPANY AND ANYWALLONG COMPANY ANYWALLONG COMPANY ANYWALLONG COMPANY ANYWALLONG COMPANY ANYWALLONG COMPANY ANYWALLONG COMPANY ANYWALLONG COMPANY ANYWALLONG COMPANY ANYWALLONG COM PORTAL ANTENTAL ANTENTAL ANTENTAL ANTENT ANTENT ANTENT ANTENT ANTENT ANTENT ANTENT ANTENT ANTENT ANTENT ANTENT ANTENT ANTENT ANTENT ANTENT ANTENT ANTENT ANTENT ANTENT ANTENT ANTENT ANTENT ANTENT ANTENT ANTENT ANTENT ANTEN WWW.100Y.COM.TW WWW.100Y.COM.TW WWW.100Y.COM.TW WWW.100Y.COM.TW WWW.100Y.COM.TW WWW.100Y.COM.TW WWW.100Y.COM.TW WWW.100Y.COM.TW WWW.100Y.COM.TW WWW.100Y.COM.TW WWW.100Y.COM.TW WWW.100Y.COM.TW WWW.100Y.COM.TW WWW.100Y.COM.** 

622x, 12-bit, 65-125 MSPS

## **Octal:**

527x, 12-bit, 65 MSPS **528x, 12-bit, 65 MSPS**<br>AND MALL COMPUTER WWW.100Y.COM.TW WWW.100Y.COM.TW WWW.100Y.COM.TW WWW.100Y.COM.TW WWW.100Y.COM.TW WWW.100Y.COM.TW WWW.100Y.COM.TW WWW.100Y.COM.TW WWW.100Y.COM.TW WWW.100Y.COM.TW WWW.100Y.COM.TW WWW.100Y.COM.TW WWW.100Y.COM.TW WWW.100Y.COM.T WWW.100Y.COM.TW WWW.100Y.COM.TW WWW.100Y.COM.TW WWW.100Y.COM.TW WWW.100Y.COM.TW WWW.100Y.COM.TW WWW.100Y.COM.TW WWW.100Y.COM.TW WWW.100Y.COM.TW WWW.100Y.COM.TW WWW.100Y.COM.TW WWW.100Y.COM.TW WWW.100Y.COM.TW WWW.100Y.COM.T

<span id="page-18-0"></span>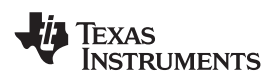

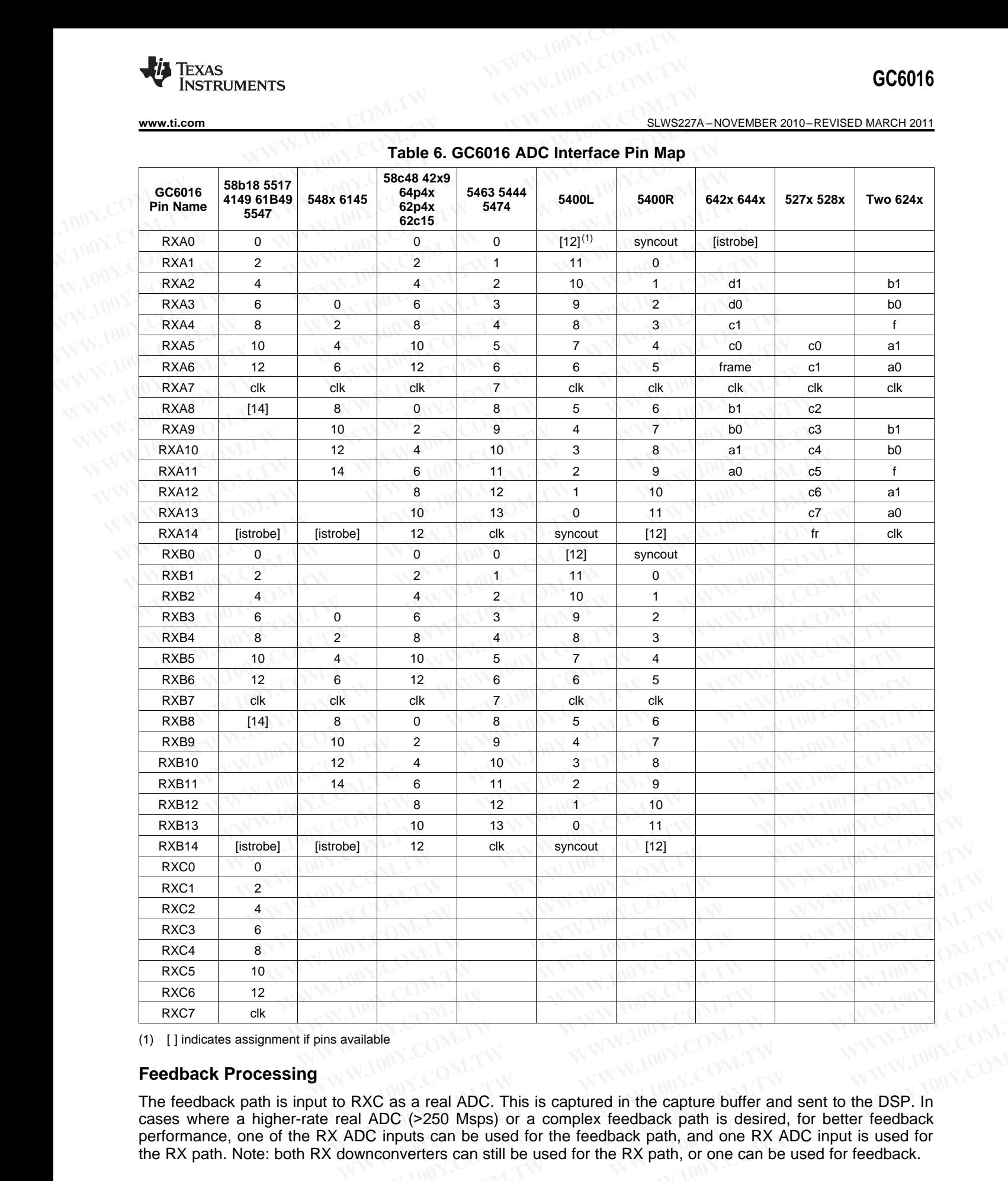

(1) [ ] indicates assignment if pins available

## **Feedback Processing**

The feedback path is input to RXC as a real ADC. This is captured in the capture buffer and sent to the DSP. In cases where a higher-rate real ADC (>250 Msps) or a complex feedback path is desired, for better feedback performance, one of the RX ADC inputs can be used for the feedback path, and one RX ADC input is used for the RX path. Note: both RX downconverters can still be used for the RX path, or one can be used for feedback. Waliable<br>
Waliable<br>
RXC as a real ADC. This is captured in the capture buffer and sent to the DSP. In<br>
AI ADC (>250 Msps) or a complex feedback path is desired, for better feedback<br>
ADC inputs can be used for the feedback **Example of the control of the Capture of the Capture buffer and sent to the DSP. In LADC (>250 Msps) or a complex feedback path is desired, for better feedback DC inputs can be used for the feedback path, and one RX ADC i Example able**<br> **WWW.100Y.COM.TW <br>
CC as a real ADC. This is captured in the capture buffer and sent to the DSP. In<br>
ADC (>250 Msps) or a complex feedback path is desired, for better feedback<br>
C inputs can be used for the Example**<br> **We are a vector ADC.** This is captured in the capture buffer and sent to the DSP. In<br>
DC (>250 Msps) or a complex feedback path is desired, for better feedback<br>
inputs can be used for the feedback path, and one

The widest-band feedback is seen directly from the ADC interface to the capture buffer.

## **RX Sub-Chips**

Each of two RX sub-chips consists of the following blocks (each block may be optionally bypassed), which operate on a per-stream basis: **GC6016**<br>
<u>SLWS227A-NOVEMBER 2010-REVISED MARCH 2011</u><br>
The widest-band feedback is seen directly from the ADC interface to the cap<br> **RX Sub-Chips**<br>
Each of two RX sub-chips consists of the following blocks (each block is<br> **CC6016**<br>
<u>SLWS227A-NOVEMBER 2010-REVISED MARCH 2011</u><br>
The widest-band feedback is seen directly from the ADC interface to the capt<br> **RX Sub-Chips**<br>
Each of two RX sub-chips consists of the following blocks (each block m<br> **ELWS227A - NOVEMBER 2010 - REVISED MARCH 2011**<br>
The widest-band feedback is seen directly from the ADC interface to the capture<br> **RX Sub-Chips**<br>
Each of two RX sub-chips consists of the following blocks (each block may op **ELWS227A-NOVEMBER 2010-REVISED MARCH 2011**<br>
The widest-band feedback is seen directly from the ADC interface to the capture<br> **RX Sub-Chips**<br>
Each of two RX sub-chips consists of the following blocks (each block may<br>
opera SLWS227A-NOVEMBER 2010-REVISED MARCH 2011<br>
The widest-band feedback is seen directly from the ADC interface to the capture **RX**<br> **RX Sub-Chips**<br>
Each of two RX sub-chips consists of the following blocks (each block may to<br> The widest-band feedback is seen directly from the ADC interface to the capture bu<br> **RX Sub-Chips**<br>
Each of two RX sub-chips consists of the following blocks (each block may be<br>
operate on a per-stream basis:<br>
•• DC offset **RX Sub-Chips**<br>
Each of two RX sub-chips consists of the following blocks (each block may be<br>
operate on a per-stream basis:<br>
• DC offset cancellation<br>
• Front-end automatic gain control (feAGC)<br>
• Real-to-Complex (R2C) co Each of two RX sub-chips consists of the following blocks (each block may be of<br>operate on a per-stream basis:<br>
• DC offset cancellation<br>
• Front-end automatic gain control (feAGC)<br>
• Real-to-Complex (R2C) conversion<br>
• Sw

- DC offset cancellation
- Front-end automatic gain control (feAGC)
- Real-to-Complex (R2C) conversion
- Switch for replicating or moving streams across the four paths (per sub-chip)
- IF NCO for complex mixing (frequency translation)
- Bulk downconverter (BDC)
- **Equalizer**
- IQ imbalance correction

## **DC offset cancellation**

The dc offset canceller can be programmed to integrate a number of input samples automatically, divide by a power of 2, and subtract the mean offset or a programmed offset from the input. The input can be real or complex. Each input ADC has a separate cancellation for each RX block channel. operate on a per-stream basis:<br>
• DC offset cancellation<br>
• Front-end automatic gain control (feAGC)<br>
• Real-to-Complex (R2C) conversion<br>
• Switch for replicating or moving streams across the four paths (per sub-chip)<br>
• I • DC offset cancellation<br>
• Front-end automatic gain control (feAGC)<br>
• Real-to-Complex (R2C) conversion<br>
• Switch for replicating or moving streams across the four paths (per sub-chip)<br>
• IF NCO for complex mixing (frequ **Weal-to-Complex (R2C) conversion**<br> **WEAT COMPLEX (R2C) conversion**<br> **WEAT COMPLEX THE NCO for complex mixing (frequency translation)**<br> **WEAT COMPLEX THE NCO for complex mixing (frequency translation)**<br> **WEAT COMPLEX COMPL** • Switch for replicating or moving streams across the four paths (per sub-chip)<br>
• IF NCO for complex mixing (frequency translation)<br>
• Bulk downconverter (BDC)<br>
• Equalizer<br>
• IQ imbalance correction<br> **DC offset cancella** • IF NCO for complex mixing (frequency translation)<br>
• Bulk downconverter (BDC)<br>
• Equalizer<br> **DC offset cancellation**<br> **DC offset cancellation**<br>
The dc offset canceller can be programmed to integrate a number of input **WE COM CONTROLLET CONTROLLET**<br> **WE CONTROLLET TO CONTROLLET TO CONTROLLET TO CONTROLLET TO CONTROLLET TO CONTROLLET TO CONTROLLET TO COME TO THE COMENT TO THE COMPORT OF A COMPORT COMPLEX. EACH input ADC has a separate ca** IQ imbalance correction<br> **DC offset cancellation**<br>
The dc offset canceller can be programmed to integrate a number of input samples automatio<br>
wer of 2, and subtract the mean offset or a programmed offset from the input. T C offset cancellation<br>
e dc offset canceller can be programmed to integrate a number of input samples automatica<br>
wer of 2, and subtract the mean offset or a programmed offset from the input. The input<br>
mplex. Each input A **EXECT AND SET AND SET AND SET AND SET AND SET AND SET AND SET AND SET AND SET AND SET AND C has a separate cancellation for each RX block channel.** The input compute  $\mathbf{M}\cdot\mathbf{H}\cdot\mathbf{H}$  and subtract the mean offset or

## **Front-end AGC**

The feAGC block is used to control the RX ADC input level by controlling an external DVGA.

The feAGC has multiple channels in each RX block:

- $\cdot$  1 real stream up to 4  $\times$  DPD clock rate (only use one block)
- 2 real (using both blocks) or 1 complex stream (only use one block) up to 2 × DPD clock rate each
- 4 real or 2 complex streams up to DPD clock rate each (uses both blocks)
- 8 real or 4 complex streams up to 1/2 DPD clock rate each (uses both blocks)

The feAGC has both threshold comparison and an integrated power measurement. The feAGC has an error accumulation. The error accumulation can be mapped to a specific ADC desired operating point. The integral controller outputs the DVGA value to control the ADC input. DVGA controls are mapped to the specific DVGA outputs, supporting multiple DVGA types. Multipliers in the data path can be used to compensate for external DVGA gain changes (from the feAGC output control word). A delay block aligns the gain value applied to the internal multiplier with the point in time on the data samples where the external gain change was applied. Use of this multiplier minimizes gain steps that would cause transients in the downstream digital filters and allows relative power measurements on the digital signals. blex. Each input ADC has a separate cancellation for each RX block channel.<br> **t-end AGC**<br> **WeAGC** block is used to control the RX ADC input level by controlling an external DVGA.<br>
WeAGC has multiple channels in each RX blo **end AGC**<br>
AGC block is used to control the RX ADC input level by controlling an external DVGA.<br>
AGC has multiple channels in each RX block:<br>
eal stream up to 4 × DPD clock rate (only use one block)<br>
eal (using both blocks **Example the set of the set of the set of the set of the set of the set of the set of the set of the set of the set of the set of the set of the set of the set of the set of the set of the set of the set of the set of the Exam up to 4 × DPD clock rate (only use one block)**<br>
(using both blocks) or 1 complex stream (only use one block) up to 2 × DPD clock rate each<br>
or 2 complex streams up to DPD clock rate each (uses both blocks)<br>
or 4 comp using both blocks) or 1 complex stream (only use one block) up to 2 × DPD clock rate each r 2 complex streams up to DPD clock rate each (uses both blocks)<br>
or 4 complex streams up to 1/2 DPD clock rate each (uses both bloc 2 complex streams up to DPD clock rate each (uses both blocks)<br>4 complex streams up to 1/2 DPD clock rate each (uses both blocks)<br>has both threshold comparison and an integrated power measurement. The feAGC has an<br>n. The e somposize the mathology of the Debok rate cath (does bent blocks)<br>as both threshold comparison and an integrated power measurement. The feAGC has an e<br>the error accumulation can be mapped to a specific ADC desired operatin **The error accumulation can be mapped to a specific ADC desired operating point. The integratis the DVGA value to control the ADC input. DVGA controls are mapped to the specific DVC at types. Multipliers in the data path c** Is the DVGA value to control the ADC input. DVGA controls are mapped to the specific DVG, and the composites in the data path can be used to componsate for extermal gain change wiffore of extermal gain change was applied t **Example is and the feature of the feature of the synthetic metals and one 8-bit output word. This mode allows presents of the epint lact assumples where the external gain change was applied. Use of imizes gain steps that** 

The AGC operation may be suspended during certain conditions. The internal controlled-delay AGC update and special clock gating can be used to suspend the AGC operation.

The control word outputs from the feAGC blocks are applied to external DVGA parts via the DVGA pins. There are 16 DVGA pins (3.3-V CMOS) which may be individually configured as DVGA output signals or GPIO (input or output) signals. When used as DVGA control signals, there are two modes:

- Transparent mode parallel output words are connected directly to DVGAs that are being used in a mode without a clock or latch signal to clock-in the gain word. This is the minimum latency mode. There can be two ports of 8 bits each, three ports of 5 bits each, four ports of 4 bits each, or five ports of 3 bits each. When the other was deviated analytics where the external gain change was applied: Ose of mizes gain steps that would cause transients in the downstream digital filters and allows surements on the digital signals.<br> **WATER I** Irements on the digital signals.<br>
may be suspended during certain conditions. The internal controlled-delay AGC update and<br>
can be used to suspend the AGC operation.<br>
puts from the feAGC blocks are applied to external DVGA ay be suspended during certain conditions. The internal controlled-delay AGC update and<br>in be used to suspend the AGC operation.<br>tis from the feAGC blocks are applied to external DVGA parts via the DVGA pins. There<br>ive VCM Is from the feAGC blocks are applied to external DVGA parts via the DVGA pins. There V CMOS) which may be individually configured as DVGA output signals or GPIO (input or sed as DVGA control signals, there are two modes:<br> CMOS) which may be individually configured as DVGA output signals or GPIO (input or ed as DVGA control signals, there are two modes:<br>parallel output words are connected directly to DVGAs that are being used in a mode in si **Example lought words are onnected directly to DVGAs that are being used in a mode signal to clock-in the gain word. This is the minimum latency mode. There can be two see ports of 5 bits each, four ports of 4 bits each, o**
- Clocked mode eight latch enable (LE) signals and one 8-bit output word. This mode allows up to eight control signals, up to 8 bits each, but with increased latency. The LE signal may be a positive or negative pulse, with programmable width. **Example 10 clock-in the gain word. This is the minimum latency mode. There can be two aports of 5 bits each, four ports of 4 bits each, or five ports of 3 bits each.<br>
atch enable (LE) signals and one 8-bit output word. Th** ports of 3 bits each, tour ports of 4 bits each, of the ports of 3 bits each.<br>
Reach, but with increased latency. The LE signal may be a positive or negative<br>
width.<br>
Sion block, real signal inputs are up- or downconverted

## **R2C**

In the real-to-complex conversion block, real signal inputs are up- or downconverted by  $f_s/4$ , filtered to isolate the selected sideband, and decimated by a factor of 2. Real-to-complex conversion is bypassed for complex inputs. **Example 10.000 We are the US of the US of the US of the US of the VMC on block, real signal inputs are up- or downconverted by f<sub>S</sub>/4, filtered to isolate the ted by a factor of 2. Real-to-complex conversion is bypassed WWW.100Y.COM.TW WWW.100Y.COM.TW WWW.100Y.COM.TW** block, real signal inputs are up- or downconverted by f<sub>S</sub>/4, filtered to isolate the<br>by a factor of 2. Real-to-complex conversion is bypassed for complex inputs.<br>On filter is:<br> $\frac{d}{dB}$ , stop band<br>6 dB, stop band<br>Product

The rejection of the R2C decimation filter is:

- For 90% bandwidth signal, –68 dB, stop band
- For 80% bandwidth signal, –106 dB, stop band

## **Switch**

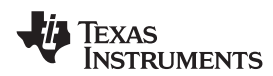

Any of the up to eight complex RX antenna/signal inputs across both sub-chips may be switched to one or more of the up to 4 output streams of each sub-chip.

## **IF NCO**

The NCO/mixer block generates in-phase and quadrature sinusoidal signals (cos/sin) and mixes them with the switched antenna streams to frequency-translate the RX signals. The NCO contains a 48-bit frequency word and 48-bit accumulator. **WWW.100Y.COM.TW INSTRUMENTS**<br>
WWW.100Y.COM.TW <br>
Any of the up to eight complex RX antenna/signal inputs across both sub-<br>
of the up to 4 output streams of each sub-chip.<br> **IF NCO**<br>
The NCO/mixer block generates in-phase a **WWW.100Y.COM.TW <br>
WWW.ti.com**<br>
Any of the up to eight complex RX antenna/signal inputs across both sub-chip<br>
of the up to 4 output streams of each sub-chip.<br> **IF NCO**<br>
The NCO/mixer block generates in-phase and quadrature **WWW.100YERRERGY INSTRUMENTS**<br>
WWW.100YERRERGY INSTRUMENTS<br>
Any of the up to eight complex RX antenna/signal inputs across both sub-chip<br>
of the up to 4 output streams of each sub-chip.<br> **IF NCO**<br>
The NCO/mixer block gener **EXECUTE ASSESS**<br>
WE alway of the up to eight complex RX antenna/signal inputs across both sub-chips<br>
of the up to 4 output streams of each sub-chip.<br>
IF NCO<br>
The NCO/mixer block generates in-phase and quadrature sinusoida **EXAMPLE 19 SEWS227A**<br>
Any of the up to eight complex RX antenna/signal inputs across both sub-chips n<br>
of the up to 4 output streams of each sub-chip.<br> **IF NCO**<br>
The NCO (*COMEXERENCOMEXERENCOMEXERENCOMEXERENCOMEXABLENCOM* Any of the up to eight complex RX antenna/signal inputs across both sub-chips ma<br>
of the up to 4 output streams of each sub-chip.<br>
IF NCO<br>
The NCO/mixer block generates in-phase and quadrature sinusoidal signals (cos,<br>
swi of the up to 4 output streams of each sub-chip.<br> **IF NCO**<br>
The NCO/mixer block generates in-phase and quadrature sinusoidal signals (cos/s<br>
switched antenna streams to frequency-translate the RX signals. The NCO contains<br> **EXAMPLE NCO**<br>
The NCO/mixer block generates in-phase and quadrature sinusoidal signals (cos/sin<br>
switched antenna streams to frequency-translate the RX signals. The NCO contains a<br>
48-bit accumulator.<br> **BDC**<br> **BDC**<br> **RDC EXECUTE:** WE are the RX signals. The NCO contains a<br>
48-bit accumulator.<br> **BDC**<br>
The BDC supports the following modes and sample rates at its input (across both sub-c<br>
• Single – 4 × DPD clock rate real, 2× DPD clock rat

## **BDC**

The BDC supports the following modes and sample rates at its input (across both sub-chips):

- Single  $4 \times$  DPD clock rate real,  $2 \times$  DPD clock rate complex
- Dual  $-2 \times$  DPD clock rate real, DPD clock rate complex
- Quad DPD clock rate real, 1/2 DPD clock rate complex
- Octal 1/2 DPD clock rate real

Total decimation factors may be 1, 2, 4, 8, or 16. The decimation filtering is achieved with the cascade of the real-to-complex filter (R2C), a fixed filter F1, and a fixed filter F2. The rejection of the F1 and F2 filters is: **BDC**<br> **EDC**<br> **EDC**<br> **WEBUT THE BDC** supports the following modes and sample rates at its input (across both sub-ch<br> **CDM.** - Single - 4 × DPD clock rate real, 2× DPD clock rate complex<br> **CDM.** - Quad - DPD clock rate real **EXECT:** The BDC supports the following modes and sample rates at its input (across both sub-chip<br>
• Single  $-4 \times \text{DPD}$  clock rate real, 2× DPD clock rate complex<br>
• Dual  $-2 \times \text{DPD}$  clock rate real, 1/2 DPD clock rate c • Single  $-4 \times$  DPD clock rate real, 2x DPD clock rate complex<br>
• Dual  $-2 \times$  DPD clock rate real, DPD clock rate complex<br>
• Quad  $-$  DPD clock rate real, 1/2 DPD clock rate complex<br>
• Octal  $-1/2$  DPD clock rate real<br>
To • Dual – 2 × DPD clock rate real, DPD clock rate complex<br>
• Quad – DPD clock rate real, 1/2 DPD clock rate complex<br>
• Octal – 1/2 DPD clock rate real<br>
Total decimation factors may be 1, 2, 4, 8, or 16. The decimation fi **Collaright 120 Development and Complex**<br> **We contribute that Complex**<br> **We complex filter (R2C), a fixed filter F1, and a fixed filter F2. The rejection of the F1 and Fitter F1 (decimate by 1 or 2)<br>
<b>We complex filter F1** Total decimation factors may be 1, 2, 4, 8, or 16. The decimation filtering is achieved with the<br>
eal-to-complex filter (R2C), a fixed filter F1, and a fixed filter F2. The rejection of the F1 and F2<br>
Filter F1 (decimate b

- Filter F1 (decimate by 1 or 2)
	- If used, always followed by filter F2, so relaxed requirements
	- 45% bandwidth, –107 dB stopband
- Filter F<sub>2</sub>
	- Recirculated 1–3 times to provide 2, 4, or 8× decimation factor
	- 90% bandwidth, –75 dB, stop band
	- 80% bandwidth, –106 dB, stop band

## **Equalizer**

The receive equalizer is full-complex 16-tap filter that performs the following signal-processing functions: al-to-complex filter (R2C), a fixed filter F1, and a fixed filter F2. The rejection of the F1 and F2 fil<br>Filter F1 (decimate by 1 or 2)<br>- If used, always followed by filter F2, so relaxed requirements<br>- 45% bandwidth, -107 Filter T (decinate by Y or 2)<br>
If used, always followed by filter F2, so relaxed requirements<br>  $-$  45% bandwidth, -107 dB stopband<br>
Filter F2<br>
Recirculated 1-3 times to provide 2, 4, or 8× decimation factor<br>  $-$  90% bandwi 45% bandwidth, -107 dB stopband<br>
ilter F2<br>
Recirculated 1-3 times to provide 2, 4, or 8× decimation factor<br>
90% bandwidth, -75 dB, stop band<br>
80% bandwidth, -106 dB, stop band<br> **WWW.100Y.COM.TW <br>
Example 80% bandwidth, -10** er F2<br>
Recirculated 1–3 times to provide 2, 4, or 8× decimation factor<br>
90% bandwidth, –75 dB, stop band<br>
80% bandwidth, –106 dB, stop band<br> **izer**<br>
ceive equalizer is full-complex 16-tap filter that performs the following

- Programmable spectral inversion at the input
- Equalization of analog signal paths
- Channel equalization for repeater applications
- Gain/phase/fractional delay adjust (MIMO/smart antenna support)
- Fixed dc offset compensation at the output

Independent complex coefficients for real and imaginary signal data allow full flexibility for independent equalization of the direct- and cross-IQ signal components, as well as frequency-dependent IQ gain and phase imbalance compensation. The programmable 16-bit coefficient sets (i.e.,  $C_{ii}$ ,  $C_{q0}$ ,  $C_{iq}$  and  $C_{qi}$ , for each tap) can be updated on the fly. 0% bandwidth, -75 dB, stop band<br>0% bandwidth, -75 dB, stop band<br>ereview equalizer is full-complex 16-tap filter that performs the following signal-processing functions<br>rammable spectral inversion at the input<br>alization of % bandwidth, -106 dB, stop band<br> **r**<br>
we equalizer is full-complex 16-tap filter that performs the following signal-processing functions:<br>
ammable spectral inversion at the input<br>
ization of analog signal paths<br>
inel equal **Example 20** equalizer is full-complex 16-tap filter that performs the following signal-processing functions:<br>
mmable spectral inversion at the input<br>
ation of analog signal paths<br> **WE equalization for repeater application** equalizer is full-complex 16-tap filter that performs the following signal-processing functions:<br>
mable spectral inversion at the input<br>
tion of analog signal paths<br>
equalization for repeater applications<br>
se/fractional de and or product inversion at the hipet<br>
qualization for repeater applications<br>
e/fractional delay adjust (MIMO/smart antenna support)<br>
ffset compensation at the output<br>
complex coefficients for real and imaginary signal dat ualization for repeater applications<br> *W*iractional delay adjust (MIMO/smart antenna support)<br>
set compensation at the output<br>
omplex coefficients for real and imaginary signal data allow full flexibility for independ<br>
the ractional delay adjust (MIMO/smart antenna support)<br>et compensation at the output<br>mplex coefficients for real and imaginary signal data allow full flexibility for independer<br>en direct- and cross-IQ signal components, as we bex coefficients for real and imaginary signal data allow full flexibility for independent<br>plex coefficients for real and imaginary signal data allow full flexibility for independent<br>direct- and cross-IQ signal components, External cross-IQ signal components, as well as frequency-dependent IQ gain and phase direct- and cross-IQ signal components, as well as frequency-dependent IQ gain and phase sation. The programmable 16-bit coefficient set

## **IQ imbalance correction**

Automatic correction of IQ imbalance is provided with a 1-tap blind adaptive algorithm. The correction coefficients also may be programmed to fixed values. This block supports programmable integration intervals and flexible gating of loop operation. tion. The programmable 16-bit coefficient sets (i.e., C<sub>ii</sub>, C<sub>iq</sub>, C<sub>iq</sub> and C<sub>qi</sub>, for each tap) can be<br> **Solution**<br>
of IQ imbalance is provided with a 1-tap blind adaptive algorithm. The correction coefficients<br>
nmed to **IO in the multimation** is provided with a 1-tap blind adaptive algorithm. The correction coefficients<br>
The correction of fixed values. This block supports programmable integration intervals and flexible<br>
RX sub-chips are IQ imbalance is provided with a 1-tap blind adaptive algorithm. The correction coefficients<br>ed to fixed values. This block supports programmable integration intervals and flexible<br>X sub-chips are routed to the RX distribut

## **RX Distributor**

The outputs from the RX sub-chips are routed to the RX distributor block, which enables arbitrary assignment of RX streams to DDC channels and blocks.

## **RX Baseband Output Formatter**

The RX baseband (BB) output formatter block accepts data from the DDC and formats the data for output on the BB LVDS pins. A back-end AGC (beAGC) function is included that optionally adjusts the gain of each channel and provides multiple format options. There are 12 unidirectional LVDS pairs for the RX BB interface. **Example 10 Tixed values.** This block supports programmable integration intervals and nextibe<br>sub-chips are routed to the RX distributor block, which enables arbitrary assignment of<br>nels and blocks.<br>**Formatter**<br>tuput forma ub-chips are routed to the RX distributor block, which enables arbitrary assignment of<br>els and blocks.<br>**Cormatter**<br>the distribution is included that optionally adjusts the data for output on the<br>d AGC (beAGC) function is i **WWW.100Y.COM.TW REPORT NATIONAL COM.TW REPORT NATIONAL COMPTANTING COMPTANTING COMPTANTING COMPTANTING COMPTANTING COMPTANTING COMPTANTING COMPTANTING COMPTANTING COMPTANTING COMPTANTING COMPTANTING COMPTANTING COMPTANTIN** and blocks.<br> **WALL COME CONTRACT STAND AND STAND CONTRACT STAND AND DESCRIPTION OF A STAND OF STAND AND A STAND OF THE STAND OF STAND AND A STAND OF STAND AND STAND OF STAND AND STAND OF STAND AND STAND OF STAND AND STAND Example 12 All Strategiers and Strategier of the DDC** and formats the data for output on the BC (beAGC) function is included that optionally adjusts the gain of each channel<br>extions. There are 12 unidirectional LVDS pairs **WWW.100Y.COM.TW Product Folder Link(s): GC6016**<br> **Expansion is included that optionally adjusts the gain of each channel<br>
ons. There are 12 unidirectional LVDS pairs for the RX BB interface.<br>
WWW.100Y.COM.TW<br>
WWW.100Y.COM EXERCO function is included that optionally adjusts the gain of each channel<br>
M. There are 12 unidirectional LVDS pairs for the RX BB interface.<br>
W.100Y.COM.TW <b>WWW.100Y.COM.TW**<br> **W.100Y.COM.TW**<br> **WWW.100Y.COM.TW**<br> **WWW.1** 

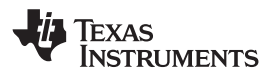

## **Back-end AGC**

The beAGC function is available for receive channels from DDUC3 and DDUC2 (DDUC1 and DDUC0 may also be used for receive—with the formats as described following—but without the beAGC function). When the floating-point format is selected (described following), the beAGC is not used. For the fixed-point formats, the beAGC may be on or off. There are separate beAGC blocks associated with DDUC3 and DDUC2, and each block can process up to 12 channels. Within a block, there are two sets of control parameters. This provides support for two different signal types sharing the same DDUC block. Each channel may have a programmable-gain starting point or a fixed gain, and there is a per-channel flexible gating signal to control freeze/operate intervals for TDD signal types. The beAGC has approximately a 100 dB dynamic range. The beAGC algorithm adjusts the gain to drive the median magnitude of gain-loop output data to a target threshold value. There are four step-sizes used (two for above and two for below the threshold), depending on distance from the threshold value. **GC6016**<br>
<u>SLWS227A-NOVEMBER 2010-REVISED MARCH 2011</u><br> **Back-end AGC**<br>
The beAGC function is available for receive channels from DDUC3 and DD<br>
be used for receive—with the formats as described following—but with<br>
Compariso **GC6016**<br> **ELWS227A-NOVEMBER 2010-REVISED MARCH 2011**<br> **Back-end AGC**<br>
The beAGC function is available for receive channels from DDUC3 and DDL<br>
be used for receive—with the formats as described following—but without<br>
float **SLWS227A-NOVEMBER 2010-REVISED MARCH 2011**<br> **Back-end AGC**<br>
The beAGC function is available for receive channels from DDUC3 and DDUC<br>
be used for receive—with the formats as described following—but without<br>
floating-point **ELWS227A-NOVEMBER 2010-REVISED MARCH 2011**<br> **EACK-end AGC**<br> **EACK-end AGC**<br> **EACK The beAGC** function is available for receive channels from DDUC3 and DDUC2<br>
be used for receive—with the formats as described following—but SLWS227A-NOVEMBER 2010-REVISED MARCH 2011<br> **Back-end AGC**<br>
The beAGC function is available for receive channels from DDUC3 and DDUC2<br>
be used for receive—with the formats as described following—but without th<br>
floating-poi **Eack-end AGC**<br>The beAGC function is available for receive channels from DDUC3 and DDUC2 (I<br>be used for receive—with the formats as described following—but without the<br>floating-point format is selected (described following The beAGC function is available for receive channels from DDUC3 and DDUC2 (D)<br>be used for receive—with the formats as described following—but without the t<br>floating-point format is selected (described following), the beAGC floating-point format is selected (described following), the beAGC is not used. For theAGC may be on or off. There are separate beAGC blocks associated with DDU(block can process up to 12 channels. Within a block, there ar block can process up to 10 cm. There are separate bevact block as associated with DDOC, slock as process up to 12 channels. Within a block, there are two sets of control p support for two different signal types sharing the support for two different signal types sharing the same DDUC block. Each<br>programmable-gain starting point or a fixed gain, and there is a per-channel flexible<br>freez/operate intervals for TDD signal types. The beAGC also ap

## **Output formatter**

There are three operational modes for the RX BB output formatter: byte mode (B, 9 bits), nibble mode (N, 4 bits), and serial mode (S, 2 bits). The nibble and serial modes allow multiple BB output rates and the use of fewer pins on the interface. The GC6016 can provide up to three different BB output data rates. Table 7 and [Table](#page-22-0) 8 summarize the different modes and pin assignments for the byte, nibble, and serial modes. As can be seen in Table 8, there are two data formats supported: Freeze/operate intervals for TDD signal types. The beAGC has approximately a 100 differeze/operate intervals for TDD signal types. The beAGC has approximately a 100 differed and value. There are four step-sizes used (two f **Example 10** [W](#page-22-0)e the median magnitude of gain-loop output data value. There are four step-sizes used (two for above and two for below the threshold), de from the threshold value.<br> **Output formatter**<br>
There are three operati The thereshold value.<br> **Cutput formatter**<br>
There are three operational modes for the RX BB output formatter: byte mode (B, 9 bits), nible<br>
and serial mode (S, 2 bits). The nibble and serial modes allow multiple BB output r Output formatter<br>
There are three operational modes for the RX BB output formatter: byte mode (B, 9 bits), nibble<br>
and serial mode (S, 2 bits). The nibble and serial modes allow multiple BB output rates and the<br>
on the int Fire all three pertainonial modes for the KA be output formatter. by the model (b, s bus), induct<br>and serial mode (S, 2 bits). The nibble and serial modes allow multiple BB output rates and the<br>bummarize the different mode

- Floating point (indicated with an F in the mode label; 14- or 16-bit mantissa, 4-bit exponent)
- Fixed point without gain word (16- or 18-bit options)

<span id="page-21-0"></span>In Table 8, BBOUT[X] is the BBOUT differential pair (assumed positive and negative connections), and BB0, BB1, and BB2 represent three different RX differential baseband input signals that can be at arbitrary rates.

Figure 12 shows the BB output formats. The maximum-data-rate configurations have the DDR clock out transitioning synchronously with the data (referred to as DDR Mode 0 in the table). At half the maximum possible data rate (referred to as DDR Mode 1 in the table) and a quarter of the maximum possible data rate (referred to as DDR Mode 2 in the table), the DDR clock out transitions in the middle of the data-steady time . It the interface. The GC6016 can provide up to three different BB output data rates. Table mmarize the different modes and pin assignments for the byte, nibble, and serial modes. As able 8, there are two data formats suppo **Example 8, there are two data formats supported:**<br> **We 8, there are two data formats supported:**<br> **Floating point (indicated with an F in the mode label; 14- or 16-bit mantissa, 4-bit exponent)**<br> **Fixed point without gain E**<br> **Weddefinally** the sumpler of the sumpler of the sumpler of the sumpler of the sumpler of the sum of the sum of the sum of the sum of the sum of the sum of the sum of the sum of the sum of the sum of the sum of the su

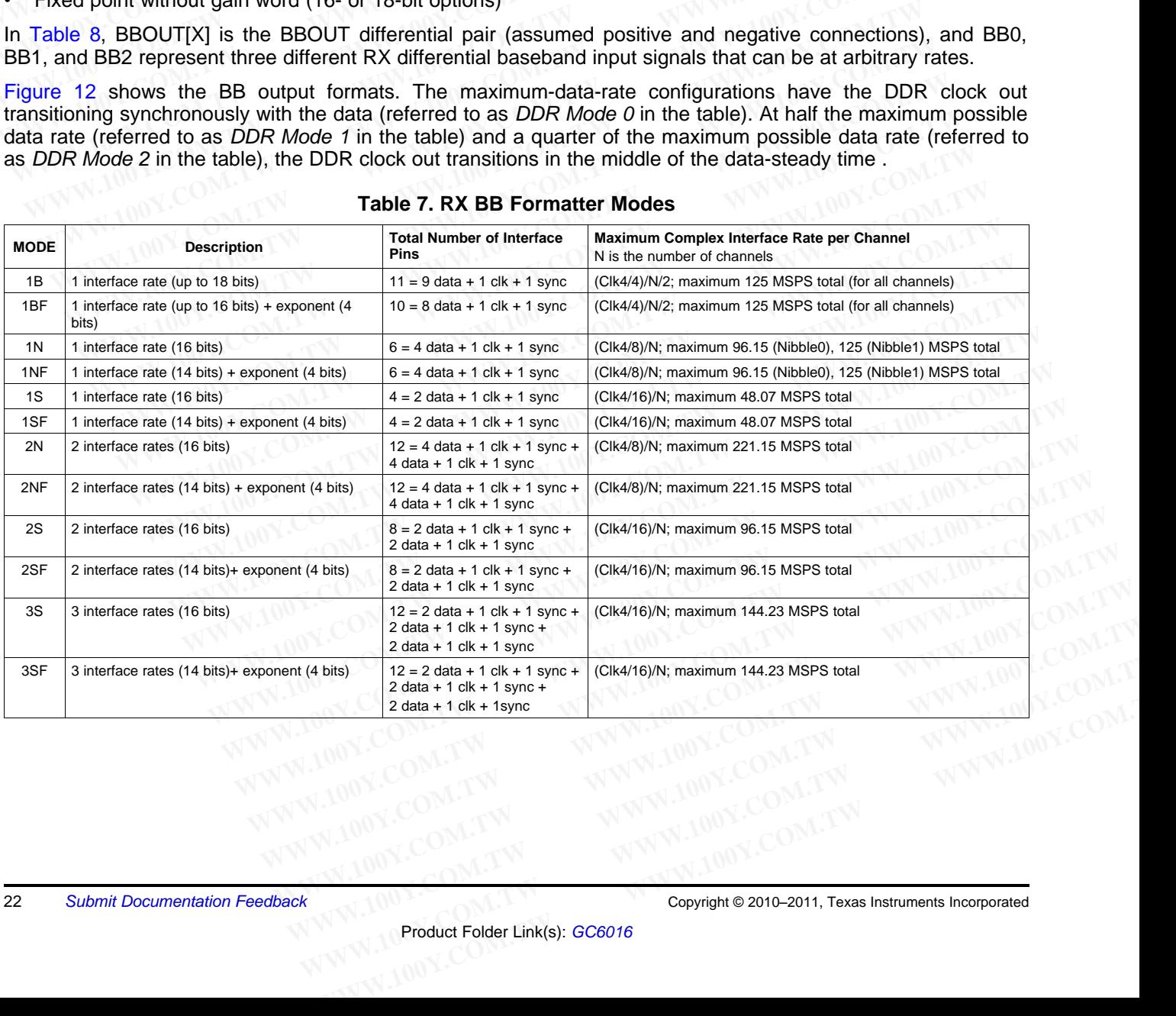

## **Table 7. RX BB Formatter Modes**

<span id="page-22-0"></span>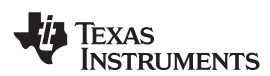

## **Table 8. RX BB Pin Assignments**

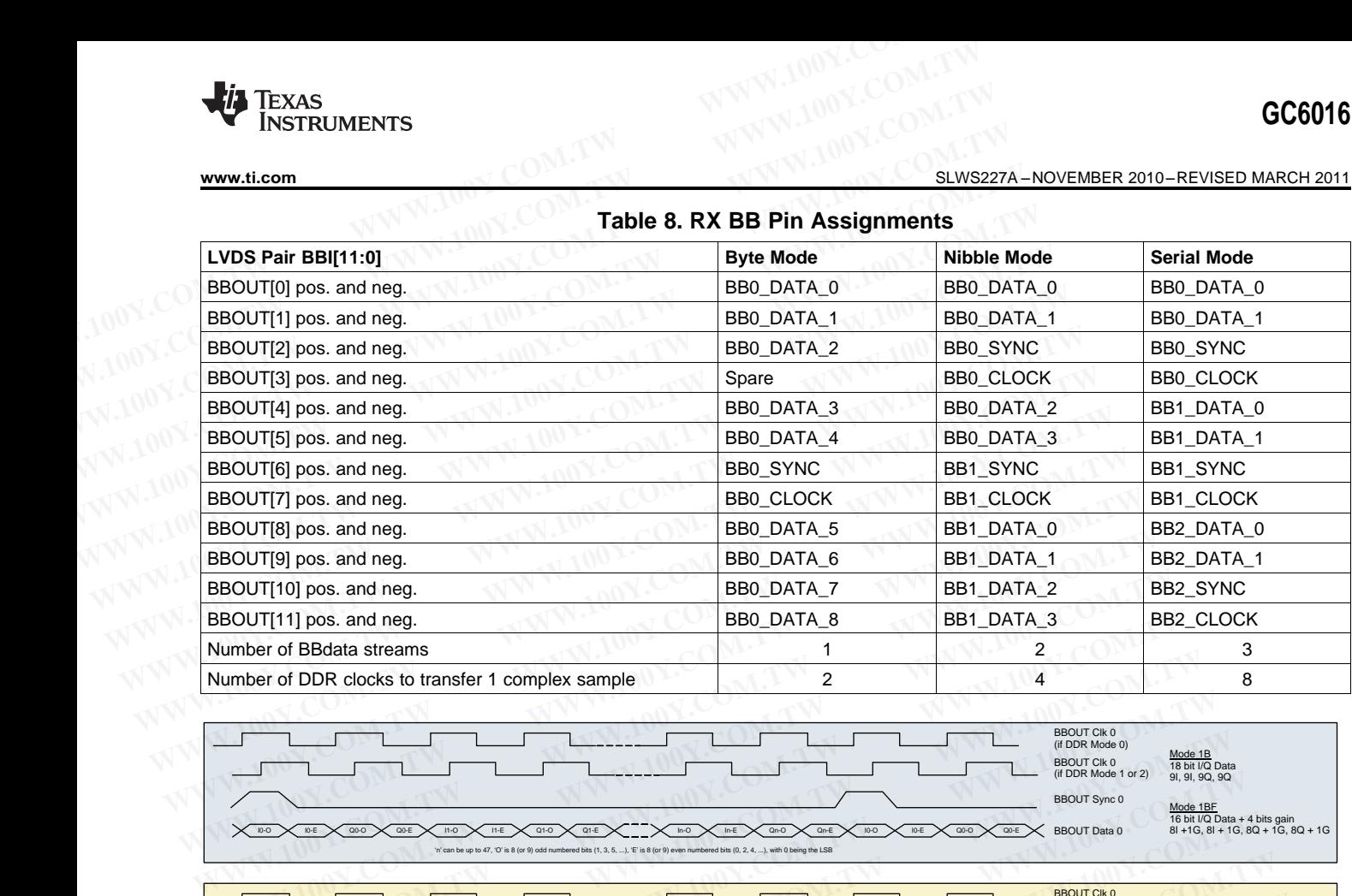

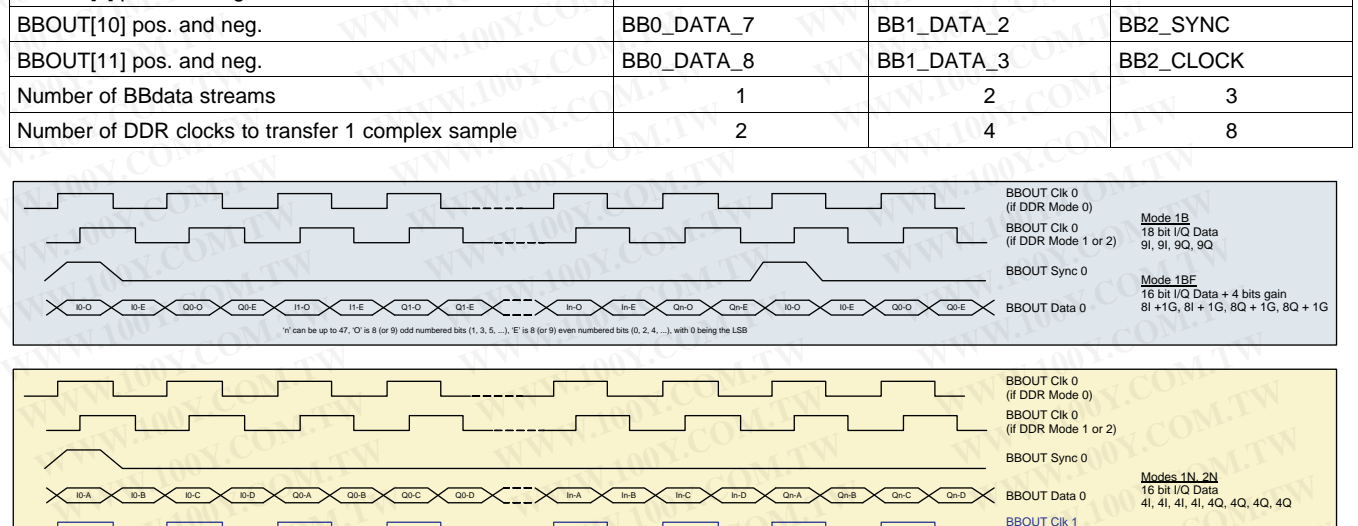

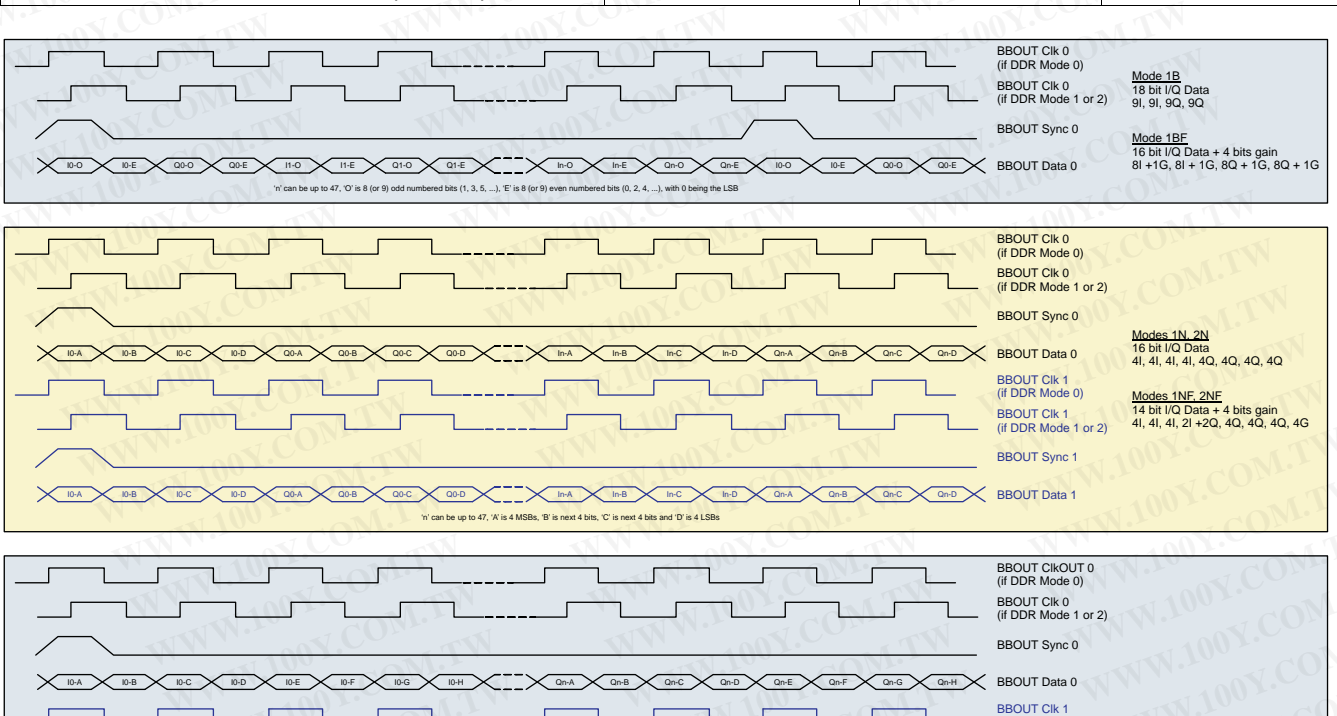

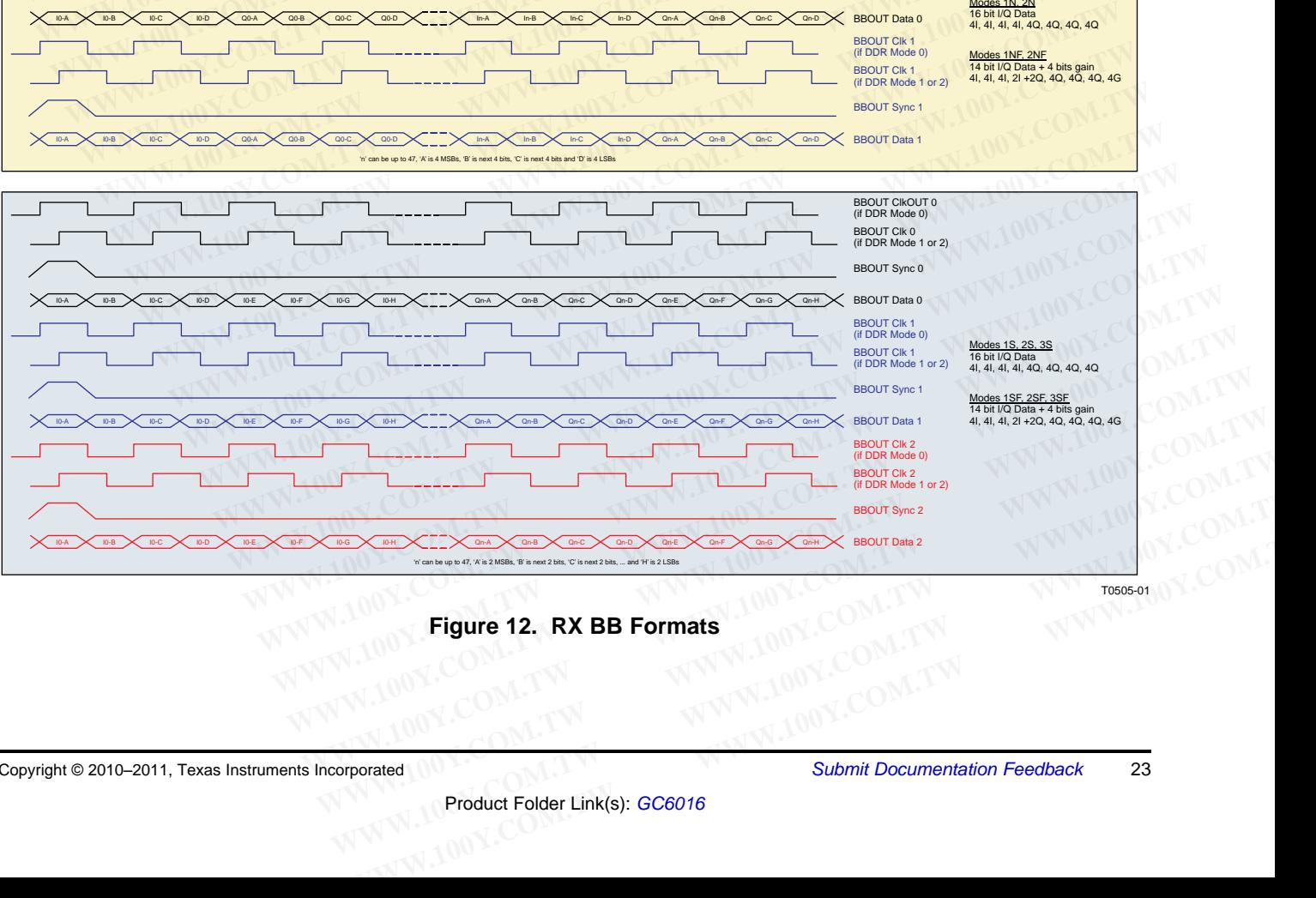

## <span id="page-22-1"></span>**Figure 12. RX BB Formats**

T0505-01

**[GC6016](http://focus.ti.com/docs/prod/folders/print/gc6016.html)**

SLWS227A –NOVEMBER 2010–REVISED MARCH 2011 **[www.ti.com](http://www.ti.com)**

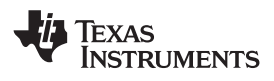

# **Capture Buffers**

The GC6016 has two capture buffers, each 4096 complex words (18-bits I, 18-bits Q) deep, which are periodically read by the external coefficient update controller (DSP). The capture buffers can be configured to sample data signals at the following points in the GC6016: **GC6016**<br>
<u>SLWS227A-NOVEMBER 2010-REVISED MARCH 2011</u><br> **Capture Buffers**<br>
The GC6016 has two capture buffers, each 4096 complex words (18-<br> **COM.** Comple data signals at the following points in the GC6016:<br> **COMPLEMENTARY CC6016**<br> **ELWS227A-NOVEMBER 2010-REVISED MARCH 2011**<br> **Capture Buffers**<br>
The GC6016 has two capture buffers, each 4096 complex words (18-b<br>
periodically read by the external coefficient update controller (DSP). The captur **COMPRESE SAMPLE BURGES SERVIGE AT A SUMPRESE COMPRESE COMPRESE THE GC6016 has two capture buffers, each 4096 complex words (18-bit periodically read by the external coefficient update controller (DSP). The capture data si ELWS227A-NOVEMBER 2010-REVISED MARCH 2011**<br> **Capture Buffers**<br>
The GC6016 has two capture buffers, each 4096 complex words (18-bits<br>
periodically read by the external coefficient update controller (DSP). The captus<br>
Sampl SLWS227A-NOVEMBER 2010-REVISED MARCH 2011<br> **Capture Buffers**<br>
The GC6016 has two capture buffers, each 4096 complex words (18-bits I<br>
beriodically read by the external coefficient update controller (DSP). The captur<br>
sampl **Capture Buffers**<br>
The GC6016 has two capture buffers, each 4096 complex words (18-bits I,<br>
periodically read by the external coefficient update controller (DSP). The capture<br>
sample data signals at the following points in The GC6016 has two capture buffers, each 4096 complex words (18-bits I, 1<br>
periodically read by the external coefficient update controller (DSP). The capture is<br>
sample data signals at the following points in the GC6016:<br> **EXERCISE SHOW:** COM. THE COMMENT WATER SHOW: COM. THE COMMENT WAS COMPUTED AND COMPUTED A RANGE COMPUTED A RANGE COMPUTED A RANGE COMPUTED A RANGE COMPUTED A RANGE COMPUTED A RANGE COMPUTED A RANGE COMPUTED A RANGE COMPUT

- CFR output (Referred to as node A)
- TX equalizer output (Node B)
- Not used for GC6016 (Node C)
- Not used for GC6016 (Node D)
- RX AB input (Node E)
- RX path 0/1 output (Node F)
- RX C (feedback) input (Node G)
- Testbus

The capture buffers can be triggered via an external sync signal, through a software trigger, or when the monitored signal exceeds the user-configurable thresholds. The capture buffers can be programmed to monitor the signal statistics continuously and only capture data when certain requirements are met, as well as to generate an interrupt when a qualified buffer is captured. The capture buffers can be read by the DSP via the MPU interface. **WWW.COM • CFR output** (Referred to as node A)<br>
• TX equalizer output (Node B)<br>
• Not used for GC6016 (Node C)<br>
• Not used for GC6016 (Node D)<br>
• RX AB input (Node E)<br>
• RX path 0/1 output (Node F)<br>
• RX C (feedback) input **EXAMENT COMPRESS COMPRESS COMPRESS COMPRESS**<br>
WANT COMPRESS COMPRESS COMPRESS COMPRESS COMPRESS COMPRESS COMPRESS COMPRESS COMPRESS COMPRESS COMPRESS COMPRESS COMPRESS COMPRESS COMPRESS COMPRESS COMPRESS COMPRESS COMPRESS **WWW.100Y.COM.TW • Not used for GC6016** (Node C)<br>
• Not used for GC6016 (Node D)<br>
• RX AB input (Node E)<br>
• RX C (feedback) input (Node F)<br>
• RX C (feedback) input (Node G)<br>
• Testbus<br>
The capture buffers can be triggered **Example 100 Y The Cooleration** Cooleration Cooleration (Node D)<br>
• RX AB input (Node E)<br>
• RX C (feedback) input (Node F)<br>
• RX C (feedback) input (Node G)<br>
• Testbus<br>
The capture buffers can be triggered via an external **EXAB input** (Node E)<br> **EXAB input** (Node E)<br> **EXAB input** (Node E)<br> **EXAB input** (Node E)<br> **EXAB input** (Node E)<br> **EXAB input** (Node E)<br> **EXAB input** (Node E)<br> **EXAB input (Node E)**<br> **EXAB input (Node E)**<br> **EXAB input (No** • RX path 0/1 output (Node F)<br>• RX C (feedback) input (Node G)<br>• Testbus<br>• Testbus<br>**The capture buffers can be triggered via an external sync signal, through a software trig<br>monitored signal screeds the user-configurable t** 

The capture buffers also allow synchronized multi-chip data capture. In systems with multiple GC5330s and GC6016s, the sync input can be used to capture the selected input node; the capture is the pre-trigger event. The SYNCOUT signal can be used to daisy-chain (e.g., connecting to SYNCA on the next chip) across the GC6016 devices in the system. The SYNCOUT signal indicates the end of the data capture and can be used as a capture trigger in all chips. • RX C (feedback) input (Node G)<br>• Testbus<br>The capture buffers can be triggered via an external sync signal, through a software triggenonitored signal exceeds the user-configurable thresholds. The capture buffers can be pr • Testbus<br> **WE capture buffers can be triggered via an external sync signal, through a software trigge<br>
conitored signal exceeds the user-configurable thresholds. The capture buffers can be program<br>
<b>e** signal statistics c **Example of the set of the set of the set of the set of the set of MPU interface is designed to interface with external memory interface (EMIF) ports on THE DSN. The capture buffers can be programm signal statistics contin** tored signal exceeds the user-configurable thresholds. The capture buffers can be programme<br>
signal statistics continuously and only capture data when certain requirements are met, as<br>
rate an interrupt when a qualified bu Fraction interrupt when a qualified buffer is captured. The capture buffers can be read by the D<br>netrace.<br>apture buffers also allow synchronized multi-chip data capture. In systems with multiple GC<br>f6s, the sync input can errace.<br>
So the sync input can be used to capture the selected input node; the capture is the pre-trigon<br>
NCOUT signal can be used to daisy-chain (e.g., connecting to SYNCA on the next chip) a<br>
Si devices in the system. Th We build build a busing the same of the selected input of the capture. In systems with multiple GC53.<br>
We sign input can be used to capture the selected input node; the capture is the pre-trigger<br>
devices in the system. Th

## **Microprocessor (MPU) Interface**

The MPU interface is designed to interface with external memory interface (EMIF) ports on TI DSPs operating in asynchronous mode. It consists of a 16-bit bidirectional data bus, an 8-bit address bus, and WEB, OEB, CEB, and EMIFENA control signals. The interface supports the TI 'C6748 as an EMIF asynchronous interface. The MPU interface has two address spaces: a paged address space and an auto-increment address space. COUT signal can be used to daisy-chain (e.g., connecting to SYNCA on the next chip) acrevices in the system. The SYNCOUT signal indicates the end of the data capture and can be u rigger in all chips.<br> **CESSOT (MPU) Interfa Water in all chips.**<br> **Water in all chips.**<br> **Water in all chips.**<br> **Water in all chips.**<br> **Water in all chips.**<br> **Water in all chips.**<br> **Water is designed to interface with external memory interface (EMIF) ports on TI DS SSOT (MPU) Interface**<br>
is designed to interface with external memory interface (EMIF) ports on TI DSPs operatin<br>
incode. It consists of a 16-bit bidirectional data bus, an 8-bit address bus, and WEB, OEB, C<br>
A control sig **EXECT AND AND THE SET CONSTAND INTERT CONSTAND THE SET AND MUST A CONDUCT SURVED. THE UPC CONTO SIGNATION IS UNDER STOCK CONTO SIGNATION IS UNDER STOCK CONTO SIGNATION IS THE INTERTACE supports the TI 'C6748 as an EMIF as** 

To enable the EMIF interface, pin EMIFENA must be set to logic high.

In an MPU write cycle, a GC6016 internal MPUCLK signal is generated by NORing CEB and WEB. The MPUCLK signal goes high when both CEB and WEB are asserted and goes low as soon as either CEB or WEB is de-asserted. The MPU data is latched on the rising edge of the MPUCLK signal. For the auto-increment address spaces, the auto-increment address increments on the falling edge of the MPUCLK signal.

In an MPU read cycle, a GC6016 internal MPUCLK signal is generated by NORing CEB and OEB. The MPUCLK signal goes high when both CEB and OEB are asserted and goes low as soon as either CEB or OEB is de-asserted. The MPU readback data is available soon after the rising edge of the MPUCLK signal. For the auto-increment address spaces, the auto-increment address increments on the failing edge of the MPUCLK signal. ode. It consists of a 16-bit bidirectional data bus, an 8-bit address bus, and WEB, OEB, CEB<br>control signals. The interface supports the TI 'C6748 as an EMIF asynchronous interface. The<br>as two address spaces: a paged addre Moo signals. The interace supports the TT C6746 as an EWIF asynchronous interacte. The two address spaces: a paged address space and an auto-increment address space. IF interface, pin EMIFENA must be set to logic high.<br>Cyc Finterface, pin EMIFENA must be set to logic high.<br>
Eycle, a GC6016 internal MPUCLK signal is generated by NORing CEB and WEB. The<br>
es high when both CEB and WEB are asserted and goes low as soon as either CEB or WEB<br>
EMPU rcle, a GC6016 internal MPUCLK signal is generated by NORing CEB and WEB. The<br>shigh when both CEB and WEB are asserted and goes low as soon as either CEB or WEB<br>MPU data is latched on the rising edge of the MPUCLK signal. **MPU data is latched on the rising edge of the MPUCLK signal. For the auto-increment address increments on the falling edge of the MPUCLK signal. And CCOME internal MPUCLK signal is generated by NORing CEB and OEB. The MPU WWW.100Y.COM.TW COM.TW WWW.100Y.COM.TW WWW.100Y.COM.TW WWW.100Y.COM.TW WWW.100Y.COM.TW WWW.100Y.COM.TW WWW.100Y.COM.TW WWW.100Y.COM.TW WWW.100Y.COM.TW WWW.100Y.COM.TW WWW.100Y.COM.TW WWW.100Y.COM.TW WWW.100Y.COM.TW WWW.10 COM.TW PRESERVATE MANUAL COM.TW PRESERVATE MANUAL COM.TW PRESERVATE MANUAL COM.TW PRESERVATE MANUAL COMPANY PRESERVATE MANUAL COMPANY PRESERVATE MANUAL COMPANY PRESERVATE MANUAL COMPANY PRESERVATE MANUAL COMPANY PRESERVAT** WWW.100Y.COM.TW **WWW.100Y.COM.TW COM.TW WWW.100Y.COM.TW WWW.100Y.COM.TW WWW.100Y.COM.TW WWW.100Y.COM.TW WWW.100Y.COM.TW WWW.100Y.COM.TW WWW.100Y.COM.TW WWW.100Y.COM.TW WWW.100Y.COM.TW WWW.100Y.COM.TW WWW.100Y.COM.TW WWW.10** 

[Figure](#page-24-0) 13 shows the MPU interface timing diagram. The timing specifications are provided in Table 26 and [Table](#page-38-1) 27. **EXERCISE AND THE MINDER COMPANY AND MANUSCONS COMPANY AND MANUSCONS COMPANY AND MANUSCONS COMPANY AND MANUSCONS COMPANY AND MANUSCONS COMPANY AND MANUSCONS COMPANY AND MANUSCONS COMPANY AND MANUSCONS COMPANY AND MANUSCONS EXAMPLE 26 And Secure 2010-2011 Texas Instruments Incorporated**<br> **WWW.100Y.COM.TW WWW.100Y.COM.TW WWW.100Y.COM.TW**<br>
WW.100Y.COM.TW WWW.100Y.COM.TW WWW.100Y.COM.TW<br>
COM.TW WWW.100Y.COM.TW WWW.100Y.COM.TW WWW.100Y.COM.TW<br>
C **COMATING WWW.100Y.COM.TW POWER COMATING COMPATIBITION** COMPATIBITION COMPATIBITION COMPATIBITION COMPATIBITION COMPATIBITION COMPATIBITION COMPATIBITION COMPATIBITION COMPATIBITION COMPATIBITION COMPATIBITION COMPATIBITIO

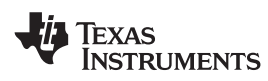

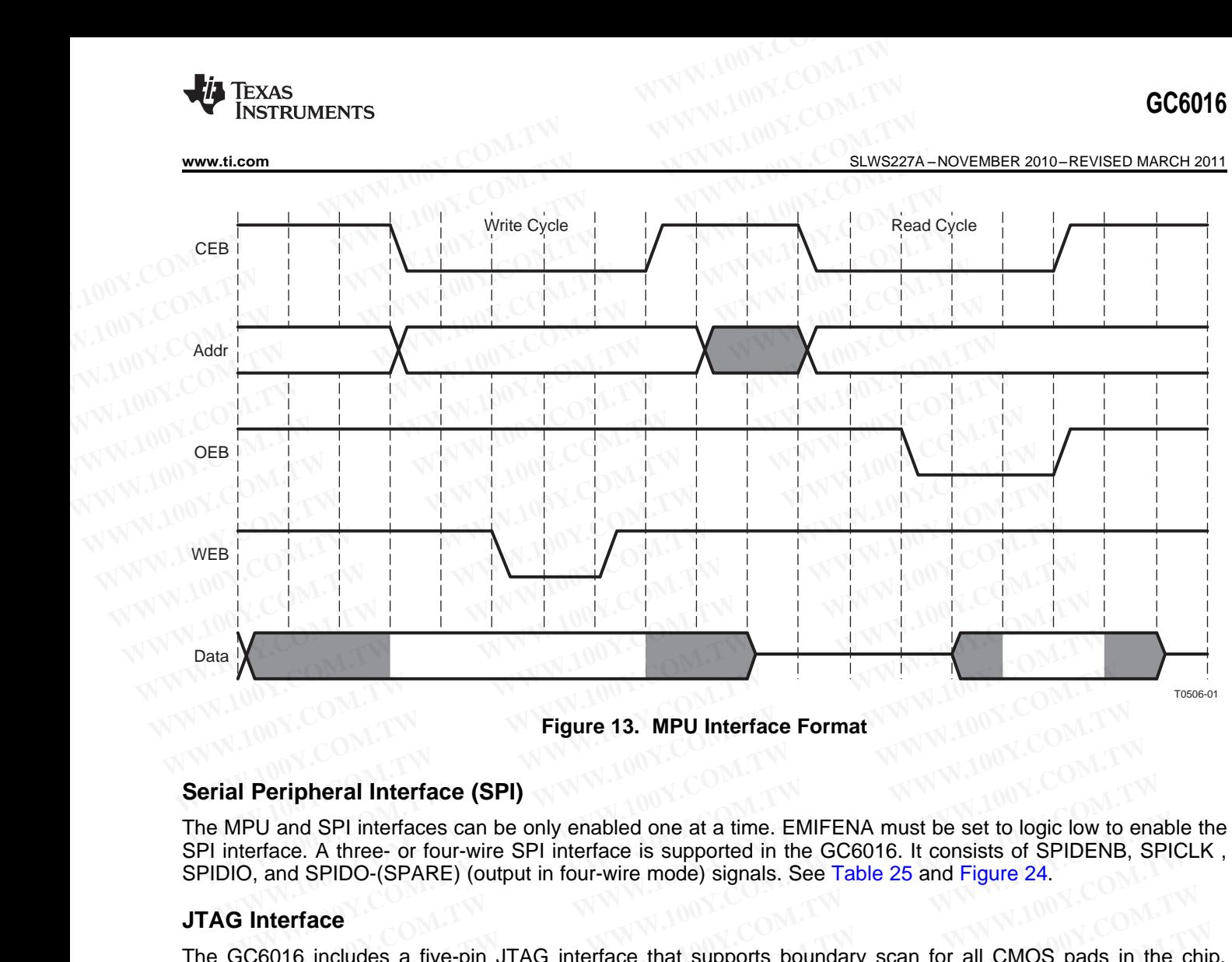

**Figure 13. MPU Interface Format**

## **Serial Peripheral Interface (SPI)**

The MPU and SPI interfaces can be only enabled one at a time. EMIFENA must be set to logic low to enable the SPI interface. A three- or four-wire SPI interface is supported in the GC6016. It consists of SPIDENB, SPICLK , SPIDIO, and SPIDO-(SPARE) (output in four-wire mode) signals. See [Table](#page-37-0) 25 and Figure 24. **Figure 13. MPU Interface Format**<br> **Peripheral Interface (SPI)**<br>
PU and SPI interfaces can be only enabled one at a time. EMIFENA must be set to logic low to<br>
terface. A three- or four-wire SPI interface is supported in th

## **JTAG Interface**

<span id="page-24-0"></span>The GC6016 includes a five-pin JTAG interface that supports boundary scan for all CMOS pads in the chip, aside from the TESTMOD pin. The BBIN, BBOUT, RX, TX, and SYNC pins are all LVDS and do not get JTAG boundary scan. IMPORTANT NOTE: if not using JTAG, the TRSTB signal should be grounded (or pulled to ground through R ≤ 1 kΩ); otherwise, the JTAG port may take control of the pins. See Table 24 and Figure 23. **Peripheral Interface (SPI)**<br>
U and SPI interfaces can be only enabled one at a time. EMIFENA must be set to logic low to express that the e- or four-wire SPI interface is supported in the GC6016. It consists of SPIDENB, a **Example Solution Interface (SPI)**<br>
and SPI interfaces can be only enabled one at a time. EMIFENA must be set to logic low to ence. A three- or four-wire SPI interface is supported in the GC6016. It consists of SPIDENB, S **Example SPI interface (SPI)**<br>
SPI interfaces can be only enabled one at a time. EMIFENA must be set to logic low to ena<br>
ce. A three- or four-wire SPI interface is supported in the GC6016. It consists of SPIDENB, SF<br>
and **M** SPI interfaces can be only enabled one at a time. EMIFENA must be set to logic low to enable. A three- or four-wire SPI interface is supported in the GC6016. It consists of SPIDENB, SPIN SPIDO-(SPARE) (output in four-A three- or four-wire SPI interface is supported in the GC6016. It consists of SPIDENIS, SPIC<br>SPIDO-(SPARE) (output in four-wire mode) signals. See Table 25 and Figure 24.<br> **acce**<br>
includes a five-pin JTAG interface that s **Ce**<br> **CECAL COM.** THE TWANT THAG interface that supports boundary scan for all CMOS pads in the ch<br>
TESTMOD pin. The BBIN, BBOUT, RX, TX, and SYNC pins are all LVDS and do not get JTA<br> **WWW.100YEMANT NOTE:** if not using **Example 3** five-pin JTAG interface that supports boundary scan for all CMOS pads in the chip<br>ESTMOD pin. The BBIN, BBOUT, RX, TX, and SYNC pins are all LVDS and do not get JTAG<br>IMPORTANT NOTE: if not using JTAG, the TRSTB **WARRED TO PROPER THEST STATES THE CHANGE THAT STATES STATES THE CHANGE THAT NOTE: If not using JTAG, the TRSTB signal should be grounded (or pulled to**  $\leq 1$  **kQ); otherwise, the JTAG port may take control of the pins. Se** 

A BSDL file is available on the GC6016 Web page.

## **Input and Output Syncs**

The GC6016 features two LVDS input syncs (SYNCA and SYNCB) and one LVDS output (SYNCOUT) user-programmable sync. These are typically used as trigger/synchronization mechanisms to activate features within the device. The input syncs can be used to trigger events such as: **PORTANT NOTE:** if not using JTAG, the TRSTB signal should be grounded (or pulled to 1 kΩ); otherwise, the JTAG port may take control of the pins. See Table 24 and Figure 23.<br>able on the GC6016 Web page.<br>**L'Syncs**<br>able on **Syncs**<br>
Syncs<br>
es two LVDS input syncs (SYNCA and SYNCB) and one LVDS output (SYNCOUT)<br>
es two LVDS input syncs (SYNCA and SYNCB) and one LVDS output (SYNCOUT)<br>
sync. These are typically used as trigger/synchronization me **yncs**<br>
s two LVDS input syncs (SYNCA and SYNCB) and one LVDS output (SYNCOUT)<br>
inc. These are typically used as trigger/synchronization mechanisms to activate features<br>
input syncs can be used to trigger events such as:<br> **Example 100 We are the starting of data in the capture starting of data in the capture buffers and differents such as:<br>
We are the starting of data in the capture buffers are the starting of data in the capture buffers er** 

- Power measurements
- DUC channel delay, mixer phase and dither
- Initializing/loading filter coefficients
- Capturing and sourcing of data in the capture buffers
- Controlling gating intervals for AGC and other adaptive loops
- Frequency NCO changes, or hopping synchronization

The SYNCA signal is used for device startup. The SYNCB signal can be used for shared feedback synchronization between multiple GC6016 devices. The sync signal is active-high. The width (number of positive edges of the DPD clock) of the sync signal depends on the configuration. See the GC6016 sync and MPU application note to determine the proper sync duration. A typical sync-pulse duration is four DPD clocks. The sync must be periodic, and usually starts at the beginning of the TX frame. WO LVDS lipput syrics (STNCA and STNCB) and one LVDS output (STNCOUT)<br>
These are typically used as trigger/synchronization mechanisms to activate features<br>
tixer phase and dither<br> **WAY AND STREET COMES COMPANY** AND THE COM **Example and different such as:**<br>
Were phase and different coefficients<br>
of data in the capture buffers<br>
rals for AGC and other adaptive loops<br>
ses, or hopping synchronization<br>
sed for device startup. The SYNCB signal can **Example and dither**<br> **WWW.100Y.COM.TW <br>
Softdata in the capture buffers**<br>
Is for AGC and other adaptive loops<br>
S, or hopping synchronization<br>
ed for device startup. The SYNCB signal can be used for shared feedback<br>
If the Fificients<br>
data in the capture buffers<br>
for AGC and other adaptive loops<br>
or hopping synchronization<br>
1 for device startup. The SYNCB signal can be used for shared feedback<br>
tiple GC6016 devices. The sync signal is active ata in the capture buffers<br>
or AGC and other adaptive loops<br>
or AGC and other adaptive loops<br>
or hopping synchronization<br>
for device startup. The SYNCB signal can be used for shared feedback<br>
le GC6016 devices. The sync si **Example 100 Shopping synchronization**<br>
or device startup. The SYNCB signal can be used for shared feedback<br>
BC6016 devices. The sync signal is active-high. The width (number of positive<br>  $\psi$  sync signal depends on the co The SYNCB signal can be used for shared feedback<br>
GC6016 devices. The sync signal is active-high. The width (number of positive<br>
sync signal depends on the configuration. See the GC6016 sync and MPU<br>
proper sync duration.

The output sync can be programmed to reflect triggering of specific events within the GC6016, and is primarily used to output the capture-buffer sync out signal.

Copyright © 2010–2011, Texas Instruments Incorporated Submit [Documentation](http://www.go-dsp.com/forms/techdoc/doc_feedback.htm?litnum=SLWS227A&partnum=GC6016) Feedback 25

## **Programmable Power Meters**

## **Interval-Based Power Meter**

There are three interval-based power meters which compute magnitude-squared sample values during programmable time intervals and provide the following results: **GC6016**<br>
<u>SLWS227A-NOVEMBER 2010-REVISED MARCH 2011</u><br> **Programmable Power Meters**<br> **Interval-Based Power Meter**<br>
COM.COM.<br>
There are three interval-based power meters which compute magnitude-<br>
MON.COM. Integrated magnitud **GC6016**<br>
<u>SLWS227A-NOVEMBER 2010-REVISED MARCH 2011</u><br> **Programmable Power Meters**<br>
Interval-Based Power Meters<br>
100Y.COM.TW Programmable time interval-based power meters which compute magnitude<br> **Programmable time interva ELWS227A – NOVEMBER 2010 – REVISED MARCH 2011**<br> **Programmable Power Meters**<br> **Programmable Power Meters**<br> **COM.TW Programmable Power Meters**<br> **COM.TW Programmable Power Meters**<br> **COM.TW Programmable time interval-based po ELWS227A-NOVEMBER 2010-REVISED MARCH 2011**<br> **Programmable Power Meters**<br> **Interval-Based Power Meters**<br> **COM.TW Programmable Power Meters**<br> **COM.TW PERT COM.TW PERT COM.TW PERT COMPUTER AND POSTAGE POWER WELL COMPUTER COM** 

- Integrated magnitude-squared power
- Peak power
- Number of magnitude-squared values above a first threshold
- Number of magnitude-squared values above a second threshold

An interrupt bit is set when new measurement results are available. For its input, each power meter can independently select from the same set of internal node sources as the capture buffers. **ELWS227A-NOVEMBER 2010-REVISED MARCH 2011**<br> **Programmable Power Meters**<br> **Interval-Based Power Meters**<br> **COM. There** are three interval-based power meters which compute magnitude-sequarammable time intervals and provide t **Programmable Power Meters**<br>
Interval-Based Power Meter<br>
There are three interval-based power meters which compute magnitude-squ<br>
programmable time intervals and provide the following results:<br> **WWE FORE THE INTERVALUARY C** 

## **Running-Average Power Meter for PA Protection**

The running-average power meter monitors up to four signal streams on a single node, which is selectable from the same set of internal sources as the capture buffers. For each signal stream, it measures running-average power and counts instantaneous power values above a threshold (referred to as peaks). It can be used in conjunction with hardware alarms for monitoring power levels for PA protection. Interval-Based Power Meter<br>
There are three interval-based power meters which compute magnitude-squa<br>
programmable time intervals and provide the following results:<br>
• Integrated magnitude-squared power<br>
• Peak power<br>
• Nu There are three interval-based power meters which compute magnitude-square<br>programmable time intervals and provide the following results:<br> **WWE COM.** The exak power<br> **WWEM COM COM**<br> **WWEMEXAM.** We consider the same set of **Example 100Y COM. The propertion of magnitude-squared power**<br> **WWW.100Y COM.**<br> **WWW.100Y COM.**<br> **WWW.100Y COM.**<br> **WWW.100Y COM.**<br> **WWW.100Y COM.**<br> **WWW.100Y COM.**<br> **WWW.100Y COM.**<br> **WWW.100Y COM.**<br> **An interrupt bit is se** • Peak power<br>
• Number of magnitude-squared values above a first threshold<br>
• Number of magnitude-squared values above a second threshold<br>
An interrupt bit is set when new measurement results are available. For its input,<br> • Number of magnitude-squared values above a first threshold<br>• Number of magnitude-squared values above a second threshold<br>An interrupt bit is set when new measurement results are available. For its input, e<br>independently An interrupt bit is set when new measurement results are available. For its input, eal independently select from the same set of internal node sources as the capture buffers.<br> **Running-Average Power Meter for PA Protectio** independently select from the same set of internal node sources as the capture buffers.<br> **Running-Average Power Meter for PA Protection**<br>
The running-average power meter monitors up to four signal streams on a single node **Running-Average Power Meter for PA Protection**<br>
The running-average power meter monitors up to four signal streams on a single node, which<br>
the same set of internal sources as the capture buffers. For each signal stream, The numing-average power meter informations up to lour signal streams on a single node, which is that capture buffers. For each signal stream, it measures bower and counts instantaneous power values above a threshold (ref

The running-average power meter has the following features:

Running average mode, with programmable forgetting factor exponent,  $u$  (0 <  $u$  < 15)

 $y(k+1) = (1 - 2^{-u}) \times y(k) + 2^{-u} \times |x(k)|^2$ 

where  $x(k)$  is the signal sample and  $y(k)$  is the power meter output.

- Typically, one must set  $u = 11$  to get 0.5-dB accuracy,  $u = 14$  to get 0.1-dB accuracy.
- Peak count mode: counts the number of power values,  $|x(k)|^2$ , above a threshold in a specified number of samples (window). The number of power values, threshold, and window are all programmable. wer and counts instantaneous power values above a threshold (referred to as *peaks*). It conjunction with hardware alarms for monitoring power levels for PA protection.<br>
Ne running-average power meter has the following fe
- Flexible gating of the operation interval

## **Alarms**

The output, y(k), from the running-average power meter can be compared on an ongoing basis to programmable high and low thresholds (always positive). There are two alarms, alarm0 and alarm1. Each alarm is triggered (if it is enabled) based on the programmed mode: **Example 20 We cannot the set of the following features:**<br> **Running average mode, with programmable forgetting factor exponent, u (0 < u < 15)**<br>  $y(k+1) = (1 - 2^{-u}) \times y(k) + 2^{-u} \times |x(k)|^2$ ,<br>
where  $x(k)$  is the signal sample and unning average mode, with programmable forgetting factor exponent, u ( $0 < u < 15$ )<br>  $y(k+1) = (1 - 2^{-u}) \times y(k) + 2^{-u} \times |x(k)|^2$ ,<br>
where  $x(k)$  is the signal sample and  $y(k)$  is the power meter output.<br>
Typically, one must set  $u = 11$  $y(k+1) = (1 - 2^{-u}) \times y(k) + 2^{-u} \times |x(k)|^2$ ,<br>where  $x(k)$  is the signal sample and  $y(k)$  is the power meter output.<br>Typically, one must set  $u = 11$  to get 0.5-dB accuracy,  $u = 14$  to get 0.1-dB accuracy.<br>ak count mode: counts the **We were that the signal sample and y** (wind y is the power indect couplation one must set u = 11 to get 0.5-dB accuracy, u = 14 to get 0.1-dB accuracy.<br> **Community** commute to the number of power values,  $|x(k)|^2$ , above a count mode: counts the number of power values,  $|x(k)|^2$ , above a threshold in a specified numes (*window*). The number of power values, threshold, and window are all programmable.<br>
Le gating of the operation interval<br>
Le g **Example 18** (window). The number of power values, threshold, and window are all programmable.<br> **WE gating of the operation interval**<br> **W**, y(k), from the running-average power meter can be compared on an ongoing basis to **We solution**<br>
We solve the straining-average power meter can be compared on an ongoing basis to program<br>
thresholds (always positive). There are two alarms, *alarm0* and *alarm1*. Each alarm is triggered<br>
Disabled<br>
Disab (k), from the running-average power meter can be compared on an ongoing basis to programm:<br>thresholds (always positive). There are two alarms, *alarm0* and *alarm1*. Each alarm is triggered<br>seed on the programmed mode:<br>Di

- (0) Disabled
- (1) Average power alarm. The alarm is triggered based on the following conditions:

If alarm polarity = 0 (see the  $alm\_polarity$  register),  $y(k)$  > high\_threshold

If alarm polarity = 1,  $y(k)$  < low\_threshold

If alarm polarity = 2,  $y(k)$  > high threshold or  $y(k)$  < low threshold

- (2) Peak power alarm. The alarm is triggered based on the following conditions:
- If the count of power values  $|x(k)|^2$  > peak threshold exceeds the programmed number of samples, peak\_samples, in a programmed window, peak\_window **EXECTED ASSEX AND THE SET ON SET ON SET ON SET ON SET ON SPECIES AND SERVICE SPECIES.<br>
Werage power alarm. The alarm is triggered based on the following conditions:<br>
If alarm polarity = 0 (see the** *alm\_polarity* **register) Exampled**<br> **WE are alarm as triggered based on the following conditions:**<br> **WE alarm polarity = 0 (see the** *alm\_polarity* **register), y(k) > high\_threshold<br>
If alarm polarity = 1, y(k) < low\_threshold<br>
If alarm polarity = Examples and Solid Community = 0** (see the *alm\_polarity* register),  $y(k) > high\_threshold$ <br>
If alarm polarity = 0 (see the *alm\_polarity* register),  $y(k) > high\_threshold$ <br>
If alarm polarity = 1,  $y(k) <$  low\_threshold<br>
If alarm polarity = 2,  $y(k) >$
- (3) The alarm is triggered if either (1) or (2) occurs.

Alarm checks are computed on a per-antenna-stream basis. Each antenna stream y(k) result is compared to per-stream programmable thresholds. **If alarm polarity = 0** (see the *alm\_polarity* register),  $y(k) > high\_threshold$ <br>
If alarm polarity = 1,  $y(k) <$  low\_threshold<br>
If alarm polarity = 2,  $y(k) > high\_threshold$  or  $y(k) <$  low\_threshold<br>
power alarm. The alarm is triggered based on the

Once an alarm has been triggered, the output INTERRPT pin is asserted and the appropriate (alarm0 or alarm1) alarm interrupt bit is set and, for alarm1, a programmable action takes place. The programmable action is the same for all antenna streams, but the alarm triggering is independent for each antenna stream. **Example 1.**  $y(k) < 0$  we the analysis of  $y(k) < 0$  we threshold<br>
alarm polarity = 2,  $y(k) >$  high\_threshold or  $y(k) < 0$  w\_threshold<br>
nower alarm. The alarm is triggered based on the following conditions:<br>
The count of power alarm polarity = 2,  $y(k) > high\_threshold$  or  $y(k) < low\_threshold$ <br>wer alarm. The alarm is triggered based on the following conditions:<br>the count of power values  $|x(k)|^2 > peak\_threshold$  exceeds the programmed number of<br>mples,  $peak\_samples$ , in a programmed window, For alarm. The alarm is triggered based on the following conditions:<br>
Le count of power values  $|x(k)|^2 > peak\_threshold$  exceeds the programmed number of<br>
ples, peak\_samples, in a programmed window, peak\_window<br>
is triggered if either ( count of power values  $|x(k)|^2 > peak\_threshold$  exceeds the programmed number of<br>les, *peak\_samples*, in a programmed window, *peak\_window*<br>is triggered if either (1) or (2) occurs.<br>ted on a per-antenna-stream basis. Each antenna stream **EXAMPLES, in a programmed window, peak\_window**<br> **Examples, in a programmed window, peak\_window**<br> **Examples on a per-antenna-stream basis.** Each antenna stream y(k) result is compared to<br>
thresholds.<br>
Figgered, the output **WWW.100Y.COM.TW PROPRESE THE MANUSIAN COMPANY COMPANY COMPANY COMPANY COMPANY COMPANY COMPANY COMPANY COMPANY COMPANY COMPANY COMPANY COMPANY COMPANY COMPANY COMPANY COMPANY COMPANY COMPANY COMPANY COMPANY COMPANY COMPANY** on a per-antenna-stream basis. Each antenna stream y(k) result is compared to<br>esholds.<br>
gered, the output INTERRPT pin is asserted and the appropriate (alarm0 or alarm1)<br>
for alarm1, a programmable action takes place. The **Excession Computer INTERRPT pin is asserted and the appropriate (alarm0 or alarm1)**<br> **Computer alarm triggering is independent for each antenna stream.**<br>
WEB alarm triggering is independent for each antenna stream.<br>
WEB A **EXERCISE THE PROGRAMMENT ON A PROGRAMMENT ON A PROGRAMMENT ON A PROGRAMMENT ON A PROGRAMMENT ON A PROGRAMMENT ON A PROGRAMMENT ON A PROGRAMMENT ON A PROGRAMMENT ON A PROGRAMMENT ON A PROGRAMMENT ON A PROGRAMMENT ON A PROG WWW.100Y.COM.TW PORTLANT COM.TW COM.TW COM.TW COM.TW COM.TW COM.TW COM.TW COM.TW COM.TW COM.TW COM.TW COM.TW COM.TW COM.TW COM.TW COM.TW COM.TW COM.TW COM.TW COM.TW COM.TW COM.TW COM.TW COM.TW COM.TW COM.TW COM.TW COM.TW** 

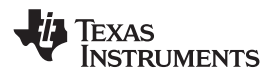

Programmable trigger actions for alarm1:

- (0) No action
- (1) Reduce gain of CFR output by programmable scale factor (programmed with stream[n].gain\_reduce), only if alarm caused by  $y(k)$  > high\_threshold and alm\_polarit = 0 or 2. The gain reduction is applied at the CFR input. A control signal from the capture buffer block is used to select the programmed gain value for the multiplier at the CFR input. When the host resets this alarm by writing to the appropriate register, the control signal returns to 0 (state that is not selecting the programmed gain value). **WWW.100Y.COM.TW INSTRUMENTS**<br>
Programmable trigger actions for alarm1:<br>
(0) No action<br>
(1) Reduce gain of CFR output by programmable scale factor (programmable scale factor (programmable scale factor (programmable scale f **WWW.100Y.COM.TW <br>
WWW.100Y.COM.TW <br>
Programmable trigger actions for alarm1:**<br>
(0) No action<br>
(1) Reduce gain of CFR output by programmable scale factor (programmable scale factor (programmable scale factor (programmable **WWW.100Y.COM. THE START SERVER SERVER SERVER SERVER SERVER SERVER SERVER SERVER SERVER SERVER SERVER SERVER SERVER SERVER SERVER SERVER SERVER SERVER SERVER SERVER SERVER SERVER SERVER SERVER SERVER SERVER SERVER SERVER S EXERCIMENTS**<br> **WWW.100Y.COM.** (0) No action<br>
(1) Reduce gain of CFR output by programmable scale factor (progra<br>
stream[n].gain\_reduce), only if alarm caused by y(k) > high\_threst<br>
The gain reduction is applied at the CFR **ELWS227A**<br> **ELWS227A**<br> **Programmable trigger actions for alarm1:**<br>
(0) No action<br>
(1) Reduce gain of CFR output by programmable scale factor (program<br>
stream[n].gain\_reduce), only if alarm caused by y(k) > high\_thresho<br>
T **Programmable trigger actions for alarm1:**<br>
(0) No action<br>
(1) Reduce gain of CFR output by programmable scale factor (programm<br>
stream[n].gain\_reduce), only if alarm caused by y(k) > high\_threshold<br>
The gain reduction is (0) No action<br>
(1) Reduce gain of CFR output by programmable scale factor (programme<br>
stream[n].gain\_reduce), only if alarm caused by y(k) > high\_threshold<br>
The gain reduction is applied at the CFR input. A control signal (1) Reduce gain of CFR output by programmable scale factor (programmed<br>stream[n].gain\_reduce), only if alarm caused by y(k) > high\_threshold a<br>The gain reduction is applied at the CFR input. A control signal from the<br>used EXAMPLE THE STANDER THE STANDER THE STANDER THE STANDER THE STAND SUPPLIER AND THE STANDER COMMENTATIONS<br>
WE WANTED THE STANDER OF THE STANDARD ON THE STANDARD SIGNATIONS<br>
COMMENT THE STANDER OF THE STANDER OF THE STANDARD The gain reduction is applied at the CFR input. A control signal from the caused to select the programmed gain value for the multiplier at the CFR input resets this alarm by writing to the appropriate register, the control

## **GENERAL SPECIFICATIONS**

## **General Electrical Characteristics**

This section describes the electrical characteristics for the CMOS interfaces (DVGA, MPU, JTAG, SPI, TESTMOD, RESETB and INTERRPT) and LVDS interfaces (BBIN, BBOUT, TXA, TXB, RXA, RXB, RXC, SYNC, DPDCLK) over recommended operating conditions (unless otherwise noted). **EXECTE:** THE MANNET COMOUS THE MANNET COMOUS SERVICE AND MANNET COMOUS SERVICE PARAMETER<br>
WE WANTER A SPECIFICATIONS<br> **WE WANTER A SPECIFICATIONS**<br> **WE WANTER ASSEMBLY AND SERVER AND MANNET COMPUTER COMPLANNET COMOUS SUPP** 

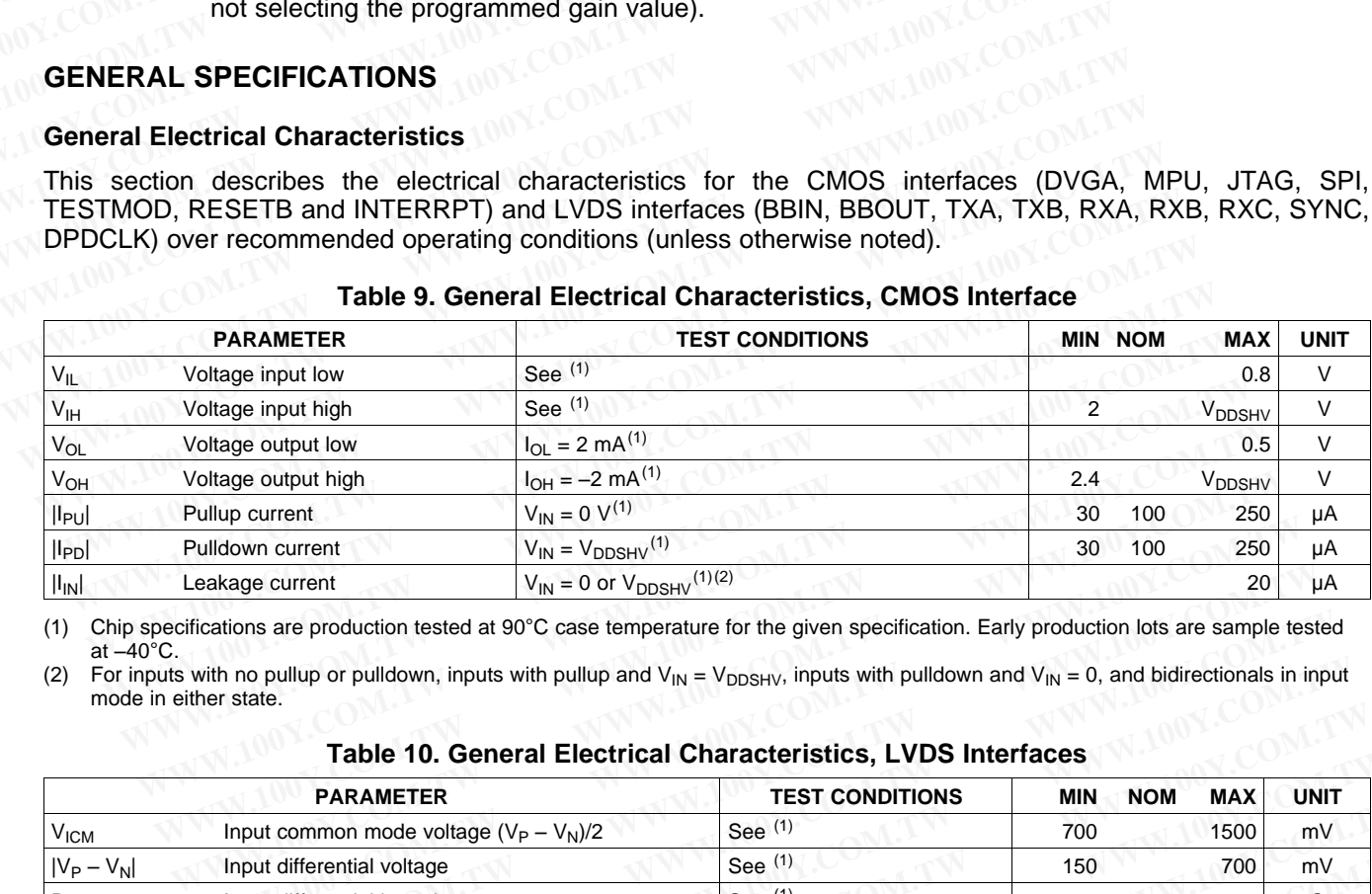

## **Table 9. General Electrical Characteristics, CMOS Interface**

(1) Chip specifications are production tested at 90°C case temperature for the given specification. Early production lots are sample tested at  $-40^{\circ}$ C.

(2) For inputs with no pullup or pulldown, inputs with pullup and  $V_{IN} = V_{DDSHV}$ , inputs with pulldown and  $V_{IN} = 0$ , and bidirectionals in input mode in either state.

## **Table 10. General Electrical Characteristics, LVDS Interfaces**

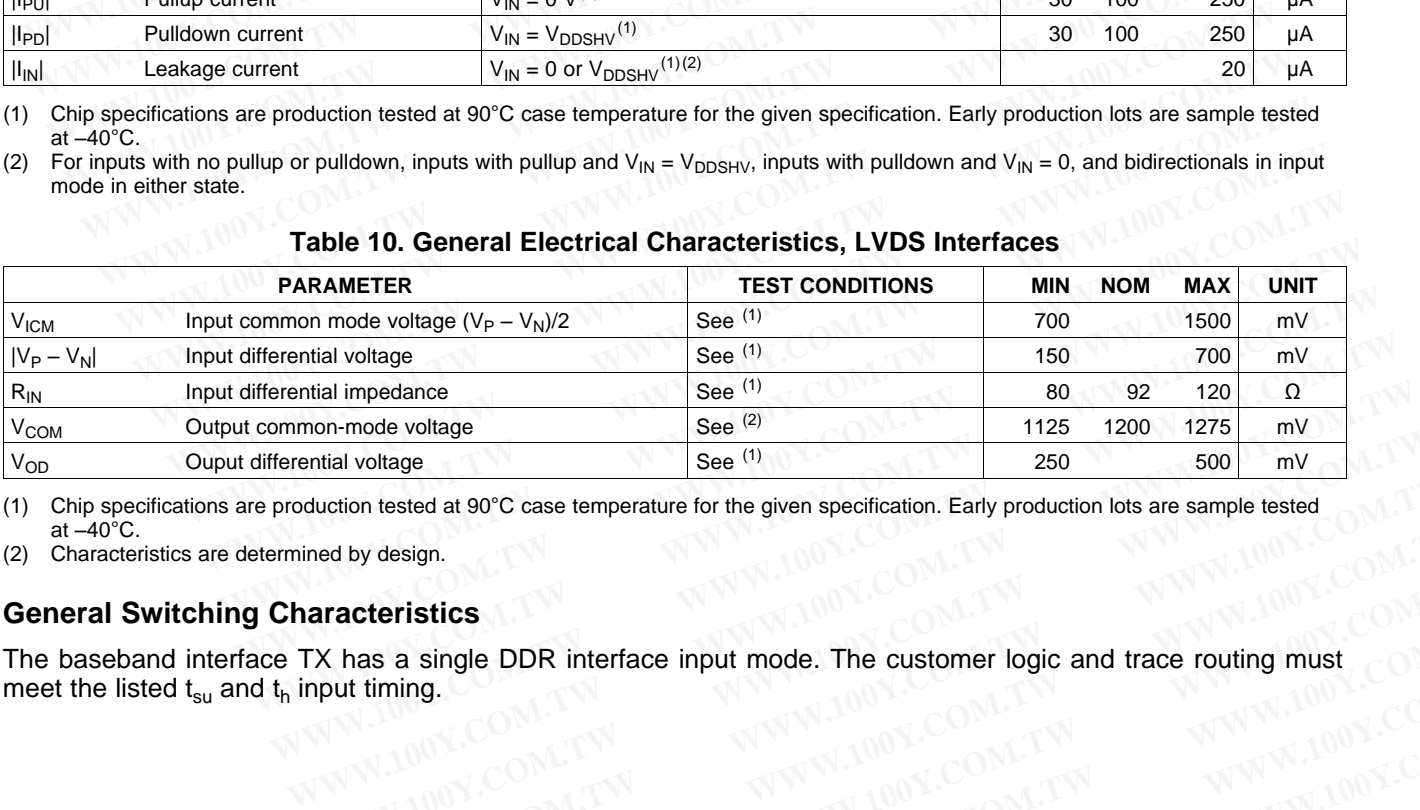

(1) Chip specifications are production tested at 90°C case temperature for the given specification. Early production lots are sample tested at  $-40^{\circ}$ C.

(2) Characteristics are determined by design.

## **General Switching Characteristics**

The baseband interface TX has a single DDR interface input mode. The customer logic and trace routing must meet the listed  $t_{su}$  and  $t_h$  input timing. **Example 123 1200 1273 link**<br>
and Valge See (1)<br> **Example 250** 500 mV<br>
Inded by design.<br> **ATACTERIES:**<br>
TX has a single DDR interface input mode. The customer logic and trace routing must<br>  $\frac{1}{N}$  MWM.100Y.COM.TW<br>
MWW.10 **Example is a single DDR interface input mode. The customer logic and trace routing must<br>
WAWW.100Y.COM.TW <br>
WWW.100Y.COM.TW MWW.100Y.COM.TW RWW.100Y.COM.TW<br>
WWW.100Y.COM.TW MWW.100Y.COM.TW MWW.100Y.COM.TW RWW.100Y.COM Exercistics**<br>
has a single DDR interface input mode. The customer logic and trace routing must<br>
www.100Y.COM.TW <br>
WWW.100Y.COM.TW WWW.100Y.COM.TW<br>
WWW.100Y.COM.TW WWW.100Y.COM.TW<br>
WWW.100Y.COM.TW WWW.100Y.COM.TW **COM.TW WWW.100Y.COM.TW COM.TW COM.TW COM.TW COM.TW COM.TW COM.TW COM.TW COM.TW COM.TW COM.TW COM.TW COM.TW COM.TW COM.TW COM.TW COM.TW COM.TW COM.TW COM.TW COM.TW COM.TW COM.TW COM.TW COM.TW COM.TW COM.TW COM.TW COM.TW CO Example DDR interface input mode. The customer logic and trace routing must<br>iming.<br>
WWW.100Y.COM.TW MWW.100Y.COM.TW<br>
WW.100Y.COM.TW MWW.100Y.COM.TW<br>
WWW.100Y.COM.TW MWW.100Y.COM.TW<br>
RINGER COM.TW MWW.100Y.COM.TW<br>
Product EXAMINE THE READER IN THE READER WAS ARRESTED FOR A PARTICIPAL COMPANY AND A PARTICIPAL COMPANY AND A PARTICIPAL COMPANY AND A PARTICIPAL COMPANY AND A PARTICIPAL COMPANY AND A PARTICIPAL COMPANY AND A PARTICIPAL COMPANY** 

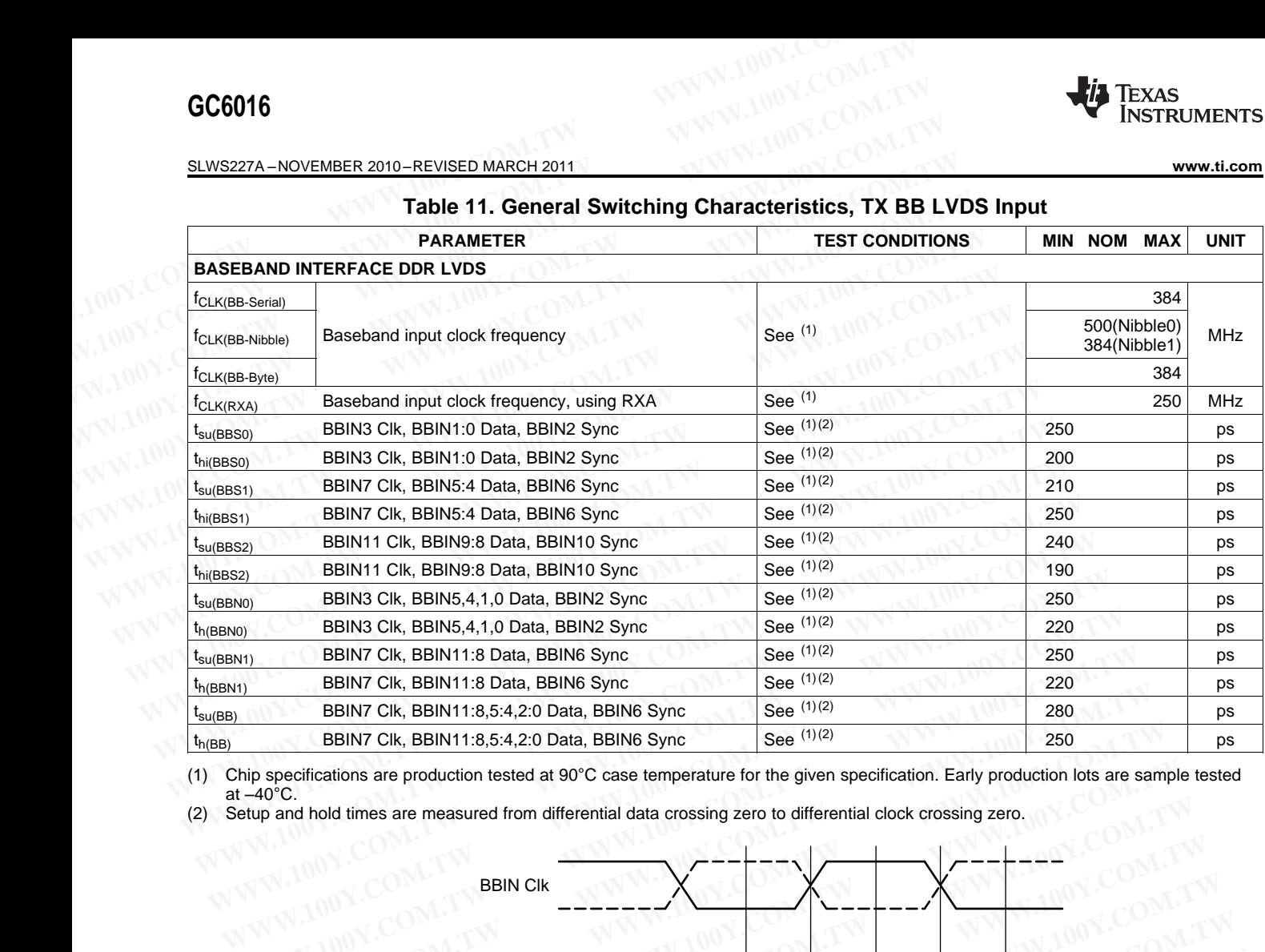

## **Table 11. General Switching Characteristics, TX BB LVDS Input**

(1) Chip specifications are production tested at 90°C case temperature for the given specification. Early production lots are sample tested at  $-40^{\circ}$ C.

(2) Setup and hold times are measured from differential data crossing zero to differential clock crossing zero.

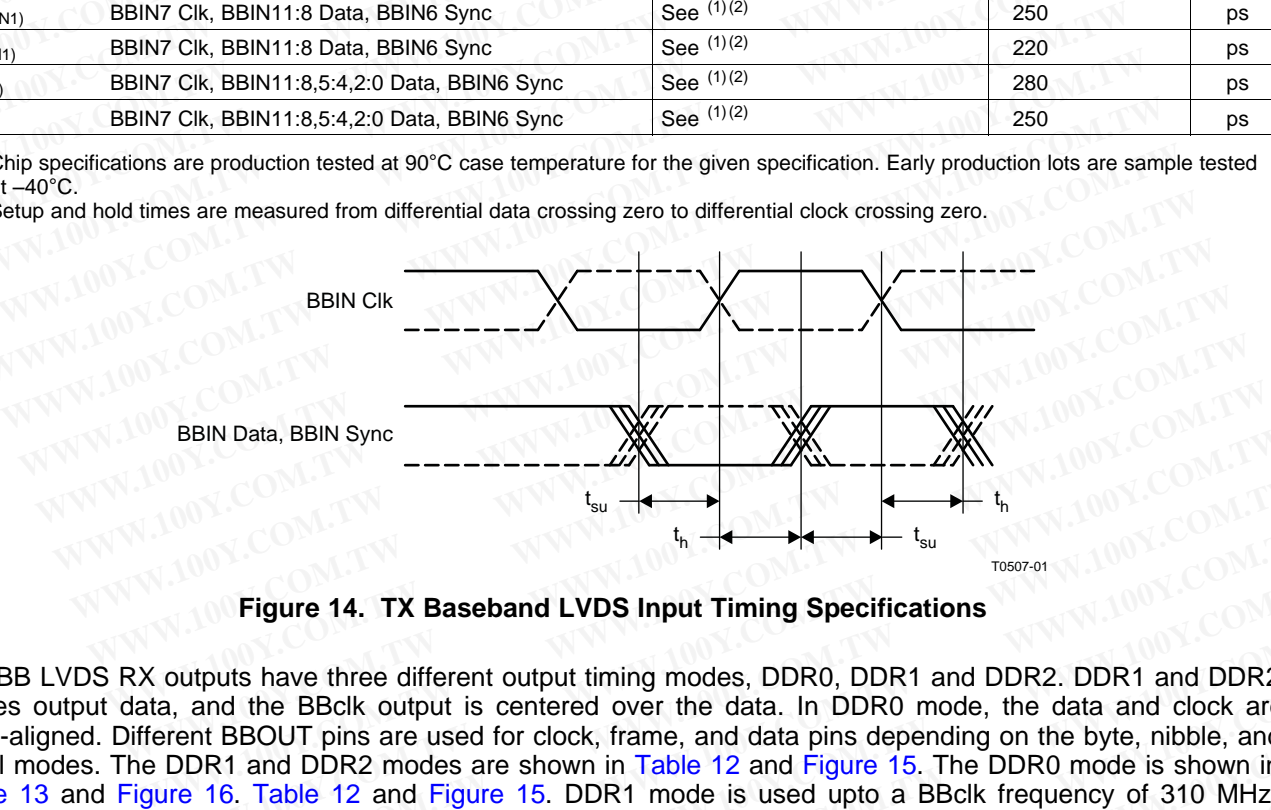

**Figure 14. TX Baseband LVDS Input Timing Specifications**

The BB LVDS RX outputs have three different output timing modes, DDR0, DDR1 and DDR2. DDR1 and DDR2 modes output data, and the BBclk output is centered over the data. In DDR0 mode, the data and clock are edge-aligned. Different BBOUT pins are used for clock, frame, and data pins depending on the byte, nibble, and serial modes. The DDR1 and DDR2 modes are shown in Table 12 and Figure 15. The DDR0 mode is shown in [Table](#page-29-0) 13 and Figure 16. Table 12 and Figure 15. DDR1 mode is used upto a BBclk frequency of 310 MHz. DDR2 mode is used upto a BBclk frequency of 155 MHz. When the data rate is higher than 500 MHz, BBclk above 250 MHz, the operating mode is DDR0. In this mode, the clock is aligned with the output data transition. In DDR0 mode, the customer must delay the clock to meet the  $t_{su}$  and  $t_{hi}$  target for the baseband input. The  $t_{skw}$ time is measured as the relative skew for the data and frame to the clock output. This is shown in Figure 12 and [Table](#page-33-0) 17. **Example 18 SBIN Sync <br>
Figure 14. TX Baseband LVDS Input Timing Specifications**<br> **Example 14. TX Baseband LVDS Input Timing Specifications**<br>
a, and the BBclk output is centered over the data. In DDR0 mode, the data and cl **Eigure 14. TX Baseband LVDS Input Timing Specifications**<br>
We write the different output timing modes, DDR0, DDR1 and DDR2. DDR1 and DDR2<br>
and the BBclk output is centered over the data. In DDR0 mode, the data and clock a **WWW.100Y.COM.TW [WWW.100](#page-28-0)Y.COM.TW WWW.100Y.COM.TW Figure 14. TX Baseband LVDS Input Timing Specifications**<br>buts have three different output timing modes, DDR0, DDR1 and DDR2. DDR1 and DDR2<br>nd the BBclk output is centered over the data. In DDR0 mode, the data and clock a **Example 12 The UNITE of the UPPT THE COM.** The UPPT THE UPPT THE UPPT THE UPPT THE UPPT THE UPPT And DDR2. DDR1 and DDR2 the BBCUT pins are used for clock, frame, and data pins depending on the byte, nibble, and 1 and DDR **EXECTS ANDER IN THE UPPEND INTER IN THE SERVIE THE SERVIE OF THE SERVIE OF SOUT pins are used for clock, frame, and dolar pins are and dock are BOUT pins are used for clock, frame, and data pins depending on the byte, nib EXERCIST SOMETHAND SOLUT DISCRET WAT THE COMPANY INTO THE CONDRON DOUT pins are used for clock, frame, and data pins depending on the byte, nibble, and nmd DDR2 modes are shown in Table 12 and Figure 15. DDR1 mode is used EXERCISE AND MISSING AND MISSING TO DRAW WARRY AND NUTREAL SUBROL MISSING 12 and Figure 15. The DDR0 mode is shown in a BBClk frequency of 155 MHz. When the data rate is higher than 500 MHz, BBClk had my mode is DDR0. In BBclk frequency of 155 MHz. When the data rate is higher than 500 MHz, BBclk**<br> **y** mode is DDR0. In this mode, the clock is aligned with the output data transition. In<br>
sust delay the clock to meet the t<sub>su</sub> and t<sub>hi</sub> tar **EXECUTE THE SEARCH CONTRATION COMPUTER CONTRATION COMPUTER CONTRATION COMPUTER SHOW THAT CONTRATION COMPUTER SHOW IN THE USE OF A SHOW ON THE SHOW ON THE SHOW ON THE SHOW ON THE SHOW ON THE SHOW ON THE SHOW ON THE SHOW ON** 

In receive (uplink) mode, the GC6016 outputs data using the LVDS pins BBOUT. The BBOUT port may be operated in three modes, DDR0, DDR1, and DDR2. operated in three modes, DDR0, DDR1, and DDR2. **EXERCTS AND RELATER SERVER AND RELATER SERVER AND RELATER SERVER AND RELATER SERVER AND RELATER SERVER AND RELATER SERVER AND RELATER SERVER AND RELATER SERVER AND RELATER SERVER THE SERVER COMPANY TO UNLINE SERVER THE SE COM. TWO COMPUTERS AND DERECT COMPUTERS AND DERECT COMPUTERS AND DERECT COMPUTERS AND DESCRIPTION OF COMPUTERS AND COMPUTERS IN COMPUTERS AND COMPUTERS IN COMPUTERS IN COMPUTERS IN COMPUTERS IN COMPUTERS IN COMPUTERS IN C** 

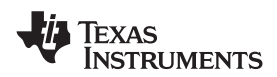

The lowest-rate outputs use DDR2 mode, where the output clock changes on one rising edge of the internal clock and the output data changes on the subsequent rising edge. In DDR2 mode, the output bit rate (per LVDS pair) is half of the internal clock. Middle-rate outputs use DDR1 mode, where the output clock changes on the falling edge of the internal clock and the output data changes on the rising edge of the internal clock, which results in an output bit rate equal to the internal clock rate. Both DDR1 and DDR2 result in the output clock edge occurring in the middle of output data-stable time. The DDR1 and DDR2 modes are shown in [Table](#page-28-0) 12 and Figure 15. **WWW.100Y.COM.TW <br>
INSTRUMENTS**<br>
The lowest-rate outputs use DDR2 mode, where the output clock change<br>
clock and the output data changes on the subsequent rising edge. In DDR2<br>
pair) is half of the internal clock. Middle-r **WWW.100Y.COM.TW <br>
WWW.ti.com**<br>
The lowest-rate outputs use DDR2 mode, where the output clock changes<br>
clock and the output data changes on the subsequent rising edge. In DDR2<br>
pair) is half of the internal clock. Middle-r **WWW.100YERRUMENTS**<br>
WWW.100YERRUMENTS<br>
The lowest-rate outputs use DDR2 mode, where the output clock changes clock and the output data changes on the subsequent rising edge. In DDR2 m<br>
pair) is half of the internal clock. **EXECUTE INSTRUMENTS**<br> **WWW.11.com**<br>
The lowest-rate outputs use DDR2 mode, where the output clock changes or<br>
clock and the output data changes on the subsequent rising edge. In DDR2 mo<br>
claims is half of the internal clo **EXAMPLE 150.**<br> **WWW.11.com**<br>
The lowest-rate outputs use DDR2 mode, where the output clock changes on<br>
clock and the output data changes on the subsequent rising edge. In DDR2 mode<br>
pair) is half of the internal clock. Mi The lowest-rate outputs use DDR2 mode, where the output clock changes on o clock and the output data changes on the subsequent rising edge. In DDR2 mode, pair) is half of the internal clock. Middle-rate outputs use DDR1 mo clock and the output data changes on the subsequent rising edge. In DDR2 mode, to pair is half of the internal clock. Middle-rate outputs use DDR1 mode, where the te is failing edge of the internal clock and the output dat

The highest-rate outputs use DDR0 mode, where both the output clock and output data change with both the rising and falling edges of the internal clock. The DDR0 output bit rate is twice the internal clock rate. DDR0 results in the clock and data changing at the same time, and typically requires extra trace length on the PC board for the clockout signal to provide the required setup time for the receiving chip. The DDR0 mode is shown in Table 13 and [Figure](#page-30-0) 16. **Example 10** the internal clock and the output data changes on the rising edge computs in an output bit rate equal to the internal clock rate. Both DDR1 and DDR2 resinceuting in the middle of output data-stable time. The D **WE CONTROLLED THE CONTROLLED CONTROLLED TREAT CONTROLLED TREAT CONTROLLED TREAT CONTROLLED TREAT CONTROLLED TREAT CONTROLLED TREAT CONTROLLED TREAT CONTROLLED TREAT CONTROLLED TREAT CONTROLLED TREAT CONTROLLED TREAT CONTR** 

<span id="page-28-0"></span>

|                                | <b>PARAMETER</b>                                   | <b>TEST CONDITIONS</b>                               | <b>NOM</b><br><b>MAX</b><br>MIN | <b>UNIT</b> |
|--------------------------------|----------------------------------------------------|------------------------------------------------------|---------------------------------|-------------|
|                                | <b>BASEBAND INTERFACE DDR LVDS</b>                 |                                                      |                                 |             |
| f <sub>CLK(BB-DDR2)</sub>      |                                                    | See (1). Applies to BBOUT byte,<br>nibble, or serial | 155                             | <b>MHz</b>  |
| <sup>f</sup> CLK(BB-DDR1)      | Baseband output clock frequency                    |                                                      | 310                             |             |
| t <sub>skmin</sub> (BB)Serial0 | BBOUT3 Clk, BBOUT1:0 Data, BBOUT2 Sync             | See $(2)(3)$                                         | $-20$                           | ps          |
| t <sub>skmax</sub> (BB)Serial0 | BBOUT3 Clk, BBOUT1:0 Data, BBOUT2 Sync             | See $(2)(3)$                                         | 350                             | ps          |
| t <sub>skmin</sub> (BB)Serial1 | BBOUT7 Clk, BBOUT5:4 Data, BBOUT6 Sync             | See $(2)\overline{(3)}$                              | 15                              | ps          |
| t <sub>skmax</sub> (BB)Serial1 | BBOUT7 Clk, BBOUT5:4 Data, BBOUT6 Sync             | See $(2)(3)$                                         | 310                             | ps          |
| t <sub>skmin</sub> (BB)Serial2 | BBOUT11 Clk, BBOUT9:8 Data, BBOUT10 Sync           | See (2)(3)                                           | 60                              | ps          |
| t <sub>skmin</sub> (BB)Serial2 | BBOUT11 Clk, BBOUT9:8 Data, BBOUT10 Sync           | See $(2)\overline{(3)}$                              | 300                             | ps          |
| t <sub>skmax</sub> (BB)Nibble0 | BBOUT3 Clk, BBOUT5,4,1,0 Data, BBOUT2 Sync         | See $(2)(3)$                                         | 170                             | ps          |
| t <sub>skmax</sub> (BB)Nibble0 | BBOUT3 Clk, BBOUT5,4,1,0 Data, BBOUT2 Sync         | See (2)(3)                                           | 340                             | ps          |
| t <sub>skmin</sub> (BB)Nibble1 | BBOUT7 Clk, BBOUT11:8 Data, BBOUT6 Sync            | See $(2)(3)$                                         | 55                              | ps          |
| t <sub>skmax</sub> (BB)Nibble1 | BBOUT7 Clk, BBOUT11:8 Data, BBOUT6 Sync            | See $(2)\overline{(3)}$                              | 305                             | ps          |
| t <sub>skmin</sub> (BB)Byte    | BBOUT7 Clk, BBOUT11:8,5:4,2:0 Data, BBOUT6<br>Sync | See $(2)(3)$                                         | 250                             | ps          |
| t <sub>skmax</sub> (BB)Byte    | BBOUT7 Clk, BBOUT11:8,5:4,2:0 Data, BBOUT6<br>Sync | See (2)(3)                                           | 255                             | ps          |

**Table 12. General Switching Characteristics, RX BB LVDS Output** – **DDR1, DDR2**

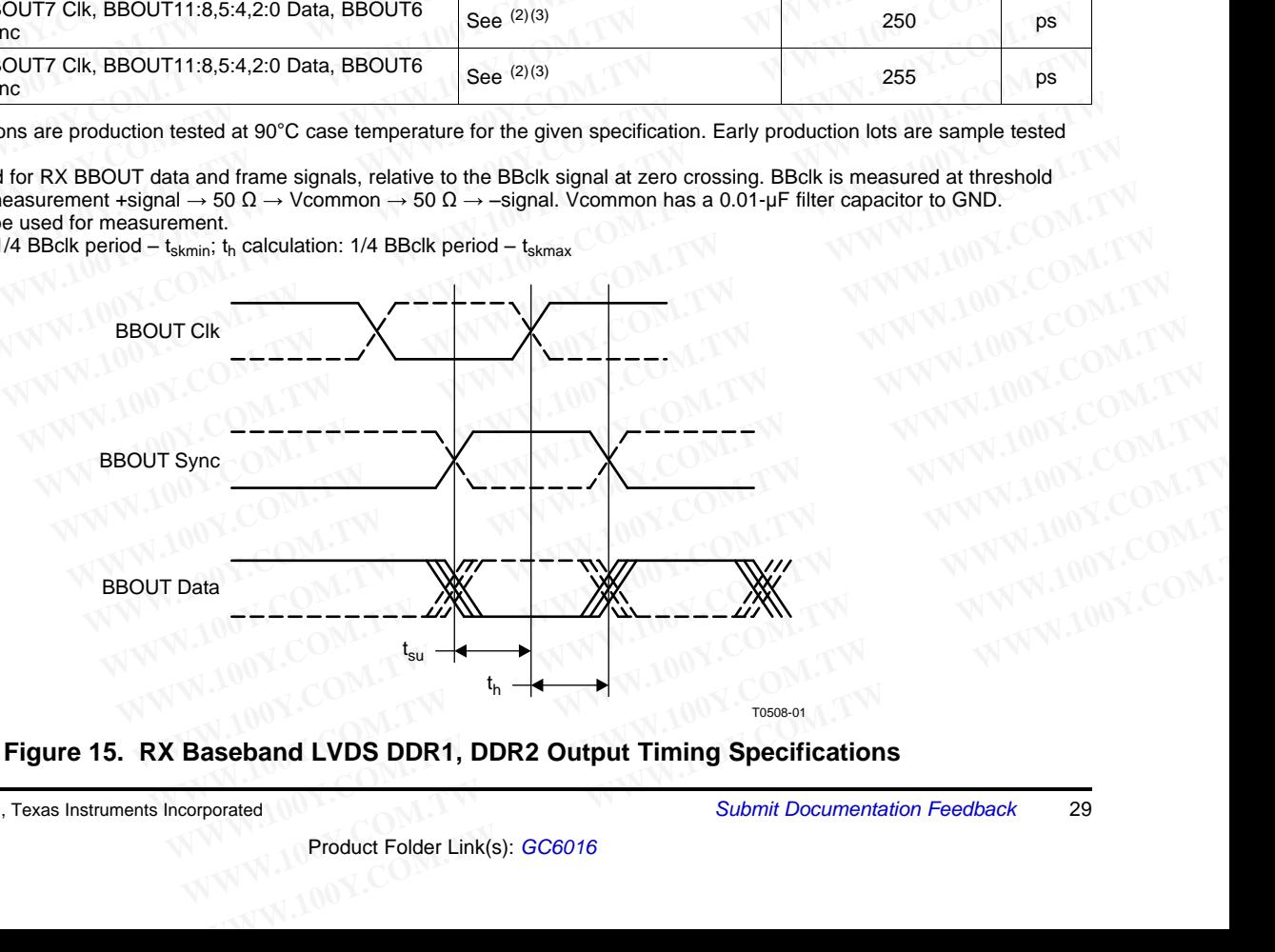

<span id="page-28-1"></span>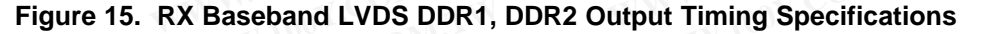

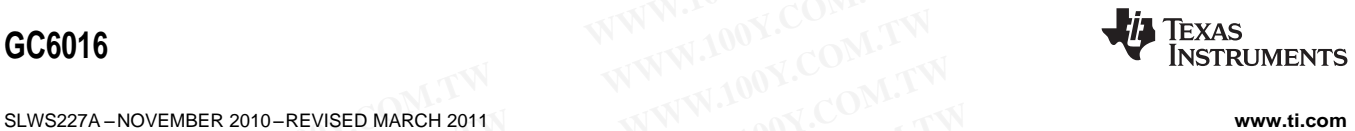

<span id="page-29-0"></span>

## **Table 13. General Switching Characteristics, RX BB LVDS Output** – **DDR0**

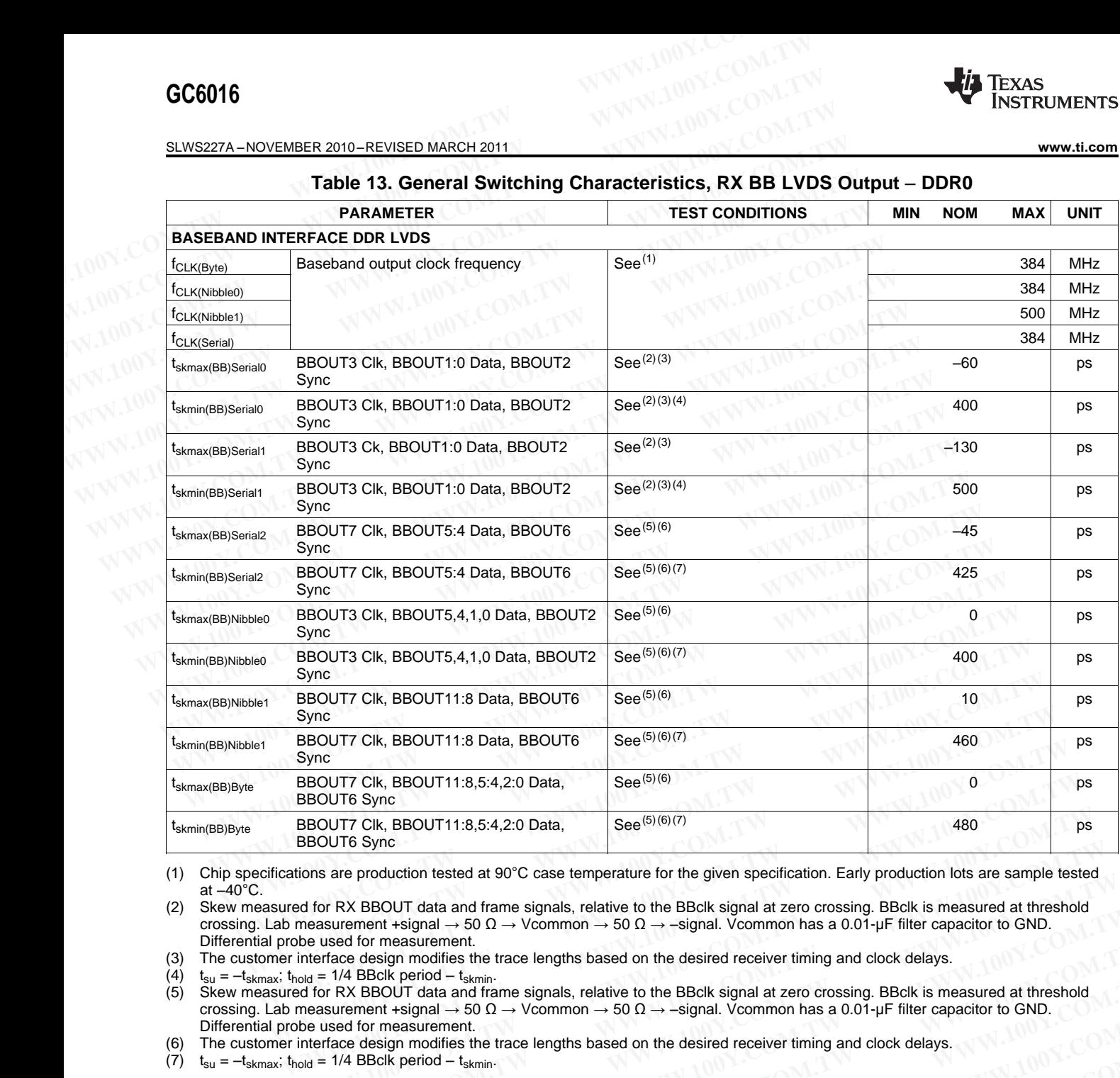

(1) Chip specifications are production tested at 90°C case temperature for the given specification. Early production lots are sample tested at  $-40^{\circ}$ C.

(2) Skew measured for RX BBOUT data and frame signals, relative to the BBclk signal at zero crossing. BBclk is measured at threshold crossing. Lab measurement +signal  $\rightarrow$  50  $\Omega$   $\rightarrow$  Vcommon  $\rightarrow$  50  $\Omega$   $\rightarrow$  -signal. Vcommon has a 0.01-µF filter capacitor to GND. Differential probe used for measurement.

(3) The customer interface design modifies the trace lengths based on the desired receiver timing and clock delays.

(4)  $t_{su} = -t_{skmax}$ ;  $t_{hold} = 1/4$  BBclk period –  $t_{skmin}$ .<br>(5) Skew measured for RX BBOUT data and fra

Skew measured for RX BBOUT data and frame signals, relative to the BBclk signal at zero crossing. BBclk is measured at threshold crossing. Lab measurement +signal  $\rightarrow$  50  $\Omega$   $\rightarrow$  Vcommon  $\rightarrow$  50  $\Omega$   $\rightarrow$  -signal. Vcomm crossing. Lab measurement +signal  $\rightarrow$  50  $\Omega$   $\rightarrow$  Vcommon  $\rightarrow$  50  $\Omega$   $\rightarrow$  –signal. Vcommon has a 0.01-µF filter capacitor to GND. Differential probe used for measurement. **BBOUT7 Cik, BBOUT11:8,5:4,2:0 Data,** See<sup>(5)(6)</sup>(7) 480<br> **BBOUT6 Sync**<br>
tions are production tested at 90°C case temperature for the given specification. Early production lots are sample tested<br>
ed for RX BBOUT data and **WOUTE Sync**<br>
SHOUTE SHOUT data and frame signals, relative to the given specification. Early production lots are sample tested<br>
If for RX BBOUT data and frame signals, relative to the BBclk signal at zero crossing. BBclk **Example solid and internet signal + 50 Ω → Voommon → 50 Ω → Signal Voommon has a 0.01-µF filter capacitor to GND.**<br>
WE are design modifies the trace lengths based on the desired receiver timing and clock delays.<br>
The BBc WWW.100Y.COM.TW **WWW.100Y.COM.TW <sup>WWW.100Y.COM.TW <sup>WWW.100Y.COM.TW <sup>WWW.100Y.COM.TW <sup>WWW.100Y.COM.TW WWW.100Y.COM.TW WWW.100Y.COM.TW WWW.100Y.COM.TW WWW.100Y.COM.TW WWW.100Y.COM.TW WWW.100Y.COM.TW WWW.100Y.COM.TW WWW.100Y**</sup></sup></sup></sup> **BBCK period – t<sub>skmin</sub>.**<br> **WWW.100Y.COM.TW 
<br>
WWW.100Y.COM.TW 
<br>
WWW.100Y.COM.TW 
<br>
WWW.100Y.COM.TW 
<br>
WWW.100Y.COM.TW 
<br>
WWW.100Y.COM.TW 
<br>
WWW.100Y.COM.TW 
<br>
WWW.100Y.COM.TW 
<br>
WWW.100Y.COM.TW 
<br>
WWW.100Y.COM.TW 
<br>
WWW EXERCISION AND MANUTE SECONDER WANTALIONS COMPANY**<br>
WANNALIONS COMPANY **WANTALIONS COMPANY**<br>
WANTALIONS COMPANY **WANTALIONS COMPANY**<br>
WANTALIONS COMPANY WANTALIONS COMPANY WANTALIONS COMPANY<br>
WANTALIONS COMPANY WANTALIONS

The customer interface design modifies the trace lengths based on the desired receiver timing and clock delays.<br>  $t_{su} = -t_{skmax}$ :  $t_{hold} = 1/4$  BBclk period  $- t_{skmin}$ . **WWW.100Y.COM.TW WWW.100Y.COM.TW WWW.100Y.COM.TW WWW.100Y.COM.TW WWW.100Y.COM.TW WWW.100Y.COM.TW WWW.100Y.COM.TW WWW.100Y.COM.TW WWW.100Y.COM.TW WWW.100Y.COM.TW WWW.100Y.COM.TW WWW.100Y.COM.TW WWW.100Y.COM.TW WWW.100Y.COM.** 

(7)  $t_{su} = -t_{skmax}$ ;  $t_{hold} = 1/4$  BBclk period –  $t_{skmin}$ . WWW.100Y.COM.TW WWW.100Y.COM.TW WWW.100Y.COM.TW WWW.100Y.COM.TW WWW.100Y.COM.TW WWW.100Y.COM.TW WWW.100Y.COM.TW

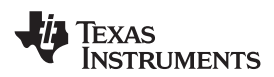

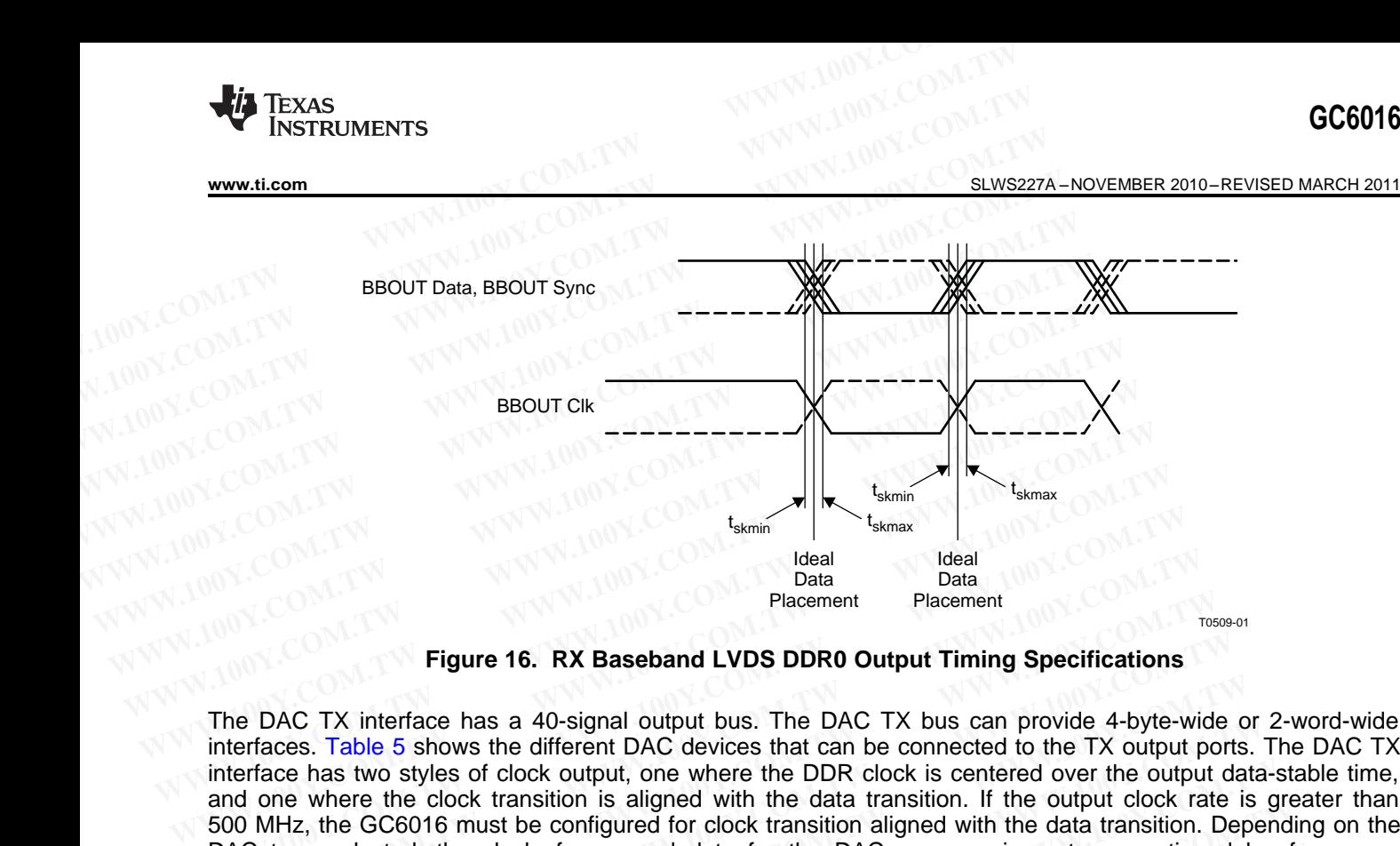

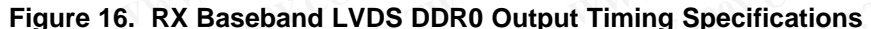

<span id="page-30-0"></span>interfaces. Table 5 shows the different DAC devices that can be connected to the TX output ports. The DAC TX interface has two styles of clock output, one where the DDR clock is centered over the output data-stable time, and one where the clock transition is aligned with the data transition. If the output clock rate is greater than 500 MHz, the GC6016 must be configured for clock transition aligned with the data transition. Depending on the DAC type selected, the clock, frame, and data for the DAC may require a trace routing delay for proper alignment. See Table 14, [Table](#page-31-0) 15, and Table 16. **WWW.100Y.COM.TW Bacement**<br> **WWW.100Y.COM.TW Bacement**<br> **WWW.100Y.COM.TW Bacement**<br> **WWW.100Y.COM.TW Bacement**<br> **WWW.100Y.COM.TW Bacement**<br> **Placement**<br> **Figure 16. RX Baseband LVDS DDR0 Output Timing Specifications**<br> **Fig** Ideal<br>
Plate Data Data Placement<br> **Figure 16. RX Baseband LVDS DDR0 Output Timing Specifications**<br>
The DAC TX interface has a 40-signal output bus. The DAC TX bus can provide 4-byte-wiinterfaces. Table 5 shows the differen Placement<br> **Example 16. RX Baseband LVDS DDR0 Output Timing Specifications**<br>
The DAC TX interfaces and a 40-signal output bus. The DAC TX bus can provide 4-byte-wide<br>
Interfaces. Table 5 shows the different DAC devices tha **Eigure 16. RX Baseband LVDS DDR0 Output Timing Specifications**<br>
WE DAC TX interface has a 40-signal output bus. The DAC TX bus can provide 4-byte-wide<br>
terfaces. Table 5 shows the different DAC devices that can be connect **EXECUTE ASSES AND EXECUTE AS A 40-Signal output bus. The DAC TX bus can provide 4-byte-wide of the ocher than the configured for dock transition is aligned with the data transition. If the output do one where the clock tr** DAC TX interface has a 40-signal output bus. The DAC TX bus can provide 4-byte-wide or<br>acce has two styles of clock output, one where the DDR clock is centered over the output data<br>acce has two styles of clock output, one

<span id="page-30-1"></span>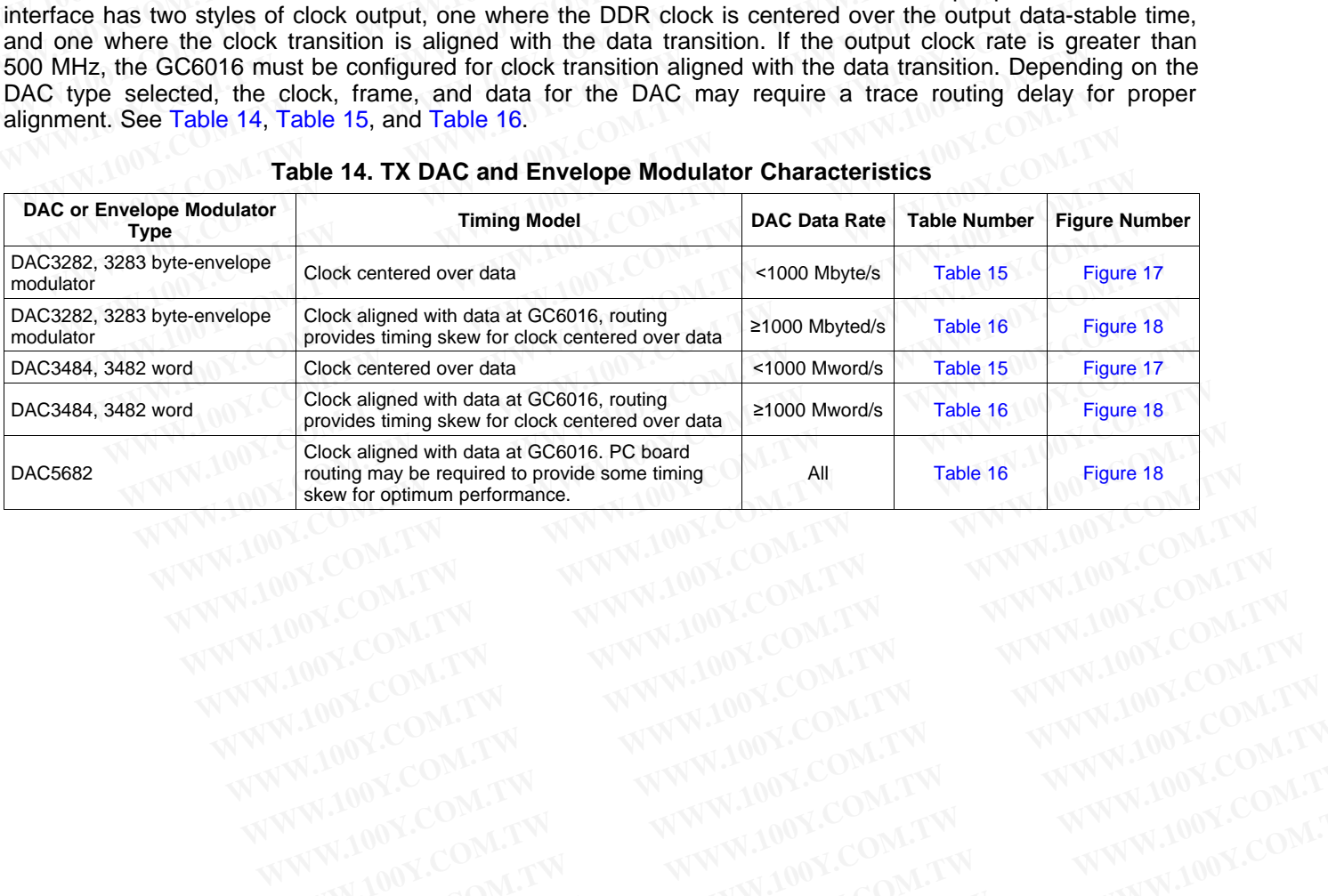

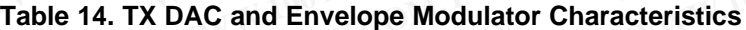

## **FXAS** NSTRUMENTS

## <span id="page-31-0"></span>SLWS227A –NOVEMBER 2010–REVISED MARCH 2011 **[www.ti.com](http://www.ti.com)**

**Table 15. TX DAC Clock Centered Over Data Switching Characteristics (See [Table](#page-16-0) 5 for Connections)**

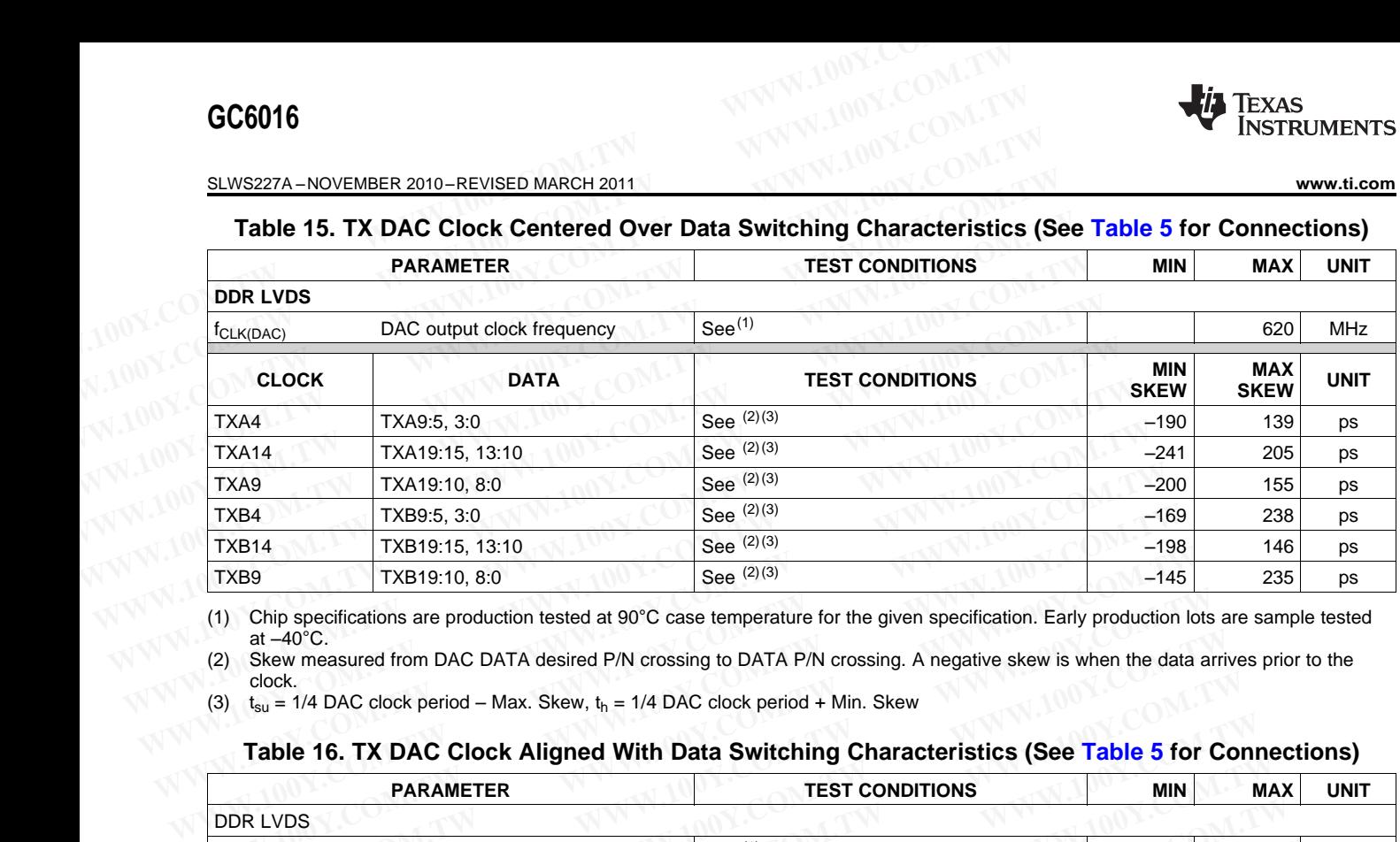

(1) Chip specifications are production tested at 90°C case temperature for the given specification. Early production lots are sample tested at  $-40^{\circ}$ C.

(2) Skew measured from DAC DATA desired P/N crossing to DATA P/N crossing. A negative skew is when the data arrives prior to the clock.

<span id="page-31-1"></span>(3)  $t_{su} = 1/4$  DAC clock period – Max. Skew,  $t_h = 1/4$  DAC clock period + Min. Skew

## **Table 16. TX DAC Clock Aligned With Data Switching Characteristics (See Table 5 for Connections)**

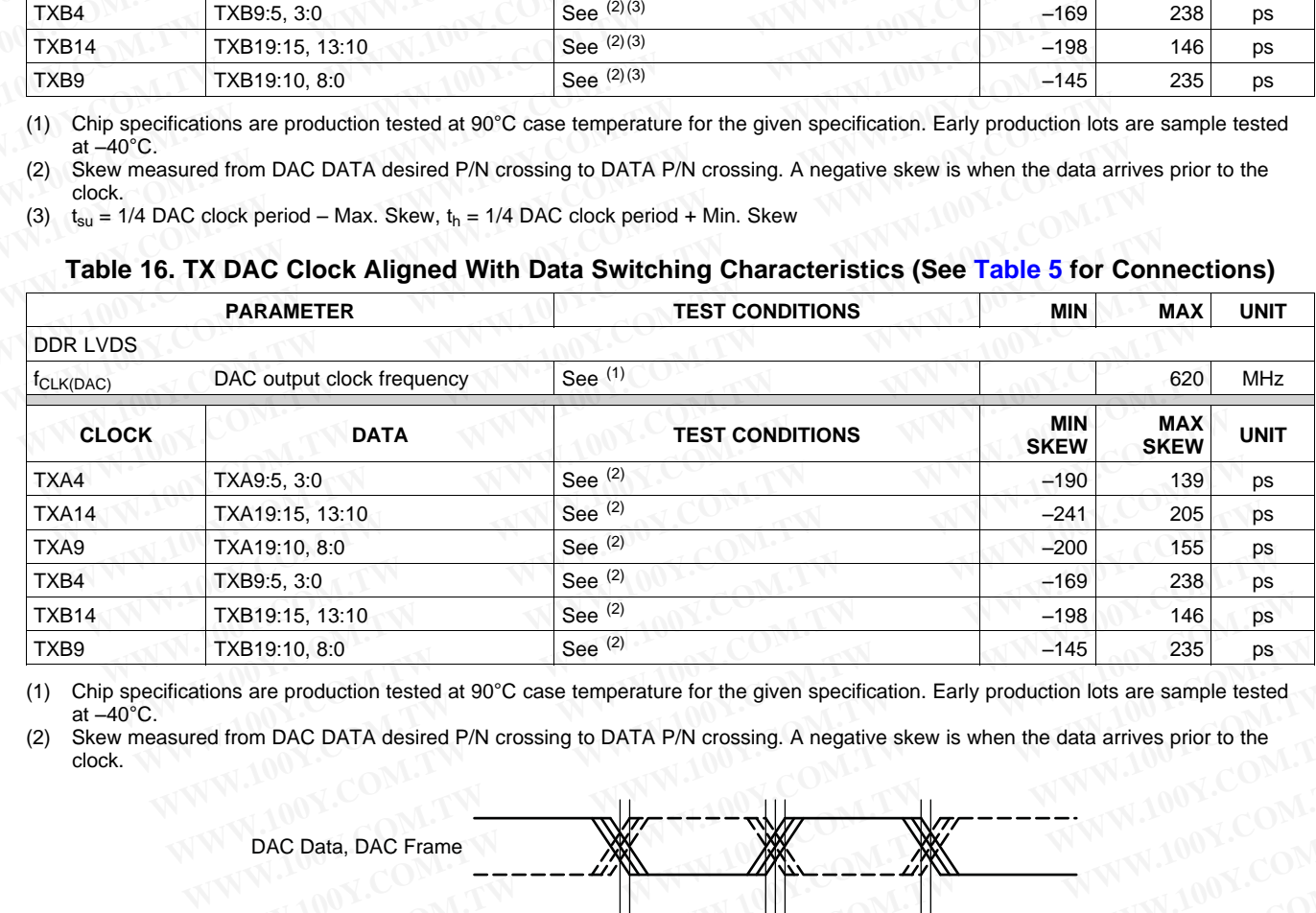

(1) Chip specifications are production tested at 90°C case temperature for the given specification. Early production lots are sample tested at  $-40^{\circ}$ C.

(2) Skew measured from DAC DATA desired P/N crossing to DATA P/N crossing. A negative skew is when the data arrives prior to the clock.

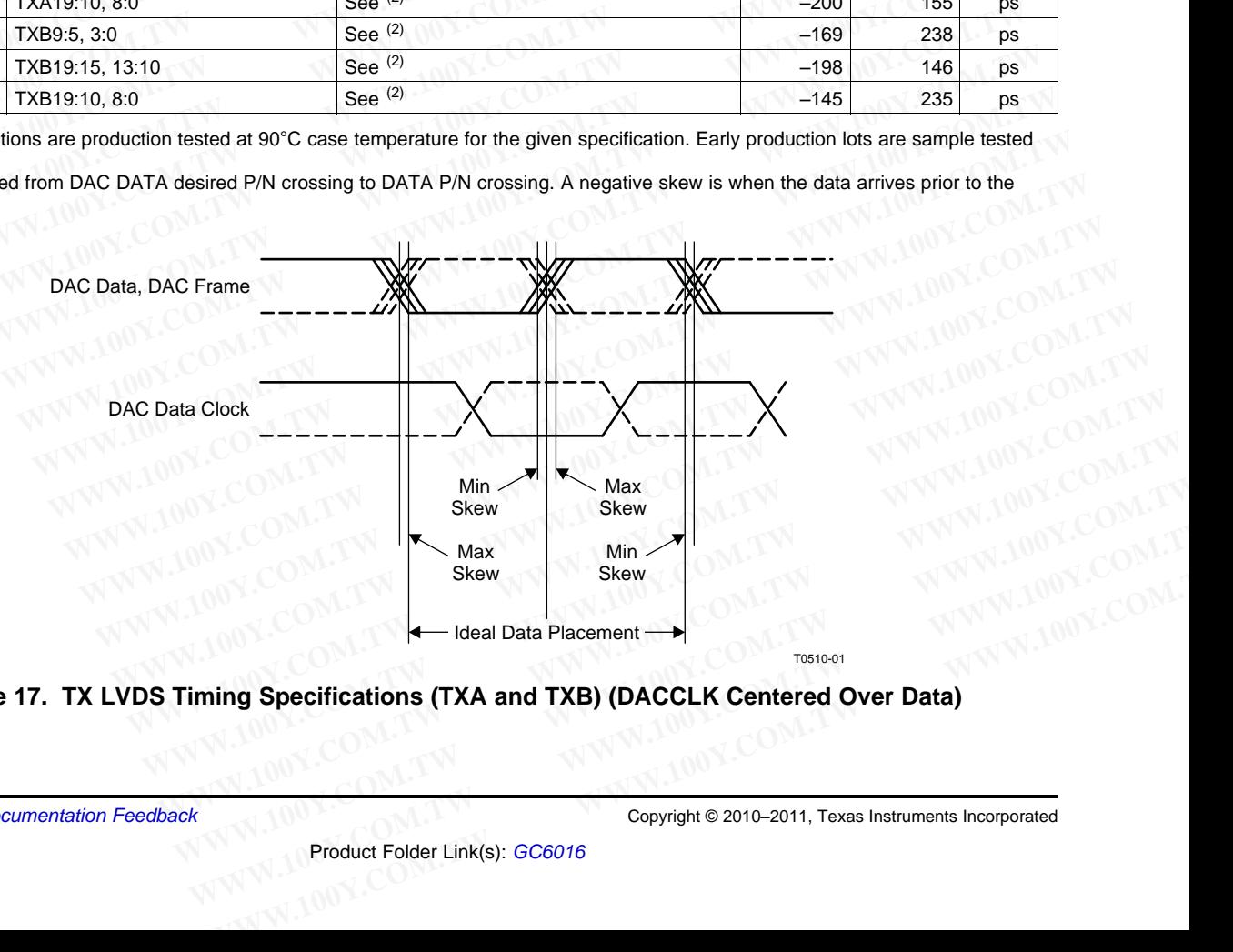

## <span id="page-31-2"></span>**Figure 17. TX LVDS Timing Specifications (TXA and TXB) (DACCLK Centered Over Data)**

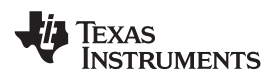

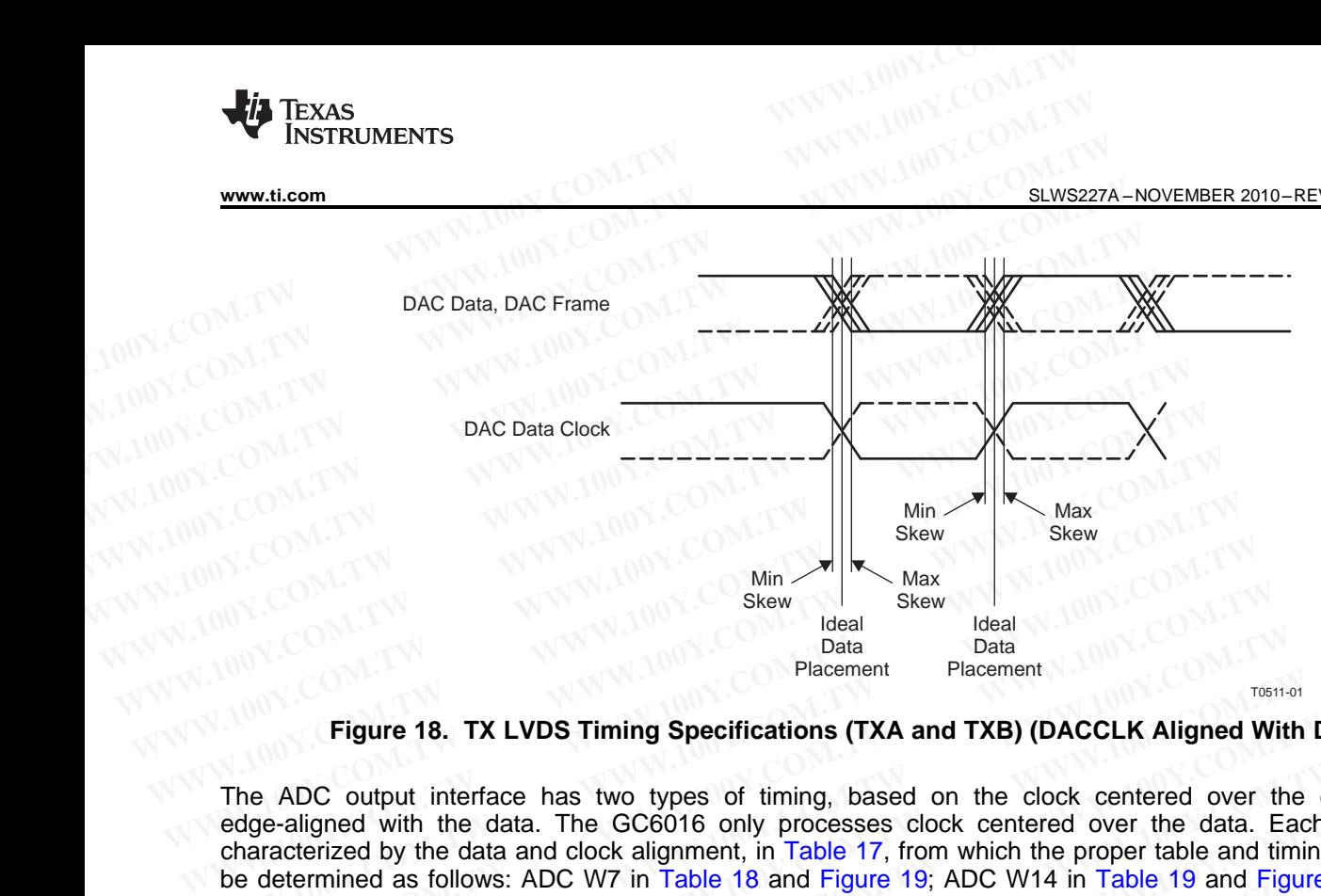

**Figure 18. TX LVDS Timing Specifications (TXA and TXB) (DACCLK Aligned With Data)**

<span id="page-32-0"></span>The ADC output interface has two types of timing, based on the clock centered over the data, or clock edge-aligned with the data. The GC6016 only processes clock centered over the data. Each ADC type is characterized by the data and clock alignment, in Table 17, from which the proper table and timing diagram can be determined as follows: ADC W7 in Table 18 and Figure 19; ADC W14 in Table 19 and Figure 20; and ADC B7 in Table 20 and [Figure](#page-33-2) 19. Note: The general ADC routing is to align the clock and data traces with a common routing delay. For the ADS5463 and ADS5474 the clock trace must be adjusted in length to meet the system timing design. Win Min Max<br>
Skew Skew Blacel Data Data Data<br>
Placement Placement<br> **Figure 18. TX LVDS Timing Specifications (TXA and TXB) (DACCLK Aligned V<br>
The ADC output interface has two types of timing, based on the clock centered ov EXERCISE THE ADC ON THE SEARCH COM.** The ADC ON THE Placement Placement Placement Placement Placement Placement Placement Placement Placement Placement Placement Placement Placement Placement Placement Placement Placement Data Data Data Data Data Data<br>
Placement<br>
Figure 18. TX LVDS Timing Specifications (TXA and TXB) (DACCLK Aligned With<br>
The ADC output interface has two types of timing, based on the clock centered over the<br>
dege-aligned wi **Examemication Fracement Fracement Fracement**<br> **Examplement Fracement**<br> **[W](#page-33-1)E ADC** output interface has two types of timing, based on the clock centered over the<br>
dge-aligned with the data. The GC6016 only processes clock ce **Figure 18. TX LVDS Timing Specifications (TXA and TXB) (DACCLK Aligned With D**: ADC output interface has two types of timing, based on the clock centered over the ce-aligned with the data. The GC6016 only processes clock ADC output interface has two types of timing, based on the clock centered over the da-<br>-aligned with the data. The GC6016 only processes clock centered over the data. Each accerized by the data and clock alignment, in Tabl **Example 19** when RXA is used as a baseband interface, the specification is shown in table 17. The word-wide ADC interface, clock on bit 7<br>word-wide ADC interface, clock on bit 14<br>by the wide ADC interface, clock on bit 14 Firsted by the data and Clock aignment, in Table 17, from which the proper table and timing diase. All and Figure 19. Note: The general ADC routing is to align the clock and data trace in outing delay. For the ADS5463 and **De 20 and Figure 19. Note: The general ADC routing is to align the clock and data traces routing delay. For the ADS5463 and ADS5474 the clock trace must be adjusted in length to ning design.<br>
The most are allows released** 

Note: when RXA is used as a baseband interface, the specification is shown in table Table 17. The table shows a sampling of ADCs released at publication time. If the clock is not centered, the pc board may require added routing delay to the clock out to satisfy the setup time requirements. See (\*) in Table 17. **Example 17.** The HDS-Fo and HDS-F14 the clock take must be adjusted in length of the right of the HDS-Fo and HDS-F14 the clock take must table 17. The table 17. The table 17. The table 17 **and ADC** interface, the setup ti **EXA is used as a baseband interface, the specification is shown in table Table 17. The table specification time. If the clock is not centered, the pc board may require a<br>
<b>to the clock out to satisfy the setup time requir EXECUTE THE SECONDER INTERNATION COMPANY COMPANY COMPANY COMPANY COMPANY COMPANY COMPANY COMPANY COMPANY COMPANY COMPANY COMPANY COMPANY COMPANY COMPANY COMPANY COMPANY COMPANY COMPANY COMPANY COMPANY COMPANY COMPANY COMP** 

WWW.100Y.COM.TW WWW.100Y.COM.TW WWW.100Y.COM.TW WWW.100Y.COM.TW WWW.100Y.COM<br>WWW.100Y.COM.TW WWW.100Y.COM.TW WWW.100Y.COM.TW WWW.100Y.COM.TW WWW.100Y.COM.TW WWW.100Y.COM.TW WWW.100Y.COM.TW<br>WWW.100Y.COM.TW WWW.100Y.COM.TW W

W7 – word-wide ADC interface, clock on bit 7 W14 – word-wide ADC interface, clock on bit 14 B7 – byte-wide ADC interface, clock on bit 7 B14 – byte-wide ADC interface, clock on bit 14 **E ADC interface, clock on bit 7**<br> **MDC interface, clock on bit 7**<br> **ADC interface, clock on bit 7**<br> **ADC interface, clock on bit 7**<br> **E ADC interface, clock on bit 7**<br> **E ADC interface, clock on bit 7**<br> **E ADC interface, Example there are content www.topx.com/tw and complet www.topx.com/tw and complet www.topx.com/tw and complet www.topx.com/tw and complet www.topx.com/tw and complete www.topx.com/tw and complet www.topx.com/tw and comple DC interace, clock on bit 14 (WWW.100Y.COM.TW ANWW.100Y.COM.TW ANWW.100Y.COM.TW ANWW.100Y.COM.TW ANWW.100Y.COM.TW ANWW.100Y.COM.TW ANWW.100Y.COM.TW ANWW.100Y.COM.TW ANWW.100Y.COM.TW ANWW.100Y.COM.TW ANWW.100Y.COM.TW ANWW.** WWW.100Y.COM.TW WWW.100Y.COM.TW WWW.100Y.COM.TW WWW.100Y.COM.TW WWW.100Y.COM.TW WWW.100Y.COM.TW WWW.100Y.COM.TW WWW.100Y.COM.TW WWW.100Y.COM.TW WWW.100Y.COM.TW WWW.100Y.COM.TW WWW.100Y.COM.TW WWW.100Y.COM.TW WWW.100Y.COM.T

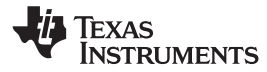

**Table 17. General LVDS ADC Interface Table**

<span id="page-33-0"></span>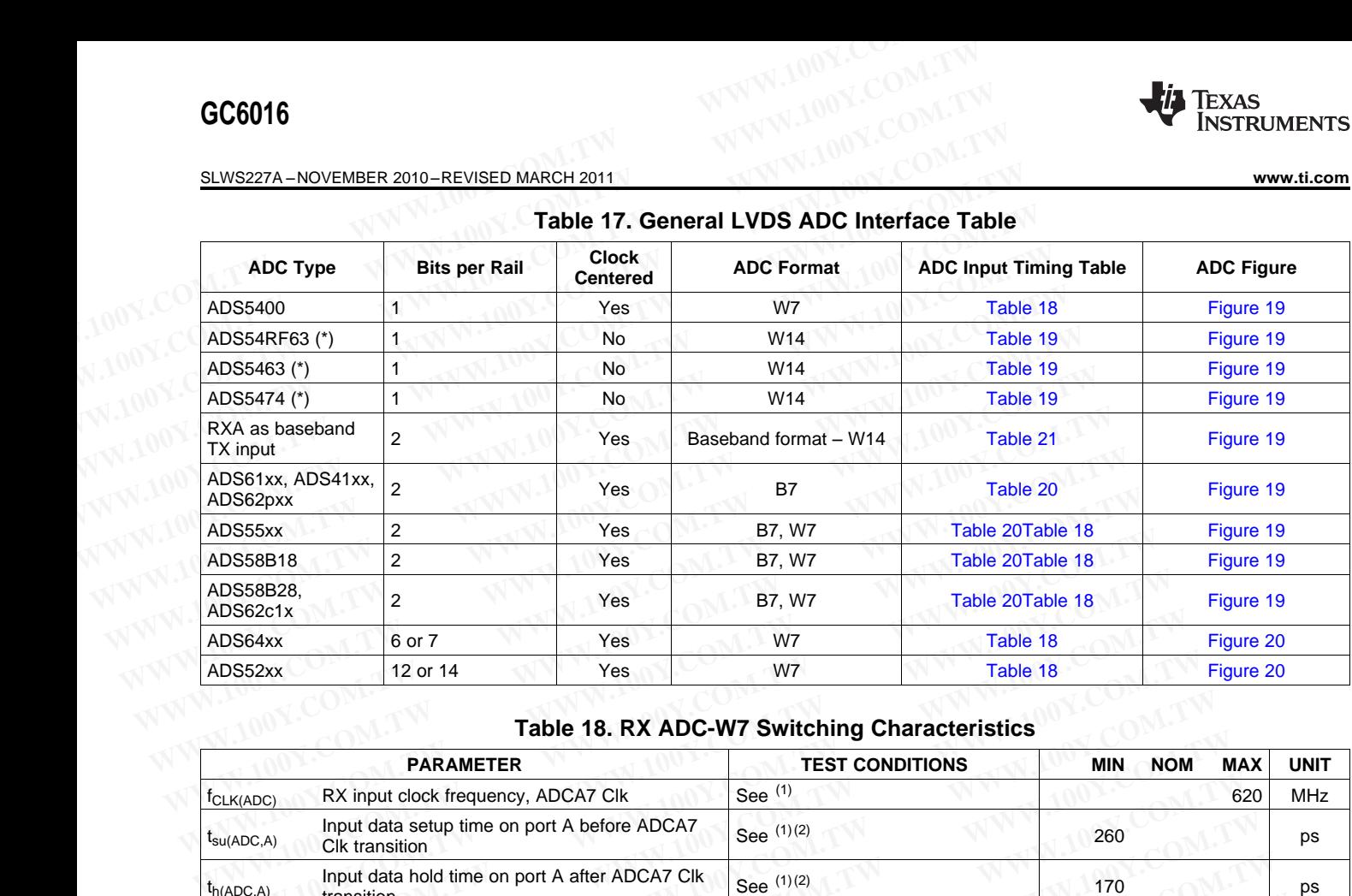

## **Table 18. RX ADC-W7 Switching Characteristics**

<span id="page-33-1"></span>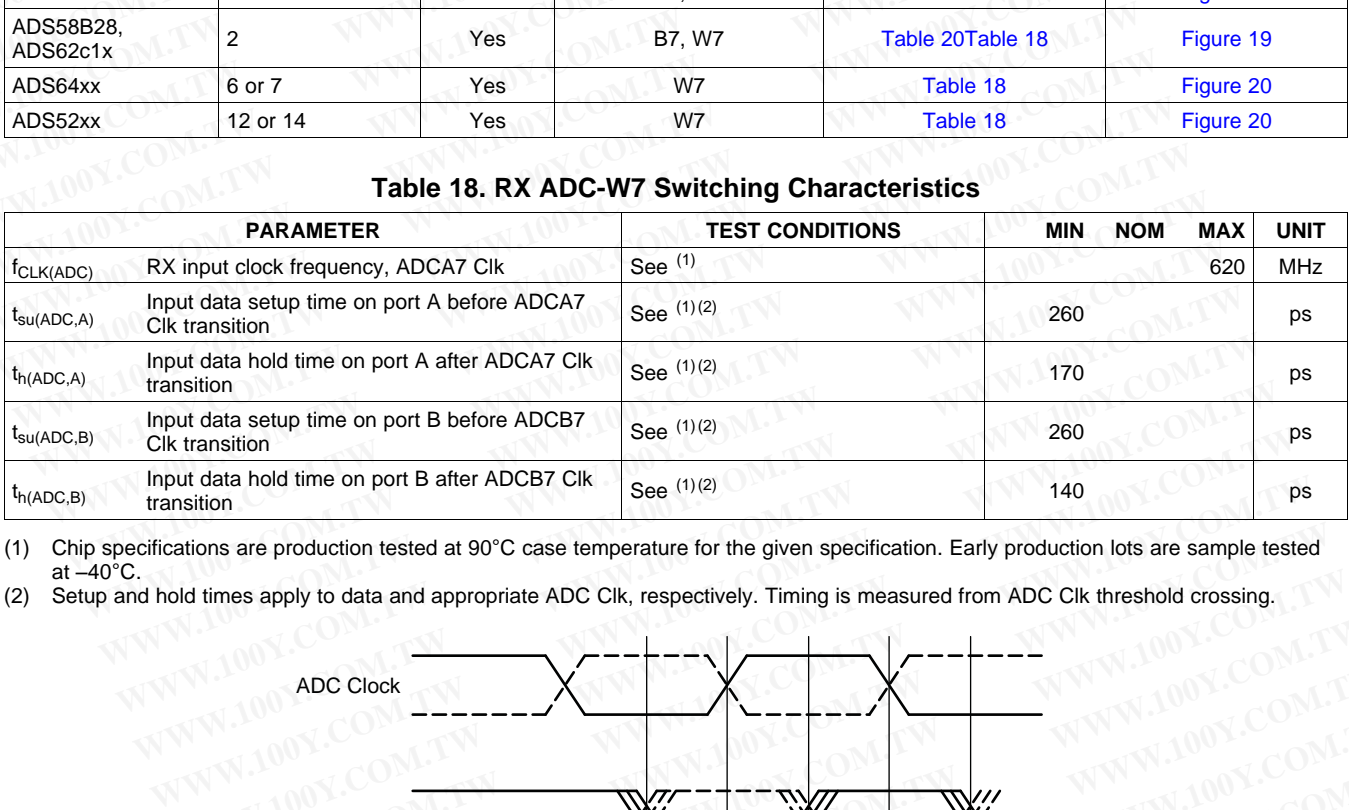

(1) Chip specifications are production tested at 90°C case temperature for the given specification. Early production lots are sample tested at  $-40^{\circ}$ C.

(2) Setup and hold times apply to data and appropriate ADC Clk, respectively. Timing is measured from ADC Clk threshold crossing.

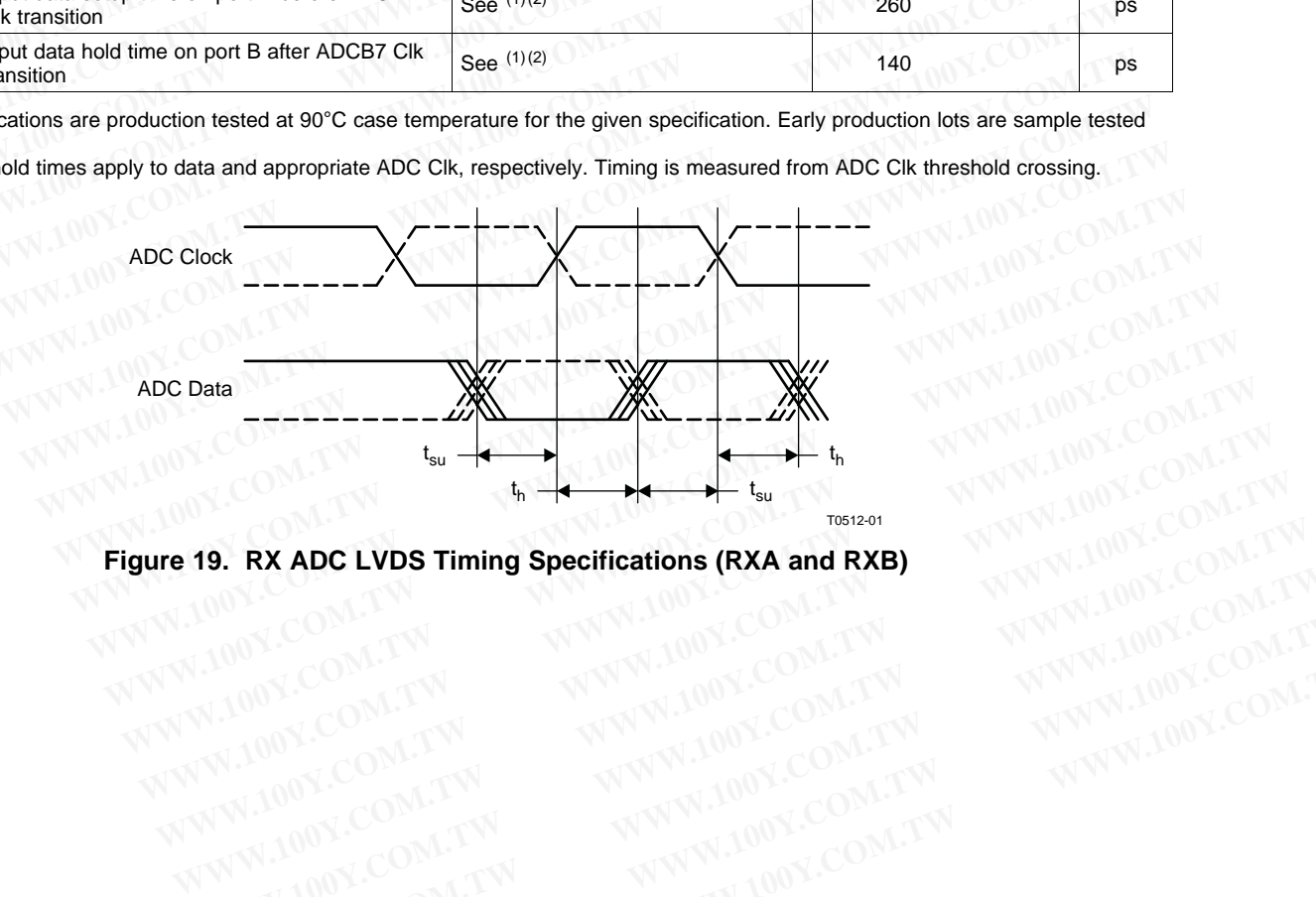

<span id="page-33-2"></span>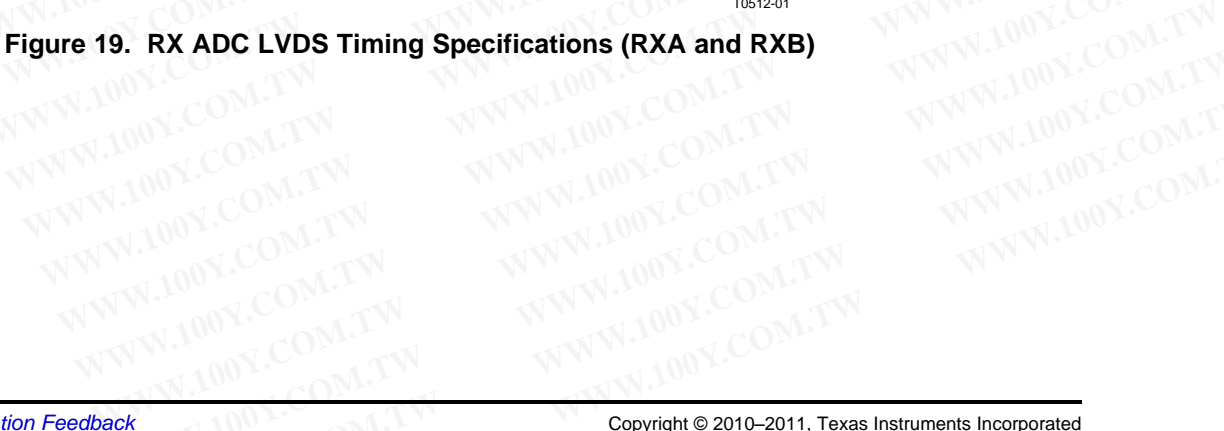

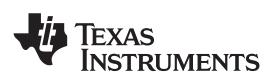

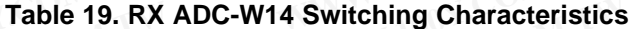

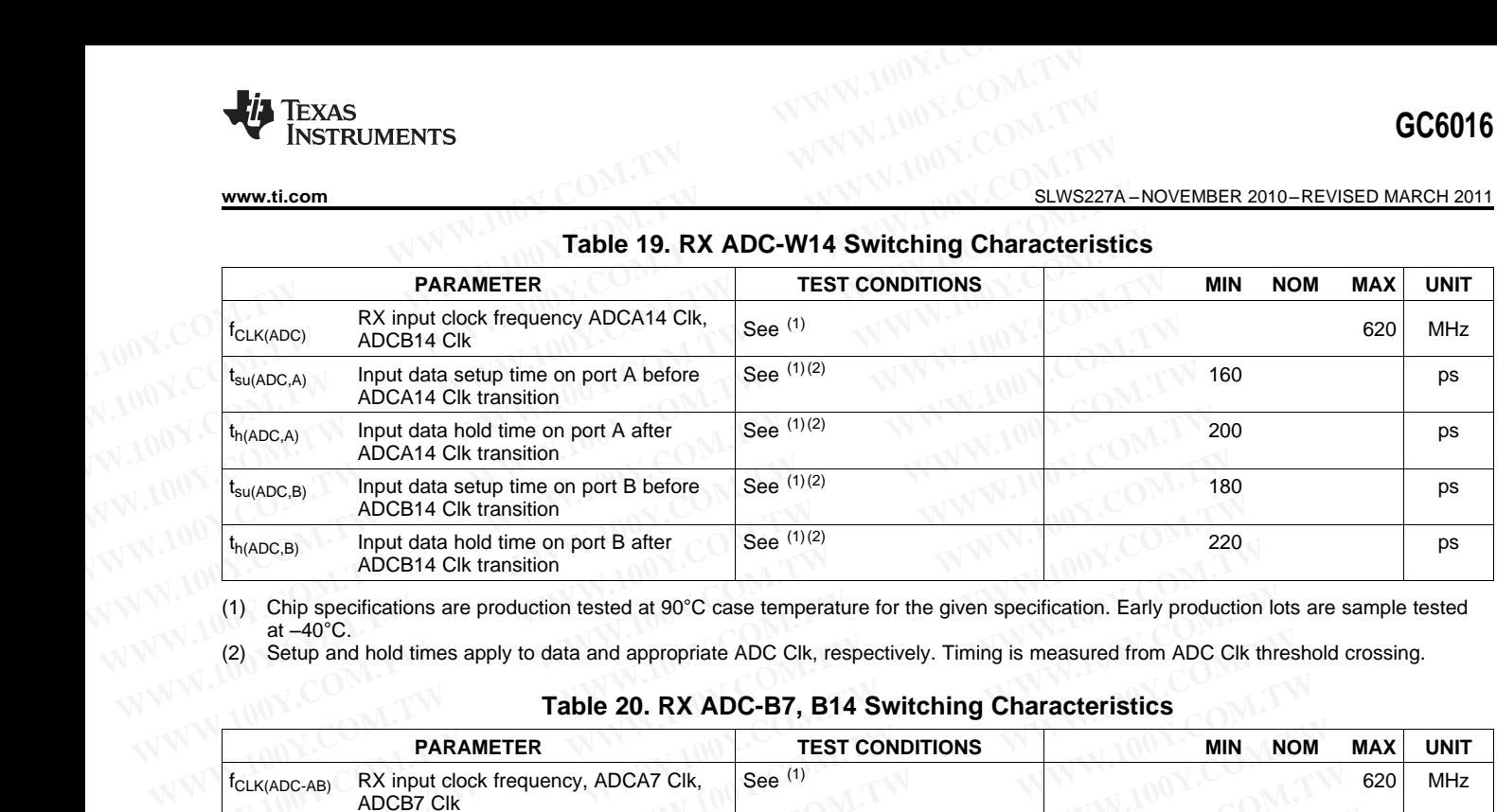

(1) Chip specifications are production tested at 90°C case temperature for the given specification. Early production lots are sample tested at  $-40^{\circ}$ C.

<span id="page-34-1"></span>(2) Setup and hold times apply to data and appropriate ADC Clk, respectively. Timing is measured from ADC Clk threshold crossing.

## **Table 20. RX ADC-B7, B14 Switching Characteristics**

<span id="page-34-0"></span>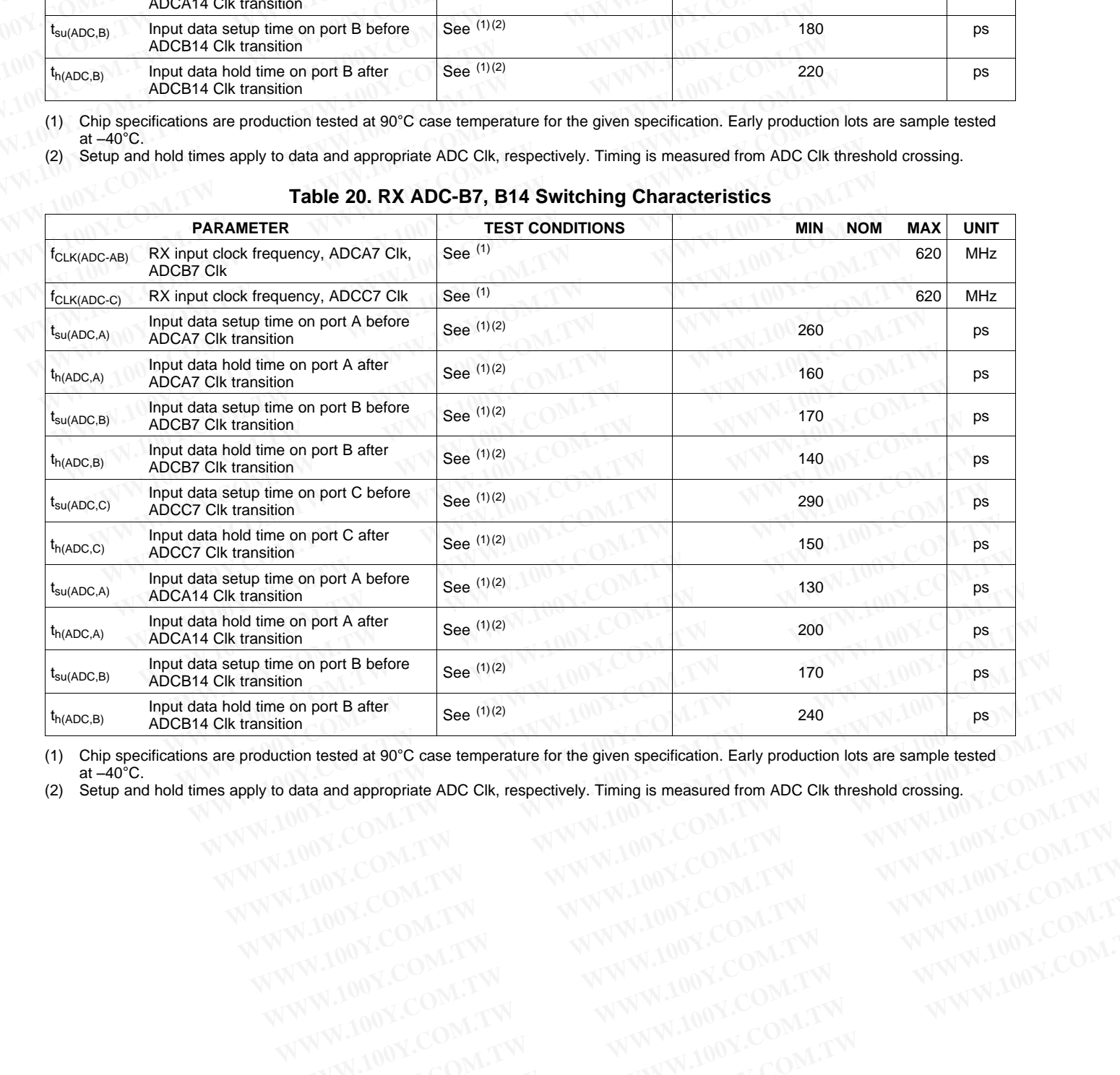

(1) Chip specifications are production tested at 90°C case temperature for the given specification. Early production lots are sample tested at  $-40^{\circ}$ C. **Example is tricon and appropriate ADC CIR, respectively. Timing is measured from ADC CIR threshold crossing.**<br> **WAWW.100Y.COM.TW ANWW.100Y.COM.TW ANWW.100Y.COM.TW ANWW.100Y.COM.TW ANWW.100Y.COM.TW ANWW.100Y.COM.TW ANWW.10 COM.TW ANWAL100Y.COM.TW ANWAL100Y.COM.TW ANWAL100Y.COM.TW ANWAL100Y.COM.TW ANWAL100Y.COM.TW ANWAL100Y.COM.TW ANWAL100Y.COM.TW ANWAL100Y.COM.TW ANWAL100Y.COM.TW ANWAL100Y.COM.TW ANWAL100Y.COM.TW ANWAL100Y.COM.TW ANWAL100Y.** 

(2) Setup and hold times apply to data and appropriate ADC Clk, respectively. Timing is measured from ADC Clk threshold crossing. **RESPECTED MANUTE STRESS AND RESPECTED MANUTE ON THE RESPECTED MANUTE ON THE RESPECTED MANUTE ON THE RESPECTED MANUTE ON THE RESPECTED MANUTE ON THE RESPECTED MANUTE ON THE RESPECTED MANUTE ON THE RESPECTED MANUTE ON THE R** 

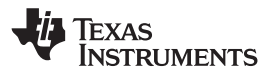

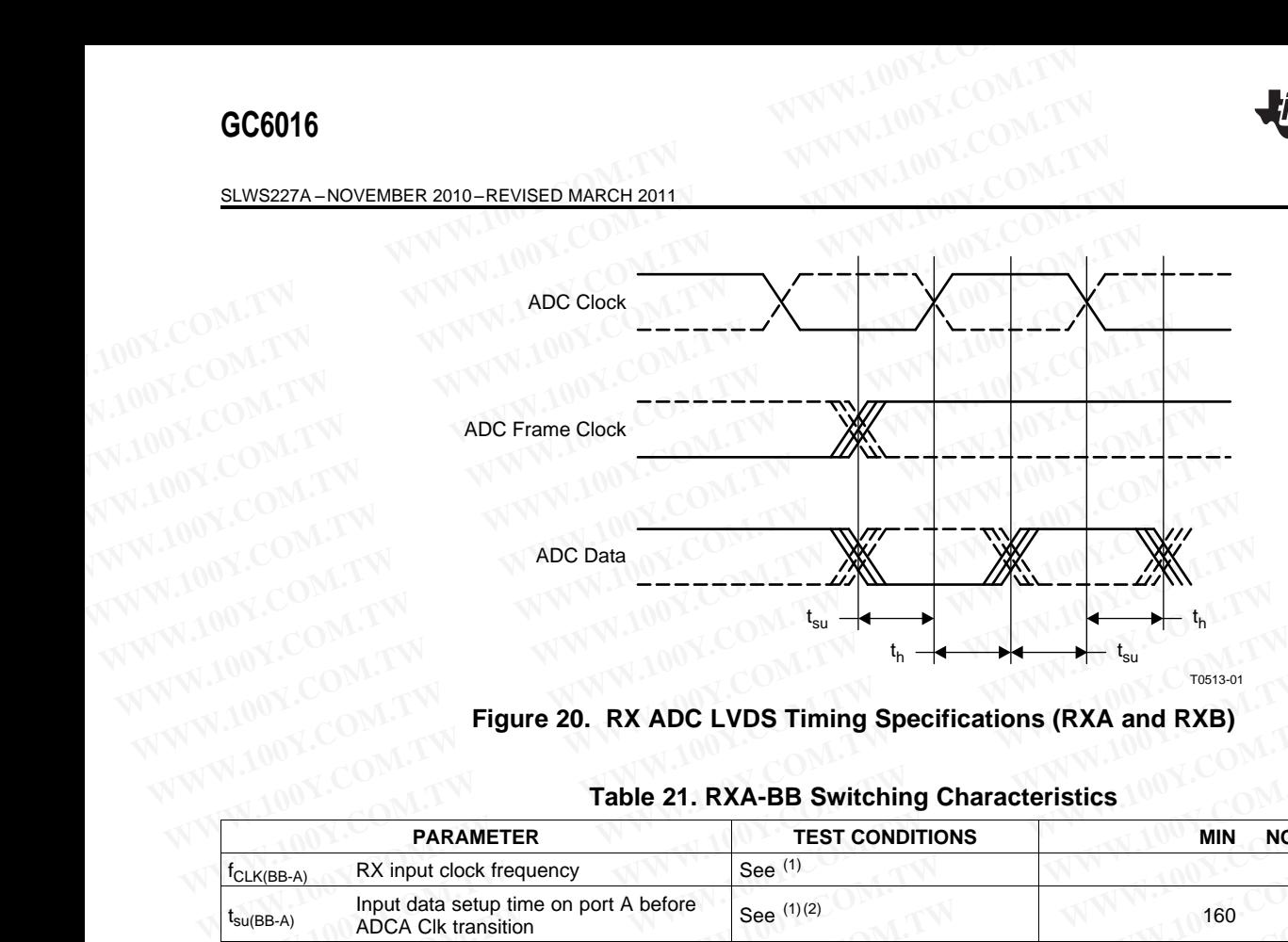

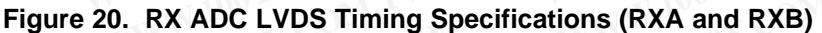

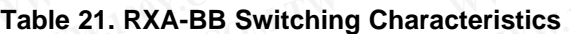

<span id="page-35-0"></span>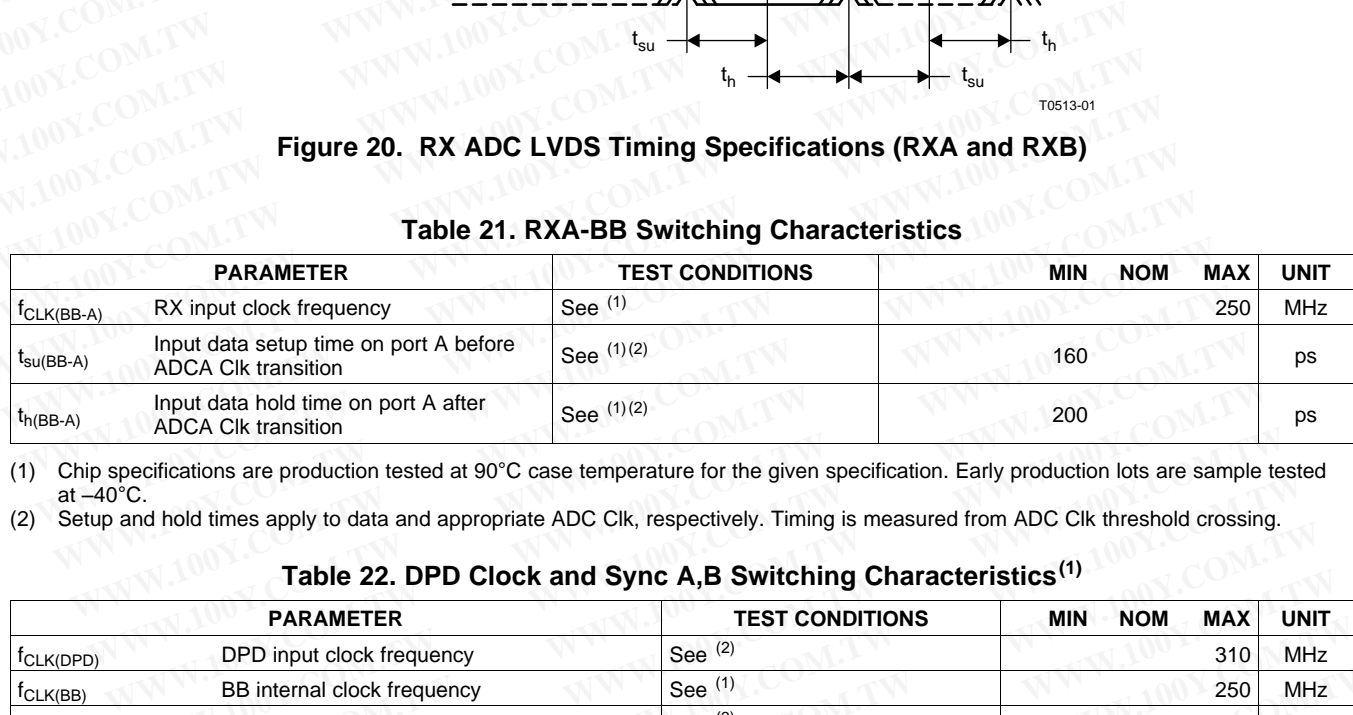

(1) Chip specifications are production tested at 90°C case temperature for the given specification. Early production lots are sample tested at  $-40^{\circ}$ C.

(2) Setup and hold times apply to data and appropriate ADC Clk, respectively. Timing is measured from ADC Clk threshold crossing.

## **Table 22. DPD Clock and Sync A,B Switching Characteristics(1)**

<span id="page-35-1"></span>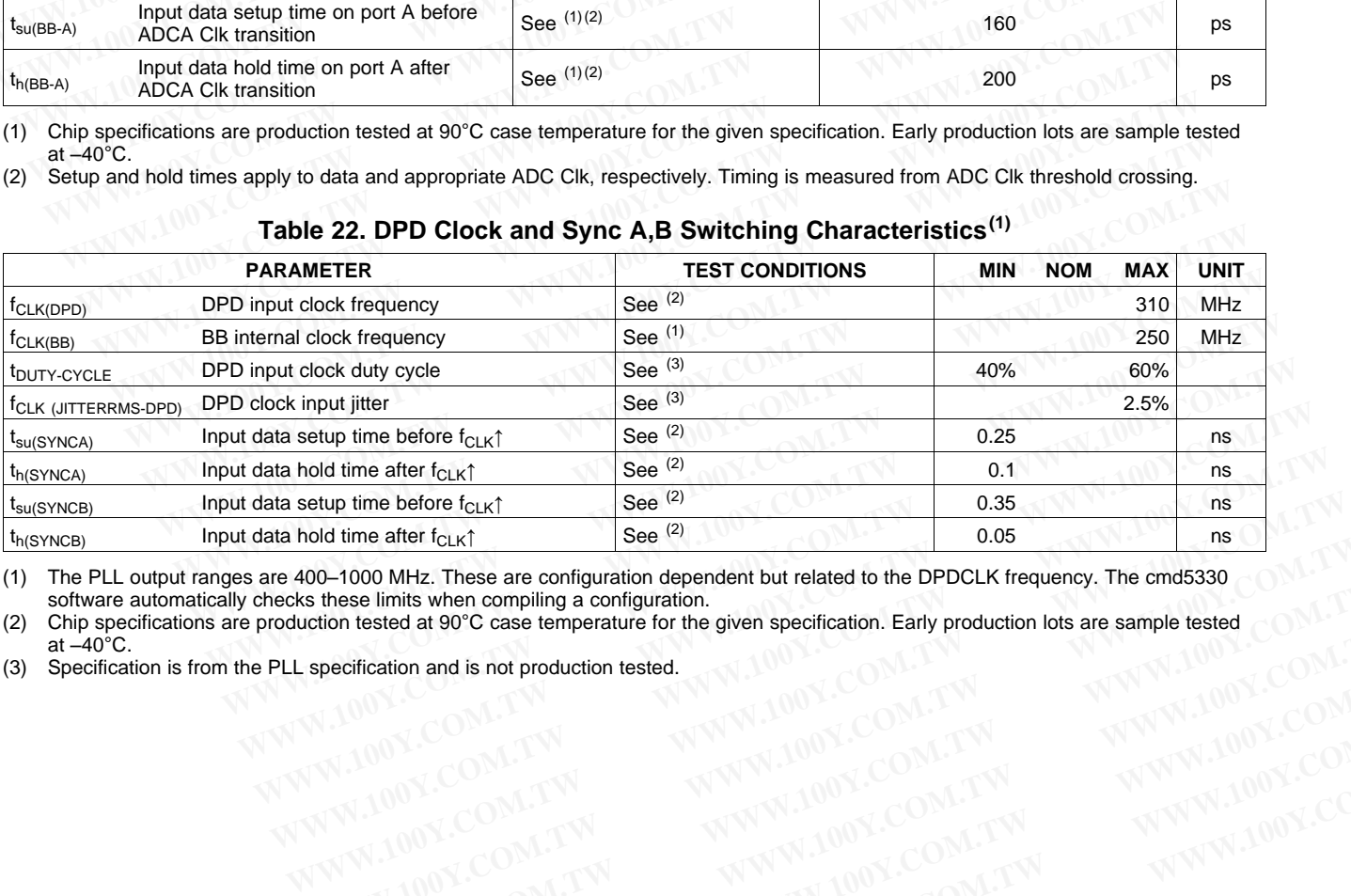

(1) The PLL output ranges are 400–1000 MHz. These are configuration dependent but related to the DPDCLK frequency. The cmd5330 software automatically checks these limits when compiling a configuration.

(2) Chip specifications are production tested at 90°C case temperature for the given specification. Early production lots are sample tested at  $-40^{\circ}$ C.<br>
(3) Specification is from the PLL specification and is not produc at  $-40^{\circ}$ C. **WWW.100Y.COM.TW WWW.100Y.COM.TW WWW.100Y.COM.TW WWW.100Y.COM.TW WWW.100Y.COM.TW WWW.100Y.COM.TW WWW.100Y.COM.TW WWW.100Y.COM.TW WWW.100Y.COM.TW WWW.100Y.COM.TW WWW.100Y.COM.TW WWW.100Y.COM.TW WWW.100Y.COM.TW WWW.100Y.COM. Execution and is not production tested.**<br>
WWW.100Y.COM.TW WWW.100Y.COM.TW WW.100Y.COM.TW<br>
WW.100Y.COM.TW WWW.100Y.COM.TW WWW.100Y.COM.TW<br>
WW.100Y.COM.TW WWW.100Y.COM.TW WWW.100Y.COM.TW<br>
WW.100Y.COM.TW WWW.100Y.COM.TW WWW.

(3) Specification is from the PLL specification and is not production tested. WWW.100Y.COM.TW WWW.100Y.COM.TW WWW.100Y.COM.TW WWW.100Y.COM.TW WWW.100Y.COM.TW WWW.100Y.COM.TW WWW.100Y.COM.TW

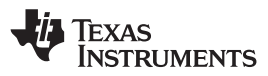

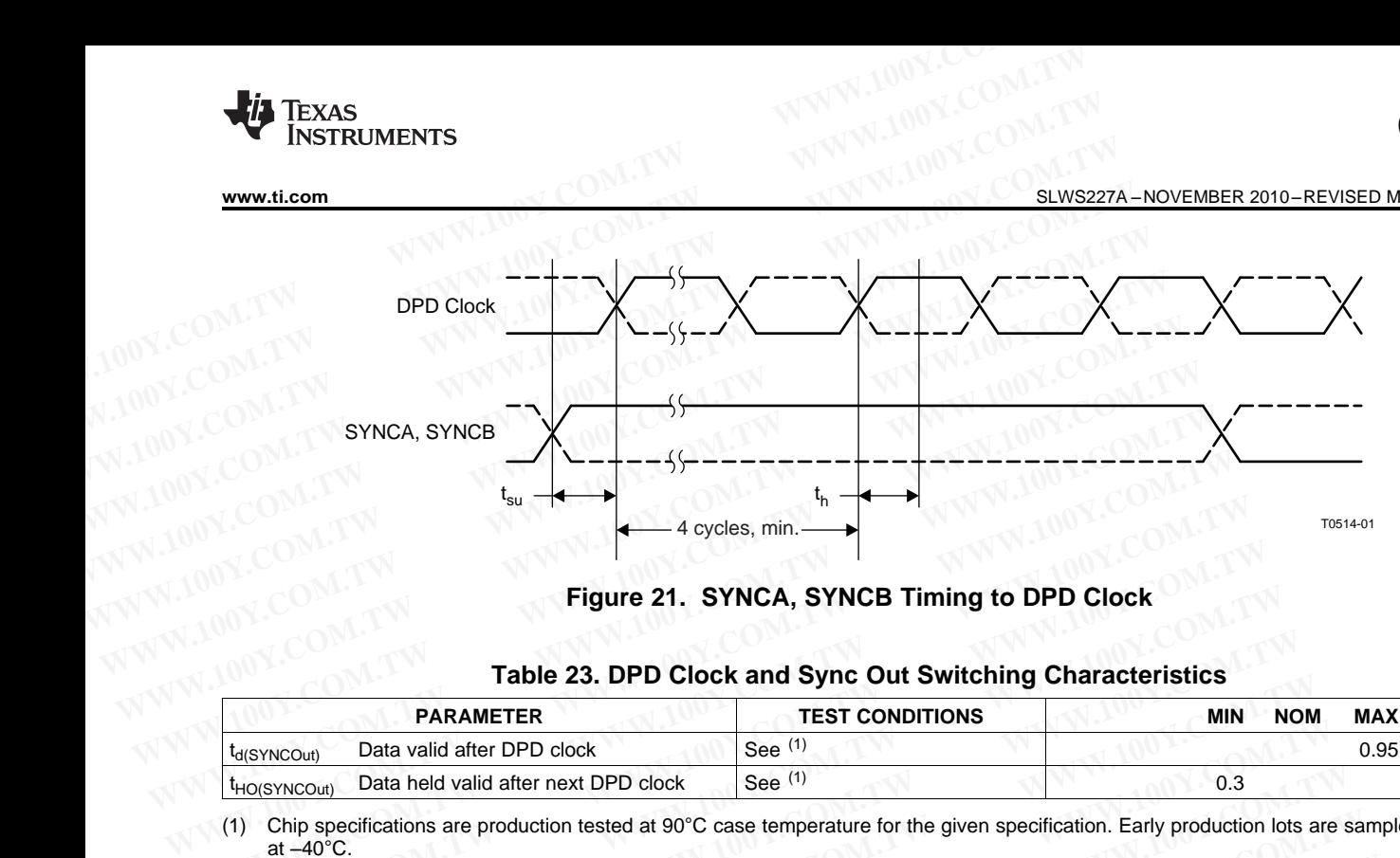

**Figure 21. SYNCA, SYNCB Timing to DPD Clock**

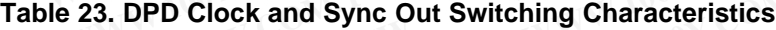

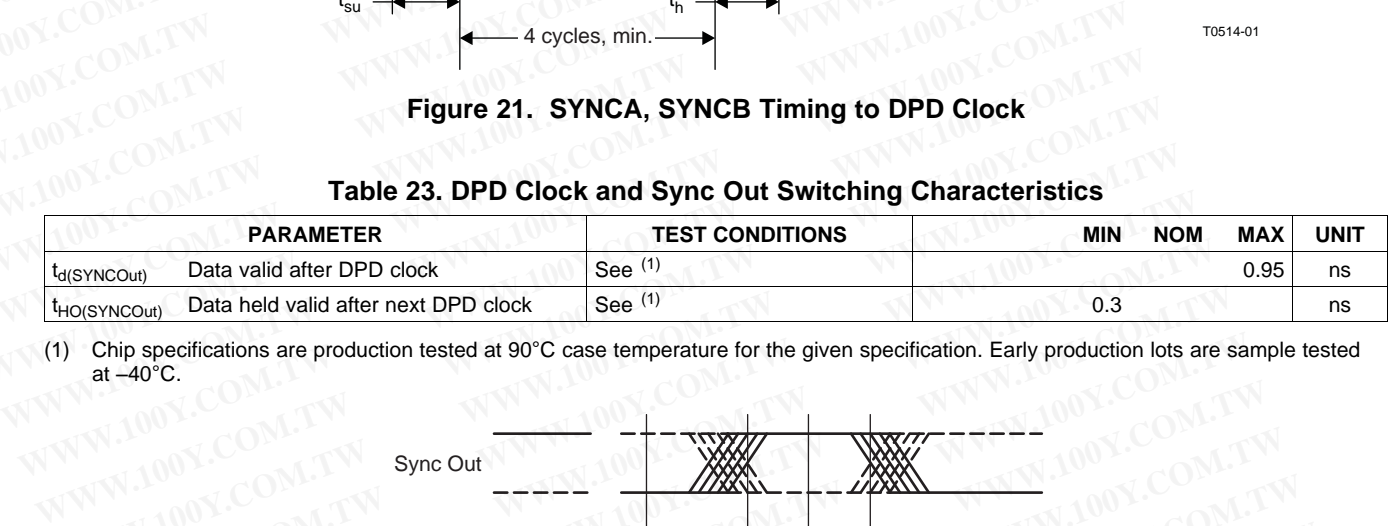

(1) Chip specifications are production tested at 90°C case temperature for the given specification. Early production lots are sample tested at –40°C.

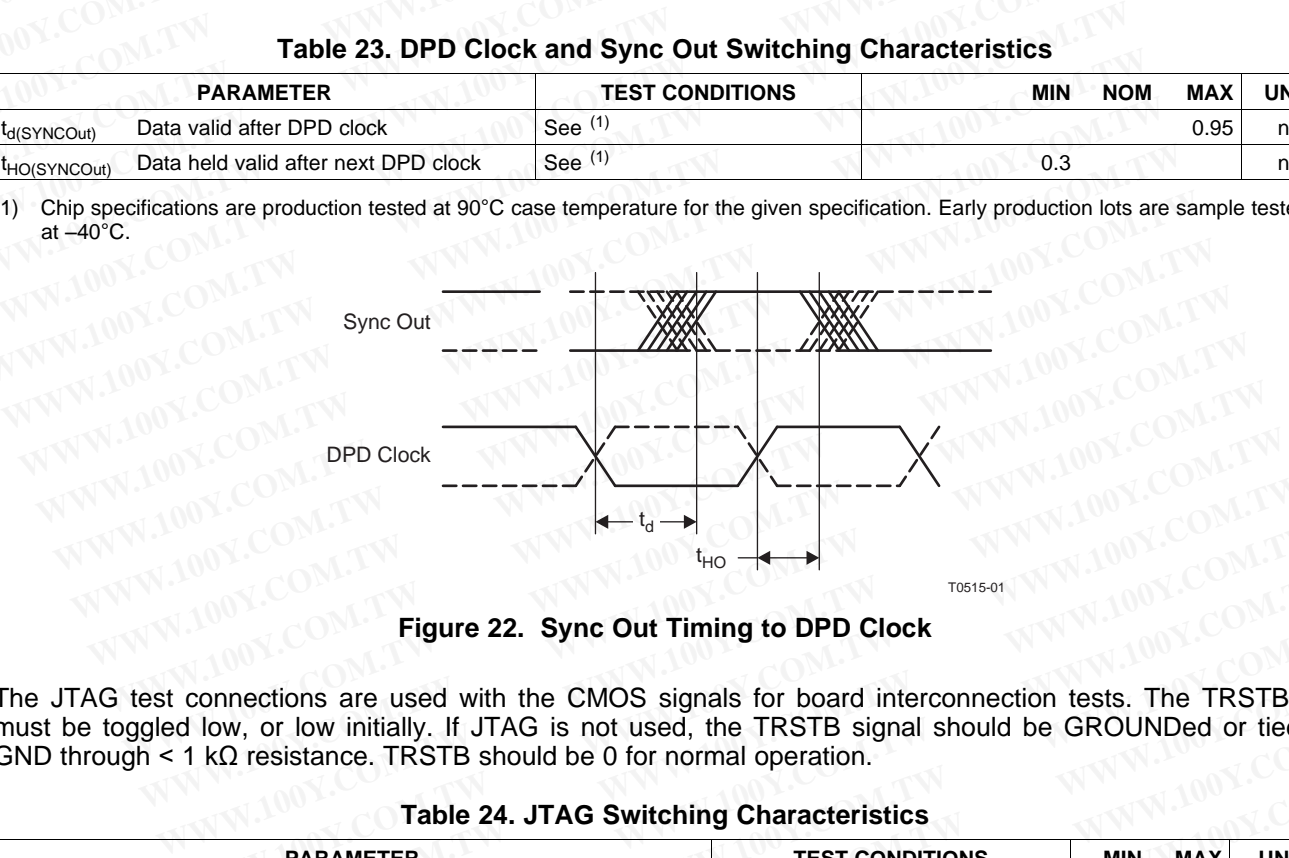

**Figure 22. Sync Out Timing to DPD Clock**

The JTAG test connections are used with the CMOS signals for board interconnection tests. The TRSTB pin must be toggled low, or low initially. If JTAG is not used, the TRSTB signal should be GROUNDed or tied to GND through  $\leq 1$  k $\Omega$  resistance. TRSTB should be 0 for normal operation. **Example 22. Sync Out Timing to DPD Clock**<br> **WWW.COM.**<br> **WEIGHT AND YOUR COM.TW <br>
Figure 22. Sync Out Timing to DPD Clock**<br>
connections are used with the CMOS signals for board interconnection tests. The TRSTB p<br> **WATER AN** 

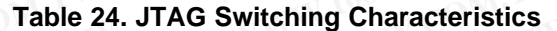

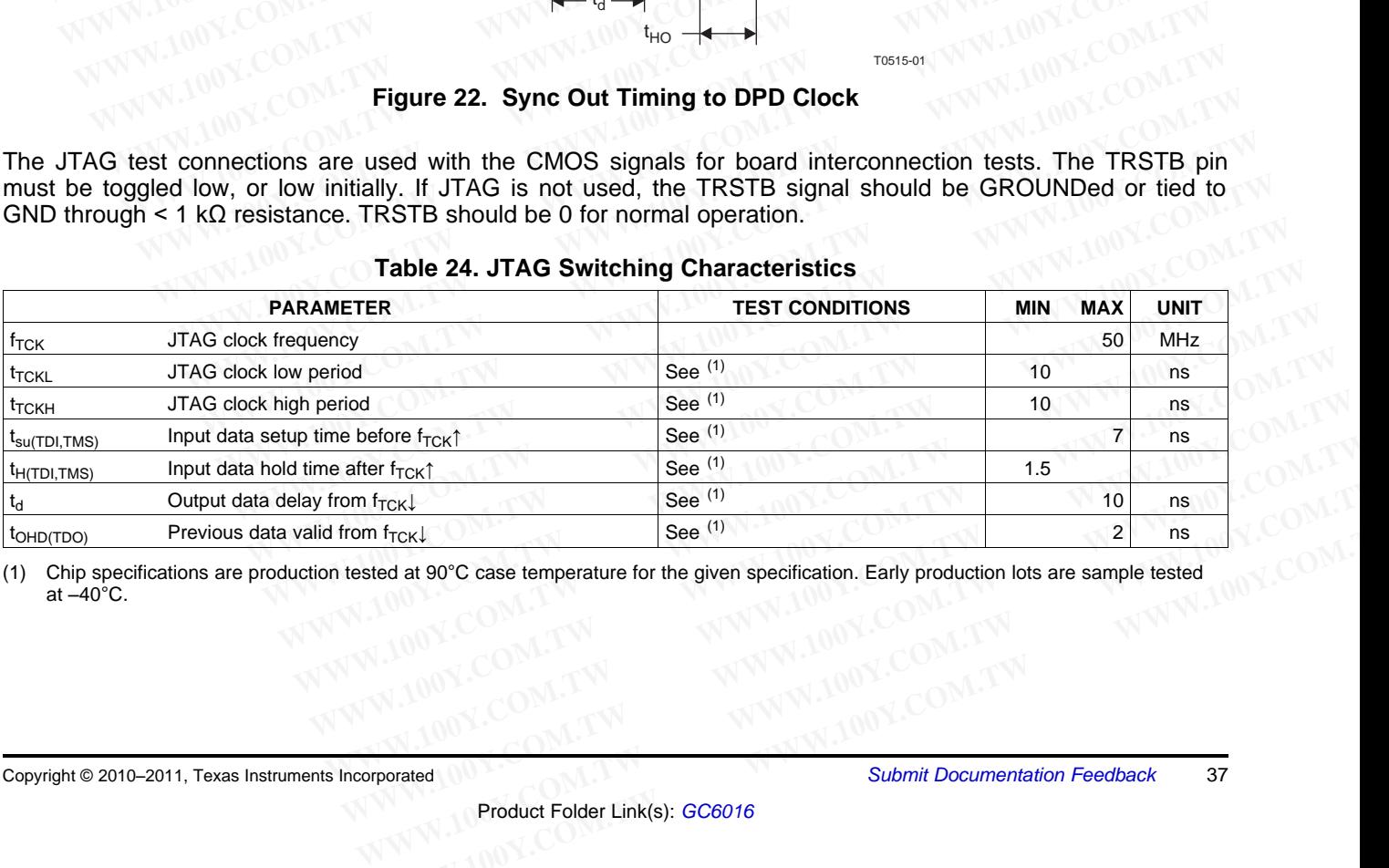

<span id="page-36-0"></span>(1) Chip specifications are production tested at 90°C case temperature for the given specification. Early production lots are sample tested at –40°C. at  $-40^{\circ}$ C. **Example 199°C case temperature for the given specification. Early production lots are sample tested<br>
MUNICOM.TW <b>WWW.100Y.COM.TW PRODUCT IN BUSIC COMPLISION**<br> **WWW.100Y.COM.TW BUSIC COMPLISION COMPLISION COMPLISION** 

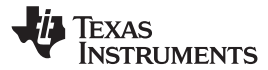

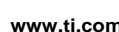

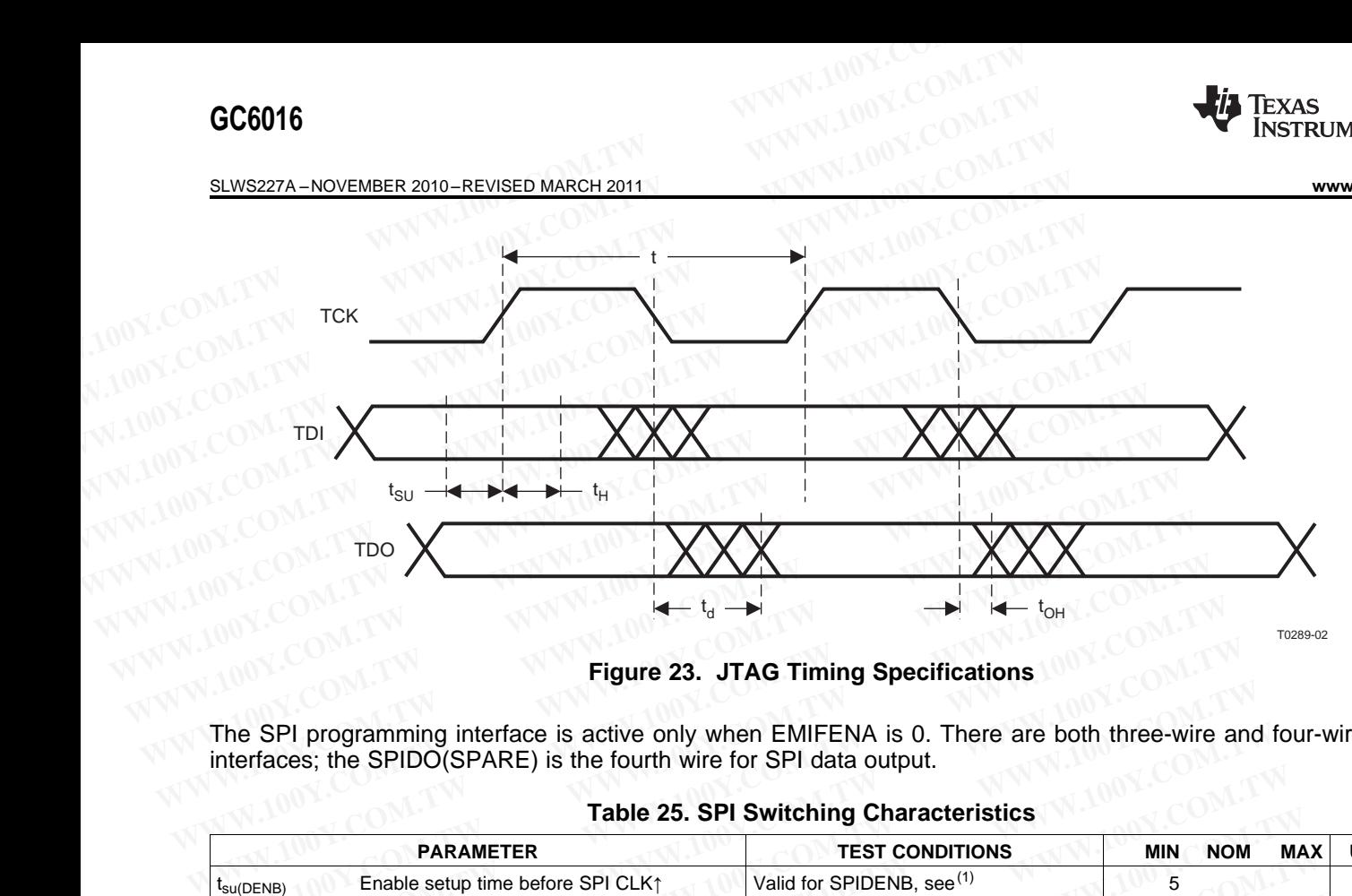

**Figure 23. JTAG Timing Specifications**

<span id="page-37-2"></span><span id="page-37-0"></span>The SPI programming interface is active only when EMIFENA is 0. There are both three-wire and four-wire SPI interfaces; the SPIDO(SPARE) is the fourth wire for SPI data output.

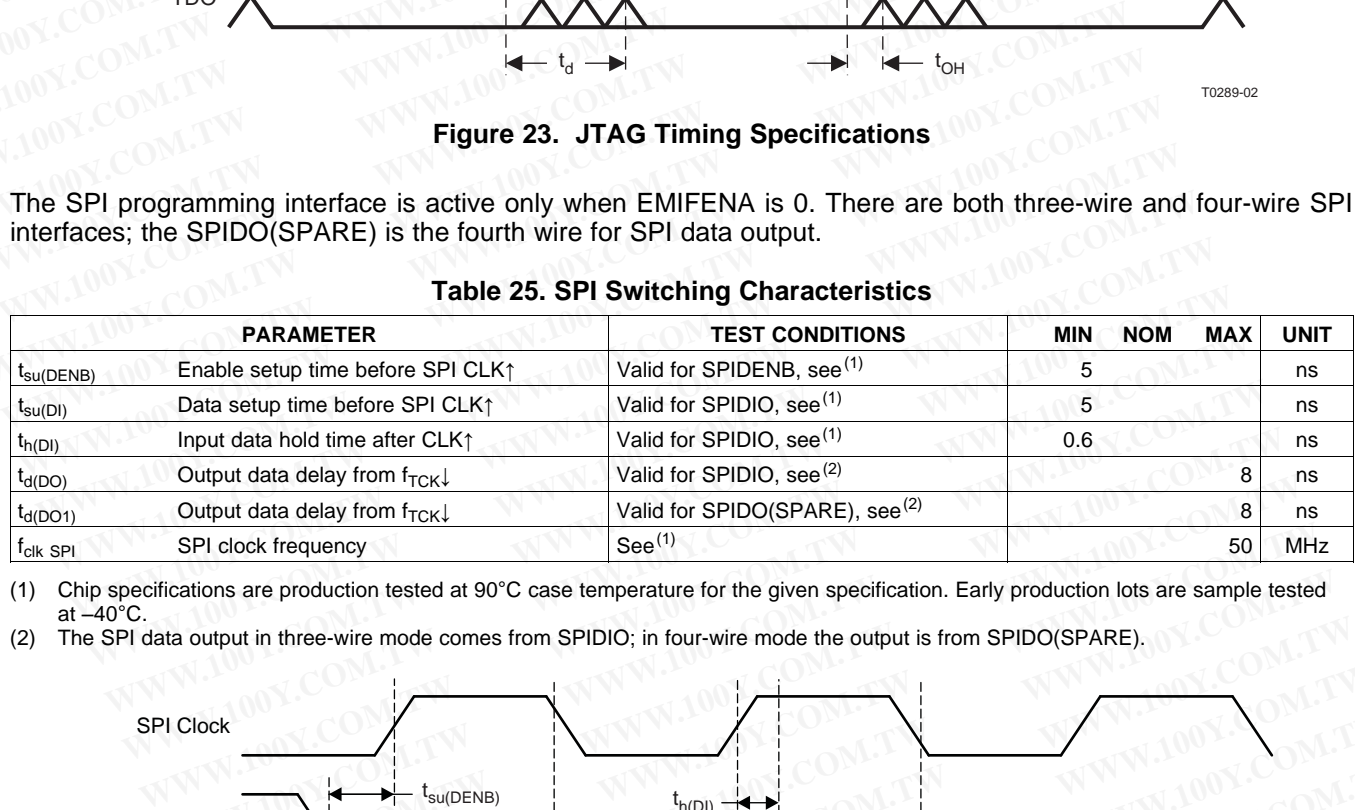

## **Table 25. SPI Switching Characteristics**

(1) Chip specifications are production tested at 90°C case temperature for the given specification. Early production lots are sample tested at  $-40^{\circ}$ C.

(2) The SPI data output in three-wire mode comes from SPIDIO; in four-wire mode the output is from SPIDO(SPARE).

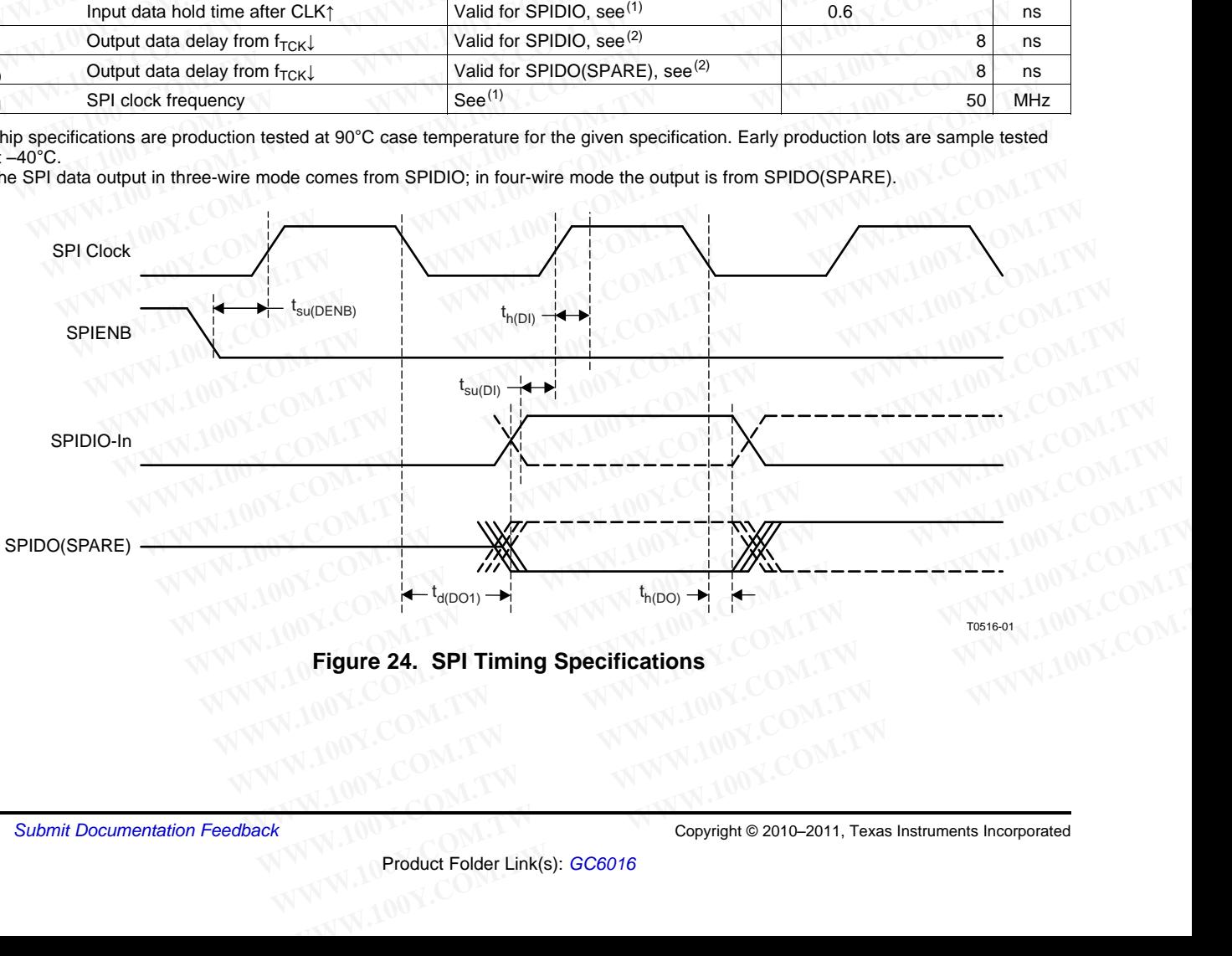

<span id="page-37-1"></span>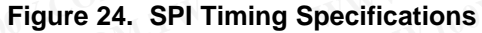

# **COMPANDING COMPANDING COMPANDING COMPANDING COMPANDING COMPANDING COMPANDING COMPANDING COMPANDING COMPANDING COMPANDING COMPANDING COMPANDING COMPANDING COMPANDING COMPANDING COMPANDING COMPANDING COMPANDING COMPANDING C**

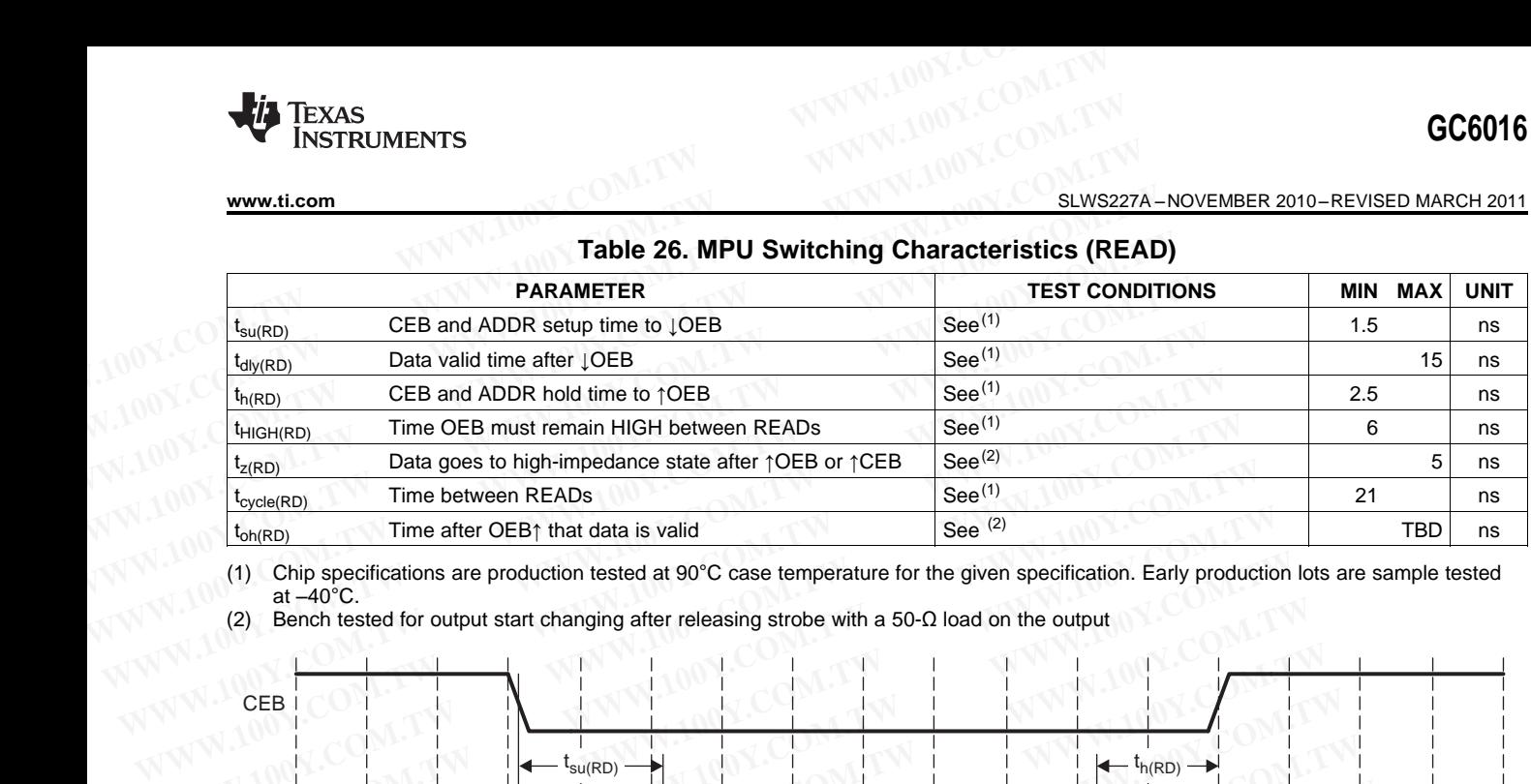

## **Table 26. MPU Switching Characteristics (READ)**

(1) Chip specifications are production tested at 90°C case temperature for the given specification. Early production lots are sample tested at  $-40^{\circ}$ C.

(2) Bench tested for output start changing after releasing strobe with a 50-Ω load on the output

<span id="page-38-0"></span>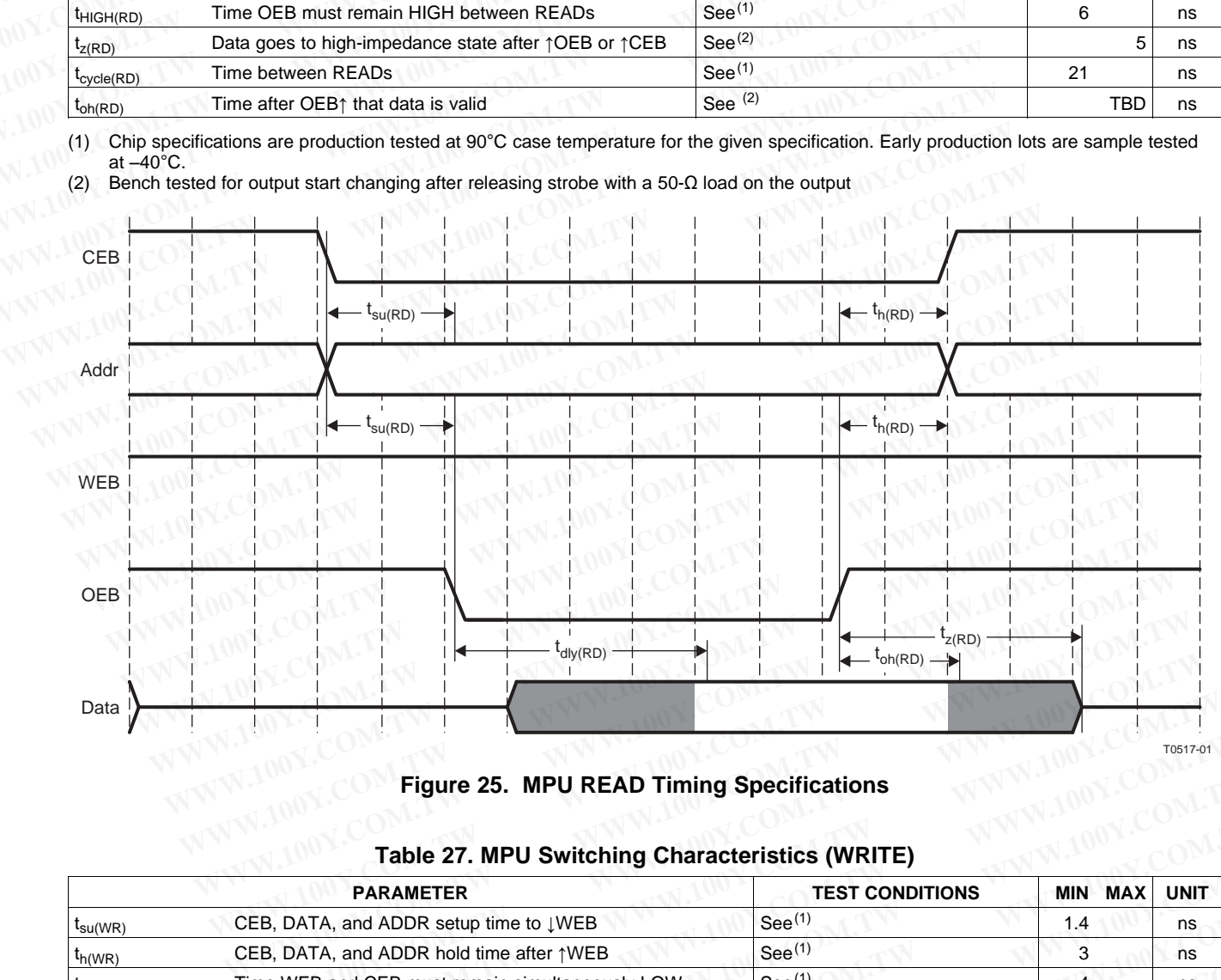

# **Figure 25. MPU READ Timing Specifications**<br> **Figure 27. MPU Switching**

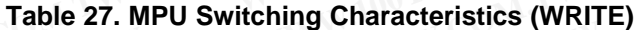

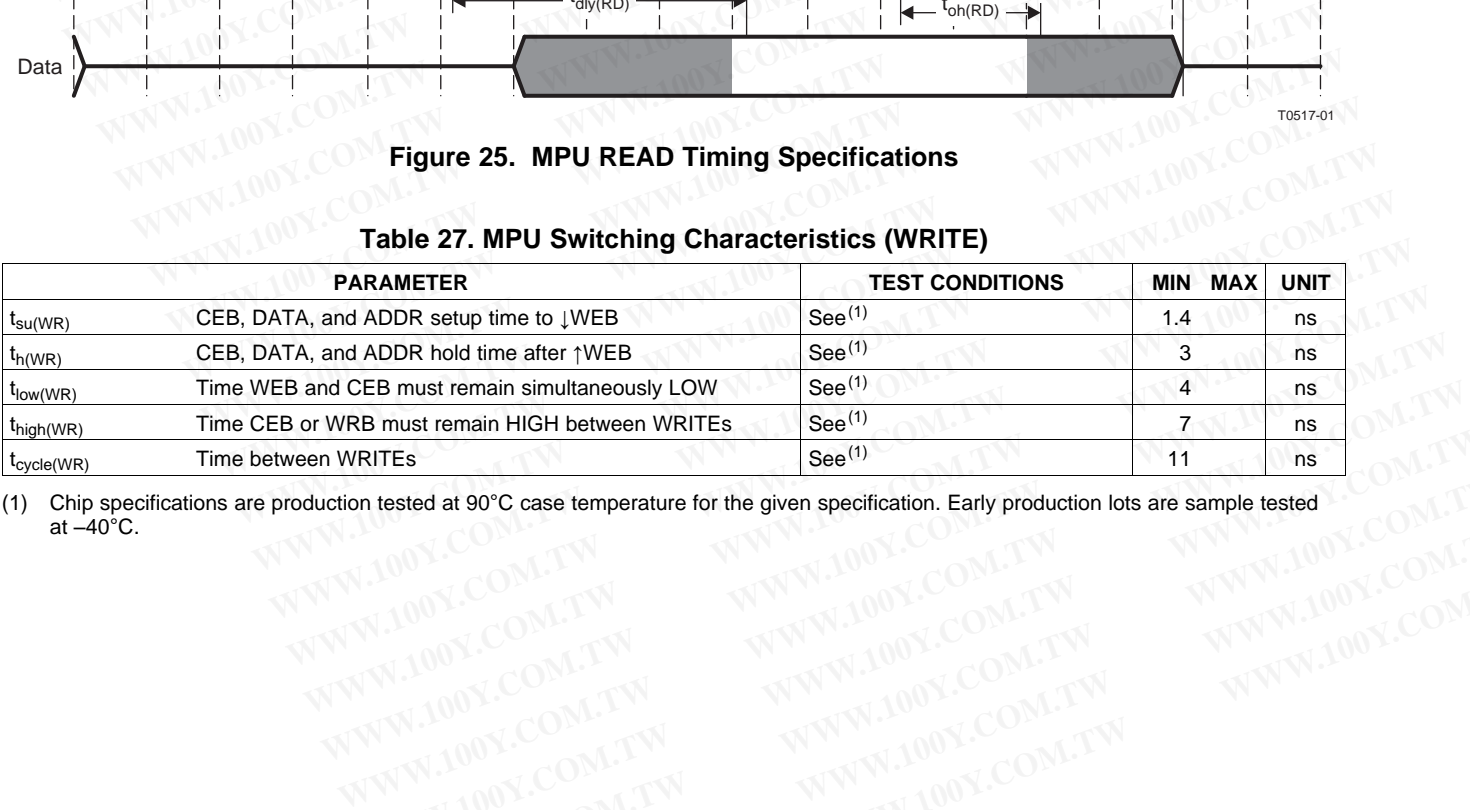

<span id="page-38-1"></span>(1) Chip specifications are production tested at 90°C case temperature for the given specification. Early production lots are sample tested at –40°C. at  $-40^{\circ}$ C. **Example 11 Institute of the given specification. Early production lots are sample tested<br>
WARTES<br>
WANTIONY.COM.TW WWW.100Y.COM.TW WWW.100Y.COM.TW<br>
WANTIONY.COM.TW WWW.100Y.COM.TW WWW.100Y.COM.TW<br>
WWW.100Y.COM.TW WWW.100Y. Existed at 90°C case temperature for the given specification. Early production lots are sample tested<br>
WWW.100Y.COM.TW WWW.100Y.COM.TW WWW.100Y.COM.TW<br>
WWW.100Y.COM.TW WWW.100Y.COM.TW WWW.100Y.COM.TW<br>
WWW.100Y.COM.TW WWW.** WWW.100Y.COM.TW WWW.100Y.COM.TW WWW.100Y.COM.TW WWW.100Y.COM.TW WWW.100Y.COM.TW WWW.100Y.COM.TW WWW.100Y.COM.TW WWW.100Y.COM.TW WWW.100Y.COM.TW WWW.100Y.COM.TW WWW.100Y.COM.TW WWW.100Y.COM.TW WWW.100Y.COM.TW WWW.100Y.COM.T

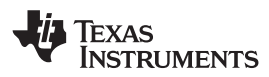

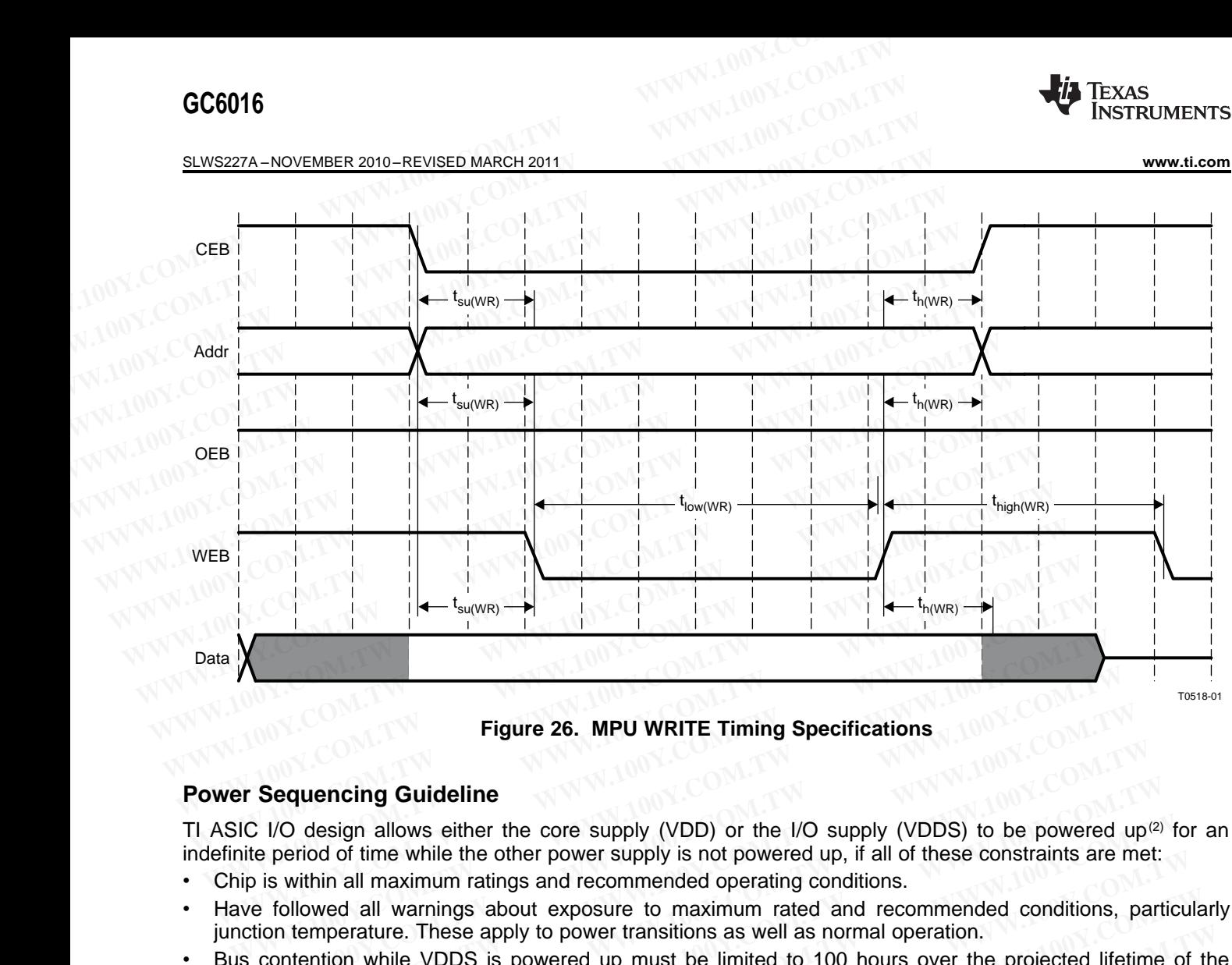

**Figure 26. MPU WRITE Timing Specifications**

## **Power Sequencing Guideline**

TI ASIC I/O design allows either the core supply (VDD) or the I/O supply (VDDS) to be powered up<sup>(2)</sup> for an indefinite period of time while the other power supply is not powered up, if all of these constraints are met: **Example 10. MPU WRITE Timing Specifications**<br> **WEST Sequencing Guideline**<br>
C I/O design allows either the core supply (VDD) or the I/O supply (VDDS) to be powered<br>
ite period of time while the other power supply is not po **Example 10. MPU WRITE Timing Specifications**<br> **Sequencing Guideline**<br>
WWRITE Timing Specifications<br>
WWRITE Timing Specifications<br>
WWRITE Timing Specifications<br>
WEBS 100Y.COM.TW <br>
LODS is power to supply is not powered up, **Example 100 You Example 100 You Example 100 You EVALUST And WEV THE WALK IN SCRED AND NOTE (NO design allows either the core supply (VDD) or the I/O supply (VDDS) to be powered up<sup>(</sup><br>period of time while the other power s Equencing Guideline**<br>
D design allows either the core supply (VDD) or the I/O supply (VDDS) to be powered up<sup>(2)</sup><br>
Period of time while the other power supply is not powered up, if all of these constraints are met:<br>
withi design allows either the core supply (VDD) or the *I/O* supply (VDDS) to be powered up<sup>(2)</sup> friod of time while the other power supply is not powered up, if all of these constraints are met: <br>
within all maximum ratings an

- Chip is within all maximum ratings and recommended operating conditions.
- Have followed all warnings about exposure to maximum rated and recommended conditions, particularly junction temperature. These apply to power transitions as well as normal operation. od of time while the other power supply is not powered up, if all of these constraints are met:<br>hin all maximum ratings and recommended operating conditions.<br>wed all warnings about exposure to maximum rated and recommended We all warnings about exposure to maximum rated and recommended conditions, particula<br>perature. These apply to power transitions as well as normal operation.<br>tion while VDDS is powered up must be limited to 100 hours over
- Bus contention while VDDS is powered up must be limited to 100 hours over the projected lifetime of the device. erature. These apply to power transitions as well as normal operation.<br>
Show the VDDS is powered up must be limited to 100 hours over the projected lifetime of the<br>
In while VDDS is powered down may violate the absolute ma
- Bus contention while VDDS is powered down may violate the absolute maximum ratings.

However, it is generally good practice to power up VDD, VDDSHV, and VDDS all within 1 second of each other.

## **Application Information**

The GC5330/GC6016 evaluation module includes the following additional transmit/receive signal chain components: **Example VDDS is powered dp mast be immed to 100 hours over the projected internet of the while VDDS is powered down may violate the absolute maximum ratings.<br>
<b>Example VDDS is powered down may violate the absolute maximum** while VDDS is powered down may violate the absolute maximum ratings.<br>
rally good practice to power up VDD, VDDSHV, and VDDS all within 1 second of each other.<br> **mation**<br>
016 evaluation module includes the following additio My good practice to power up VDD, VDDSHV, and VDDS all within 1 second of each other.<br> **AME distribution**<br>
16 evaluation module includes the following additional transmit/receive signal chain<br>
gital signal processor (DSP)<br> **Example includes the following additional transmit/receive signal chain**<br> **WWW.100YERS, dac348X, or DAC5682 16-bit, 1-GSPS DAC (transmit path)**<br> **WWW.100YERS, dac348X, or DAC5682 16-bit, 1-GSPS DAC (transmit path)**<br> **WWW.** evaluation module includes the following additional transmit/receive signal chain<br>al signal processor (DSP)<br>-MSPS, dac348X, or DAC5682 16-bit, 1-GSPS DAC (transmit path)<br>enerator<br>o 4.8-GHz quadrature modulator with integra **WATER SCHOON COMPRET COMPONE COMPRET AT A COMPRET COMPRET AT A COMPRET AT A COMPRET AT A COMPRET AT A COMPRET AT A COMPRET AT A COMPRET AT A COMPRET AT A COMPRET AT A COMPRET AT A COMPRET AT A COMPRET AND COMPRET AT A COM** 

- TMS320C6748 digital signal processor (DSP)
- DAC3283 16-bit 800-MSPS, dac348X, or DAC5682 16-bit, 1-GSPS DAC (transmit path)
- CDCE72010 clock generator
- TRF3720 300-MHz to 4.8-GHz quadrature modulator with integrated wideband PLL/VCO
- TRF370317 0.4-GHz to 4-GHz quadrature modulator
- ADS41B49 14-bit, 250-MSPS ADC (and other options; feedback path)
- AMC7823 analog monitoring and control circuit with GPIO and SPI
- PGA870 wideband programmable gain amplifier
- ADS42b49 14-bit dual 250-MSPS receive or complex feedback ADC (and other options; RX path) **SPS, dac348X, or DAC5682 16-bit, 1-GSPS DAC (transmit path)**<br> **WATER ACCOMATE ACCOMPTED ACCOMPTED ACCOMPTED ACCOMPTED ACCOMPTED ACCOMPTED ACCOMPTED ACCOMPTED ACCOMPTED ACCOMPTED ACCOMPTED ACCOMPTED ACCOMPTED ACCOMPTED ACC**

<sup>(2)</sup> A supply bus is powered up when the voltage is within the recommended operating range. It is powered down when it is below that range, either stable or in transition. **WWW.100Y.COM.TW <br>
3-GHz quadrature modulator**<br> **WWW.100Y.COM.TW <br>
HGHz quadrature modulator**<br>
ISPS ADC (and other options; feedback path)<br>
iring and control circuit with GPIO and SPI<br>
ammable gain amplifier<br>
50-MSPS recei GHz quadrature modulator with integrated wideband PLL/VCO<br>GHz quadrature modulator<br>PS ADC (and other options; feedback path)<br>mmable gain amplifier<br>MSPS receive or complex feedback ADC (and other options; RX path)<br>and the v **WE define the product of the product with GPIO and SPI**<br> **WSPS receive or complex feedback ADC (and other options; RX path)**<br> **WSPS receive or complex feedback ADC (and other options; RX path)**<br>
the voltage is within the **EXERCTS AND SPICE AND AND SPICE AND SPICE AND SPS receive or complex feedback ADC (and other options; RX path)**<br>
WWW.100Y.COM.TW <br>
We voltage is within the recommended operating range. It is powered down when it is below **PS** receive or complex feedback ADC (and other options; RX path)<br>voltage is within the recommended operating range. It is powered down when it is below that<br>Product Folder Link(s):  $GC6016$ <br>Product Folder Link(s):  $GC6016$ 

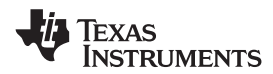

## **MPU Interface Guidelines**

The following section describes the hardware interface between the recommended microprocessor and the GC6016. The GC6016 interface is an EMIF asynchronous interface.

The TMS320C674x/OMAP-L1x Processor Peripherals Overview referencde guide ([SPRUFK9\)](http://www.ti.com/lit/pdf/SPRUFK9) illustrates the connections to the TMS320C6748 peripherals. The TMS320C674x/OMAP-L1x Processor External Memory Interface A (EMIFA) user's guide ([SPRUFL6\)](http://www.ti.com/lit/pdf/SPRUFL6) illustrates the connections to the EMIF A interface, and DSP timing. **WWW.100Y.COM.TW INSTRUMENTS**<br>
WWW.100Y.COM.TW **MPU Interface Guidelines**<br>
The following section describes the hardware interface between the rec<br>
CGC6016. The GC6016 interface is an EMIF asynchronous interface.<br>
The *TMS3* **WWW.100Y.COM.TW INSTRUMENTS**<br>
WWW.ti.com<br>
MPU Interface Guidelines<br>
The following section describes the hardware interface between the reco<br>
GC6016. The GC6016 interface is an EMIF asynchronous interface.<br>
The *TMS320C674* **WW.100YINTEXAS**<br>
WWW.100WW.100YINTERAS<br>
WWW.100YINTERAS<br>
The following section describes the hardware interface between the recom<br>
GC6016. The GC6016 interface is an EMIF asynchronous interface.<br>
The *TMS320C674x/OMAP-L1x* **WWW.11.com**<br> **MPU Interface Guidelines**<br>
The following section describes the hardware interface between the recommeters<br>
GC6016. The GC6016 interface is an EMIF asynchronous interface.<br>
The TMS320C674x/OMAP-L1x Processor **ELWS227A-**<br> **MPU Interface Guidelines**<br>
The following section describes the hardware interface between the recomme<br>
GC6016. The GC6016 interface is an EMIF asynchronous interface.<br>
The *TMS320C674x/OMAP-L1X Processor Peri* **MPU Interface Guidelines**<br>
The following section describes the hardware interface between the recommer<br>
GC6016. The GC6016 interface is an EMIF asynchronous interface.<br>
The *TMS320C674x/OMAP-L1x Processor Peripherals Over* The following section describes the hardware interface between the recommenc<br>
GC6016. The GC6016 interface is an EMIF asynchronous interface.<br>
The *TMS320C674x/OMAP-L1x Processor Peripherals Overview* referencde guide<br>
con GC6016. The GC6016 Interface is an EMIF asynchronous interface.<br>
The *TMS320C674x/OMAP-L1x Processor Peripherals.* The *TMS320C674x/OMAP-L1x Pi*<br>
Interface A (EMIFA) user's guide (SPRUFL6) illustrates the connections to th The TIMS320COFAXOMAP-LTX Processor Peinpinerals. Overview telectional of connections to the TMS320C6748 peripherals. The TMS320C674WOMAP-LTX Processor Peripherals. The TMS320C674WOMAP-LTX Profersion to the EMIF-A it is rec

It is recommended that if more than one EMIF-A load is connected to the DSP, buffering is used for the control bus WE, RD, address bus, and data bus. Interface A (EMIFA) user's guide (SPRUFL6) illustrates the connections to the EMIF A in<br>
It is recommended that if more than one EMIF-A load is connected to the DSP, bufferin<br>
bus WE, RD, address bus, and data bus.<br> **Relat** It is recommended that if more than one EMIF-A load is connected to the DSP, buffering<br>bus WE, RD, address bus, and data bus.<br> **Related Material and Documents**<br>
The following documents are available through your TI Field A

## **Related Material and Documents**

The following documents are available through your TI Field Application Engineer (FAE): **Related Material and Documents**<br>
The following documents are available through your TI Field Application Engineer (FAE):<br>
• GC5330/GC6016 EVM layout diagram<br>
• GC5330/GC6016 EVM layout diagram<br>
• GC5330/GC6016 Baseband Ap **Example 100 Windows**<br>
The following documents are available through your TI Field Application Engineer (FAE):<br>
• GC5330/GC6016 EVM layout diagram<br>
• GC5330/GC6016 EVM layout diagram<br>
• GC5330/GC6016 Baseband Application N

- GC5330/GC6016 EVM schematic diagram
- GC5330/GC6016 EVM layout diagram
- GC5330/GC6016 Baseband Application Note
- GC5330/GC6016 Baseband beAGC Application Note
- GC5330/GC6016 DDUC Application Note
- GC5330/GC6016 CFR Application Note
- GC5330/GC6016 TX (BUC, DAC Interface) Application Note The following accuments are available through your TT Field Application Engineer (FAE):<br>
• GC5330/GC6016 EVM layout diagram<br>
• GC5330/GC6016 EVM layout diagram<br>
• GC5330/GC6016 Baseband Application Note<br>
• GC5330/GC6016 DD **CC5330/GC6016 EVM layout diagram**<br> **CC5330/GC6016 EVM layout diagram**<br> **CC5330/GC6016 Baseband Application Note**<br> **CC5330/GC6016 DDUC Application Note**<br> **CC5330/GC6016 CFR Application Note**<br> **CC5330/GC6016 TX (BUC, DAC In COM.TW PROVIDED Section Acts COMPUTER COMPUTER COMPUTER COMPUTER COMPUTER COMPUTER Application Note**<br> **WWW.100Y.COMPUTER Application Note**<br> **CC5330/GC6016 CFR Application Note**<br> **CC5330/GC6016 RX Application Note**<br> **CC533 COM.TW <b>WWW.100Y.COM.TW COM.TW WWW.100Y.COM.TW WWW.100Y.COM.TW PWW.100Y.COM.TW PWW.100Y.COM.TW PWW.100Y.COM.TW PWW.100Y.COM.TW PWW.100Y.COM.TW PWW.100Y.COM.TW PWW.100Y.COM.TW PWW.100Y.COM.TW PWW.100Y.COM.TW PWW.100Y.COM.T CES330/GC6016 CFR Application Note**<br>
CES330/GC6016 CFR Application Note<br>
CES330/GC6016 RX Application Note<br>
CES330/GC6016 RX Application Note<br>
CES330/GC6016 RX Application Note<br>
CES330/GC6016 Software Application Guide<br>
C **ES330/GC6016 TX (BUC, DAC Interface) Application Note**<br> **ES330/GC6016 RX Application Note**<br> **ES330 Sync, MPU Application Note**<br> **ES330/GC6016 Software Application Guide**<br> **WWW.100Y.COM.TW PWW.100Y.COM.TW PWW.100Y.COM.TW**<br> **COS330 EAGC Application Note**<br> **CCS330 Sync, MPU Application Note**<br>
CCS330 Sync, MPU Application Note<br>
CCS330/GC6016 Software Application Note<br>
CCS330/GC6016 Software Application Note<br>
CCS330/GC6016 Software Application N
- GC5330/GC6016 RX Application Note
- GC5330 feAGC Application Note
- GC5330 Sync, MPU Application Note
- GC5330/GC6016 Software Application Guide **WWW.100Y.COM.TW WWW.100Y.COM.TW WWW.100Y.COM.TW WWW.100Y.COM.TW WWW.100Y.COM.TW WWW.100Y.COM.TW WWW.100Y.COM.TW WWW.100Y.COM.TW WWW.100Y.COM.TW WWW.100Y.COM.TW WWW.100Y.COM.TW WWW.100Y.COM.TW WWW.100Y.COM.TW WWW.100Y.COM. EXAMPLE COMPANY ANDEXAMPLE COMPANY ANDEXANY ANDEXANY ANDEXANY ANDEXANY ANDEXANY ANDEXANY ANDEXANY ANDEXANY ANDEXANY ANDEXANY ANDEXANY ANDEXANY ANDEXANY ANDEXANY ANDEXANY ANDEXANY ANDEXANY ANDEXANY ANDEXANY ANDEXANY ANDEXA**

# SLWS227A – NOVEMBER 2010 – REVISED MARCH 2011 **APPENDIX APPENDIX TEXAS** Instruments

## **APPENDIX**

## **Glossary of Terms**

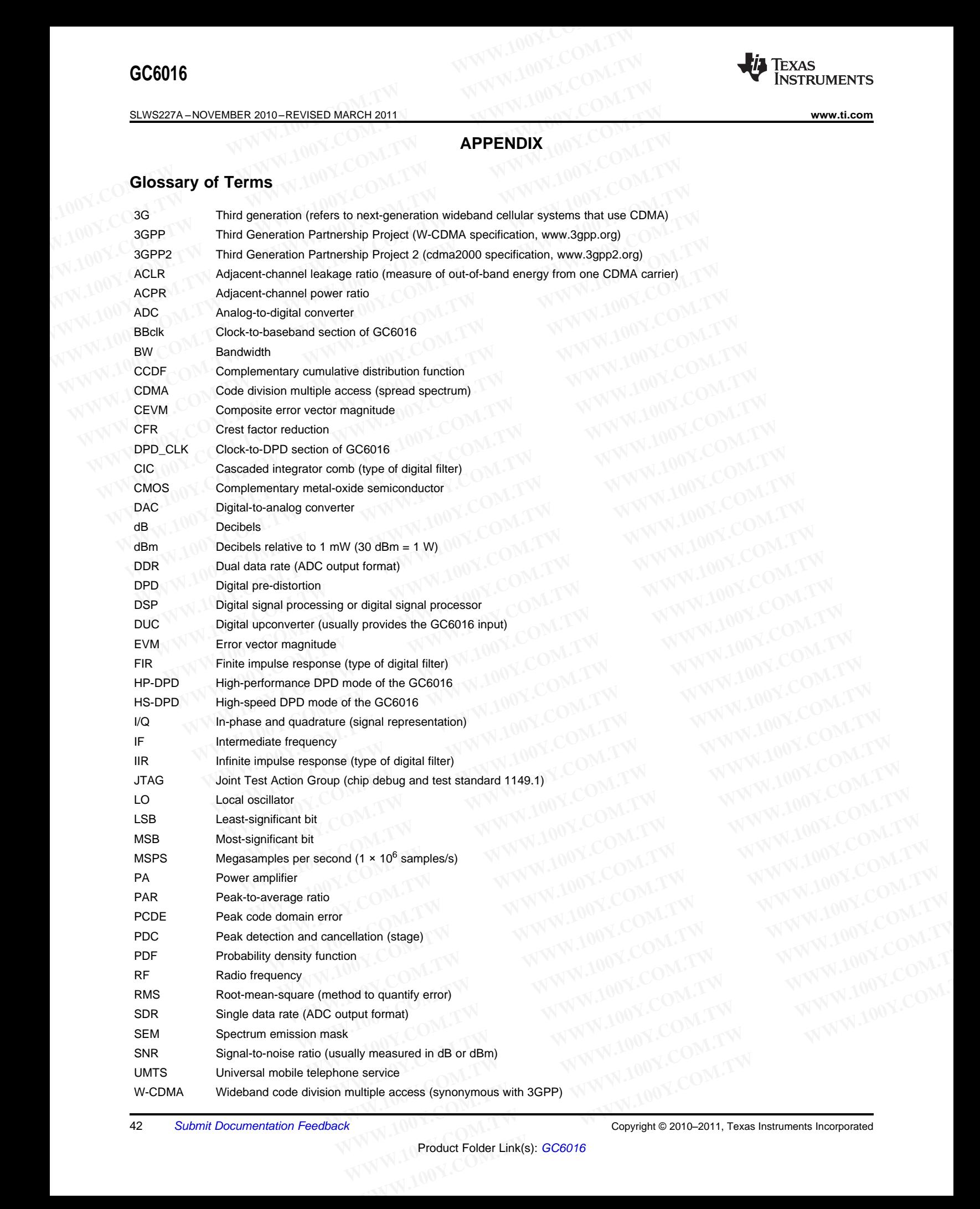

42 Submit [Documentation](http://www.go-dsp.com/forms/techdoc/doc_feedback.htm?litnum=SLWS227A&partnum=GC6016) Feedback Copyright © 2010–2011, Texas Instruments Incorporated

# **ECESSIS COMPANY REVISED MARCH 2011**

WiBro Wireless Broadband (Korean initiative IEEE 802.16e) WiMAX Worldwide Interoperability of Microwave Access (IEEE 802.16e)<br>
MONTE COMMUNICORPORATION AND THE RESULTING ON THE RESULTING ON THE RESULTING ON THE RESULTING ON THE RESULTING ON THE RESULTING ON THE RESULTING ON THE R WWW.100Y.COM.TW **WWW.100Y.COM.TW REVISION HISTORY. WWW.100Y.COM.TW WWW.100Y.COM.TW WWW.100Y.COM.TW PREVISION HISTORY** 

# **REVISION HISTORY**

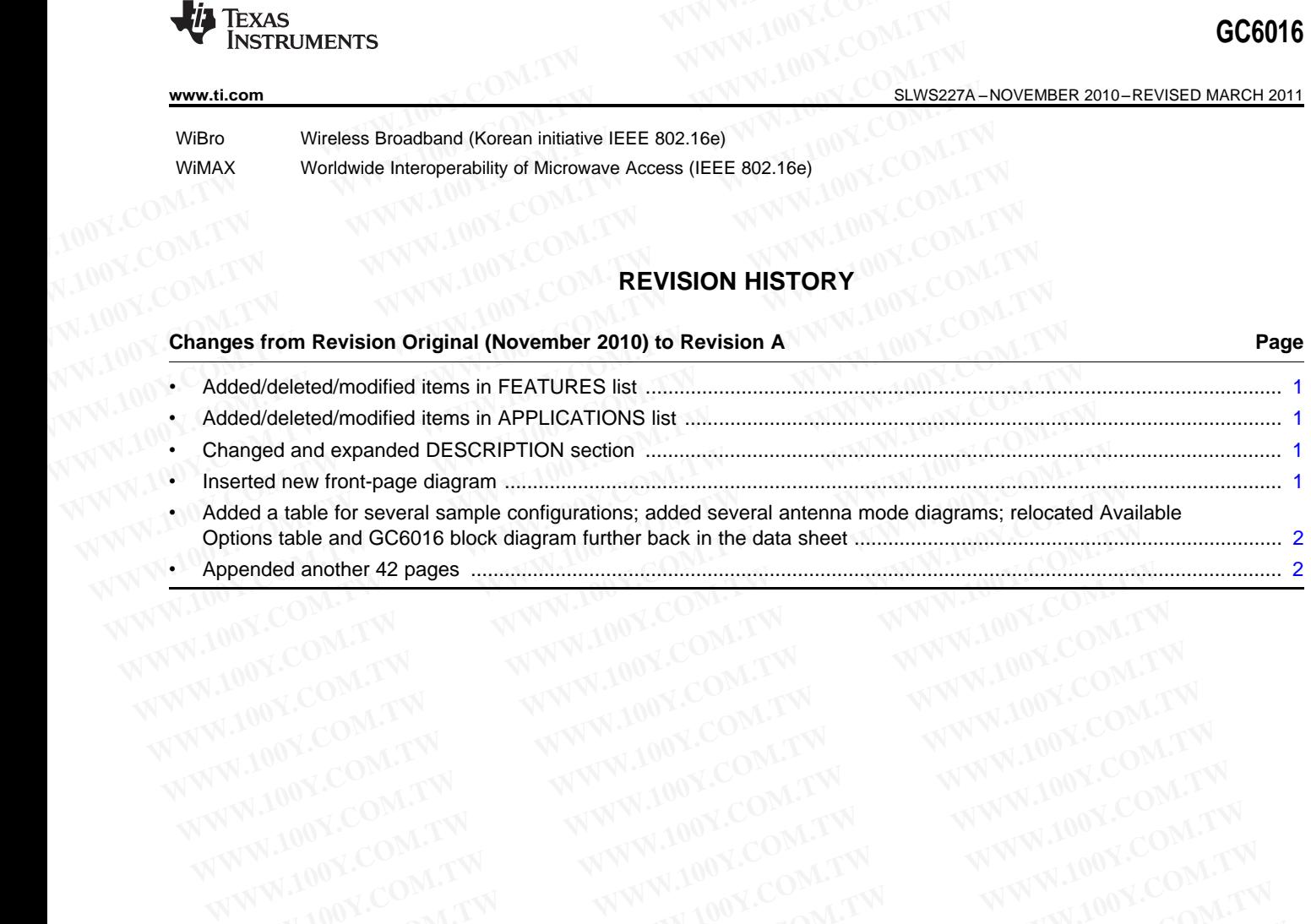

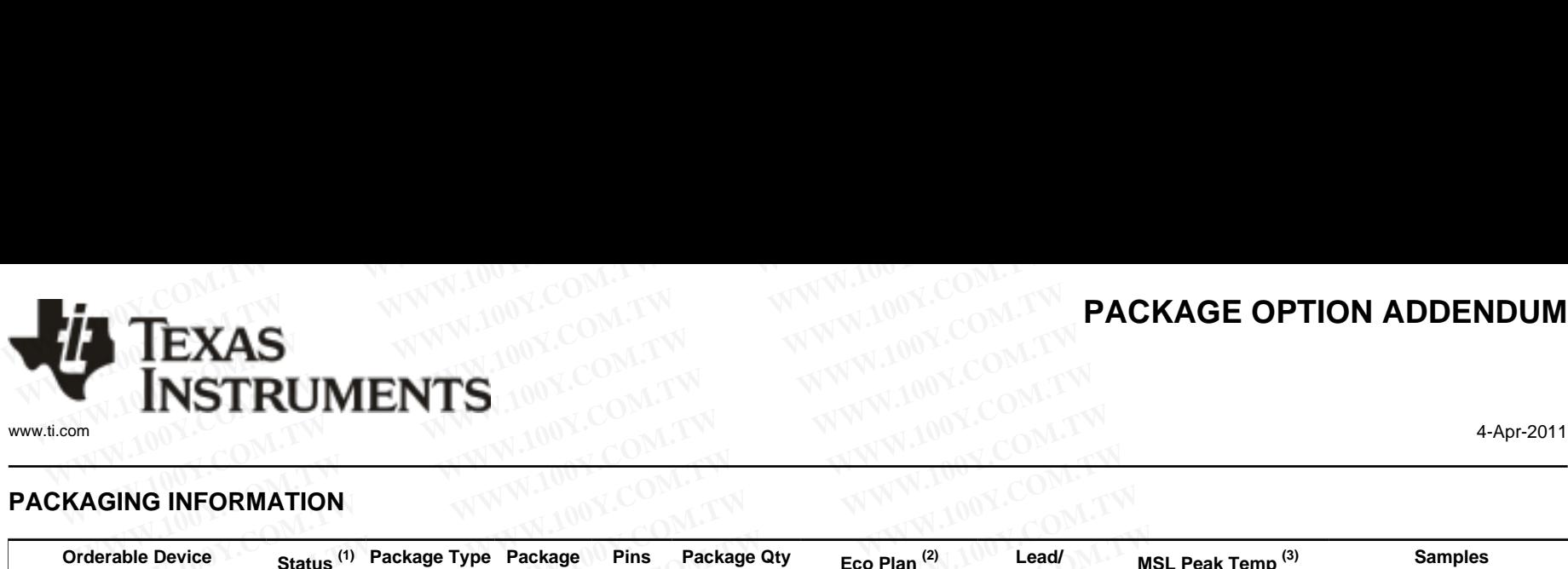

# **PACKAGING INFORMATION**

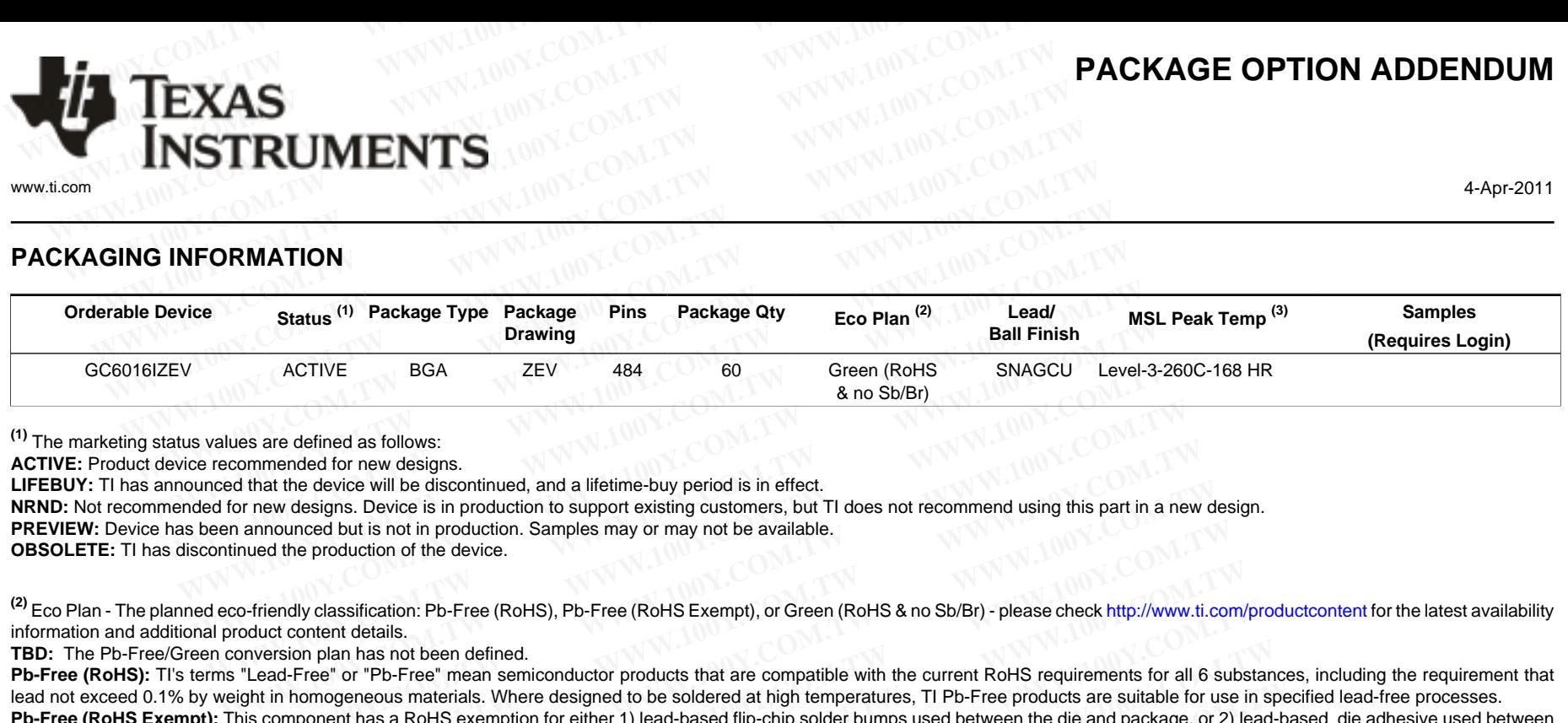

**(1)** The marketing status values are defined as follows:

**ACTIVE:** Product device recommended for new designs.

**LIFEBUY:** TI has announced that the device will be discontinued, and a lifetime-buy period is in effect.

**NRND:** Not recommended for new designs. Device is in production to support existing customers, but TI does not recommend using this part in a new design.

**PREVIEW:** Device has been announced but is not in production. Samples may or may not be available.

**OBSOLETE:** TI has discontinued the production of the device.

**(2)** Eco Plan - The planned eco-friendly classification: Pb-Free (RoHS), Pb-Free (RoHS Exempt), or Green (RoHS & no Sb/Br) - please check<http://www.ti.com/productcontent> for the latest availability information and additional product content details.

**TBD:** The Pb-Free/Green conversion plan has not been defined.

Pb-Free (RoHS): TI's terms "Lead-Free" or "Pb-Free" mean semiconductor products that are compatible with the current RoHS requirements for all 6 substances, including the requirement that lead not exceed 0.1% by weight in homogeneous materials. Where designed to be soldered at high temperatures, TI Pb-Free products are suitable for use in specified lead-free processes.

Pb-Free (RoHS Exempt): This component has a RoHS exemption for either 1) lead-based flip-chip solder bumps used between the die and package, or 2) lead-based die adhesive used between the die and leadframe. The component is otherwise considered Pb-Free (RoHS compatible) as defined above. **Example 100** as follows:<br>
Sommended for new designs.<br>
Sommended for new designs.<br>
But at the device will be discontinued, and a lifetime-buy period is in effect.<br>
Durant manumond but is not in production. Samples may or m Size dentical as follows:<br>
The device will be discontinued, and a lifetime-buy period is in effect.<br>
The device will be discontinued, and a lifetime-buy period is in effect.<br>
The device will be discontinued, and a lifetime at the device will be discontinued, and a lifetime-buy period is in effect.<br>
We we designs. Device is in production to support existing customers, but TI does not recommend using this part in a new de<br>
nounced but is not i bunced but is not in production. Samples may or may not be available.<br>
the production of the device.<br>
Andly classification: Pb-Free (RoHS), Pb-Free (RoHS Exempt), or Green (RoHS & no Sb/Br) - please check http://www.ti.cor **Why classification: Pb-Free (RoHS), Pb-Free (RoHS Exempt), or Green (RoHS & no Sb/Br) - please check http://www.ti.com/<br>content details.<br>Tree" or "Pb-Free" mean semiconductor products that are compatible with the current** 

Green (RoHS & no Sb/Br): TI defines "Green" to mean Pb-Free (RoHS compatible), and free of Bromine (Br) and Antimony (Sb) based flame retardants (Br or Sb do not exceed 0.1% by weight in homogeneous material)

**(3)** MSL, Peak Temp. -- The Moisture Sensitivity Level rating according to the JEDEC industry standard classifications, and peak solder temperature.

**Important Information and Disclaimer:**The information provided on this page represents TI's knowledge and belief as of the date that it is provided. TI bases its knowledge and belief on information provided by third parties, and makes no representation or warranty as to the accuracy of such information. Efforts are underway to better integrate information from third parties. TI has taken and continues to take reasonable steps to provide representative and accurate information but may not have conducted destructive testing or chemical analysis on incoming materials and chemicals. TI and TI suppliers consider certain information to be proprietary, and thus CAS numbers and other limited information may not be available for release. r classification: Pb-Free (RoHS), Pb-Free (RoHS Exempt), or Green (RoHS & no Sb/Br) - please check http://www.ti.com/pr<br>nent details.<br>plant has not been defined.<br>Para has not been defined.<br>The plant has not been defined.<br>T blan has not been defined.<br>
" or "Pb-Free" mean semiconductor products that are compatible with the current RoHS requirements for all 6 substant<br>
orgeneous materials. Where designed to be soldered at high temperatures, TI **Example 10 We are the supper that is wellow that is the set we are the set with the same of the SNS exemption for either 1) lead-based flip-chip solder bumps used between the die and package, or 2) lead-based of the met** The wise a roll of semiploin to telline in preachase inp-ching solution and a roll of the and package, or z) lead-base the west interest and package to the sem<sup>e</sup> to mean Pb-Free (RoHS compatible) as defined above.<br>Ben<sup>e</sup> In to mean Pb-Free (ROHS compatible), and free of Bromine (Br) and Antimony (Sb) based flame retardants (Br or Sb of<br>
Wity Level rating according to the JEDEC industry standard classifications, and peak solder temperature. **WEINGROWED IN THE COMPLIST WEIGHT WANT WEIGHT WANT WEIGHT WANT WEIGHT WANT WEIGHT WANT WEIGHT WANT WEIGHT WANT WEIGHT WANT WEIGHT WANT WEIGHT WANT WEIGHT WANT WEIGHT WANT WEIGHT WANT WEIGHT WANT WEIGHT WANT WEIGHT WANT WE** Level rating according to the JEDEC industry standard classifications, and peak solder temperature.<br>
Imation provided on this page represents TI's knowledge and belief as of the date that it is provided. Thases its knowled **WWW.100Y.COM.TW REPORTED MANU WANDAM COMPANY WERE SERVED AND NUX COMPANY WERE SERVED AND NUX COMPANY WERE SERVED AND NUX COMPANY WERE SERVED AND NUX COMPANY WERE SERVED AND NUX COMPANY WERE SERVED AND NUX COMPANY WERE SER** WANTER SOLUTION COMPANY COMPANY COMPANY COMPANY COMPANY COMPANY COMPANY COMPANY COMPANY COMPANY COMPANY COMPANY COMPANY COMPANY COMPANY COMPANY COMPANY COMPANY COMPANY COMPANY COMPANY COMPANY COMPANY COMPANY COMPANY COMPAN

In no event shall TI's liability arising out of such information exceed the total purchase price of the TI part(s) at issue in this document sold by TI to Customer on an annual basis. **EXERCISIONS AND MANUSING COMPANY AND MANUSING COMPANY AND MANUSING COMPANY AND MANUSING COMPANY AND MANUSING COMPANY AND MANUSING COMPANY AND MANUSING COMPANY AND MANUSING COMPANY AND MANUSING COMPANY AND MANUSING COMPANY EXAMPLE 20 WARD WARD AND AND ANNUAL MANUAL MANUAL MANUAL MANUAL MANUAL MANUAL MANUAL MANUAL MANUAL MANUAL MANUAL MANUAL MANUAL MANUAL MANUAL MANUAL MANUAL MANUAL MANUAL MANUAL MANUAL MANUAL MANUAL MANUAL MANUAL MANUAL MAN** 

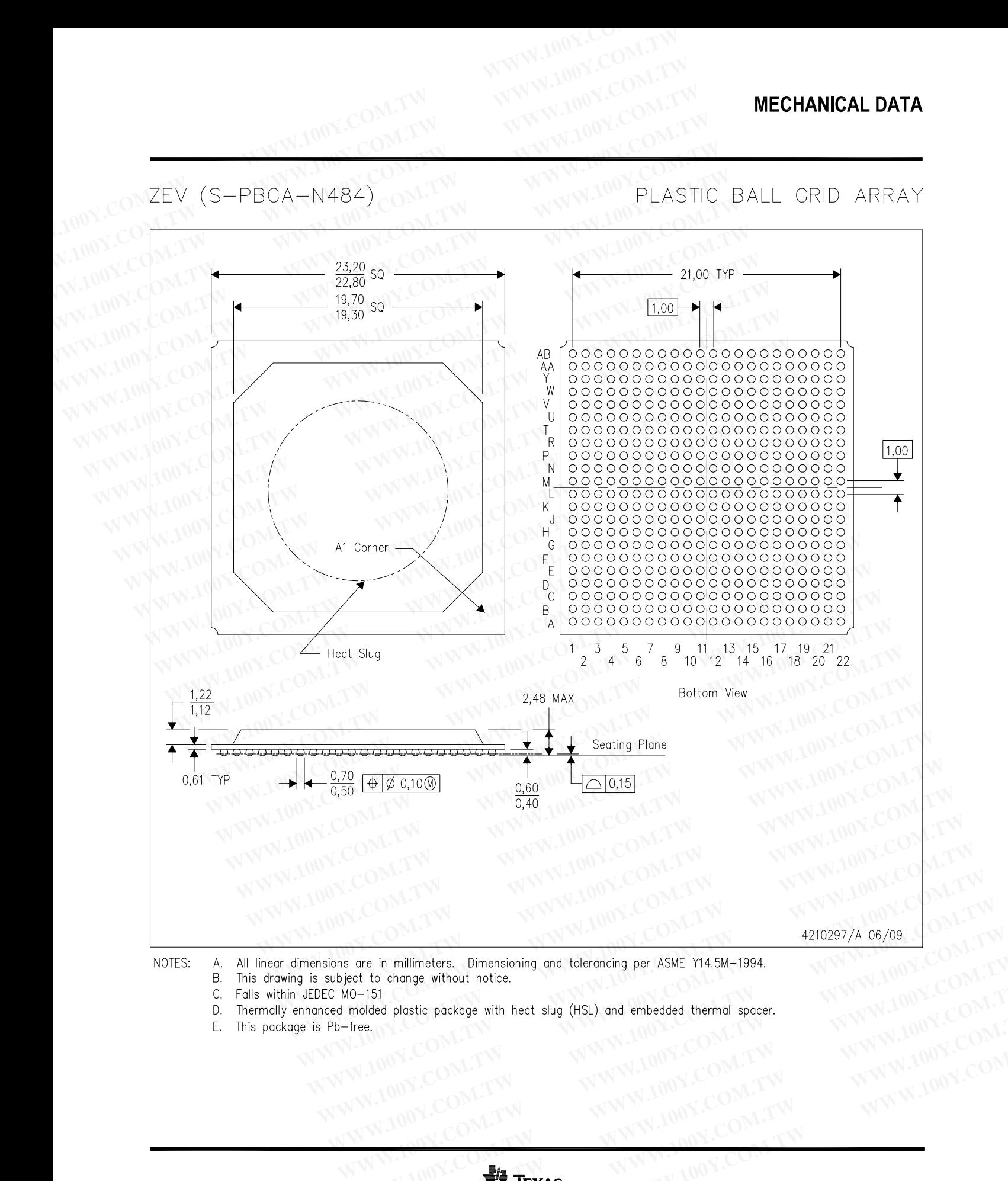

NOTES:

- 
- Β. C.
- **EXALMATION COMPANY AND COMPANY AND COMPANY AND COMPANY AND COMPANY AND COMPANY AND COMPANY AND COMPANY AND COMPANY AND COMPANY AND COMPANY AND COMPANY AND COMPANY AND COMPANY AND COMPANY AND COMPANY AND COMPANY AND COMPAN** D.
- Ε.

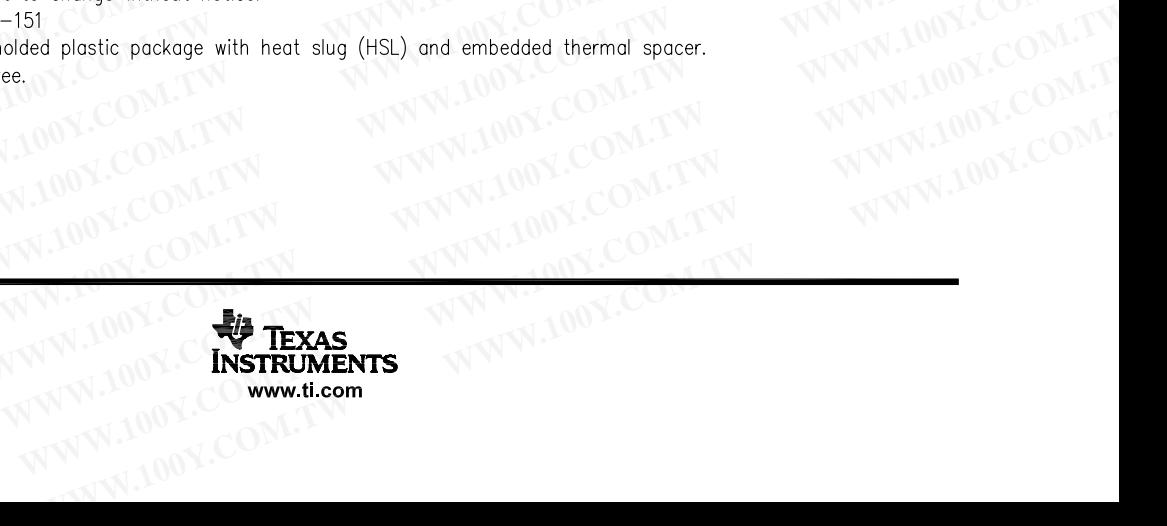

## **IMPORTANT NOTICE**

Texas Instruments Incorporated and its subsidiaries (TI) reserve the right to make corrections, modifications, enhancements, improvements, and other changes to its products and services at any time and to discontinue any product or service without notice. Customers should obtain the latest relevant information before placing orders and should verify that such information is current and complete. All products are sold subject to TI's terms and conditions of sale supplied at the time of order acknowledgment. **WWW.100Y.COM.TW WWW.100Y.COM.TW WWW.100Y.COM.TW WWW.100Y.COM.TW WWW.100Y.COM.TW WWW.100Y.COM.TW WWW.100Y.COM.TW <br>
WEBTLEW 86-3-5753170<br>
MEDIFFERE TREASURE SERVICE TRANSITION AND SCOMENT AND RESPONSE TRANSITION COMPLISITY<br>
THE TRANSITION WAS LOOKED TRANSITION ON A COMPLISITY COMPLISITY<br>
TRANSITION COMPLISITY (WWW.10** We have the first work of the second to the second the second and the proportional and the proportion of the second technique of the second and the computer of the second and the computer of the second and other changes t **EXAMPLE THE SET IN A WARK IN A WARK INCOLUTE**<br> **WARK INTERNAT INDUSTANT NOTICE**<br> **WARK INTERNAT INDUSTANT INDUSTANT NOTICE**<br>
Traxas Instruments Incorporated and its subsidaries (TI) reserve the right to make corrections,

TI warrants performance of its hardware products to the specifications applicable at the time of sale in accordance with TI's standard warranty. Testing and other quality control techniques are used to the extent TI deems necessary to support this warranty. Except where mandated by government requirements, testing of all parameters of each product is not necessarily performed.

TI assumes no liability for applications assistance or customer product design. Customers are responsible for their products and applications using TI components. To minimize the risks associated with customer products and applications, customers should provide adequate design and operating safeguards.

TI does not warrant or represent that any license, either express or implied, is granted under any TI patent right, copyright, mask work right, or other TI intellectual property right relating to any combination, machine, or process in which TI products or services are used. Information published by TI regarding third-party products or services does not constitute a license from TI to use such products or services or a warranty or endorsement thereof. Use of such information may require a license from a third party under the patents or other intellectual property of the third party, or a license from TI under the patents or other intellectual property of TI. **EXERCT THE COMPREND TRANSPARE THE SET THE COMPREND TRANSPARE THE TEXAS Instruments incorporated and its subsidiaries (TI) reserve the right to make corrections, modifical and other changes to its products and services at** Texas Instruments Incorporated and its subsidiaries (TI) reserve the right to make corrections, modification and other changes to its products and services at any time and to discontinue any product or service with obtain and other langues to is products and sevides at any time and outcountine any plodict or sevies and should be the time of order acknowledgment.<br>
TI warrants performance of its hardware products to the specifications applica Sold stupped to Tis terms and conductions of sate supplied at the time of order acknowing internal TV warrantly. Testing and other quality control techniques are used to the secter TI deems necessary to support mandated by warranty. Testing and other quality control techniques are used to the extent TI deems necessary to support the mandated by government requirements, testing of all parameters of each product is not necessarily performed TI TI assumes no liability for applications assistance or customer product design. Customers are responsible for the applications using TI components. To minimize the risks associated with customer products and applications, approacute design and operating steguards. To trimminate are insets associated win castomer proceds and applications, coaching adequate design and operating steguards. The or other Thimelectual property right relation, mac

Reproduction of TI information in TI data books or data sheets is permissible only if reproduction is without alteration and is accompanied by all associated warranties, conditions, limitations, and notices. Reproduction of this information with alteration is an unfair and deceptive business practice. TI is not responsible or liable for such altered documentation. Information of third parties may be subject to additional restrictions.

Resale of TI products or services with statements different from or beyond the parameters stated by TI for that product or service voids all express and any implied warranties for the associated TI product or service and is an unfair and deceptive business practice. TI is not responsible or liable for any such statements.

TI products are not authorized for use in safety-critical applications (such as life support) where a failure of the TI product would reasonably be expected to cause severe personal injury or death, unless officers of the parties have executed an agreement specifically governing such use. Buyers represent that they have all necessary expertise in the safety and regulatory ramifications of their applications, and acknowledge and agree that they are solely responsible for all legal, regulatory and safety-related requirements concerning their products and any use of TI products in such safety-critical applications, notwithstanding any applications-related information or support that may be provided by TI. Further, Buyers must fully indemnify TI and its representatives against any damages arising out of the use of TI products in such safety-critical applications. TI does not warrant or represent that any license, either express or implied, is granted under any TI patent fight, corpor or the TI products or services does not constitute a license from TI to published by TI regarding t published by TI regarding third-party products or services does not constitute a license from TI to use such products or survary or endorsement thereof. Use of such information may require a license for such information an property of the third party, or a license from TI under the patents or other intellectual property of TI.<br>Reproduction of TI information in TI data books or data sheets is permissible only if reproduction is without altera production with the section of this information of this information with a leader section is an unifarmities, conditions, limitations, and notices. Reproduction of this information with alteration is an unifarmities, and n whore the method of the method of the method of the method of the place with a method of TI products or since the method of TI product or service and is an unfair and deceptive business practice inclusions.<br>We resear and a e of 11 products or services with statements different from or beyond the parameters stated by 11 for that product or services and any implied for any such statements.<br>
Moducts are not authorized for use in safety-critical sible or liable for any such statements.<br>
watch are not authorized for use in safety-critical applications (such as life support) where a failure of the TI product woul<br>
ected to cause severe personal injury or death, unle ted to cause severe personal injury or death, unless officers of the parties have executed an agreement specifically govern where all necessary expertise in the safety and regulatory ramifications of their applications, th ge and agree that they are solely responsible for all legal, regulatory and safety-related requirements concerning their products in such safety-critical applications, notwithstanding any applications -related information

TI products are neither designed nor intended for use in military/aerospace applications or environments unless the TI products are specifically designated by TI as military-grade or "enhanced plastic." Only products designated by TI as military-grade meet military specifications. Buyers acknowledge and agree that any such use of TI products which TI has not designated as military-grade is solely at the Buyer's risk, and that they are solely responsible for compliance with all legal and regulatory requirements in connection with such use.

TI products are neither designed nor intended for use in automotive applications or environments unless the specific TI products are designated by TI as compliant with ISO/TS 16949 requirements. Buyers acknowledge and agree that, if they use any non-designated products in automotive applications, TI will not be responsible for any failure to meet such requirements.

Following are URLs where you can obtain information on other Texas Instruments products and application solutions:

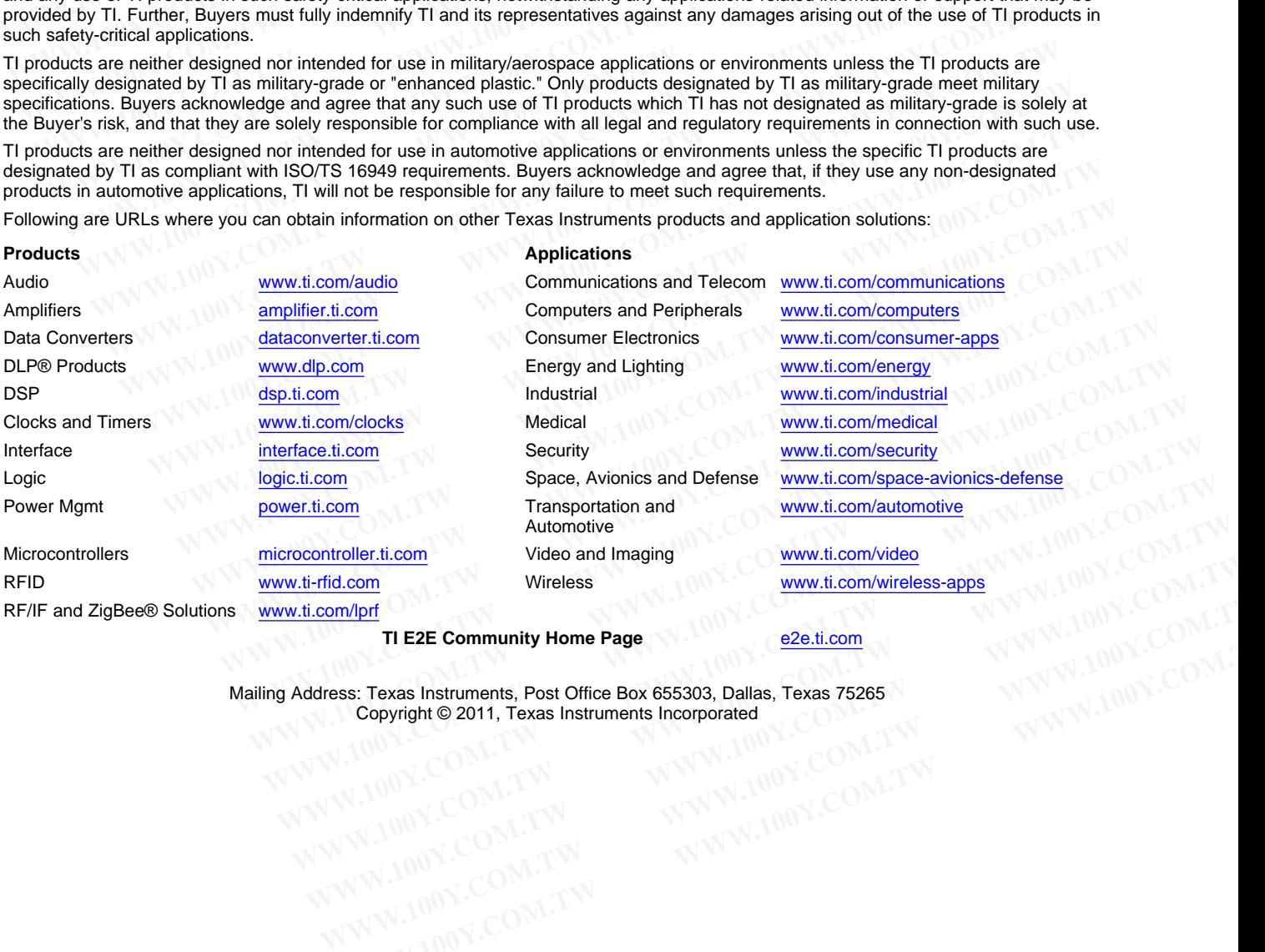

**TI E2E Community Home Page** e2e.ti.com

Mailing Address: Texas Instruments, Post Office Box 655303, Dallas, Texas 75265 Copyright © 2011, Texas Instruments Incorporated<br>
CONTROL CONTROL CONTROL CONTROL CONTROL CONTROL CONTROL CONTROL CONTROL CONTROL CONTROL CONTROL CONTROL CONTROL CONTROL CONTROL CONTROL CONTROL CONTROL CONTROL CONTROL CONT **TI E2E Community Home Page**<br>
SSS: Texas Instruments, Post Office Box 655303, Dallas, Texas 75265<br>
Copyright © 2011, Texas Instruments Incorporated<br>
1.100 Y.COM.TW **WWW.100Y.COM.TW**<br>
W.100Y.COM.TW WWW.100Y.COM.TW<br>
WW.100Y.